# **NASA TECHNICAL NASA TM X-71970 MEMORANDUM** COPY **NO.**

**Nr-**

 $2$  $\pi\psi$ 

**I-**

# **Computer Program for Calculation of**

# **c Real Gas Turbulent Boundary Layers**

## **with Variable Edge Entropy**

(NASA-TM-X-71970) COMPUTER PROGRAM FOR N74-26819 CALCULATION OF REAL **GAS** TURBULENT BOUNDARY LAYERS WITH VARIABLE EDGE ENTROPY (NASA) -24P p **HC** \$6.00 CSCL **20D** Unclas

G3/12

**Lillian R. Boney**

## **June 1, <sup>1974</sup>**

This informal documentation medium is used to provide accelerated or special release of technical information to selected users. The contents may not meet **NASA** formal editing and publication standards, may be revised, or may be incorporated in another publication.

> **NATIONAL AERONAUTICS AND SPACE ADMINISTRATION LANGLEY** RESEARCH **CENTER, HAMPTON, VIRGINIA 23665**

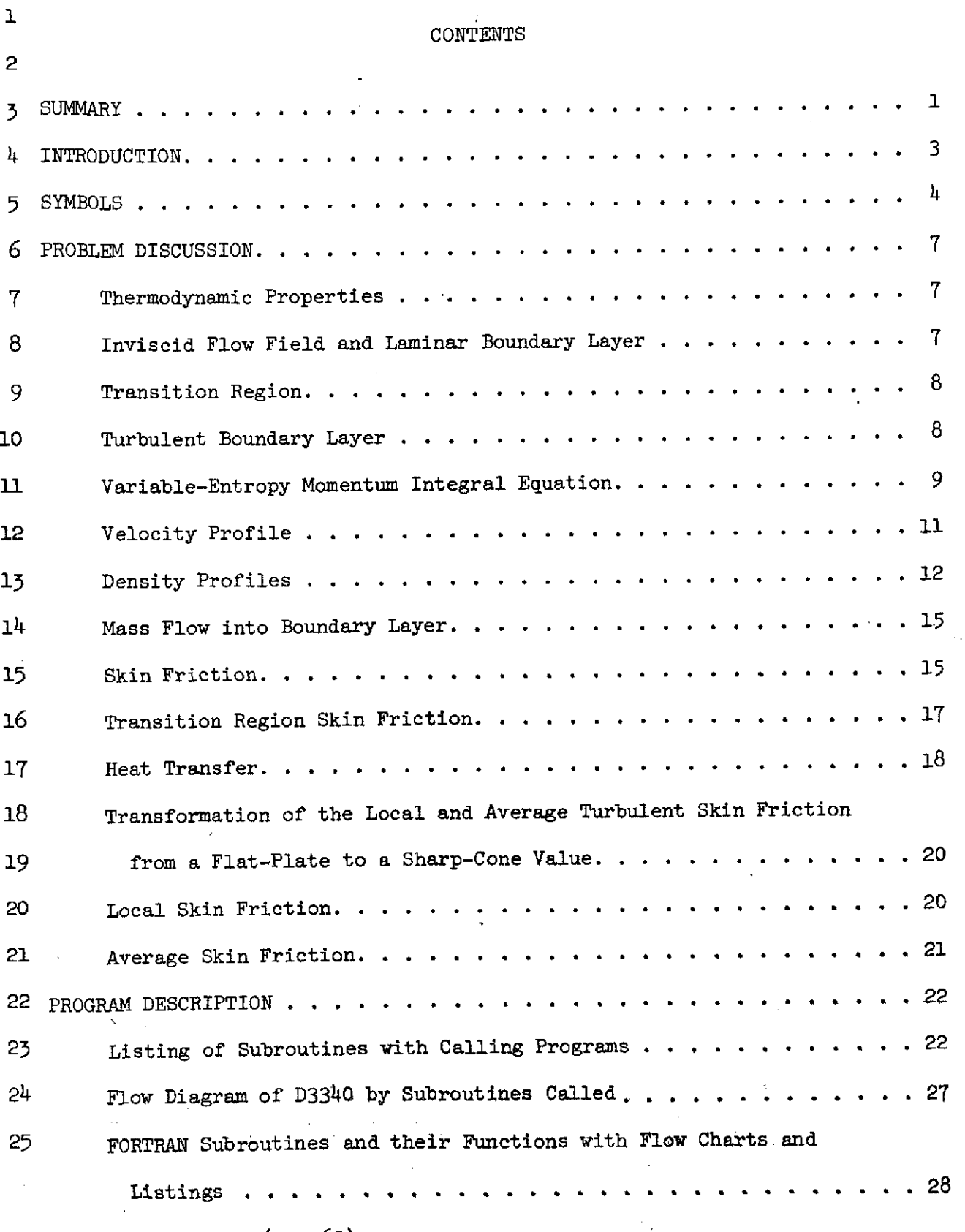

 $\mathcal{L}$ 

 $\ddot{\phantom{a}}$ 

NASA-Langley Form 22 (Apr 69)

 $\bullet$ **1**

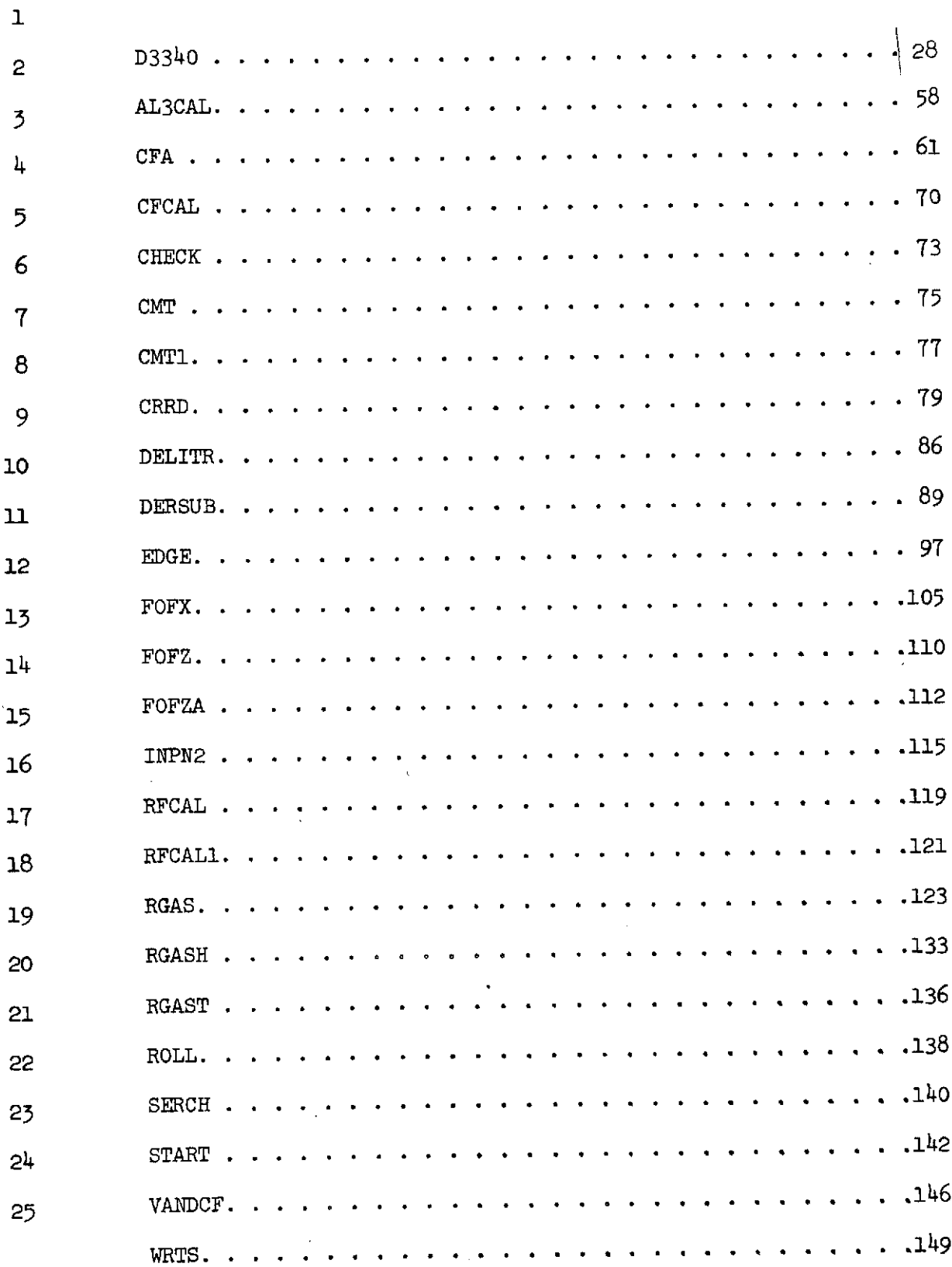

 $\sim$ 

NASA-Langley Form 22 (Apr 69)

 $\mathcal{L}^{\text{max}}_{\text{max}}$  ,  $\mathcal{L}^{\text{max}}_{\text{max}}$ 

 $\mathcal{F}_{\mathcal{A}}$  $\overline{11}$ 

 $\label{eq:2.1} \frac{1}{\sqrt{2\pi}}\int_{0}^{\infty}\frac{1}{\sqrt{2\pi}}\left(\frac{1}{\sqrt{2\pi}}\right)^{2\alpha} \frac{1}{\sqrt{2\pi}}\int_{0}^{\infty}\frac{1}{\sqrt{2\pi}}\frac{1}{\sqrt{2\pi}}\frac{1}{\sqrt{2\pi}}\frac{1}{\sqrt{2\pi}}\frac{1}{\sqrt{2\pi}}\frac{1}{\sqrt{2\pi}}\frac{1}{\sqrt{2\pi}}\frac{1}{\sqrt{2\pi}}\frac{1}{\sqrt{2\pi}}\frac{1}{\sqrt{2\pi}}\frac{1}{\sqrt{2\pi}}\frac{$ 

 $\sim 10$ 

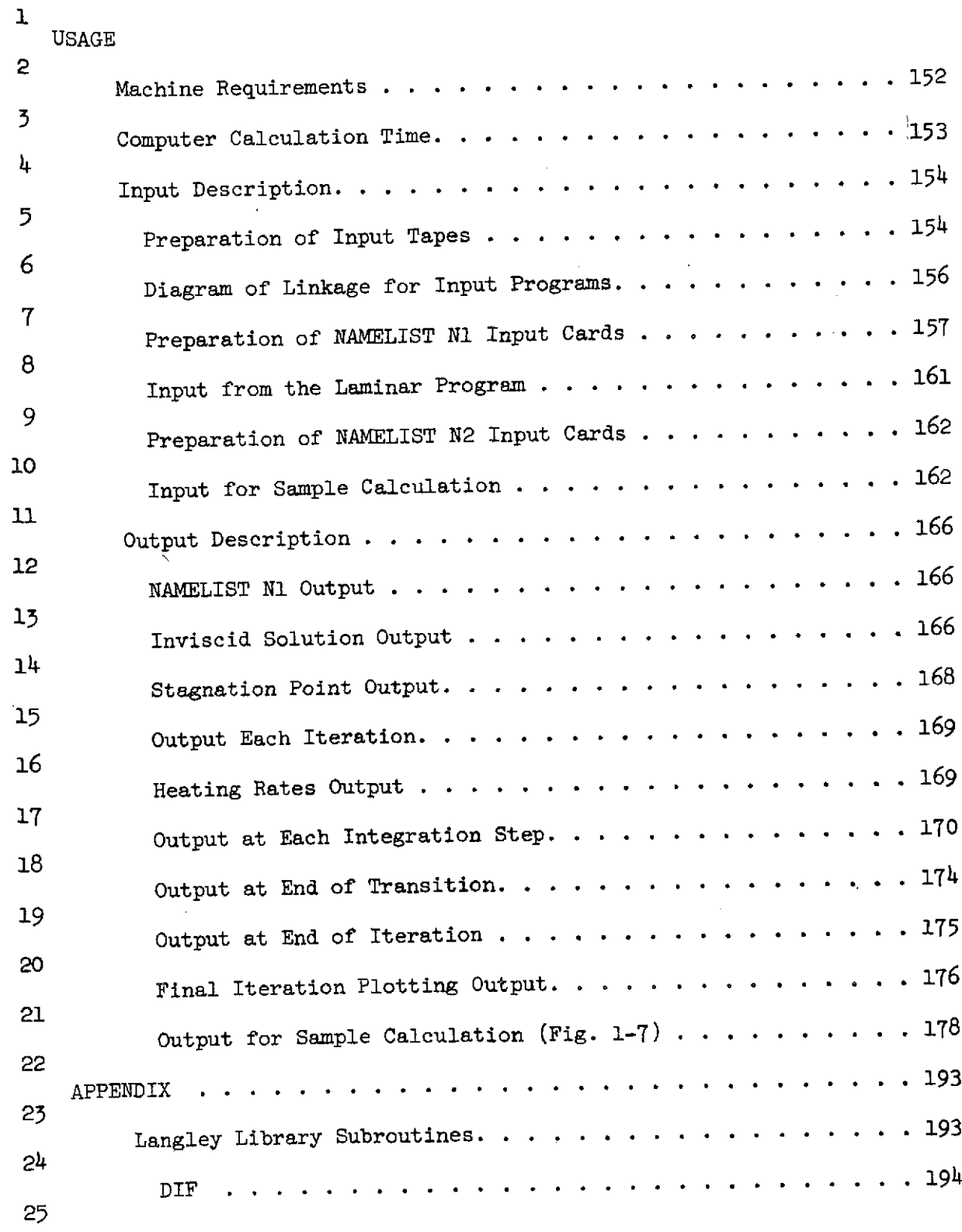

 $\bar{\beta}$ 

 $\hat{\mathcal{A}}$ 

NASA-Langley Form 22 (Apr 69)

 $\mathcal{L}^{\text{max}}_{\text{max}}$  ,  $\mathcal{L}^{\text{max}}_{\text{max}}$ 

 $\hat{\mathcal{A}}$ 

**/l1**

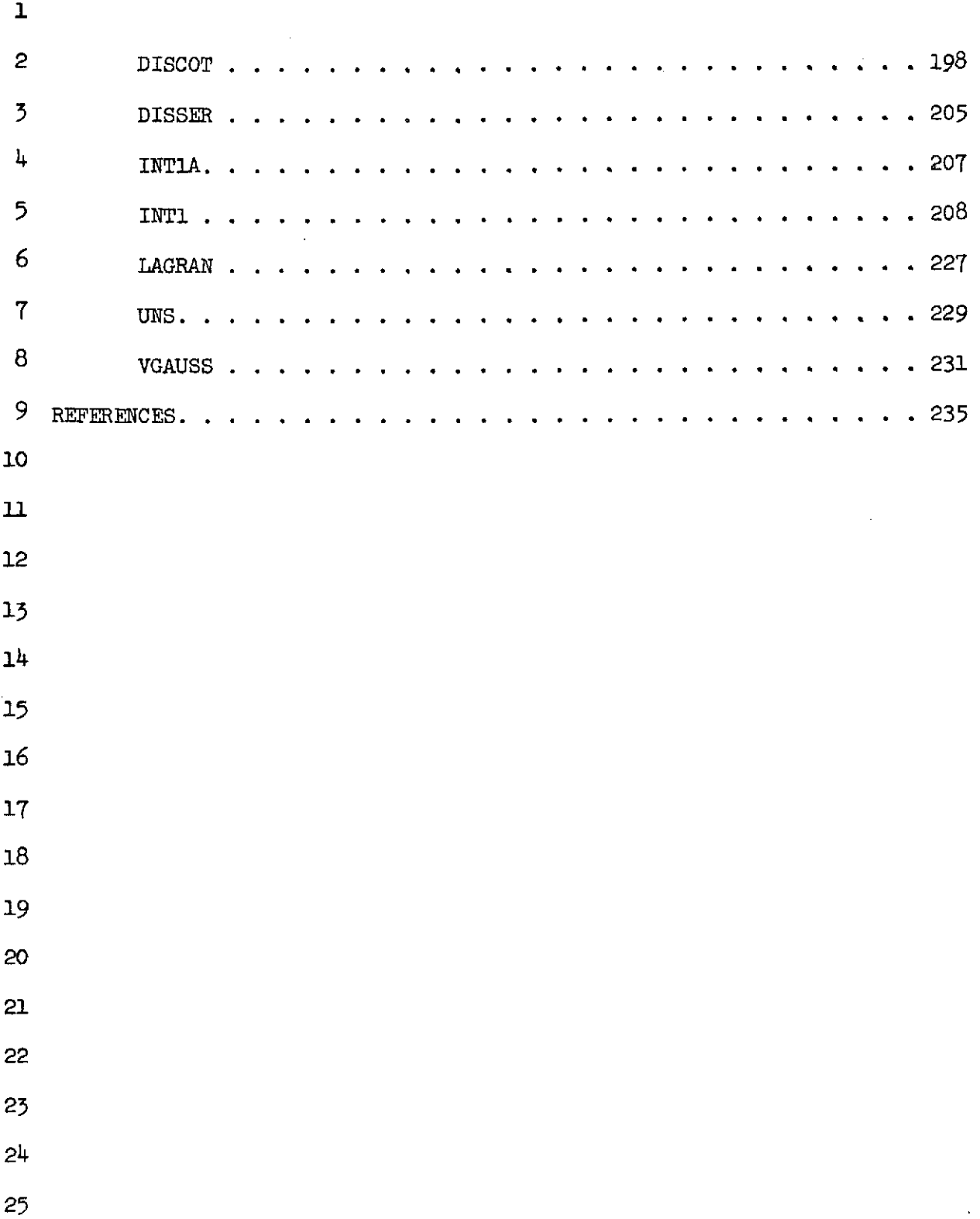

 $\mathcal{L}$ 

 $\ddot{\phantom{1}}$ 

NASA-Langley Form 22 (Apr 69)

 $\bar{\beta}$ 

 $\sim$ 

 $\overline{\phantom{a}}$ 

 $\hat{\mathcal{A}}$ 

 $\overline{\phantom{a}}$ l,

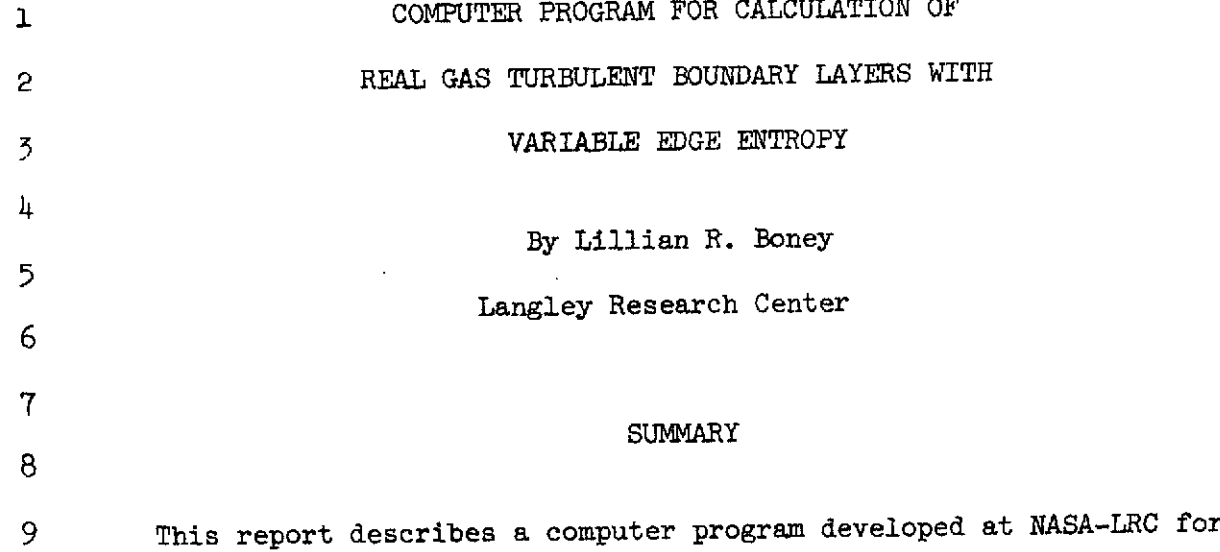

10 the calculation of real gas turbulent boundary layers with variable edge **11** entropy on a blunt cone or flat plate at zero angle of attack. The ana-12 lytical techniques employed and results obtained using the program have 13 been previously reported in (ref. 42) NASA TN D-6217. The details of the 14 coding and operation of the program are discussed in the present report. 15 The digital computer program is described in detail including the flow-16 charts, program code and instructions for use with sample input and output. 17 The program is written in FORTRAN IV language for use on a CDC 6600 computer.

18 An integral method is used to compute turbulent boundary layer. The 19 method includes the effect of real gas in thermodynamic equilibrium and 20 variable edge entropy. A modified Crocco enthalpy velocity relationship 21 is used for the enthalpy profiles and an empirical correlation of the 22 N-power law profile is used for the velocity profile. The skin friction 25 coefficient expression of Van Driest, corrected for axisymmetric flow by  $24$  a turbulent Mangler transformation is used in the solution of the momentum  $25$  equation. The value of the local coefficient of skin friction is also

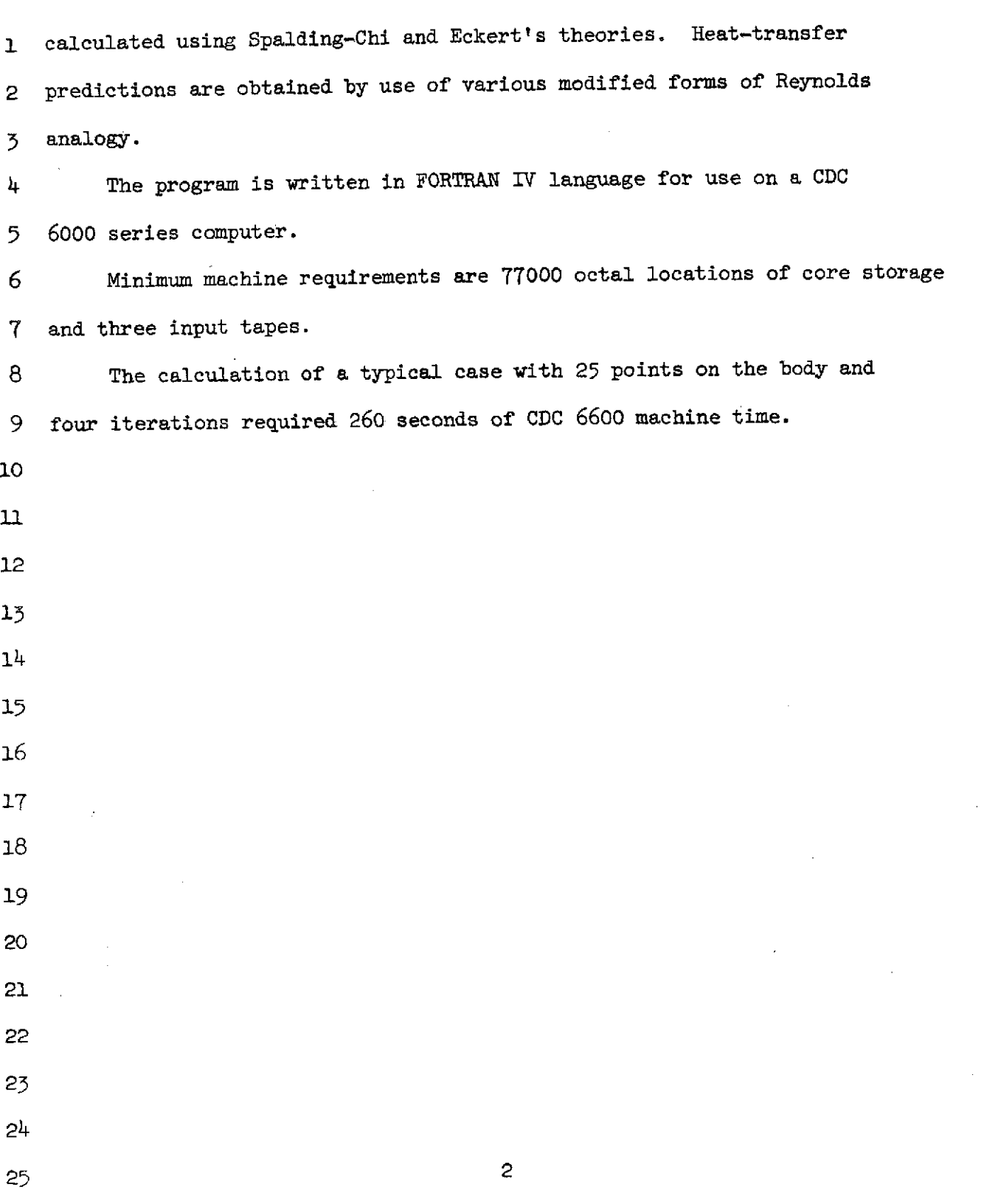

 $\sim 10$ 

 $\sim$   $\alpha$ 

 $\hat{\mathcal{A}}$ 

NASA-Langley Form 22 (Apr 69)

 $\mathbb{R}^3$ 

#### 2 INTRODUCTION

This report describes the analytical techniques employed in the calh, culation of the turbulent boundary layer with variable edge entropy on a 5 blunt cone at zero angle of attack or on a flat plate. The description  $\overline{6}$ **of** theory was previously reported in NASA TN D-6217 (ref. 42) and is re-7 peated here for ready reference.  $\overline{\mathbf{B}}$ 

In the section entitled Program Description a description of the 9 **10** function performed by each subroutine in the program is given. Flowcharts are provided for the more complicated subroutines. The descriptions of the subroutines are intended as a guide in relating the analysis and govern-12 ing equations presented in NASA TND 6217 to the program described in the 14 present report.

The section entitled Input Description gives instructions on the 15 16 preparation of input data for the computer program. Sample turbulent boundary 17 layer flight calculations at an altitude of 60,000 ft. and flight conditions 18 of approximately 19,000 ft./sec. for a 13 ft. long, **50** half angle cone with **<sup>19</sup>**a nose radius of .4 inch are used to demonstrate the use of the program. 20 In the section entitled Output Description some of the results of this cal-21 culation are used to describe the form of the output data.

22

**3**

 $\overline{1}$ 

- 23
- 24
- 25

NASA-Langley Form 22 (Apr 69)

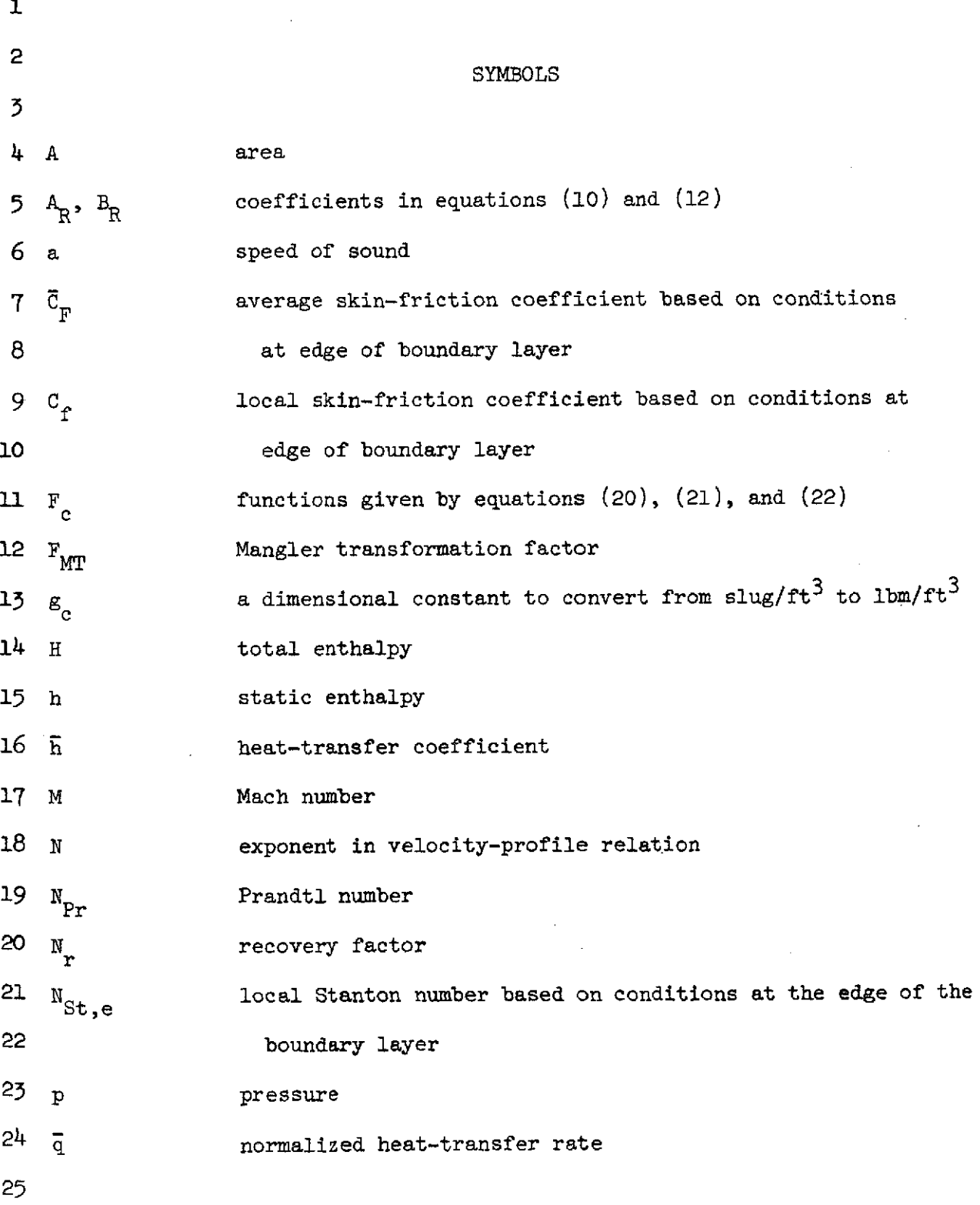

 $\ddot{\phantom{0}}$ 

 $\frac{1}{4}$ 

 $\sim$   $\sim$ 

 $\sim$   $\sim$ 

NASA-Langley Form 22 (Apr 69)

 $\sim 10$ 

 $\mathcal{A}^{\mathrm{c}}$  .

 $\sim 10^6$ 

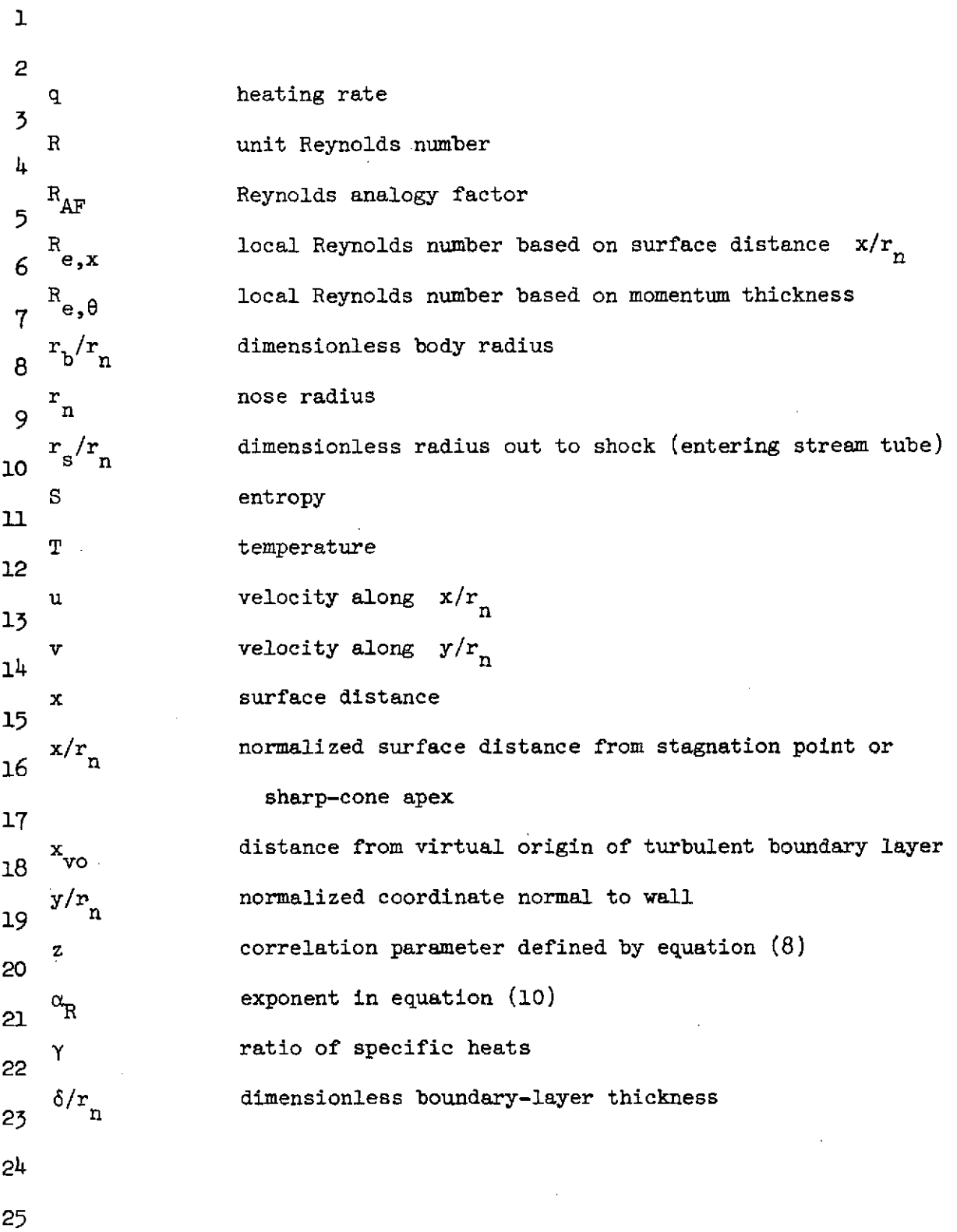

 $\mathcal{L}$ 

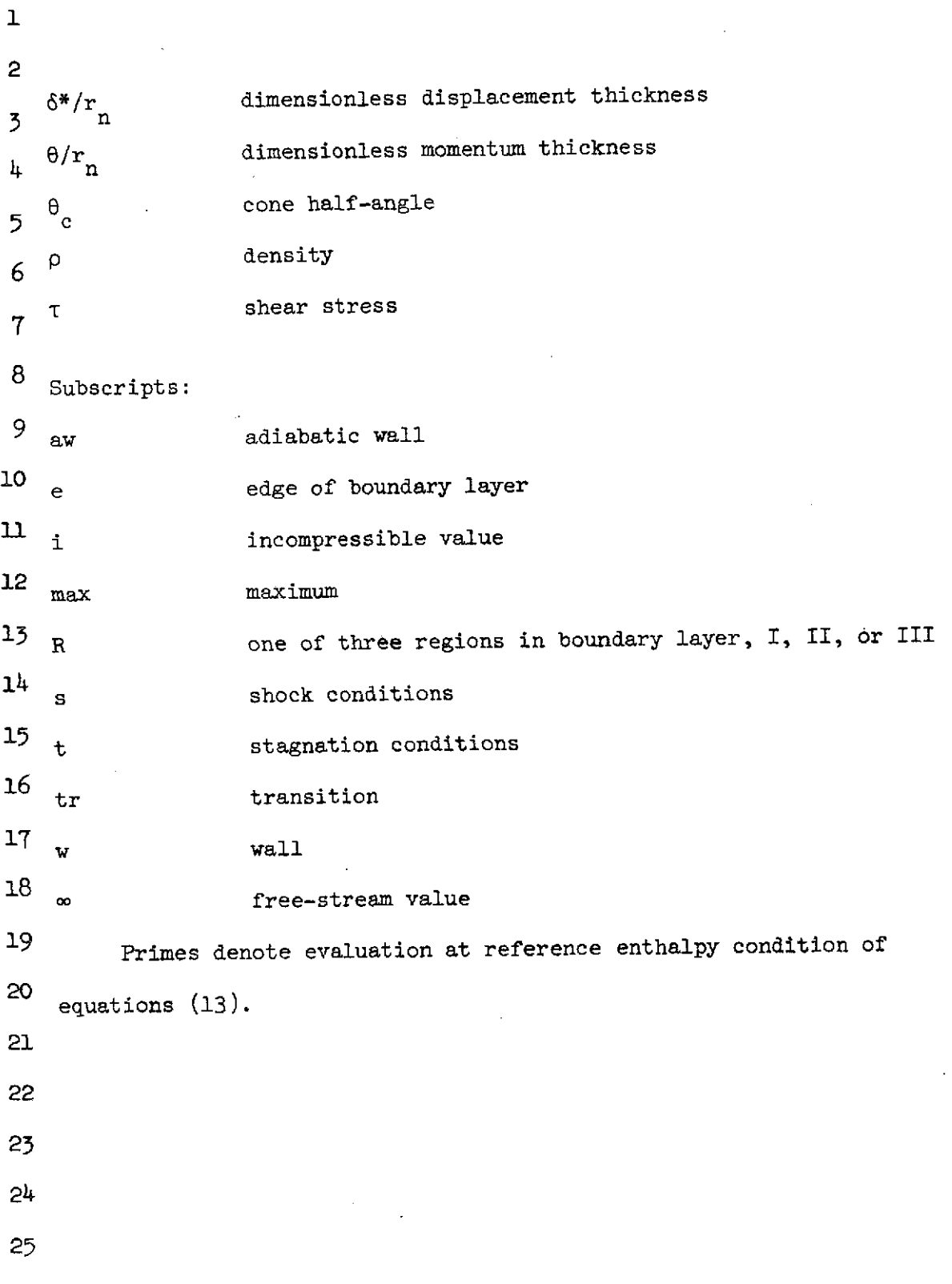

NASA-Langley Form 22 (Apr 69)

6

 $\mathcal{L}^{\text{max}}_{\text{max}}$  and  $\mathcal{L}^{\text{max}}_{\text{max}}$ 

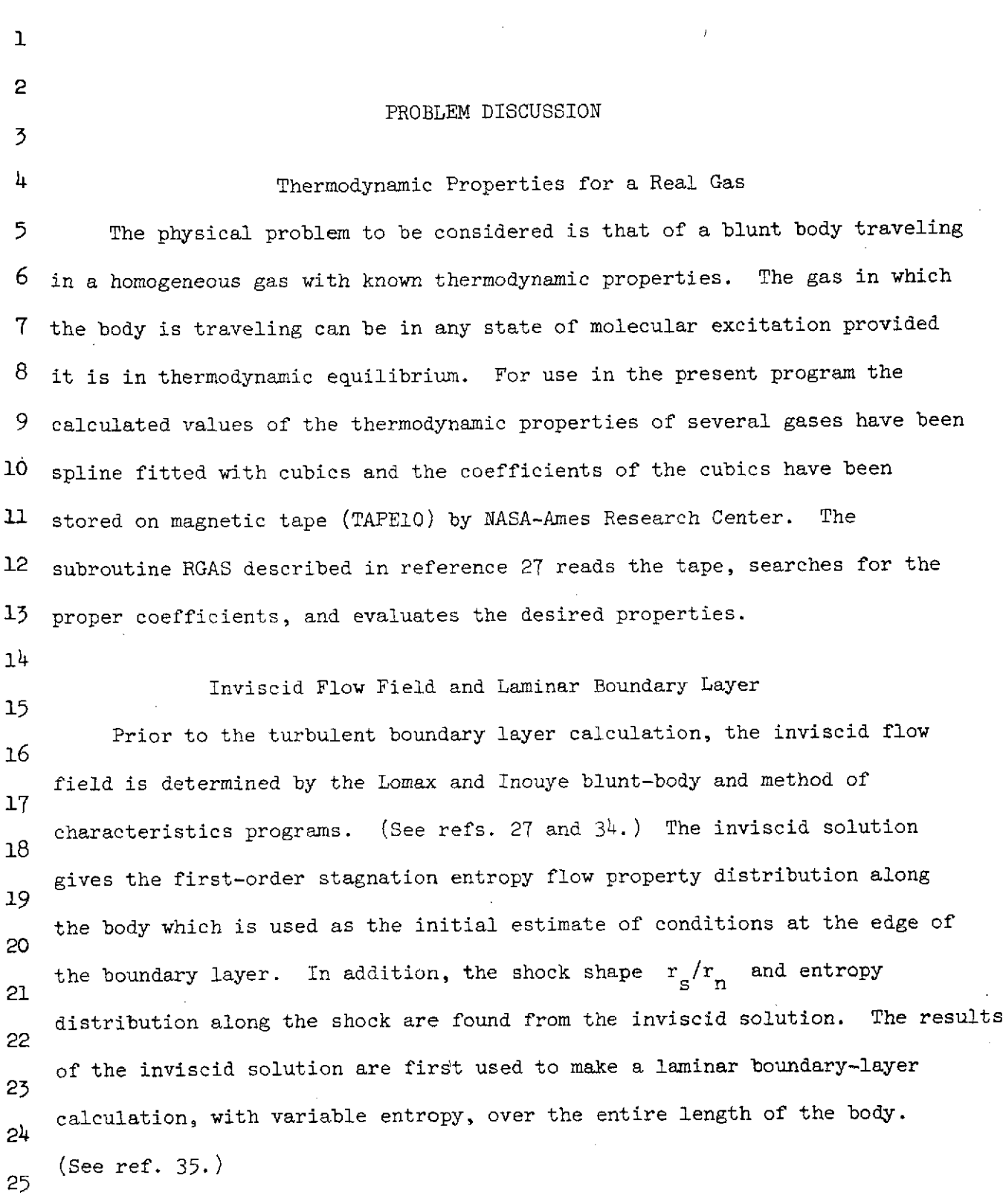

 $\bar{\mathbf{v}}$ 

 $\mathcal{A}^{\mathcal{A}}$ 

 $\mathcal{L}^{\text{max}}_{\text{max}}$ 

NASA-Langley Form 22 (Apr 69)

7

 $\mathcal{A}^{\text{c}}$  and  $\mathcal{A}^{\text{c}}$ 

2 The initial use of the edge conditions from the variable-entropy 3  $_{11}$  solution for laminar flow enables the turbulent calculation to be completed in less time than the initial use of the stagnation entropy edge conditions 5 6 directly from the inviscid solution. Subroutine CRRD reads the inviscid 7 flow field from tapes generated by the Lomax and Inouye blunt body and 8 method of characteristics programs. The laminar boundary layer program **9** punches on cards tables of  $r_s/r_n$  and dimensionless shear as functions of  $10 x/r_n$  which are read as input to the turbulent boundary layer program.  $\mathbf{u}$ Transition Region 12 The turbulent boundary layer calculation is initiated at the point 13 where transition has been determined to start (XMIN). The region from 14 the end of the laminar flow solution to the point where the solution is 15 considered to be fully turbulent (X2REX) is defined as the transition 16 region. The velocity profile at the end of the transition region is <sup>17</sup> printed in subroutine FOFX. 18 19 Turbulent Boundary Layer 20 The general method of calculation of the turbulent boundary layer is 21 an iterative procedure which requires a calculation from the beginning of 22 transition (XMIN) to the end of the body (XMAXTB(20)) to be repeated until 23 the velocity at the edge of the boundary layer changes less than UERR from 24 one iteration to the next. 25

**8**

NASA-Langley Form 22 (Apr **69)**

T

 $\mathbf 1$ 2 The momentum integral equation (eq. 3) is solved by a variable step  $\overline{3}$ size fifth-order Runge Kutta numerical scheme (subroutine INTIA). The  $\mathbf{h}$ calculation of the integrals from the wall to the edge of the boundary 5 6 layer (eq. 4, 5, 19) is by Gaussian quadrature (subroutine VGAUSS). 7 Variable-Entropy Momentum Integral Equation 8 The boundary-layer equations for the conservation of mass and 9 momentum for application to a body of revolution at zero angle of <sup>10</sup> attack are **11** 12  $h_{\text{av}}$   $\frac{1}{p}$   $\frac{1}{p}$ 13  $\mathbf{r}_{n}$  **f**  $\mathbf{r}_{n}$  **f**  $\mathbf{r}_{n}$  **f f**  $\mathbf{r}_{n}$  **f f f**  $\frac{1}{2}$   $\frac{1}{2}$   $\begin{matrix} \mathbf{r} & \mathbf{r} \\ \mathbf{r} & \mathbf{r} \\ \mathbf{r} \end{matrix}$ 16 17 **u** u au - + (2)  $(2)$  $\rho u \frac{\partial u}{\partial x} + \rho v \frac{\partial u}{\partial x} = 18$  a  $\frac{x}{r_n}$  a  $\frac{y}{r_n}$  d  $\frac{z}{r_n}$  a  $\frac{y}{r_n}$ 19 20 21 a  $r_{\rm h}$ where  $p = p(x)$  and  $\frac{p(x)}{p(x)}$ 22 rn r n **23** 24 **25**

NASA-Langley Form 22 (Apr 69)

1 Equations **(1)** and (2) are combined and integrated from the wall to 2 the edge of the boundary layer. The resulting equations are cast in an *<sup>5</sup>*integral form amenable for numerical integration as 4 **5 d** rb  $r_n$   $C_f$   $\beta^*/r_n$  du  $\beta$   $\beta$   $\beta$ 6  $\frac{n}{2} = \frac{1}{2} - \frac{1}{2}$   $(2.0 + \frac{1}{2}) - \frac{1}{2} - \frac{1}{2} + \frac{1}{2} - \frac{1}{2} + \frac{1}{2}$  $d \frac{x}{r_a}$  d  $\frac{x}{r_a}$  **d**  $\frac{r_a}{r_a}$  **d**  $\frac{r_a}{r_a}$  **d**  $\frac{d}{r_a}$  **d**  $\frac{d}{r_a}$  **d**  $\frac{d}{r_a}$  **d**  $\frac{d}{r_a}$  **c**  $\frac{d}{r_a}$  **d**  $\frac{d}{r_a}$  **d**  $\frac{d}{r_a}$  **d**  $\frac{d}{r_a}$  **d**  $\frac{d}{r_a}$  **d**  $\frac{d}{r_a}$  **d**  $\frac{d}{r_a}$  n framment is the frequency of  $\mathbf{r}_n$ **<sup>8</sup>** 85/r */dp* g du 9  $+ \frac{7n}{u} \left( \frac{1}{a} \frac{e}{x} \frac{c}{v} \frac{c}{u} + \frac{e}{1} \frac{e}{x} \right)$  (3)  $\int d \frac{A}{r} e^{u} e^{u} e^{u} d \frac{1}{r}$ 10 \ n  $11$ where  $\delta^*/r_n$  and  $\theta/r_n$  are defined by 12  $-15$ **13**  $14 \frac{8^*}{r} \left( 1.0 + \frac{\cos^2 \theta}{r} \frac{8^*}{r} \right) = \frac{8}{r} \left( \left( 1.0 - \frac{\rho u}{\alpha} \right) \left( 1.0 + \frac{r_n \sigma / r_n}{r} \right) \right)$  d  $\frac{3}{5}$  $\frac{r_n}{r_n}$   $\binom{1.0 + \frac{r_n}{r_n}}{2 \frac{r_n}{r_n}}$   $\binom{r_n}{r_0}$   $\binom{1.0 - \frac{r_n}{r_n}}{2 \frac{r_n}{r_n}}$   $\binom{1.0 + \frac{r_n}{r_n}}{2 \frac{r_n}{r_n}}$ 15 n  $16$  (4) 17 18 *1.0 <i>f*  $\frac{y}{r}$  $\frac{\theta}{r}$   $\left(1.0 + \frac{\cos \theta_c}{r} \frac{\theta}{r}\right) = \frac{\delta}{r}$   $\left(\frac{\rho u}{\rho u}\left(1.0 - \frac{u}{v}\right)\left(1.0 + \frac{r_n}{n} \frac{\delta/r_n}{r}\right) \frac{\cos \theta_c}{r}\right)$   $\frac{v}{\delta}$ 20  $\left(\begin{array}{cc} & \begin{array}{c} \n\text{r} \\ \n\text{r} \end{array} \right) \end{array} \right) \quad \begin{array}{c} \n\text{r} \\ \n\text{r} \end{array} \right) \quad \begin{array}{c} \n\text{r} \\ \n\text{r} \end{array} \right) \quad \begin{array}{c} \n\text{r} \\ \n\text{r} \end{array} \right) \quad \begin{array}{c} \n\text{r} \\ \n\text{r} \end{array}$ 21 (5) 22 23 Equation  $(3)$  is similar to the well-known momentum integral equation  $24$  (eq.  $(42)$ , Ch. 9 of ref. 10), with the exception of the additional term **25**

**10**

<sup>1</sup>**Se** /r **dp e** g **ce'e** du **(6)** <sup>2</sup>**ue** a **-x** Peue a *-(* <sup>r</sup><sup>r</sup> **3** 4 For configurations with slight nose bluntness, a variable-entropy condition 5 exists along the edge of the boundary layer. Therefore, the Bernoulli **<sup>6</sup>**equation is not applicable and the previous term (eq. (6)) is added. 7 **8** Velocity Profile 9 **10** The velocity profiles used in the integral parameters (eqs. (4) and **11** (5)) were calculated from the N-power law relations: 12 13 u */Y\* **1/ <sup>N</sup> 7)** 14 e n 15 The value of N was calculated from a correlation of data taken 16 from references 11 to 24 and correlate as 17 N **= 6.0 log** z **- 7.0 18** where 19 */2 /3* <sup>R</sup>**1/3(w** vo <sup>R</sup>e, e e /rTe (8) 21 **M 1/4** e 22 25 The x vo/r used in equation (8) is the dimensionless distance from the 24 virtual origin of turbulent flow. The expression used to find the virtual 25 origin distance on a cone is

 $\sim$ 

 $\sim 10$ 

 $\sim$ 

 $\sim$ 

NASA-Langley Form 22 (Apr 69)

1 
$$
\frac{x_{yo}}{r_n} = \frac{\theta/r_n}{1.045 \frac{\sigma_r}{2}}
$$
 (9)  
\n2  $\frac{x_{yo}}{r_n} = \frac{\theta/r_n}{1.045 \frac{\sigma_r}{2}}$  (9)  
\n3   
\n4  $\frac{x_{yo}}{r_n}$  is the Spalding-Chi (ref. 7) average value of skin friction  
\n3 and  $\theta/r_n$  is the local value of momentum thickness.  
\n6   
\n7   
\n9 The calculation of a density profile through the boundary layer is  
\n10 based on the assumption that the total enthalpy through the boundary  
\n12 degree expression given by  
\n13   
\n14  $\frac{H-h_v}{H_e-h_v} = A_R + B_R(\frac{u}{h_e})^{\alpha_R}$  (10)  
\n15 The total enthalpy at any point in the boundary layer is given by  
\n17  $H = h + \frac{u^2}{2}$  (11)  
\n18 When equations (10) and (11) are combined, the resulting expression for  
\n20 static enthalpy is  
\n21  $h = h_v + (H_e - h_v)[A_R + B_R(\frac{u}{h_e})^{\alpha_R}] - \frac{u^2}{2}(\frac{u}{h_e})^2$  (12)  
\n23   
\n24 where the coefficients  $A_R$  and  $B_R$  and the exponent  $\alpha_R$  vary with  
\n25 three regions of calculation through the boundary layer (denoted by  
\n26   
\n27   
\n28   
\n29   
\n20   
\n21   
\n22   
\n23   
\n24   
\n25   
\n26   
\n27   
\n28   
\n29   
\n20   
\n21   
\n22   
\n23   
\n24   
\n25   
\n26   
\n27   
\n28   
\n29   
\n20   
\n21   
\n22   
\n23   
\n24   
\n25   
\n26   
\n27   
\n28   
\n29   
\n20   
\n21   
\n22   
\n23   
\n24   
\n25   
\n26   
\n27   
\n28   
\n29   
\n20   
\n21   
\n22   
\n23   
\n24   
\n25   
\n26   
\n27   
\n2

 $\sim 10^6$ 

NASA-Langley Form 22 (Apr 69)

 $\hat{\mathcal{L}}$ 

1 subscripts I, II, and III) which are as follows:

2 Region I (wall) 
$$
(0 \le u/u_e < 0.01)
$$
. - The coefficients for the wall  
\n3 region as used in equation (12) are  
\n4  
\n  
\n $A_T = 0$   
\n6  
\n $B_T = \frac{H_{aw} - h_w}{H_e - h_w} \frac{(N_{Pr})_w}{(N_{Pr})^2/3}$   
\n8  
\n $\alpha_T = 1.0$   
\n9  
\n10  
\n11  
\n12  
\n $\alpha = \frac{1}{\alpha} \frac{1}{\alpha} - \frac{h_w}{\alpha}$   
\n13  
\n14  
\n15  
\n16  
\n $\alpha = \frac{1}{\alpha} - \frac{h_w}{\alpha}$   
\n16  
\n17  
\n18  
\n19  
\n10  
\n11  
\n12  
\n $\alpha = \frac{1}{\alpha} \frac{1}{\alpha}$   
\n13  
\n14  
\n16  
\n17  
\n18  
\n19  
\n10  
\n11  
\n12  
\n13  
\n14  
\n15  
\n16  
\n17  
\n18  
\n19  
\n10  
\n11  
\n12  
\n13  
\n14  
\n15  
\n16  
\n17  
\n18  
\n19  
\n10  
\n11  
\n12  
\n13  
\n14  
\n15  
\n16  
\n17  
\n18  
\n19  
\n10  
\n11  
\n12  
\n13  
\n14  
\n15  
\n16  
\n17  
\n18  
\n19  
\n10  
\n11  
\n12  
\n13  
\n14  
\n15  
\n16  
\n17  
\n18  
\n19  
\n10  
\n11  
\n12  
\n13  
\n14  
\n15  
\n16  
\n17  
\n18  
\n19  
\n10  
\n11  
\n12  
\n13  
\n14  
\n15  
\n16  
\n17  
\n18  
\n19  
\n10  
\n11  
\n12  
\n13  
\n14  
\n15  
\n16  
\n17  
\n18  
\n19  
\n10  
\n11  
\n12  
\n13  
\n14  
\n15  
\n16

15 combined with the energy equation, the Fourier conduction law, and the  $16$  Colburn form of the Reynolds analogy. (See ref. 28.) The prime indicates 17 that the Prandtl number is evaluated at Eckert's reference enthalpy which 18 is

19

20 
$$
h' = \frac{1}{2} (h_w + h_e) + 0.22 (h_{aw} - h_e)
$$
 (15)

 $21$  where  $h_{aw} = h_e + N_r (H_e - h_e)$  and  $N_r = 0.89$  were used. The local  $N_{\text{Pr}}$ 22 is found from table IV of reference 29 where the Prandtl number is tabulated 23 as a function of temperature and pressures. The temperature used to deter- $2^{4}$  mine the Prandtl number in reference 29 is found from the real-gas thermo-25 dynamic tables as a function of h' (eq.  $(15)$ ) and the local pressure  $p_e$ .

1 Region III (outer)  $(0.1 < u/u_e \le 1.0)$ . - The coefficients for the 2 outer region (region III) as used in equation (10) are 3  $A_{III} = 0$  $B_{TTT} = 1.0$  (16) *6*  $\alpha_{\text{III}}$  = Constant at a given x station  $\overline{7}$ 8 **B** The value of  $\alpha_{\text{III}}$  varies linearly from an initial value (ALMIN) 9 at the start of transition to ALX at the end of the transition region.  $10$  Region II (intermediate)  $(0.01 \le u/u_e \le 0.1)$ . - Regions I and III **11** are joined by an intermediate linear relationship which matches the 12 region I (wall) equation at  $u/u<sub>e</sub> = 0.01$  and the region III (outer) at  $15$   $u/u$ <sub>e</sub> = 0.10, where the coefficients used in equation (10) for the inter-14 mediate region are calculated from **15 16**  $A_{\text{II}} = B_{\text{III}}(0.1)^{-1.1} - 0.1B_{\text{II}}$ 17  $B_{TTT}^{\text{(0.1)}} \text{ }^{\text{}} - B_{T}^{\text{(0.01)}}$ **18**  $B_{TT} = \frac{124}{(0.09)}$  (17) 19 20  $\alpha_{II} = 1.0$ 21 It should be noted that the boundaries of the three regions may be different 22 from the values assumed herein. (See ref. 8.) *25* 24 **25** 14

ı Mass Flow Into Boundary Layer 2 3 The change in entropy at the edge of the boundary layer is determined <sup>4</sup> from the entropy distribution along the shock. The variation in boundary-5 layer edge conditions due to change in entropy may be calculated by balancing 6 the mass flow in the boundary layer with that entering the stream tube 7 through the shock given by **8**  $2 \times$ 9  $2\pi \left(\frac{s}{r}\right) \rho_m u_{\infty} = \int \rho u dA$  (18) **10** n **0 1l** The expression for the shock radius is then given by 12 13  $\frac{1}{2}$  1.0  $\frac{8}{x_n}$  $r_{\rm s}$   $\left[\begin{array}{cc} r_{\rm b} & \rho_{\rm e}v_{\rm e} & \delta \end{array}\right]$   $\frac{v_{\rm e}}{r_{\rm m}}$   $\left[\begin{array}{cc} \frac{v_{\rm e}}{r_{\rm m}} & \frac{v_{\rm e}}{r_{\rm m}} & \frac{v_{\rm e}}{r_{\rm m}} & \frac{v_{\rm e}}{r_{\rm m}} & \frac{v_{\rm e}}{r_{\rm m}} & \frac{v_{\rm e}}{r_{\rm m}} & \frac{v_{\rm e}}{r_{\rm m}} & \frac{v_{\rm e}}{r_{\rm m}} & \frac{v_{$  $\frac{14}{r_n}$   $\frac{14}{r_n}$   $=\sqrt{2\frac{r_b}{r_n}\frac{r_e}{\rho_\omega u_\omega}\frac{r_e}{r_n}} \frac{\delta}{\rho_e u_e} \left(1.0 + \frac{r_n}{r_b/r_n}\right)^{1/n} d \frac{3/r_n}{\delta/r_n}$  (19) 15 16 The value of the entropy at the edge of the boundary layer is found with 17  $r_s/r_n$  (from eq. (19)) from a table of shock radius and shock entropy from 18 the inviscid calculation. 19 20 Skin-Friction Calculation 21 22 The calculation of the Van Driest II theory in reference **30** (described 23 in detail in ref. 6) uses a Karman-Schoenherr incompressible skin-friction 24 expression. The Karman-Schoenherr equation uses a transformed value of the 25 local Reynolds number based on momentum thickness to obtain skin--friction 15

1 coefficient for the incompressible plane. The skin-friction coefficient 2 for the incompressible plane is transformed to the compressible plane by 3 using an expression which is a function of  $M_{e}$ , and  $T_{w}/T_{e}$ , and is analogous 4 to the Spalding-Chi.  $F_c$  function. (See ref. 7.) This analogous  $F_c$ 5 function is referred to as the "Van Driest II  $F_c$  function" and is given **6** in reference 6 as

**7** 0.176M<sup>2</sup> **8**  $F_c = \frac{1}{\sin^{-1}a} + \sin^{-1}b$  (20)

9 where **a** and **P** are functions of Mach number and temperature ratio. (See ref. 6.) The general expression given in reference 7 for **F <sup>c</sup>**is

13 
$$
F_c = \left[ \int_0^1 \frac{\rho}{\rho_e} \right]^{1/2} d \frac{u}{u_e} \right]^{-2}
$$
 (21)

15 The  $F_c$  function given in equation (21) may be integrated by using 16 a real-gas variation of equation (12); however, the correct values of  $a_R$  $17$  must be used. The ideal gas  $_{\rm c}$  function used in reference 7 to correlate  $18$  the skin-friction data is given by

 $19 \hspace{2.5cm}$   $\sim$ 

12

$$
\frac{20}{21} \qquad \mathbf{F}_{\rm c} = \left( \int_{\frac{T_{\rm w}}{T_{\rm e}} + \sqrt{1 + \frac{N_{\rm r}}{2} (\gamma - 1) M_{\rm e}^2 - \frac{T_{\rm w}}{T_{\rm e}} \frac{u}{u_{\rm e}} - \frac{N_{\rm r}}{2} (\gamma - 1) M_{\rm e}^2 (\frac{u}{u_{\rm e}})^2} \right)^{1/2} \right) (22)
$$

23 where  $N_r$ , as used in reference 7, is equal to 0.89. Equation (22) was 24 derived from equation (21) with the assumption of a linear Crocco relation-25 ship (that is,  $\alpha_R = 1.0$ ). The local skin-friction coefficient obtained

NASA-Langley Form 22 (Apr 69) **16**

1 from the turbulent-flat-plate theories from either reference 7 or reference 2 6 must be corrected for application to a cone by the Mangler transformation 3 factor  $F_{MTP}$ . (See equations 33,  $34$ .) The local skin friction on a cone 4 downstream of the end of transition is found from

$$
\left(\frac{c_{\rm f}}{2}\right)_{\rm Cone} = F_{\rm MT} \left(\frac{c_{\rm f}}{2}\right)_{\rm Flat\ plate}
$$
 (23)

8 where for fully turbulent flow

9

7

5

$$
F_{\text{MTP}} = 1.176 \tag{24}
$$

10

**11** The value of the local coefficient of skin friction needed at each 12 point of calculation in order to evaluate the right-hand side of equation 13 (3) is determined from Van Driest II (ref. 6) theory, calculated by use 14 of a Reynolds number based on momentum thickness. Subroutine CFA also 15 computes skin friction coefficient by seven additional methods, which are given 16 in the output for comparison: (1) Van Driest II based on  $R_{ex}$ , (2) Spalding-Chi 17 based on R<sub>ex</sub> and ideal gas F<sub>c</sub> function, (3) Eckert's reference enthalpy based 18 on  $R_{ex}$ , (4) Eckert's reference enthalpy based on  $R_{ex}$ , (5) Eckert's refer-19 ence enthalpy based on  $R_{e\theta}$ , (6) Spalding-Chi based on  $R_{e\theta}$  and ideal gas  $F_c$ 20 function, (7) Spalding-Chi based on  $R_{\alpha\beta}$  and real gas  $F_{\alpha}$  function.

21

### 22 Transition Region Skin Friction

23

The value of  $C_f/2$  in the transition region is assumed to vary as 24

$$
c_{\frac{r}{2}} = \frac{c_{\frac{r}{2}}}{\frac{1}{2}}\Big|_{\text{tr}} + \frac{\gamma}{2 \tanh \psi} \left[ \left( \frac{c_{\frac{r}{2}}}{\frac{1}{2}} \right)_{\text{turb}} - \left( \frac{c_{\frac{r}{2}}}{\frac{1}{2}} \right)_{\text{tr}} \right] \tag{25}
$$

1 where  
\n2  
\n3  
\n4  
\n5  
\n6  
\n6  
\n6  
\n7  
\n8 and 
$$
\psi = \text{Constant}
$$
.  
\n9  
\n10  
\n11  
\n12  
\n13 where Y is the expression used in equation (25) and  $\psi = 2.0$ . The value  
\n14 of  $\mathbb{R}_{tr}$ , is taken from the theoretical laminar calculation. The value of N at the end of the transition  $\mathbb{R}_{tr}$  the equation (25) and  $\psi = 2.0$ . The value  
\n16  
\n17  
\n18 Find the equation (26) and  $\psi = 2.0$ . The value of  $\mathbb{R}_{tr}$  is taken from the theoretical laminar calculation. The value of N at the end of the transition  $\mathbb{R}_{tr}$  is calculated from equation (8).  
\n19  
\n10  
\n11  
\n12  
\n13  $\mathbb{R} = \mathbb{N}_{tr} + \frac{y}{2 \tanh \psi} \left( \mathbb{N}_{tr} - \mathbb{N}_{tr} \right)$  (26)  
\n17 a the end of the transition  $\mathbb{N}_{tr}$  is calculated from equation (8).  
\n18 a the end of the transition region.  
\n19  
\n10  
\n11  
\n12  
\n13  $\mathbb{N} = \mathbb{N}_{tr} + \frac{y}{2 \tanh \psi} \left( \mathbb{N}_{tr} - \mathbb{N}_{tr} \right)$  (27)  
\n29  
\n20  
\n21  
\n22  
\n23  $\mathbb{N}_{tr} = \frac{C_f}{2} \mathbb{R}_{\text{AP}}$  (27)

 $\frac{1}{2}$ 

 $\hat{\mathcal{E}}$ 

 $\hat{\mathbf{v}}$ 

 $\sim$   $\sigma$ 

18

**1** where R<sub>AF</sub> is the Reynolds analogy factor. The value of the R<sub>AF</sub> depends 2 on which local turbulent skin-friction theory is used. If the Van Driest II **3** (ref. 6) is used for heat transfer, the Reynolds analogy factor is a function 4 of  $h_w/h_e$  as listed in table I and for the Spalding-Chi skin-friction theory 5 (ref. 7),  $R_{AB} = \frac{1}{2\pi\sqrt{3}}$ **6** *Pn* 

TABLE I. - VARIATION OF REYNOLDS ANALOGY FACTOR WITH  $h_w/h_e$ 

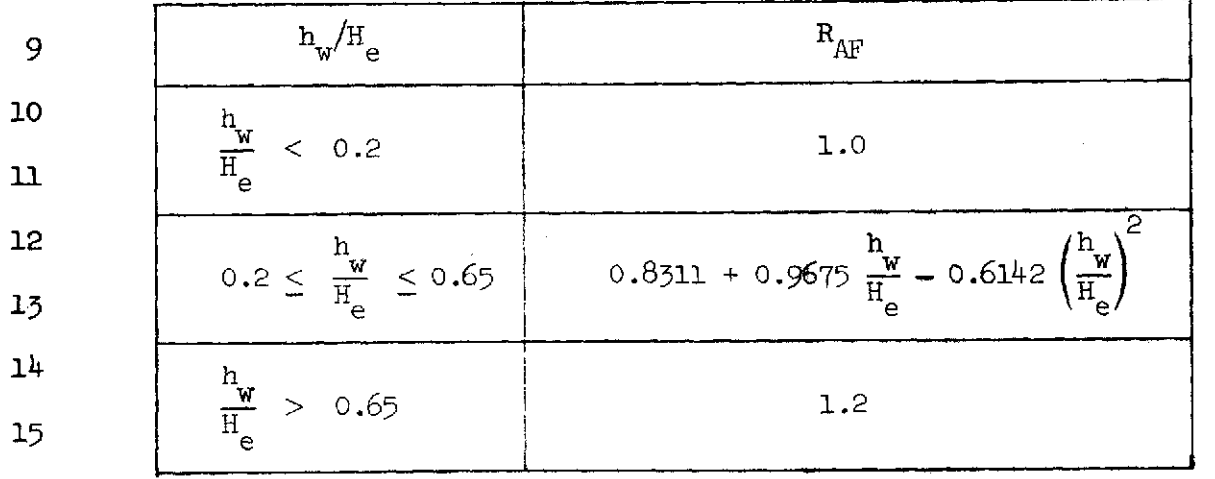

 $^{17}$  The value of  $\text{N}_{\text{Pr}}^{\prime}$  is taken from tables of Prandtl number given in  $18$  reference 29 evaluated at h' (see eq.  $(15)$ ) and the local static pressure. 19 The local heat-transfer coefficient  $\bar{h}$  is calculated from

20

16

**8**

 $\overline{7}$ 

$$
\overline{h} = N_{\text{St}_2 e} u_e \rho_e \tag{28}
$$

22 The heating rate q is calculated from

$$
q = \overline{h} \left( h_{aw} - h_w \right) \tag{29}
$$

25 where  $h_{aw} = h_e + N_r (H_e - h_e)$  where  $N_r = 0.89$ .

NASA-Langley Form 22 (Apr 69)

1 The variation of the wall shear is calculated from 2 <sup>f</sup><sup>2</sup> **<sup>3</sup>**2 (30) w 2 ee 4 5 **6** Transformation of the Local and Average Turbulent Skin **7** Friction from a Flat-Plate to a Sharp-Cone Value **8** Local Skin Friction **9 10** The general form of the Mangler transformation factor FMT (see ref. **1U** 41) converting local flat-plate skin friction to a sharp-cone value is 12 **\_** 1 /n n *<sup>f</sup>*Cf **)** <sup>14</sup>F I Cone n n **(31)** MT C n (s1) 15 IMCFlat plate x/r b n-1 x **-- <sup>d</sup>**x-16 *[O* rn r 17 When the Blasius form of the turbulent skin friction for a'flat plate <sup>18</sup> **<sup>18</sup>Cf** K R -1/n **19 Re,x** (32) 20 is used, with n = 5.0, along with the assiumption of turbulent flow over 21 the entire cone, the resulting Mangler transformation factor is 22 FMT = 1.176 (33) **23** 24 In the region of fully turbulent flow, the FMT = 1.176 (eq. (33)) 25 was used for the calculations in which the Van Driest II skin-friction

 $\lambda$ 

 $\ddot{\phantom{a}}$ 

 $\mathcal{A}^{\mathcal{A}}$ 

NASA-Langley Form 22 (Apr 69)

 $\sim$ 

 $\hat{\mathcal{A}}$ 

$$
^{20}
$$

1 theory was used. When the Spalding-Chi skin-friction theory was used, 2 an alternate variation of the  $F_{MTP}$  was used which took into account the **3** transition from a laminar  $F_{MT}$   $(\sqrt{3})$  to a turbulent  $F_{MT}$   $(1.176)$  in 4 the form 5 6  $F_{\text{MTP}}^2 = 2\sqrt{3} F_{\text{MTP}} + 3.0 = \overline{P} \left[ \frac{X}{R} - \left( \frac{V}{R} \right) \right]$  (34)  $\int_{0}^{\infty} \int_{0}^{\infty} \frac{f_{n}}{f_{n}} f(x) dx$ 8 where 9 10 **P** =  $\frac{0.309136}{P}$  $11$  $\binom{r_n}{r_{\max}}$   $\binom{r_n}{r_n}$ 12 13 The  $\left(x_{\text{v0}}/r_{\text{n}}\right)_{0}$  term was evaluated at the beginning of fully turbulent 14 flow from equation (9) and the  $(x/r_n)$  was evaluated at the end of 15 the cone. **16** 17 Average Skin Friction **18** 19 The ratio of the average skin friction on a sharp cone to that on a 20 flat plate is 21  $\boldsymbol{\zeta}^{\mu}$  $(c_f)$  density density of  $\frac{c_{f}c_{f}}{c_{f}c_{f}}$ 22  $0 - 3$  Cone 23  $C_{\overline{w}}$  ,  $\int dA$  ,  $\cdot$  $(35)$  $24 \frac{1}{2}$   $\sqrt{L}$ Flat plate 25  $r_{\rm d}^{\rm u}\frac{\rm x}{\rm r_{\rm n}}$ 

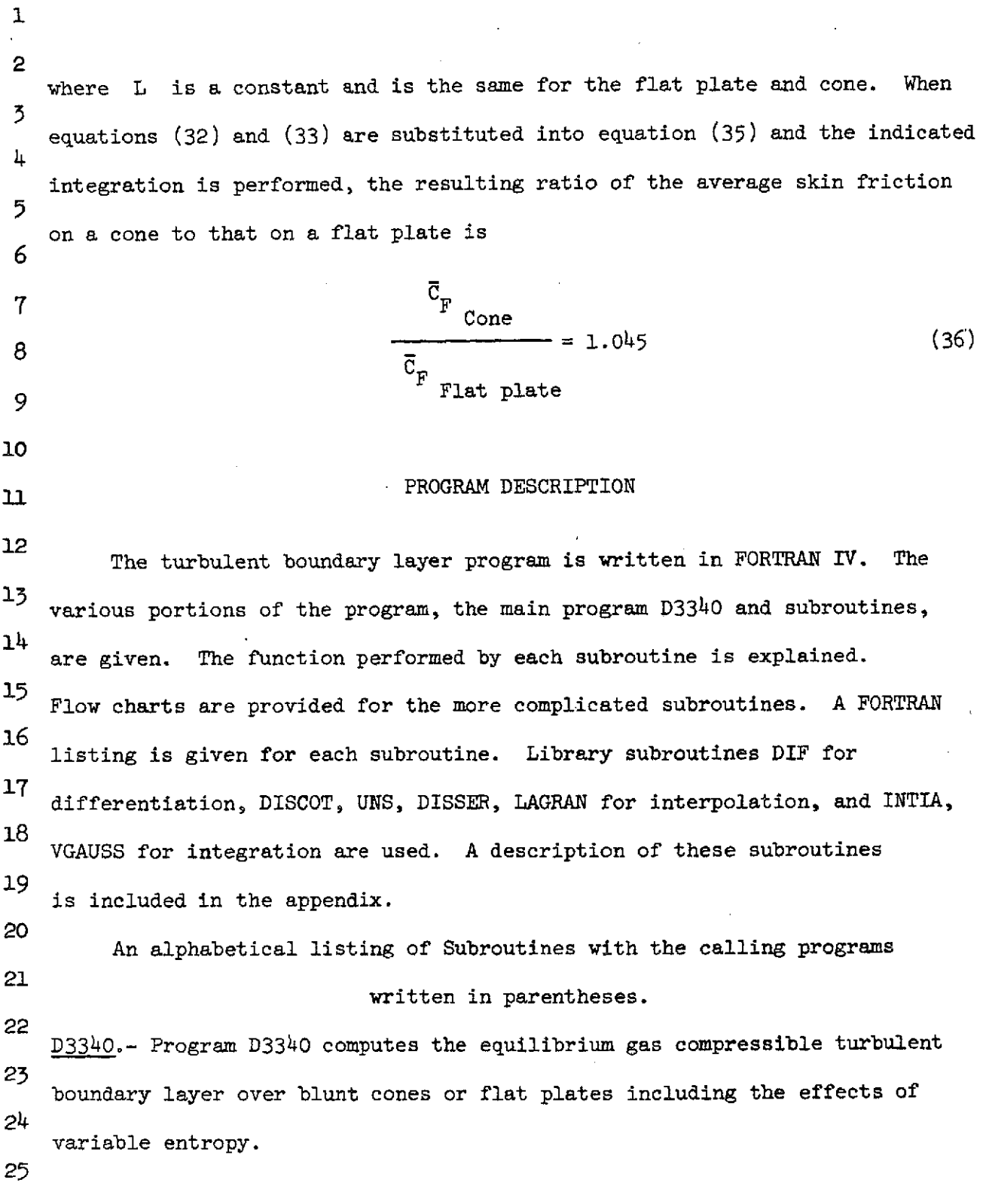

 $\ddot{\phantom{1}}$ 

 $\sim$ 

NASA-Langley Form 22 (Apr 69)

 $\sim$ 

22

 $\bar{z}$ 

 $\sim$   $\sim$ 

1

2

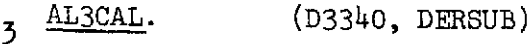

4 Subroutine AL3CAL computes coefficients  $\alpha_{\text{III}}$ ,  $B_{\text{II}}$ ,  $A_{\text{II}}$  for use in **5** the calculation of density profiles.

 $6 \frac{CFA}{P}$  (D3340)

7 Subroutine CFA computes skin friction coefficient by seven methods-- 8 Van Driest  $(R_{ex})$ , Spalding-Chi I  $(R_{ex})$ , Eckert's reference enthalpy  $(R_{ex})$ , 9 Eckert's reference enthalpy  $(R_{ex_{\text{MIN}}})$ , Eckert's reference enthalpy  $(R_{e\theta})$ , 10 Spalding-Chi I  $(R_{e\theta})$ , Spalding-Chi II  $(R_{e\theta})$ .

11 **CFCAL**. (DERSUB)

12 Subroutine CFCAL computes the VanDriest II  $F_c$  function to correlate **15** the skin-friction data.

 $14 \quad \text{CHECK}.$  (D3340)

15 Subroutine to be used by INTIA to allow certain logical control. 16 The control is not desired in this case and a dummy subroutine is 17 inserted.

 $18 \quad \text{CMT}.$  (CFA)

19 Subroutine CMT computes Mangler transformation factor for VanDriest 20 and Eckert's skin-friction coefficient.

 $21 \quad \underline{CMT1}.$  (CFA)

22 Subroutine CMT1 computes Mangler transformation factor for Spalding-23 Chi skin-friction coefficient.

24 CRRD. (D3340)

25 Subroutine CRRD reads inviscid flow field from tapes 15, 16, 22 if CARD = 0 is input. This subroutine computes tables of  $x/r_n$ ,  $r_b/r_n$ ,

1 2  $s, p,$  on body and  $r_s/r_n$ , s on shock.  $\overline{5}$ ), DELITR. (DERSUB) 5 Subroutine DELITR computes boundary layer thickness for cone or 6 flat plate and displacement thickness for flat plate. DERSUB. (D3340)  $\overline{7}$ 8 Subroutine DERSUB evaluates the derivative of the variable entropy 9 momentum integral equation.  $10$   $\overline{DIF}$ . (D3340) **11** This is a function subprogram which differentiates the function at 12 any given point in a table of supplied values. 13 DISCOT. (D3340, CFA, DERSUB, EDGE) 14 Single or double interpolation subroutine for continuous or dis-15 continuous functions. i6 DISSER. (DISCOT) 17 Library subroutine used by DISCOT. 18 EDGE. (D3340, DERSUB) 19 Subroutine EDGE computes the initial conditions at the edge of the 20 boundary layer using the results of the inviscid solution and the 21 laminar boundary layer calculation. 22 FOFX. (DELITR, START) *25* Function subroutine FOFX computes integrals in the boundary layer 24 equations for conservation of mass and momentum. 25 24

NAS nle Form 22 (Arr **69)** NASA-Langley Form 22 (Apr 69)

 ${\bf 1}$ 2 FOFZ. (CFA, CFCAL) **3** Function subroutine FOFZ computes the ideal gas  $F_a$  function to 4 correlate the skin-friction data. **5** FOFZA. (CFA) **6** Function subroutine FOFZA computes the real gas  $F_{\alpha}$  function to  $\mathbf 7$ correlate the skin-friction data. **8**  $INPN2.$  (D3340) **9** Subroutine INPN2 reads NAMELIST \$N2 if CARD = **1.** is input. Given **10** cone angle, shock angle, constant pressure and entropy this subroutine 11 computes tables of  $x/r_n$ ,  $r_p/r_n$ , s, p on body and  $r_s/r_n$ , s on shock. 12 INTLA. (D3340) 13 INTlA is a closed subroutine for the solution of a set of 14 ordinary differential equations. 15 LAGRAN. (DISCOT) 16 Library subroutine used by DISCOT. 17 RFCAL. **(CFA) 18** Subroutine RFCAL computes Reynolds analogy factor for VanDriest **19** skin-friction theory. 20 RFCAL1. (CFA) 21 Subroutine RFCAL1 computes Reynolds analogy factor for Spalding-22 Chi and Eckert's skin-friction theories. 25 RGAS. (D3340, EDGE, RGASH, RGAST) 24 Subroutine RGAS computes the thermodynamic properties for a real 25 gas.

1 RGASH. (CFA, EDGE, FOFX, FOFZA)

2 Subroutine RGASH computes thermodynamic properties density, speed 3 of sound, temperature and entropy given pressure, enthalpy and an esti- $4$  mate of entropy.

5 RGAST. (D3340, EDGE)

6 Subroutine RGAST computes thermodynamic properties density, speed of 7 sound, enthalpy and entropy, given pressure, temperature and an estimate 8 of entropy.

9 ROLL. (RGAS)

10 Subroutine called by RGAS to position TAPE10 to proper file for gas 11 properties.

12 SERCH. (RGAS)

 $13$  Subroutine called by RGAS to locate information for gas properties.  $14 \frac{\text{START}}{\text{STRRT}}$  (D3340)

15 Subroutine START computes initial values of boundary layer thickness, 16 displacement thickness, momentum thickness, skin-friction coefficient.

17 *UNS.* (DISCOT)

18 Library Subroutine used by DISCOT.

**19 VANDCF. (CFCAL)**

20 Subroutine VANDCF computes the VanDriest II skin-friction coefficient 21 using Reynolds number based on momentum thickness.

<sup>22</sup>**VGAUSS. (CFA, CFACAL,** DELITR, START)

23 To compute the integrals  $\int_{a}^{b}F_{i}(x) dx$  for  $i = 1, 2, 3,---$ , number.  $2<sup>1</sup>$ WRTS. (CFA)

25 Subroutine WRTS computes heat transfer coefficient and heating rates based on each skin-friction theory and prints output.

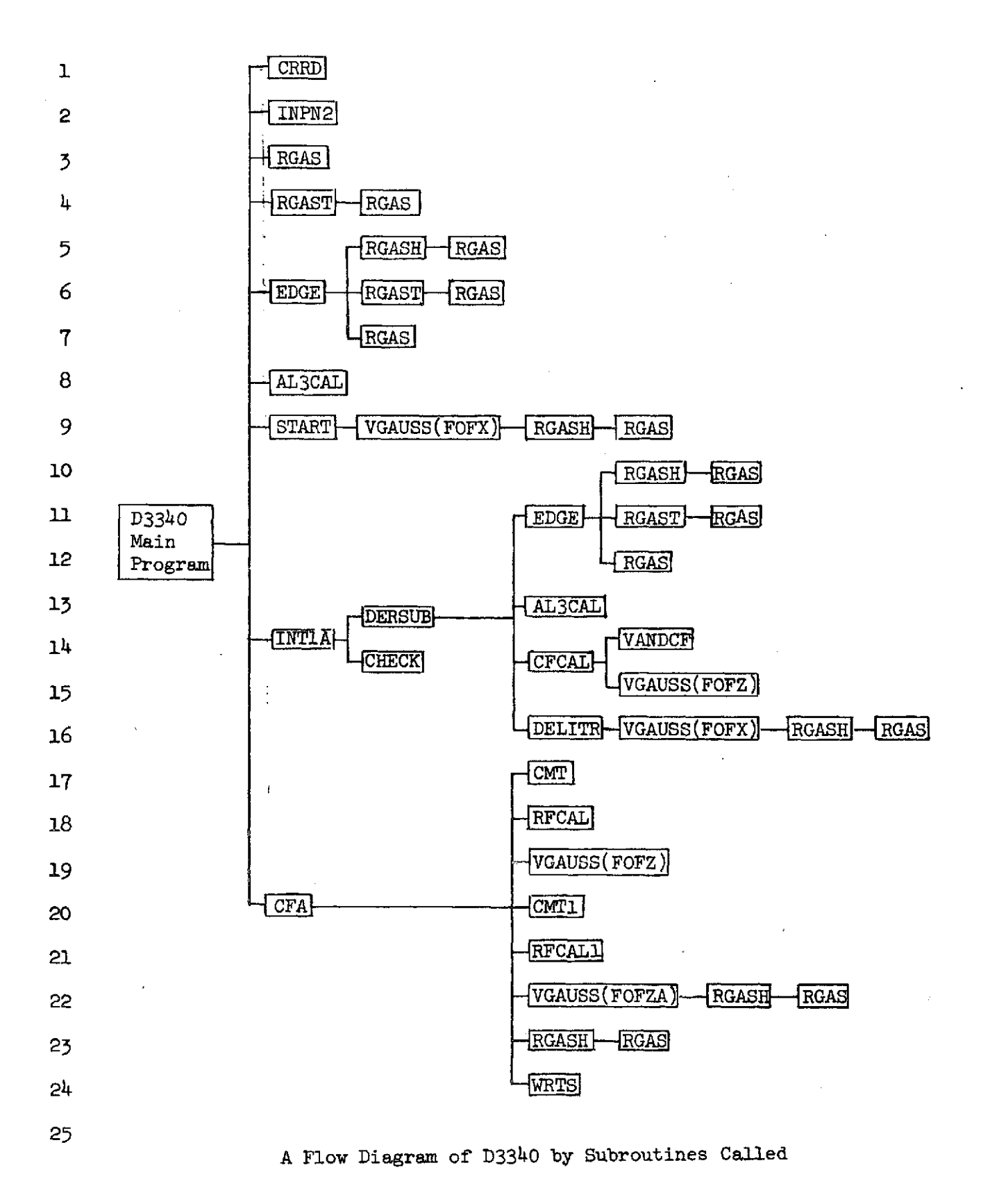

NASA-Langley Form 22 (Apr 69)

 $\mathcal{A}$ 

**1**

#### 2 Fortran Subroutines and their functions with flow charts

3 D3340.-Program D3340 computes the equilibrium gas compressible turbulent <sup>4</sup>boundary layer over blunt cones or flat plates including the effects of 5 variable entropy. The boundary-layer equations for the conservation of 6 mass and momentum are combined and integrated from the wall to the edge 7 of the boundary layer. Prior to the boundary-layer calculation, the invis-8 cid flow field must be determined. The Lomax and Inouye blunt-body and 9 method-of-characteristics programs were used to make this determination. 10 (See refs. 27 and  $34.$ ) The inviscid solution gives the first-order stag-**11** nation entropy flow property distribution along the body which is used as 12 the initial estimate of conditions at the edge of the boundary layer. In 13 addition, the shock shape  $r_{s}/r_{n}$  and entropy distribution along the shock  $14$  are found from the inviscid solution. The results of the inviscid solution 15 are first used to make a laminar boundary-layer calculation, with variable 16 entropy, over the entire length of the body. (See ref. 35.) The turbulent-17 boundary-layer calculation is initiated at the point where transition has  $18$  been determined to start (XMIN). The initial edge conditions used in the 19 turbulent-boundary-layer calculation come from the laminar solution.

20 The momentum integral equation (eq. 3) is solved by a variable-step-21 size fifth-order Runge-Kutta numerical scheme. The iterative procedure 22

- 23
- 24
- 25 28

requires a calculation from the beginning of transition to the end of **3** the body to be repeated until the velocity at the edge of the boundary-4 layer changes less than UERR from one iteration to the next.

Skin friction, heat transfer coefficient and heating rate are 6 calculated by VanDriest II theory with Reynolds number based on momentum 7 thickness. In addition, skin-friction, heat transfer coefficient and 8 heating rate are calculated by Spalding-Chi and Eckerts reference enthalpy 9 theories with Reynolds number based on surface distance or momentum thickness. **10** These additional skin-friction theories are not used in the calculation of  $11$ the momentum equation but are printed output from the program. 12

The velocity profile through the boundary-layer at the end of tran-13 sition (X2REX **+** .01) is printed output from the subroutine FOFX. 14

The thermodynamic properties for a real gas in thermodynamic equili-15 brium are calculated by the RGAS subroutine described by Lomax and Inouye 16 (ref. 27). The RGAS subroutine requires the use of TAPE10 which contains 17 on file 1 the information for Nitrogen and on file 2 the information for 18 Air,  $T < 27000^{\circ}R$ .

A maximum of 160 stations along the body may be retained in a block **20** of common storage. This block is replaced in the course of each 21 iteration. Thus, values from the final iteration are available at the 22 end of the program and the user may call his own plotting program for plots of X, N, R<sub>e</sub> $_0$ , C<sub>f</sub>/<sub>2</sub>, M,  $_0$ ,  $_0$ \*,  $\theta$ , h/H, R<sub>ex</sub>, S/S<sub>T</sub>, u/u<sub>∞</sub>, p/p<sub>∞</sub>, q/q<sub>t</sub>, r<sub>s</sub>/r<sub>n</sub>. 25

29

NASA-Langley Form 22 (Apr **69)**

 $\overline{1}$ 2

5

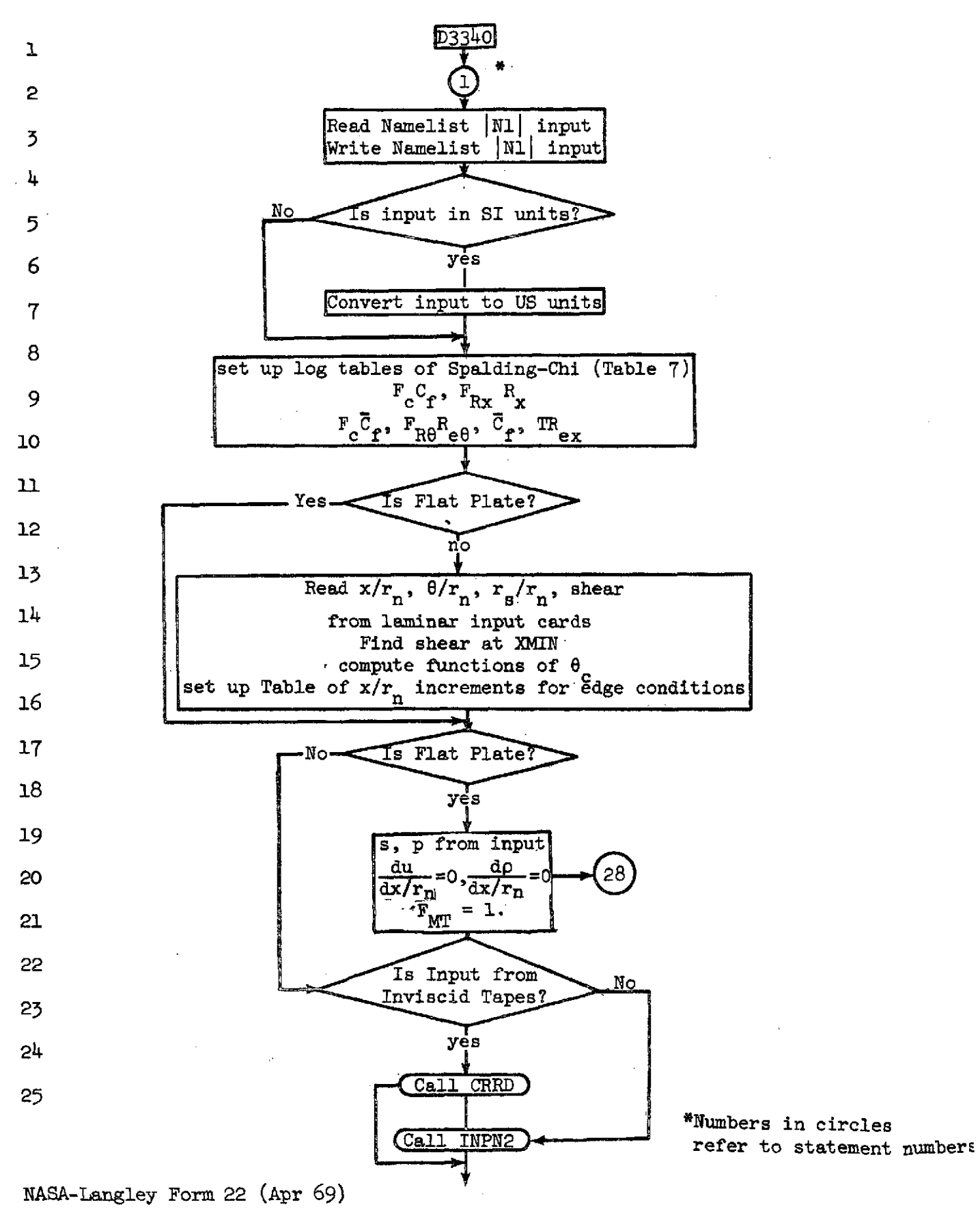

 $\hat{A}$  ,  $\hat{A}$ 

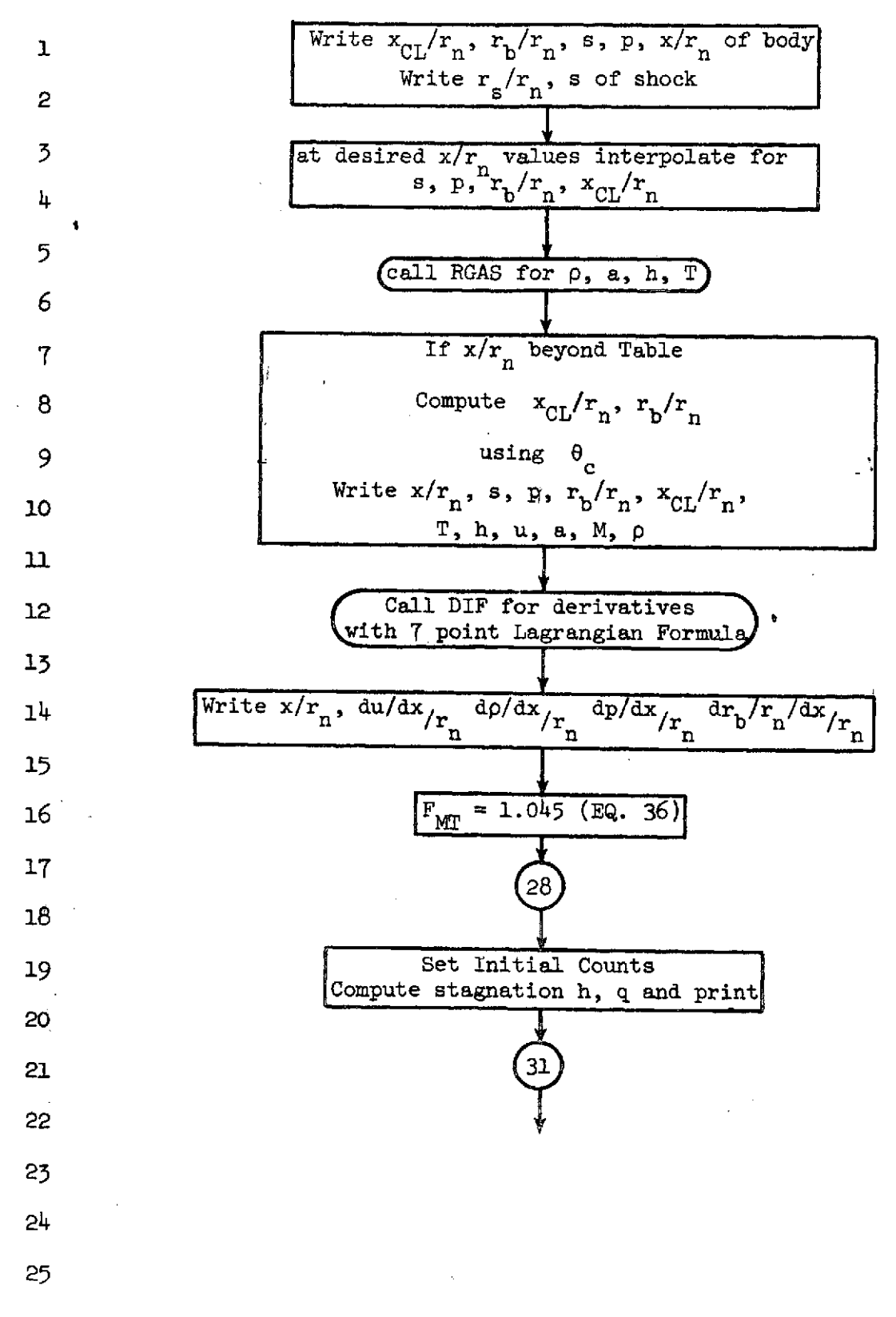

NASA-Langley Form 22 (Apr 69)
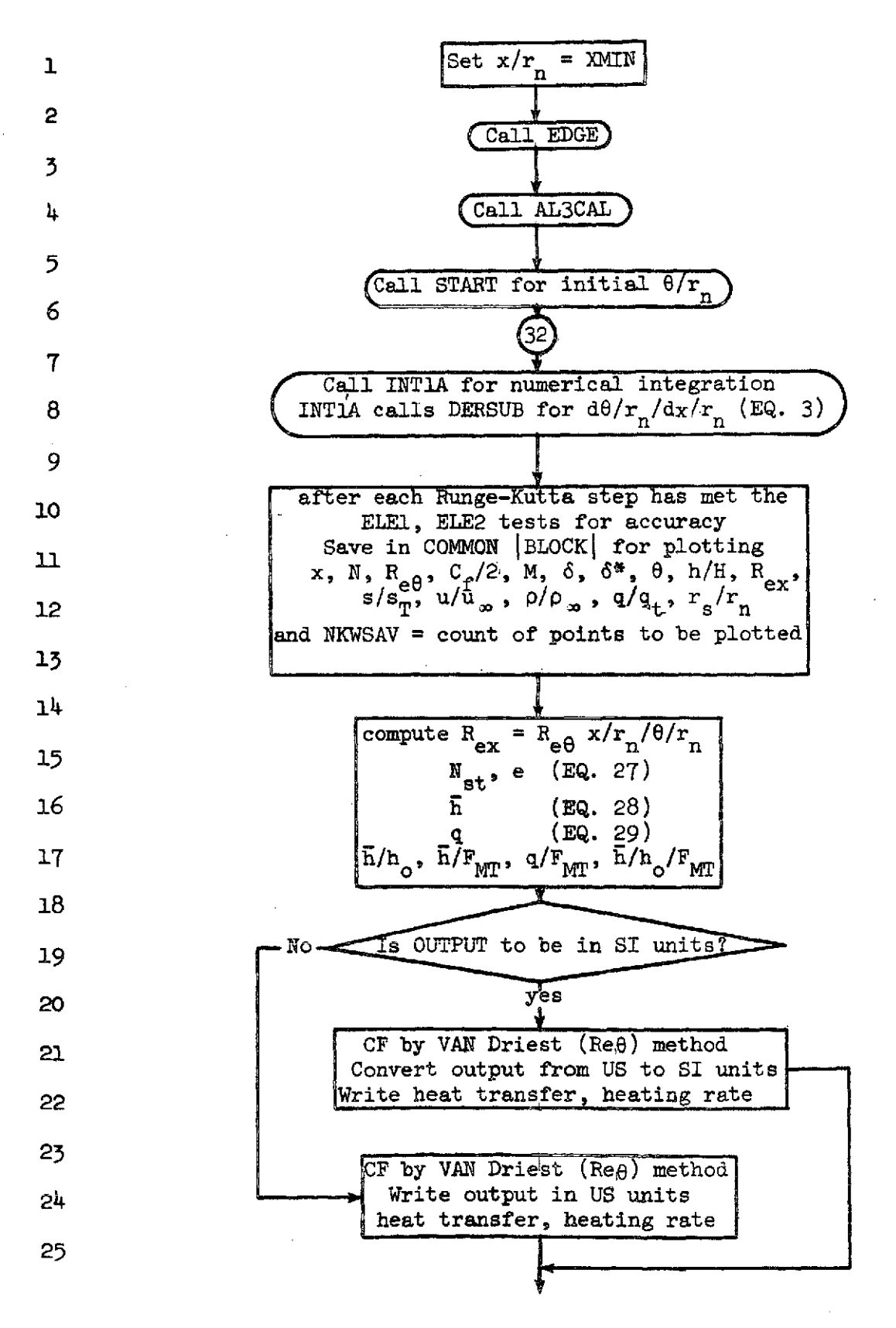

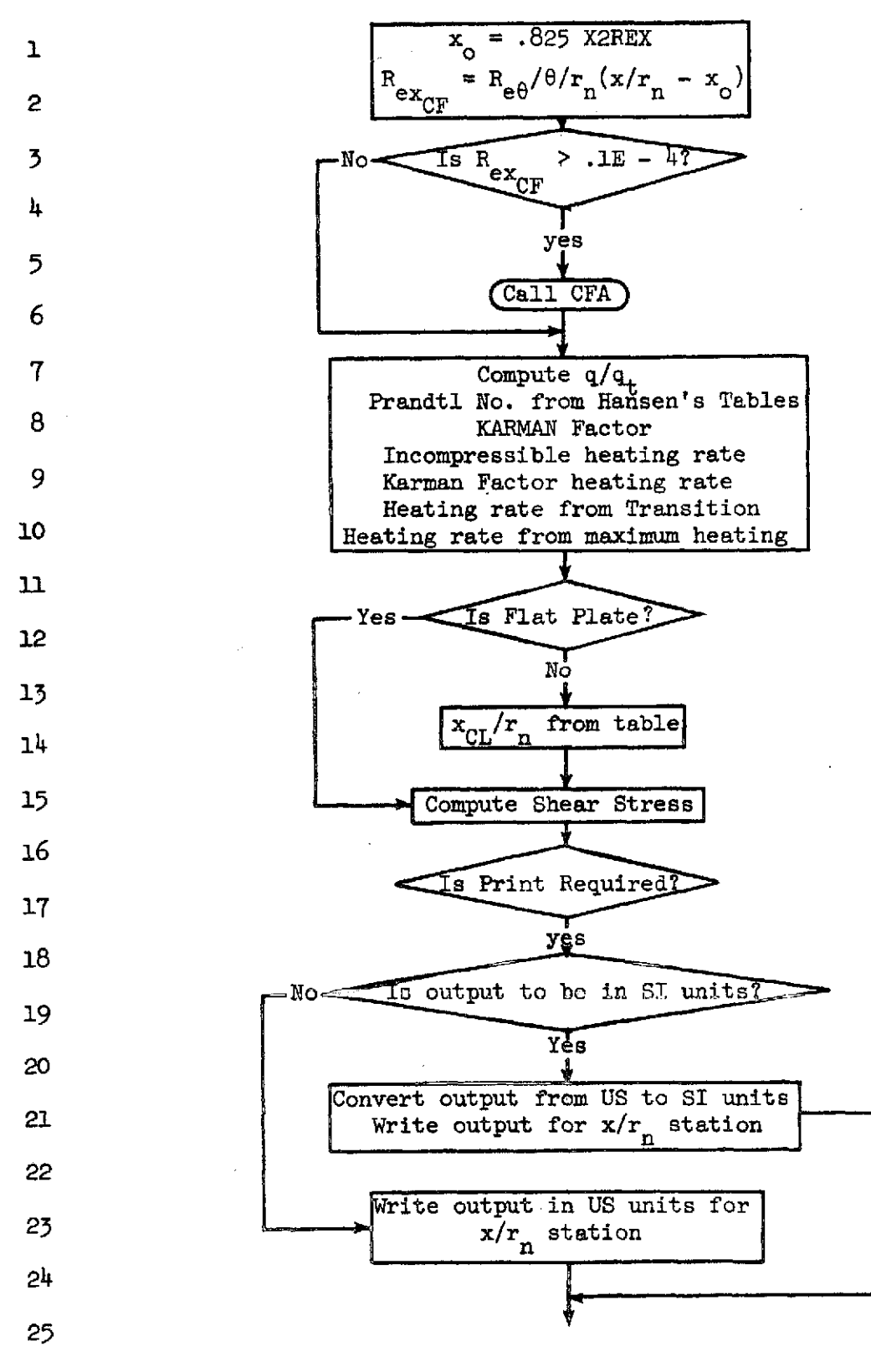

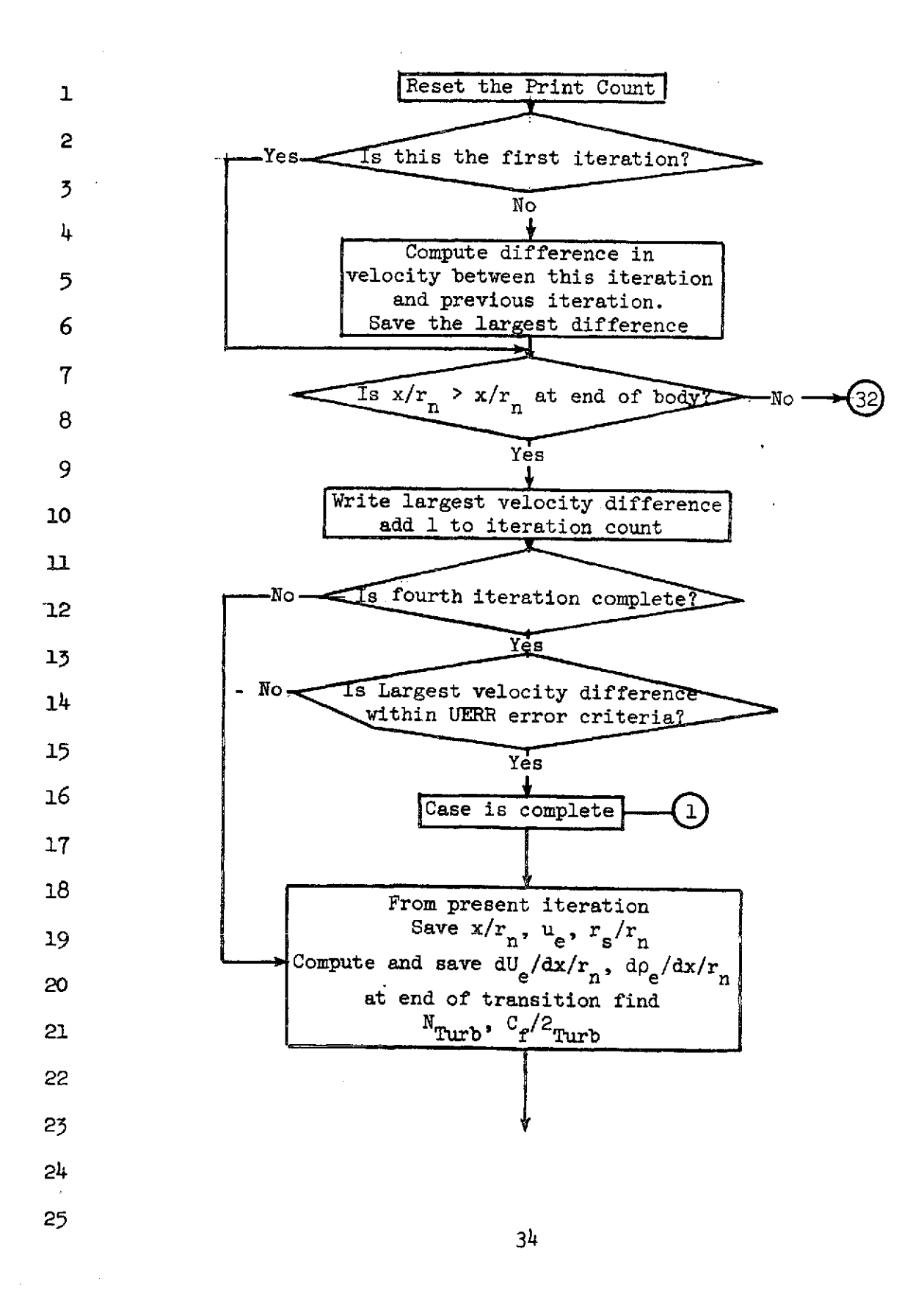

1 Compute and print at end of iteration  $\left| \begin{array}{c} \text{``n}_{\text{Turb}}^{\text{''}} \text{``Turb''} \text{``Turb''} \end{array} \right|$  $2\psi/(x/r_n -x/r_n)$ , C<sub>f</sub>/2<sub>Turb</sub>, 3 nTurb  $^{\rm{n_{Turb}}}$  nTran  $\mu$  (C<sub>f</sub>/2<sub>Turb</sub>-C<sub>f</sub>/2<sub>Tran</sub>), tanh  $\psi$ , x/r<sub>nTran</sub>  $N_{\text{Tran}}$ ,  $C_f/2_{\text{Tran}}$ ,  $R_{\text{ex}}$ <sub>Tran</sub>  $\sim$  35  $\sim$  35  $\sim$  35  $\sim$  35  $\sim$  35  $\sim$ 

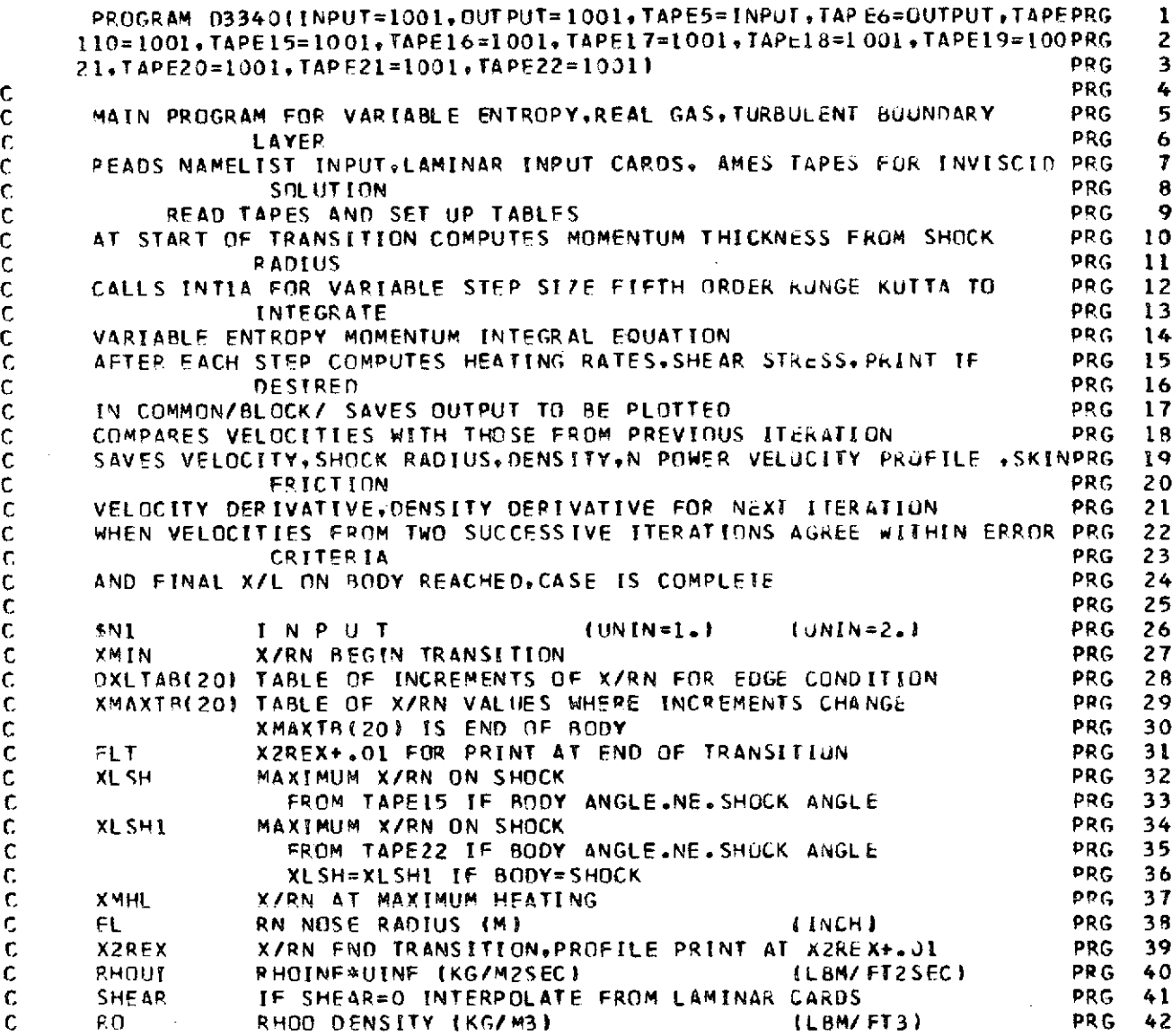

 $\hat{\mathcal{A}}$ 

 $\frac{1}{2}$ 

 $\ddot{\phantom{a}}$ 

 $\langle \cdot \rangle_{\rm{c}}$ 

 $\hat{\beta}$ 

56

 $\hat{\boldsymbol{\beta}}$ 

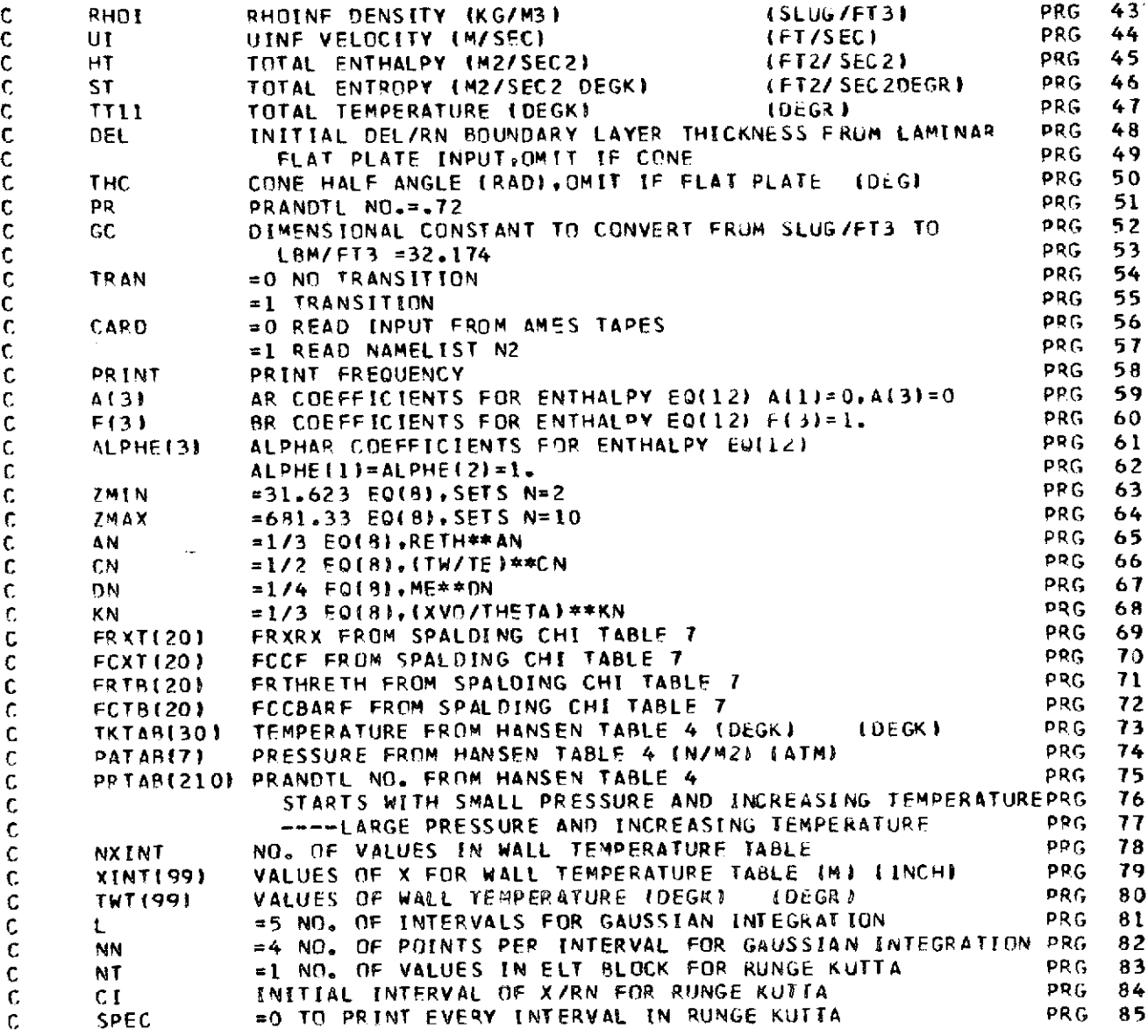

 $\overline{\phantom{a}}$ 

 $\hat{\boldsymbol{\epsilon}}$ 

57

 $\frac{1}{2}$ 

 $\ddot{\phantom{0}}$ 

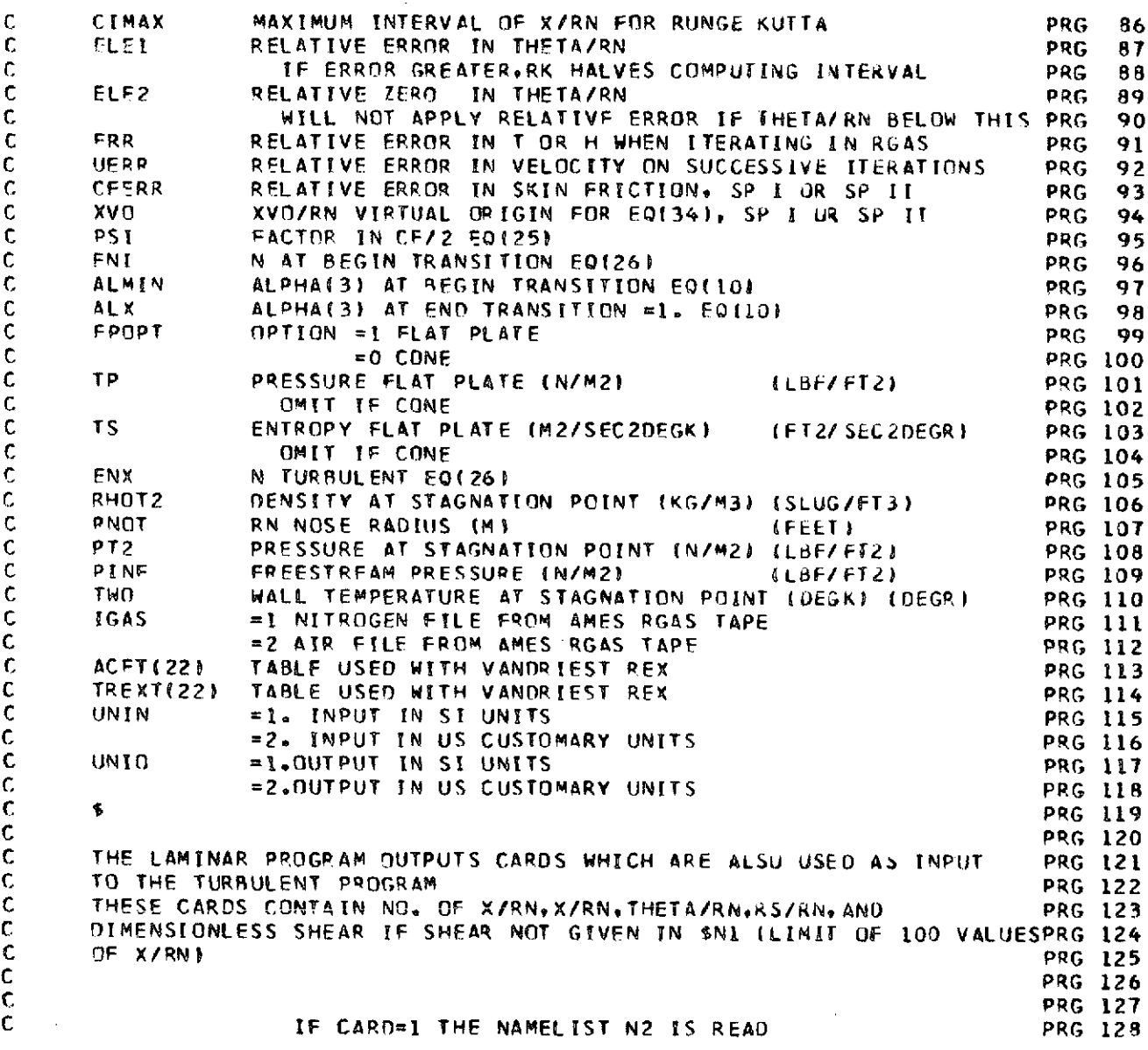

 $\bar{\mathcal{L}}$ 

l,

 $\hat{\boldsymbol{\gamma}}$ 

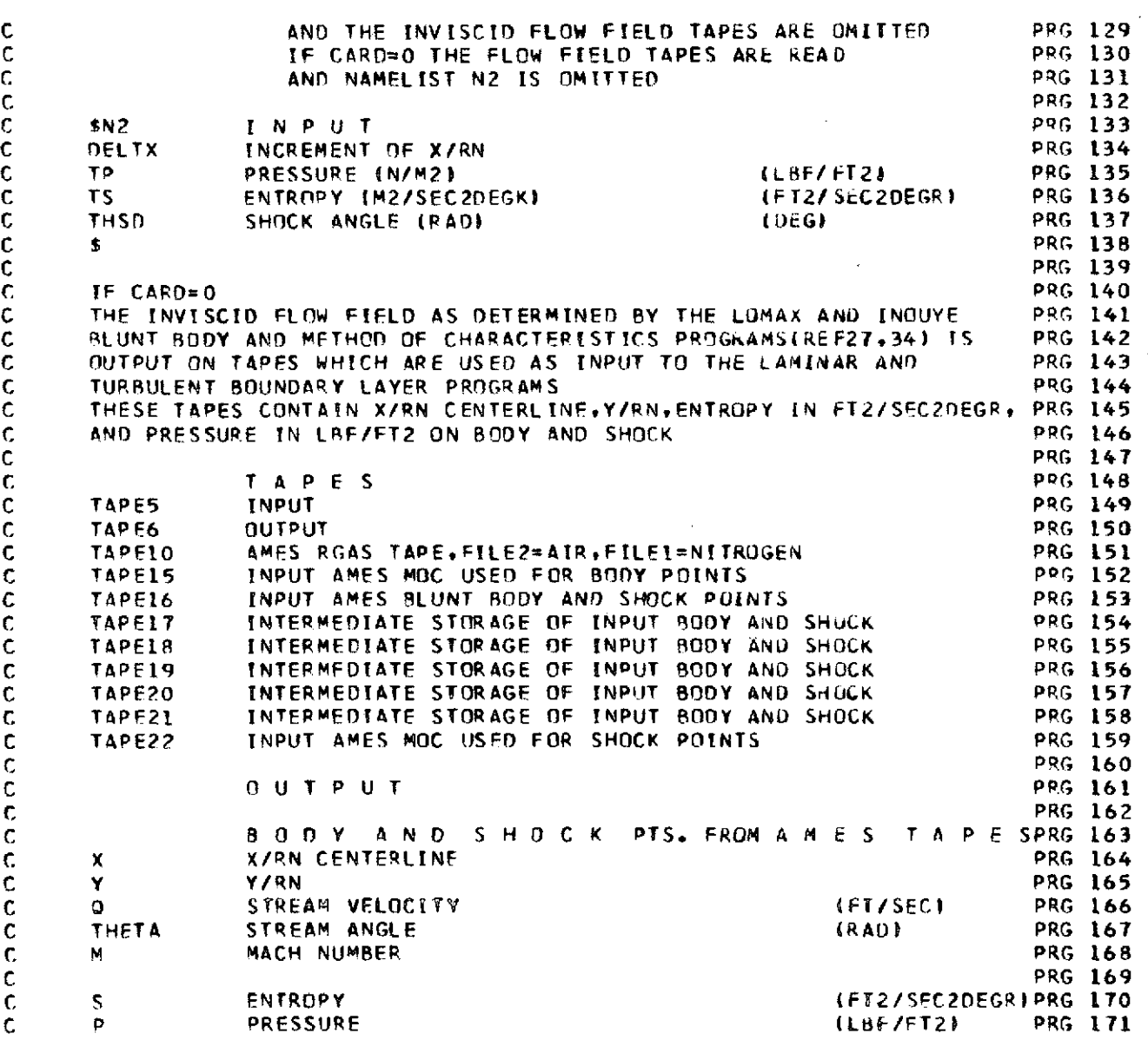

 $\frac{1}{2}$ 

 $\bar{\beta}$ 

 $\frac{1}{2}$ 

 $\hat{\mathcal{A}}$ 

 $\hat{\mathcal{A}}$ 

39

 $\hat{\mathcal{A}}$ 

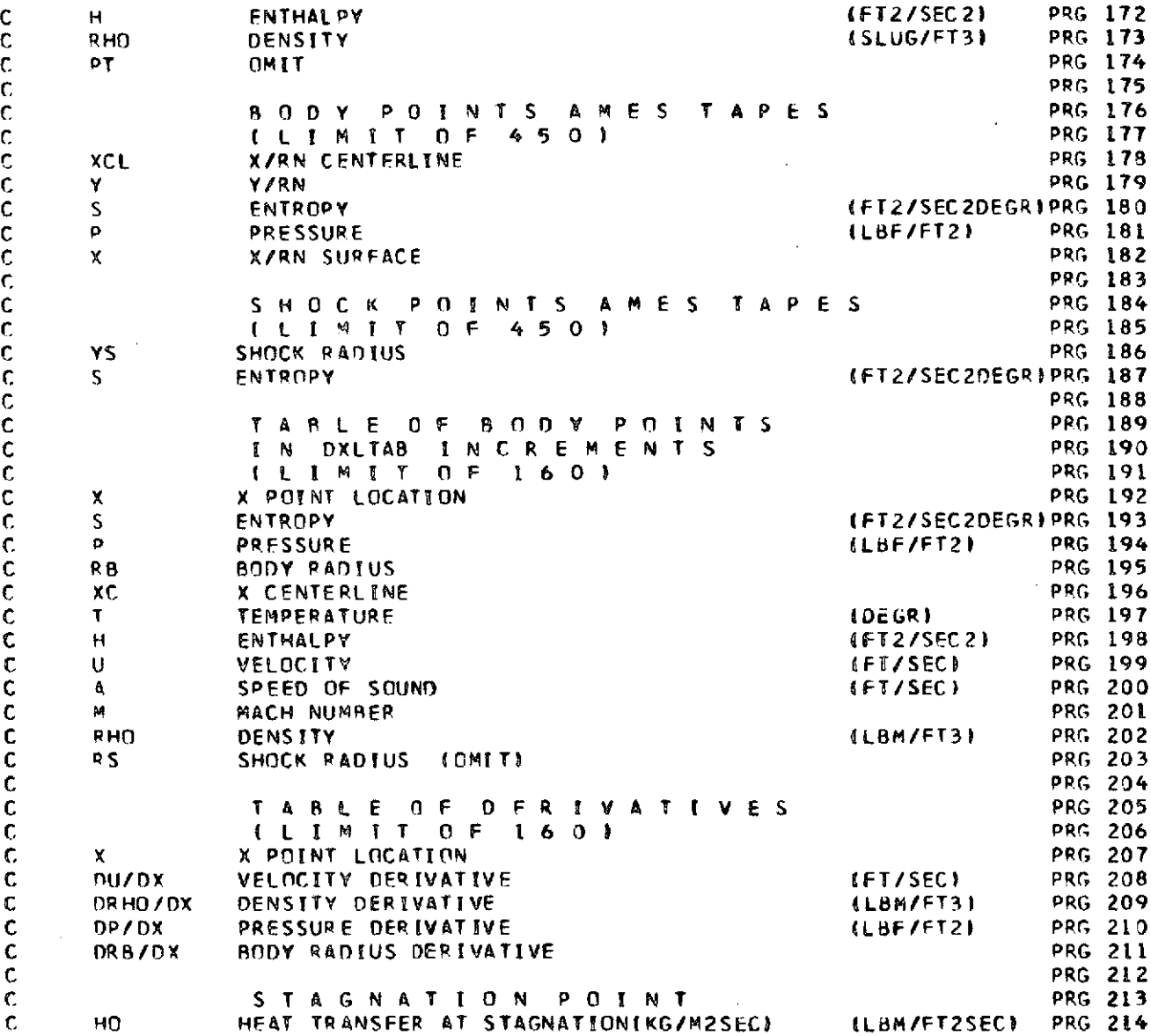

 $\overline{\phantom{a}}$ 

 $\frac{1}{4}0$ 

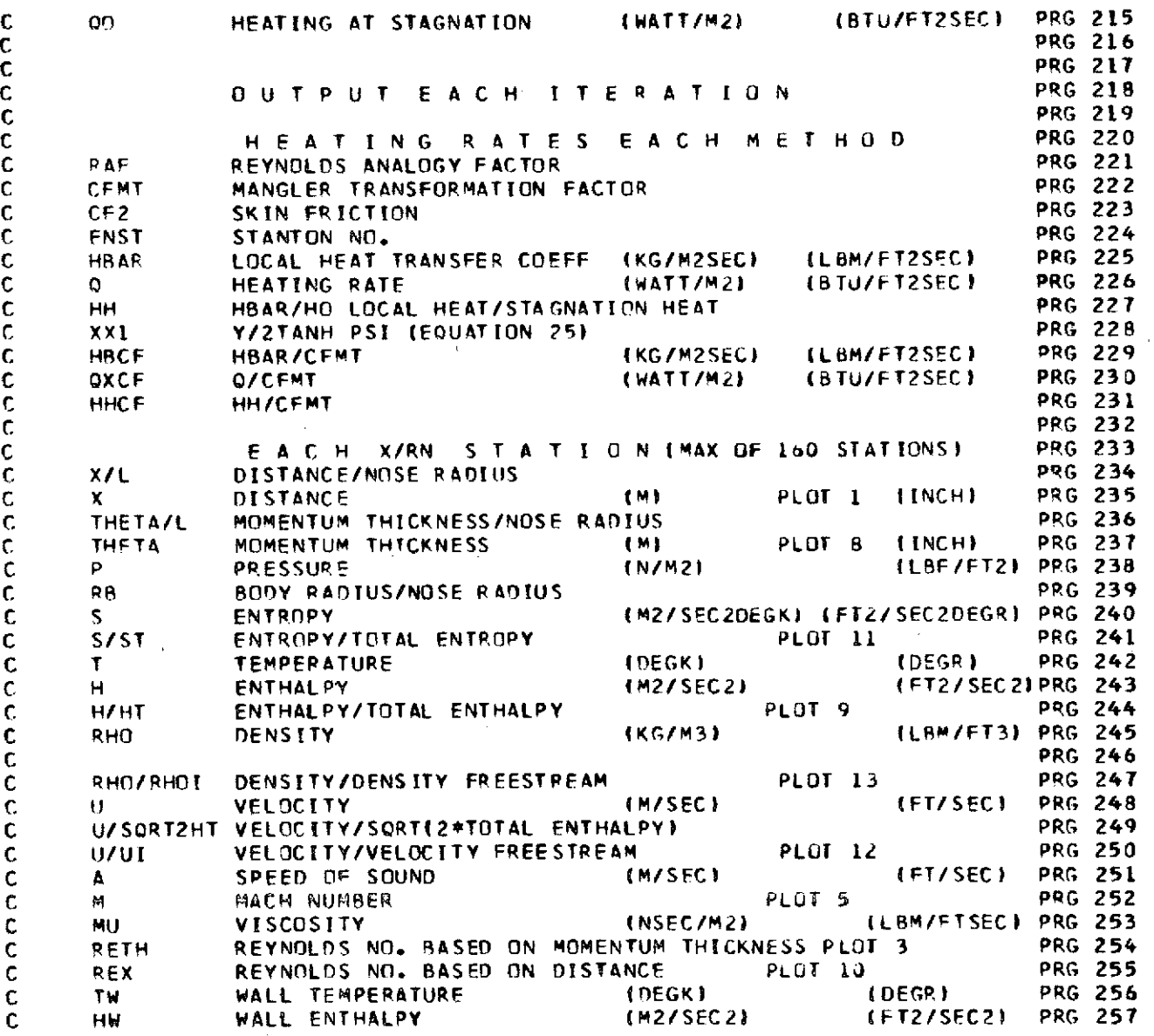

 $\frac{1}{2}$ 

 $\frac{1}{2}$ 

 $\hat{\mathbf{v}}$ 

 $\ddot{\phantom{0}}$ 

 $\ddot{\phantom{0}}$ 

41

 $\frac{1}{2}$ 

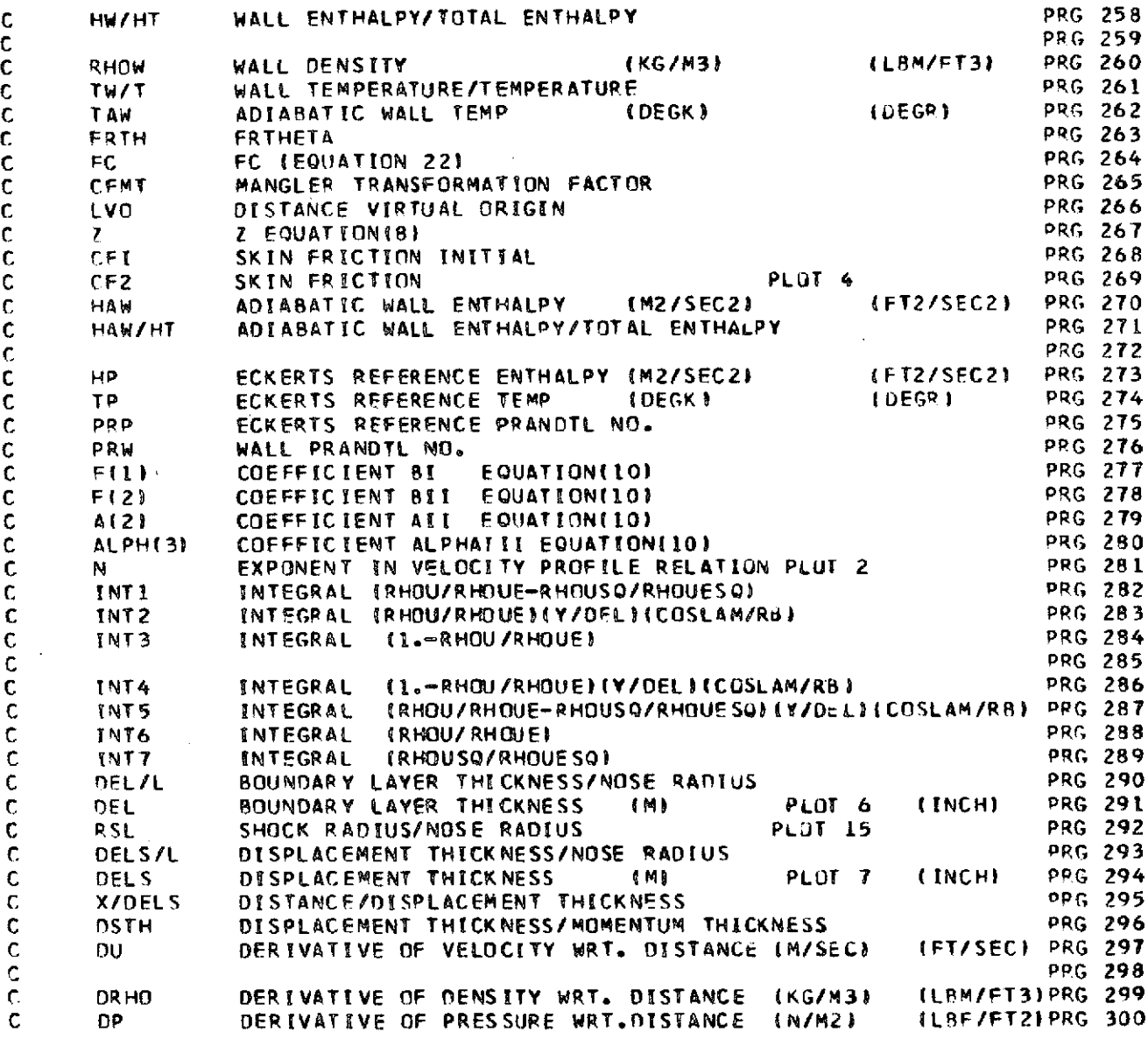

 $\frac{1}{2}$ 

 $\frac{1}{2}$ 

42

 $\hat{\boldsymbol{\beta}}$ 

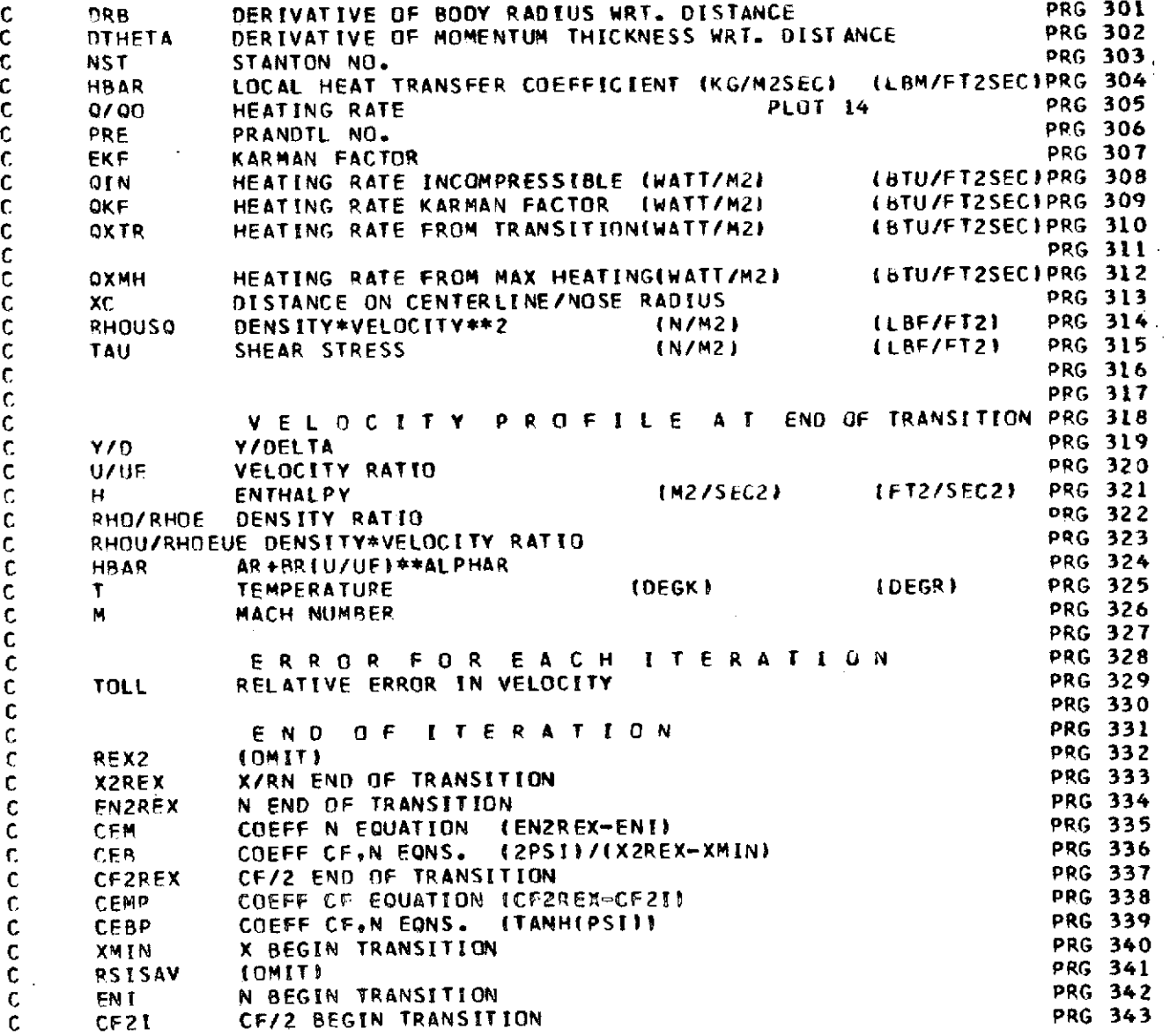

ý,

 $\overline{\phantom{a}}$ 

 $\sim 10$ 

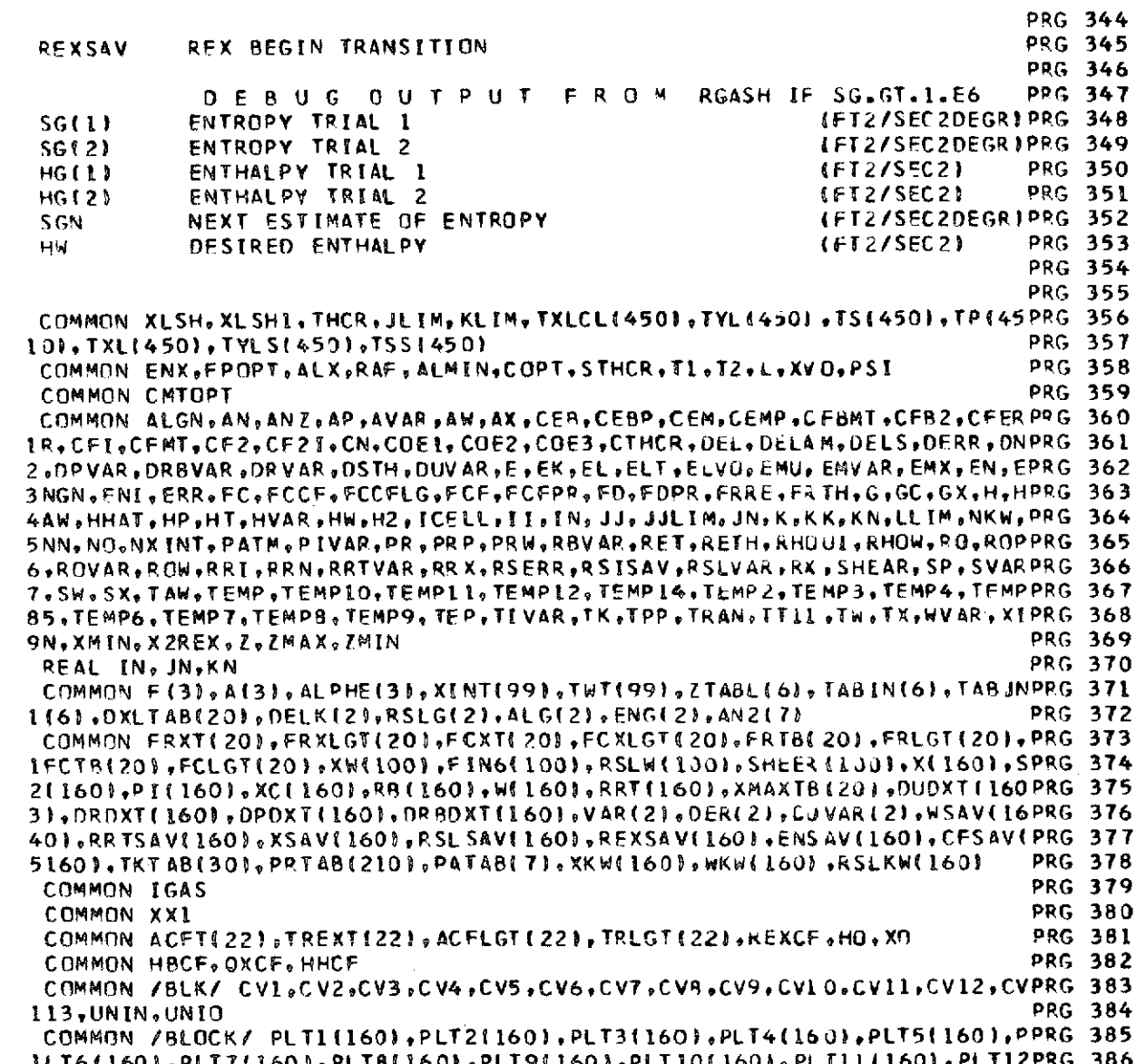

 $\hat{\boldsymbol{\beta}}$ 

 $\hat{\boldsymbol{\beta}}$ 

adoodaadaa

 $\cdot$ 

 $1\!\!14$ 

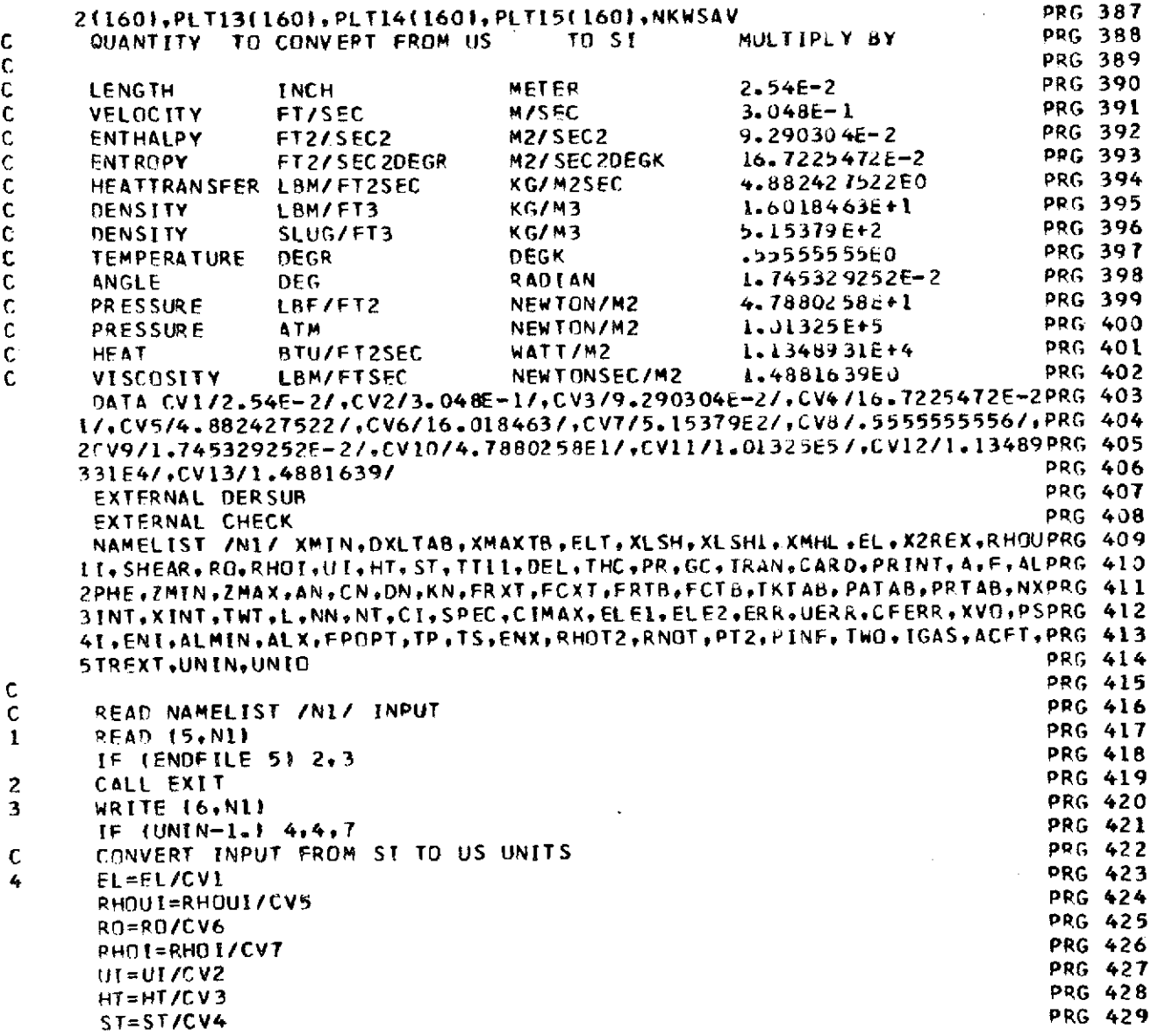

 $\bar{\mathcal{A}}$ 

 $\hat{\boldsymbol{\beta}}$ 

ł,

 $\mathcal{L}^{\text{max}}_{\text{max}}$  and  $\mathcal{L}^{\text{max}}_{\text{max}}$ 

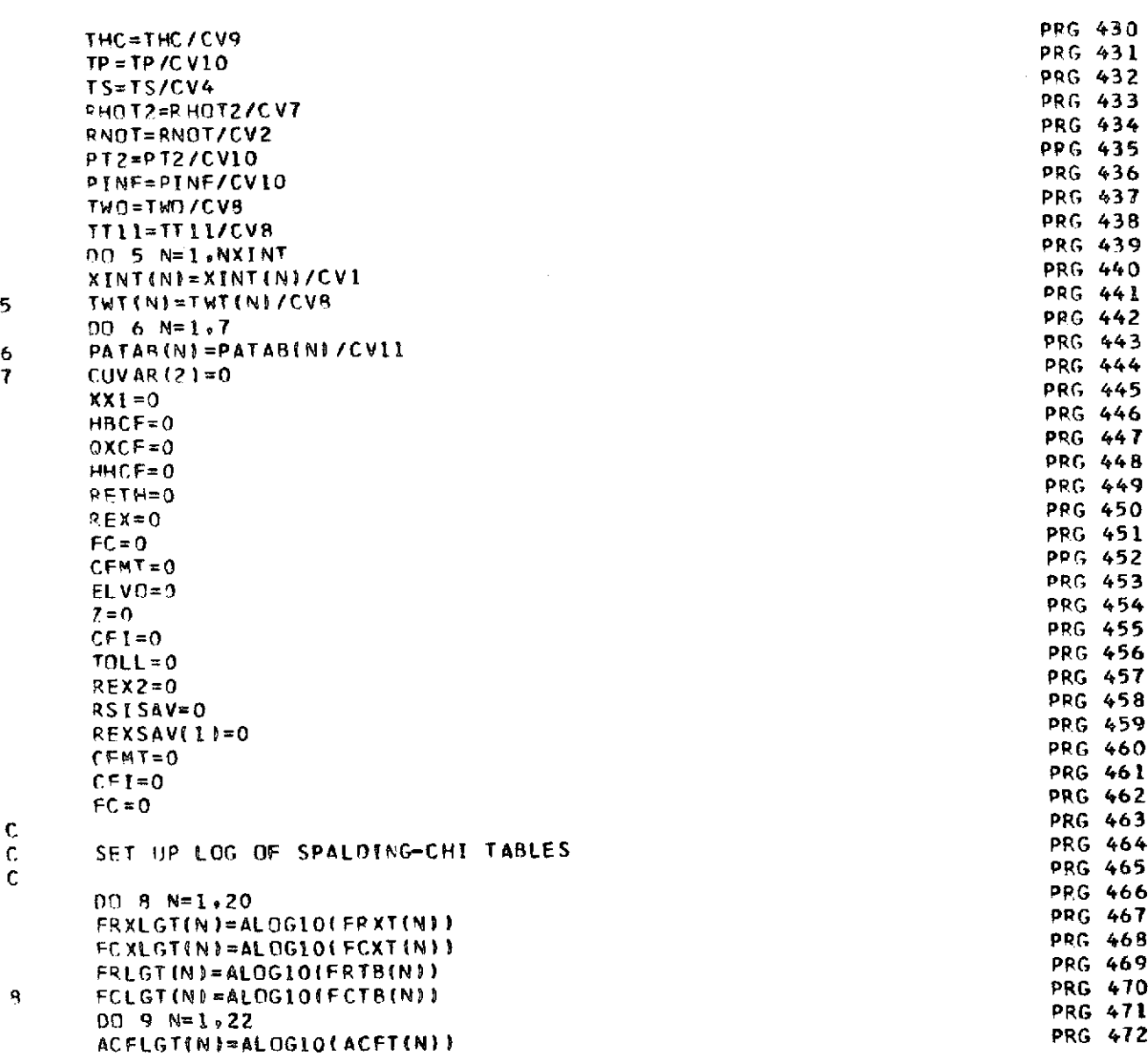

 $\ddot{\phantom{a}}$ 

 $\bar{z}$ 

 $\sigma_{\rm{max}}=1$ 

 $\sim$ 

 $\bar{\gamma}$ 

ŧ

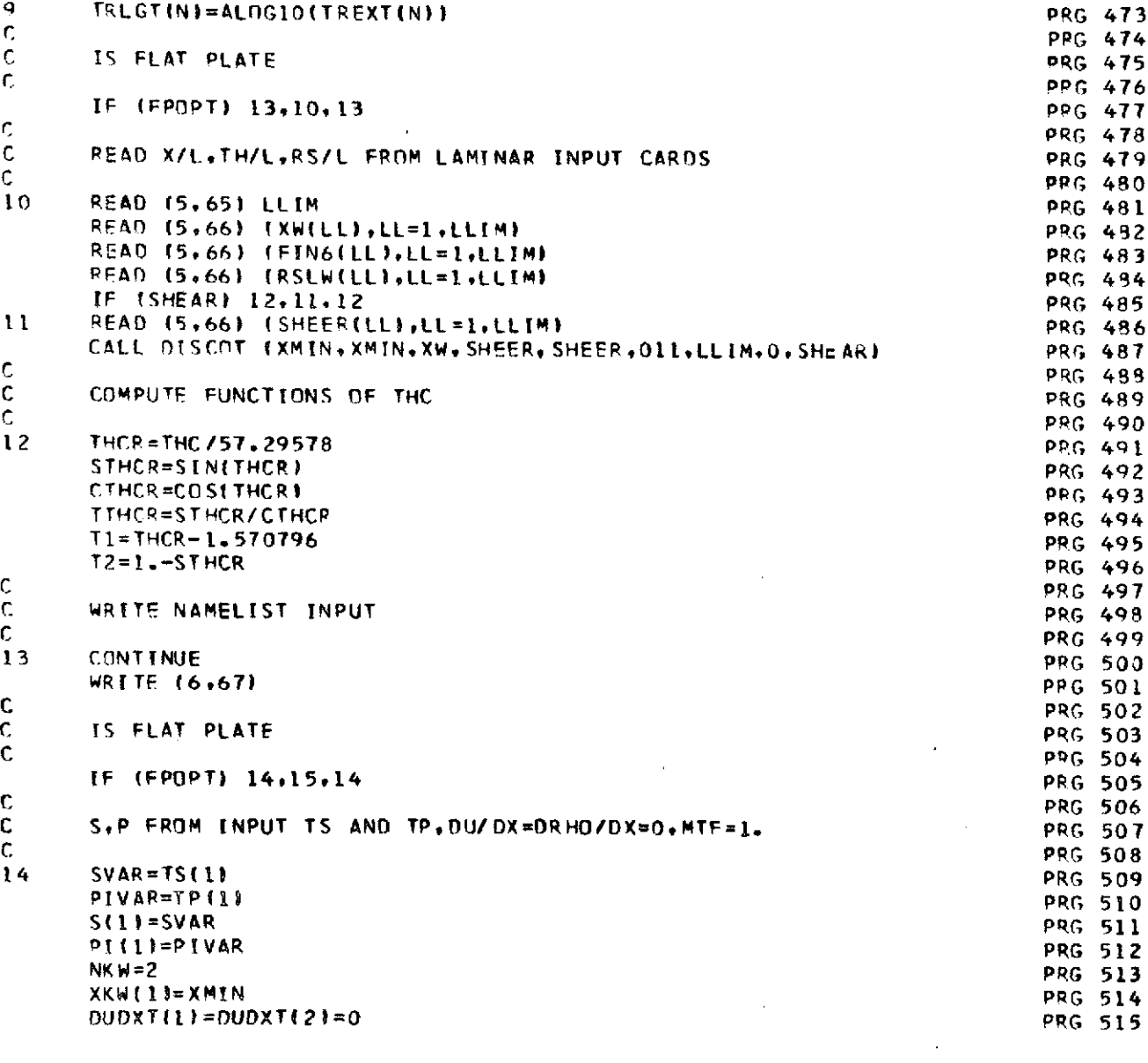

 $\mathcal{L}^{\mathcal{L}}(\mathcal{L}^{\mathcal{L}})$  . The set of  $\mathcal{L}^{\mathcal{L}}(\mathcal{L}^{\mathcal{L}})$ 

 $\label{eq:1} \mathbf{0} = \frac{1}{\sqrt{2\pi}} \sum_{i=1}^{\infty} \frac{1}{2\pi i} \sum_{j=1}^{\infty} \frac{1}{2\pi i} \sum_{j=1}^{\infty} \frac{1}{2\pi i} \sum_{j=1}^{\infty} \frac{1}{2\pi i} \sum_{j=1}^{\infty} \frac{1}{2\pi i} \sum_{j=1}^{\infty} \frac{1}{2\pi i} \sum_{j=1}^{\infty} \frac{1}{2\pi i} \sum_{j=1}^{\infty} \frac{1}{2\pi i} \sum_{j=1}^{\infty} \frac{1}{2$ 

 $\label{eq:2.1} \mathcal{L}(\mathcal{L}^{\text{max}}_{\mathcal{L}}(\mathcal{L}^{\text{max}}_{\mathcal{L}}),\mathcal{L}^{\text{max}}_{\mathcal{L}}(\mathcal{L}^{\text{max}}_{\mathcal{L}}))$ 

 $\label{eq:2.1} \frac{1}{\sqrt{2}}\int_{\mathbb{R}^3}\frac{1}{\sqrt{2}}\left(\frac{1}{\sqrt{2}}\right)^2\frac{1}{\sqrt{2}}\left(\frac{1}{\sqrt{2}}\right)^2\frac{1}{\sqrt{2}}\left(\frac{1}{\sqrt{2}}\right)^2.$ 

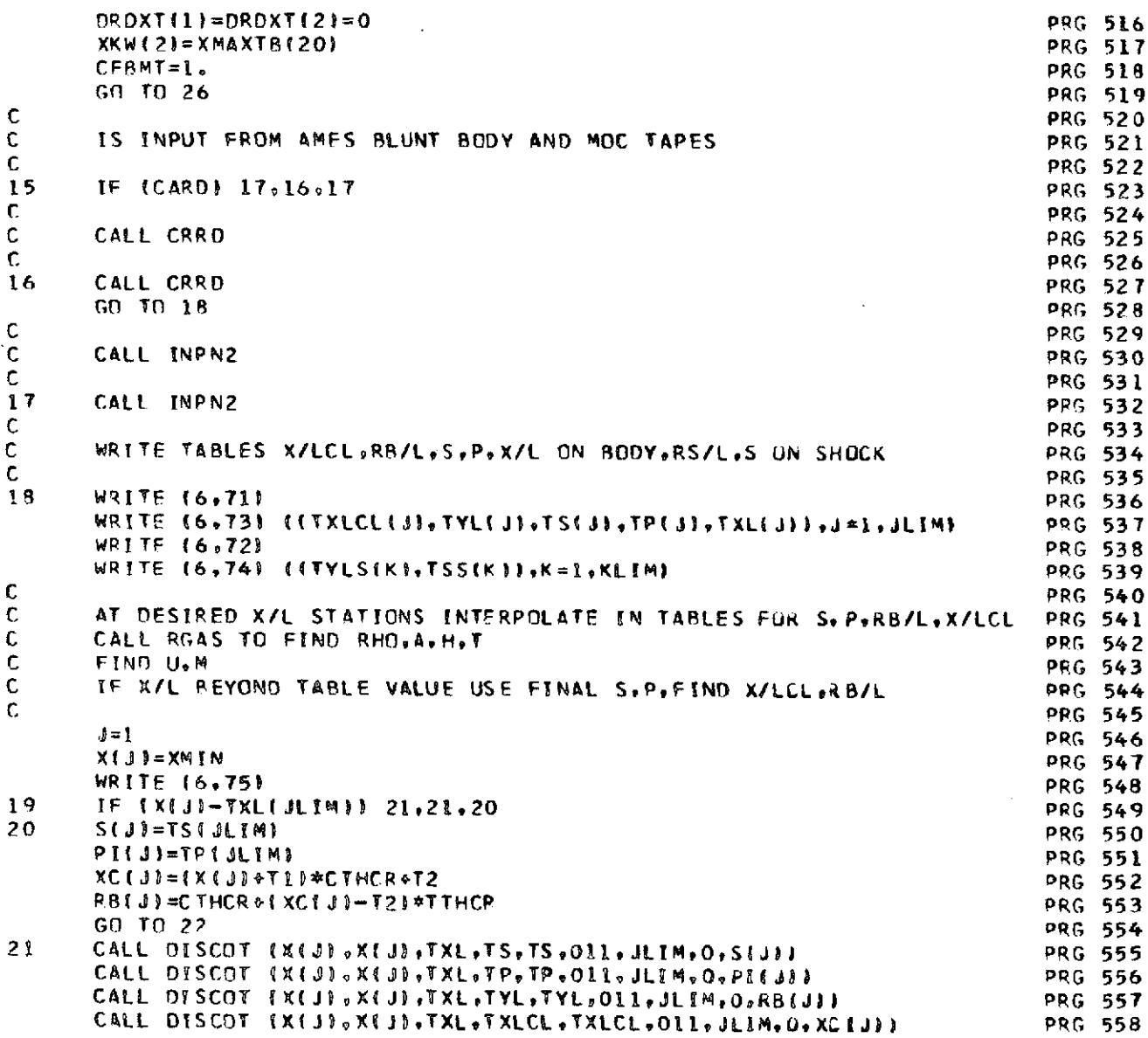

 $\mathbf{t}$ 

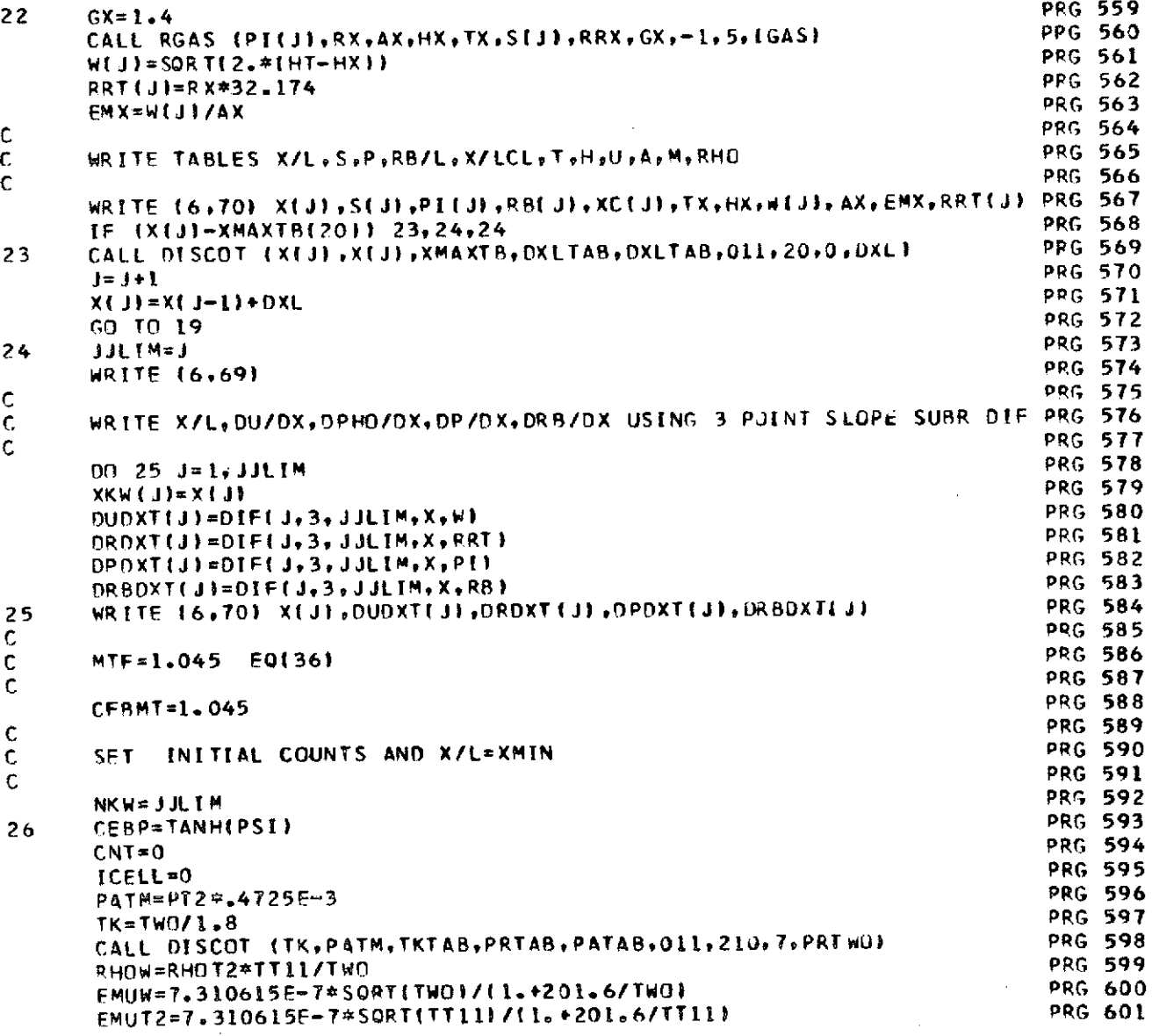

 $\frac{1}{3}$ 

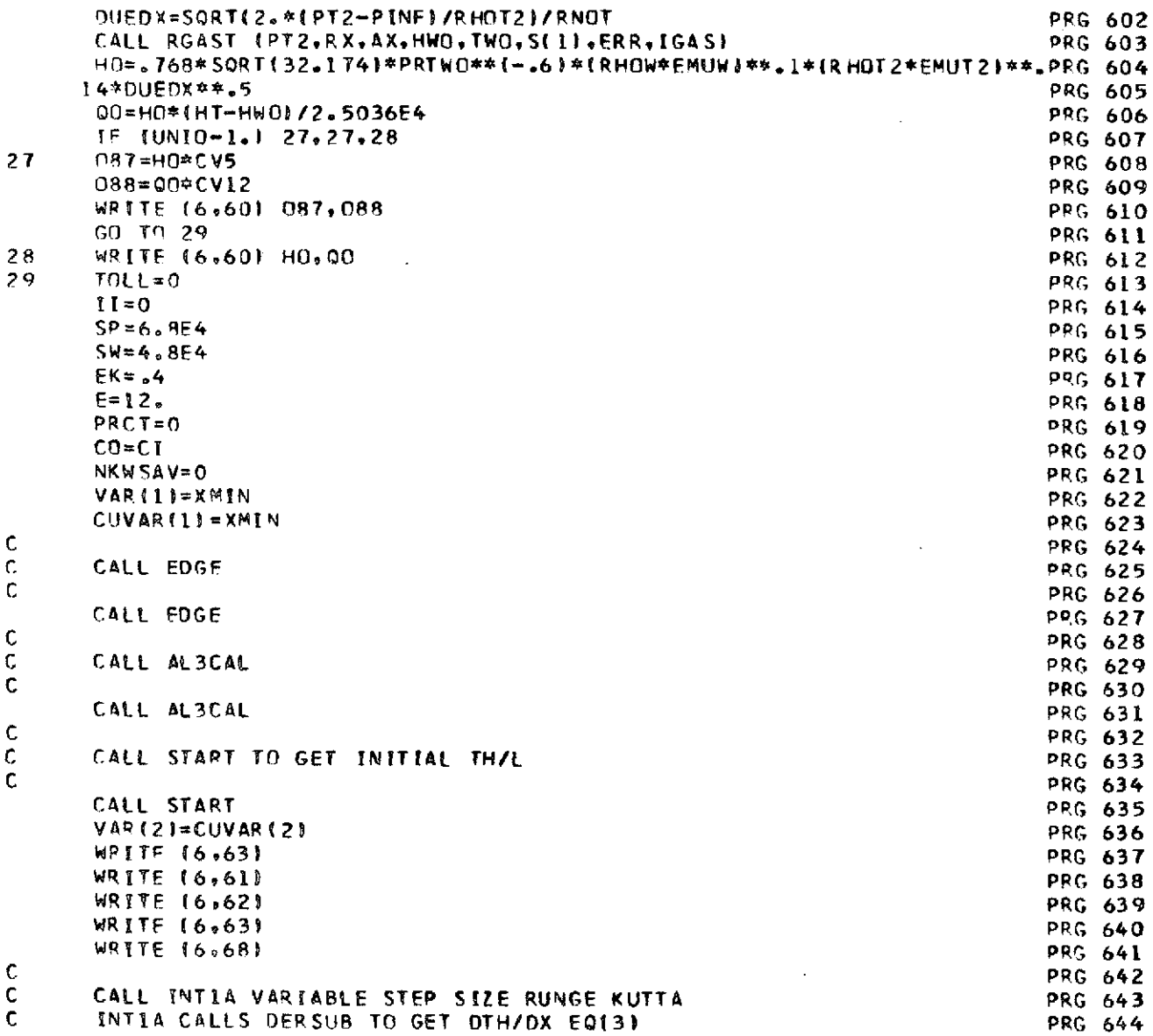

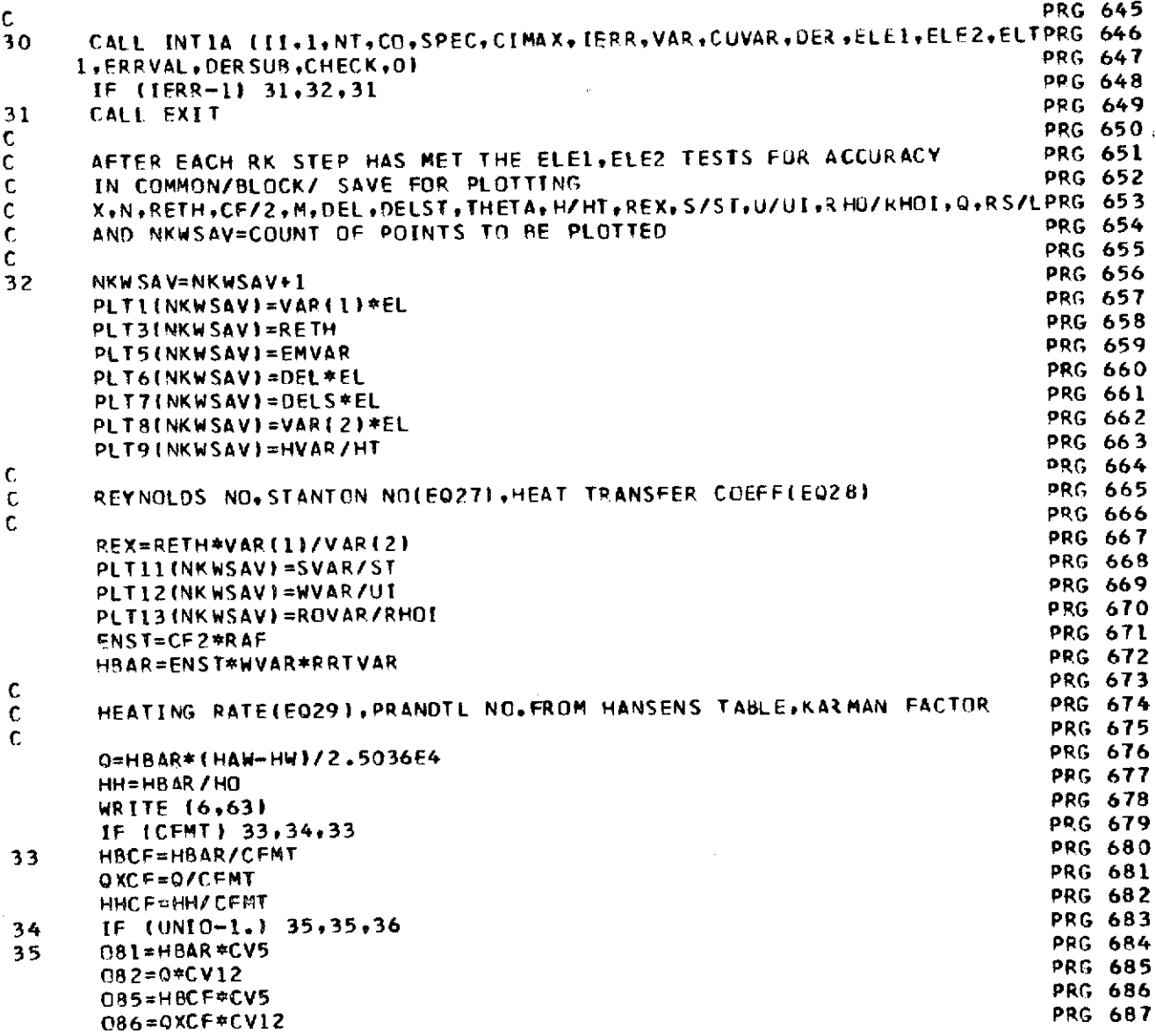

 $\bar{\beta}$ 

 $\hat{\boldsymbol{\epsilon}}$ 

 $\ddot{\phantom{0}}$ 

 $\frac{1}{2}$ 

51

 $\hat{\boldsymbol{\theta}}$ 

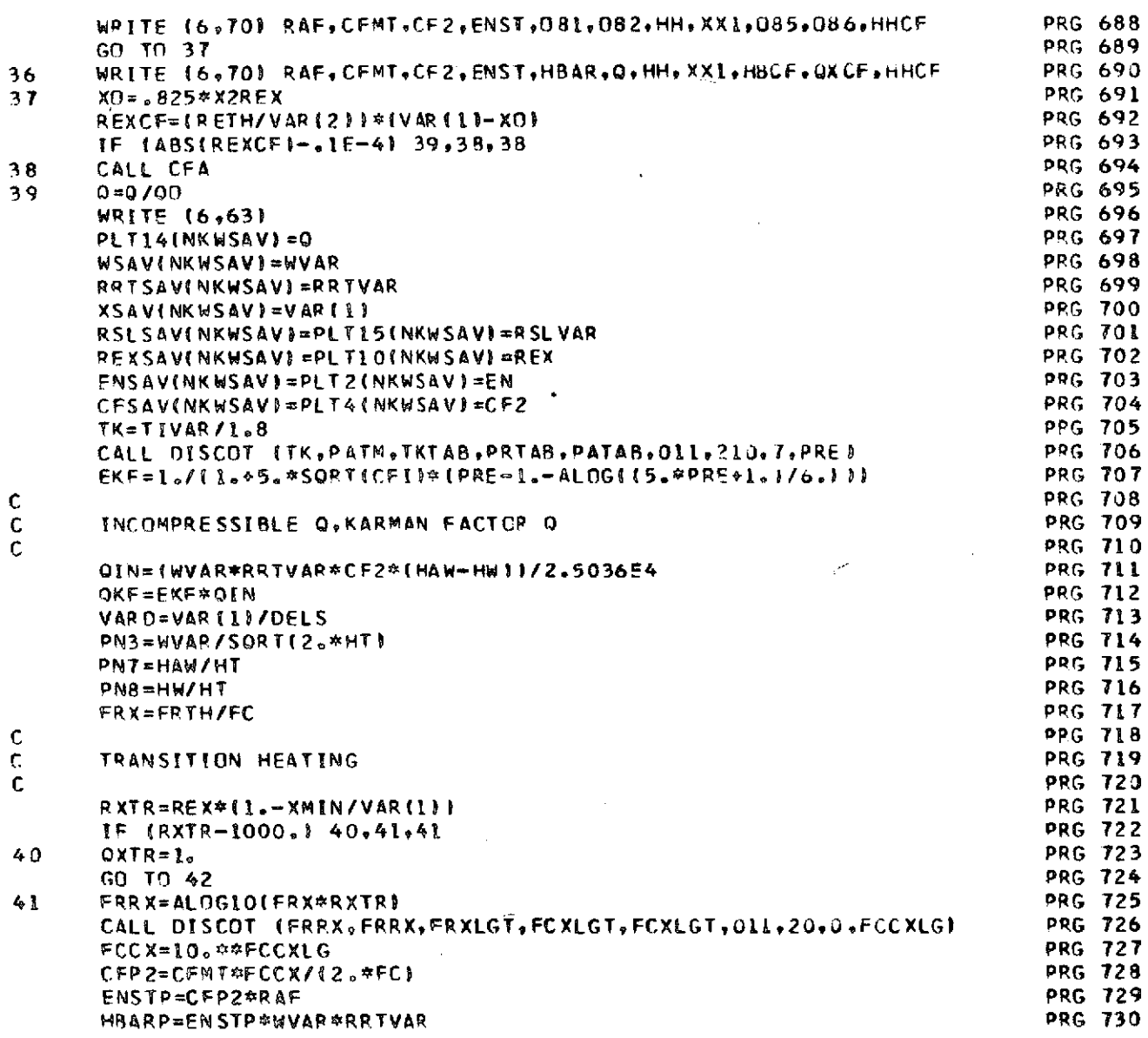

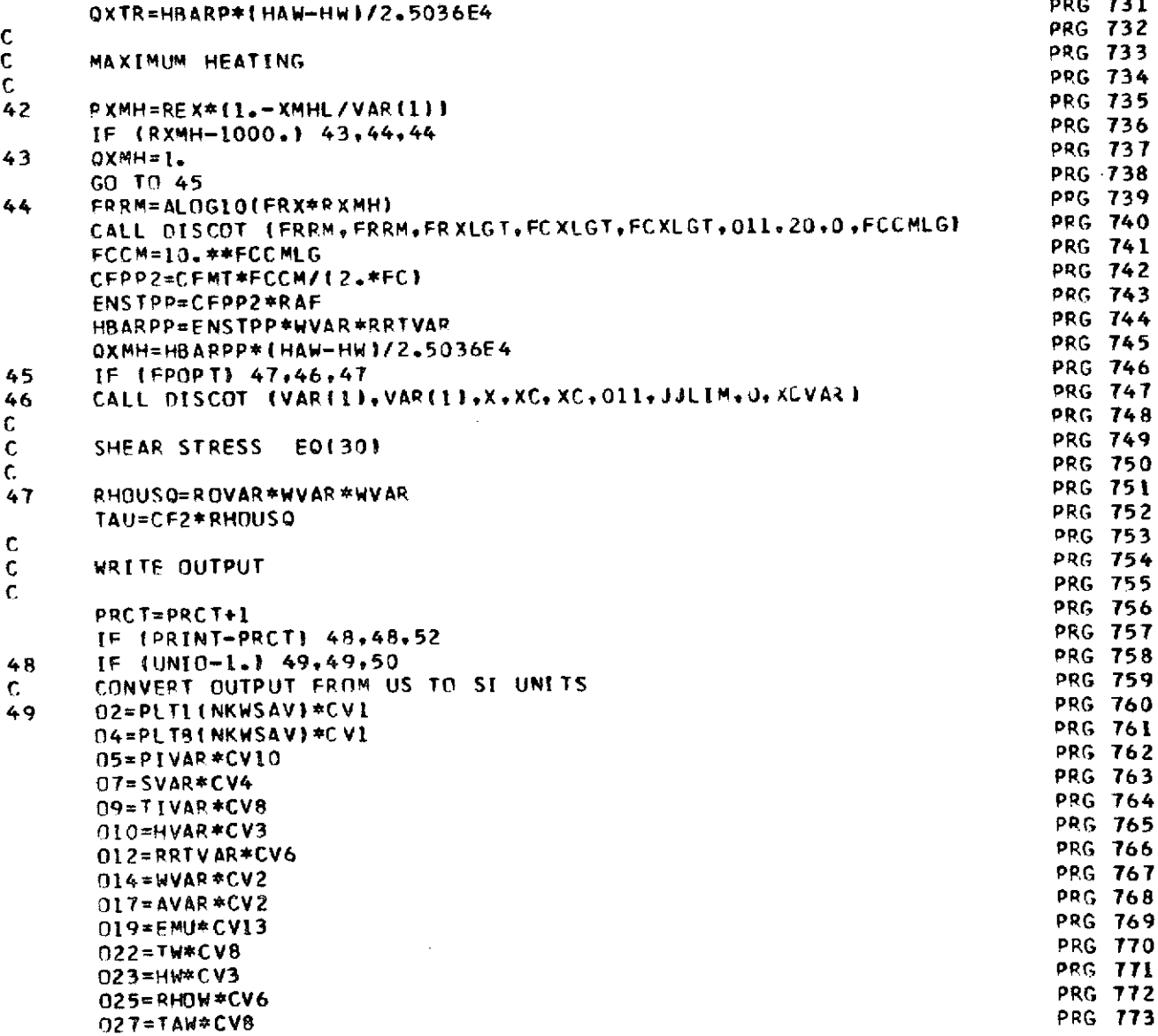

 $\ddot{\phantom{a}}$ 

 $\mathbf{r}$ 

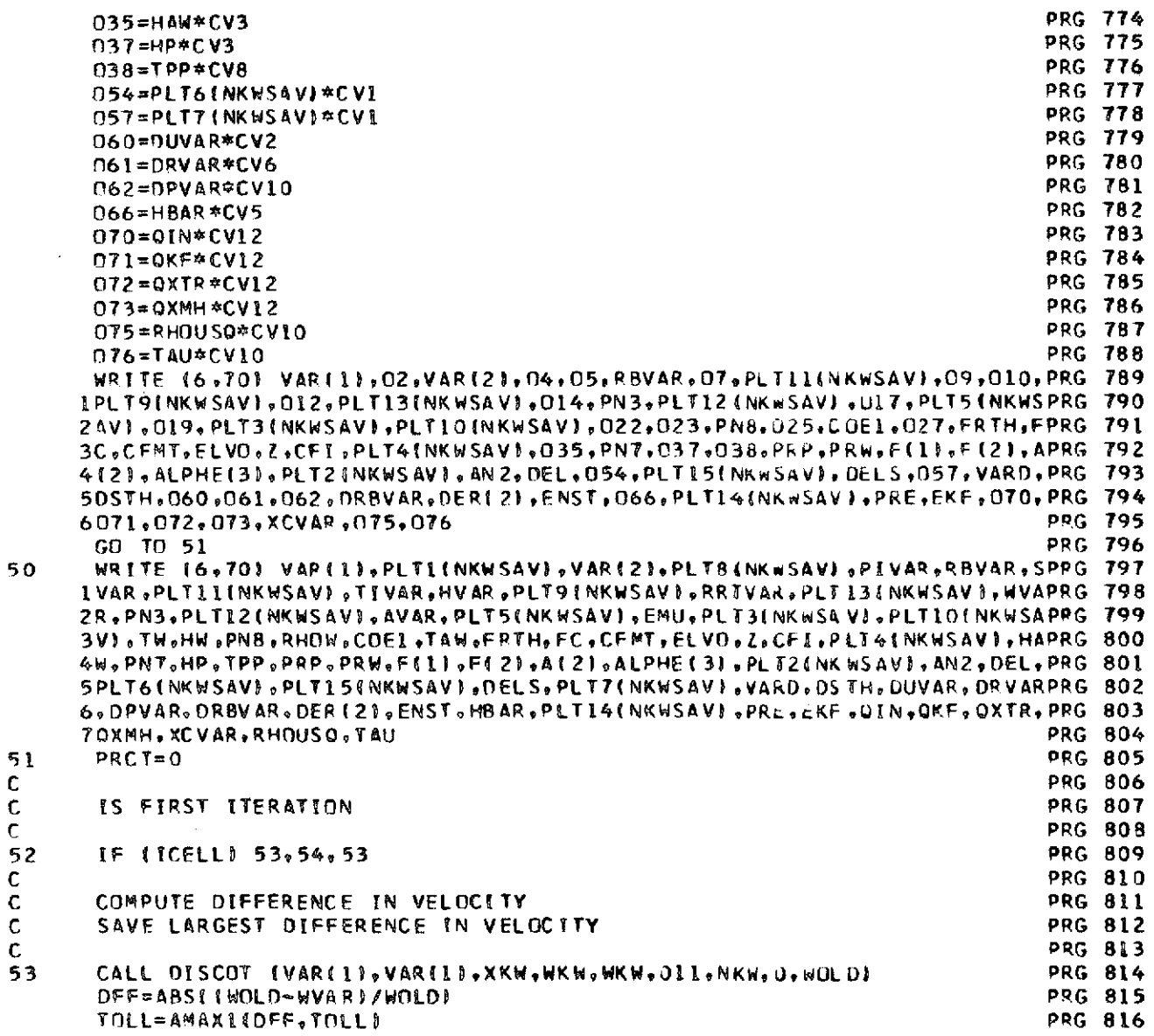

l,

i,

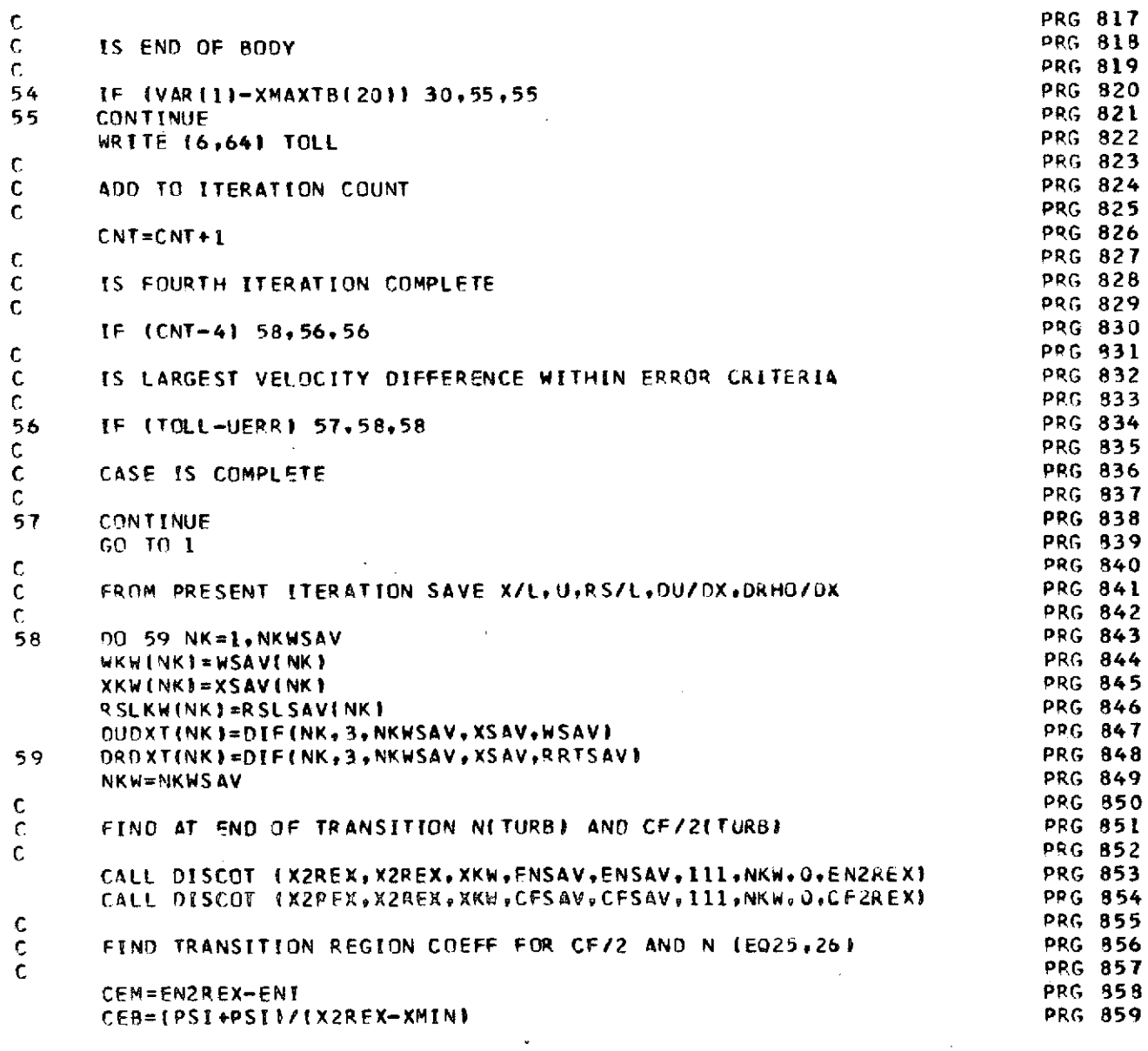

÷.

55

l,

 $\ddot{\phantom{a}}$ 

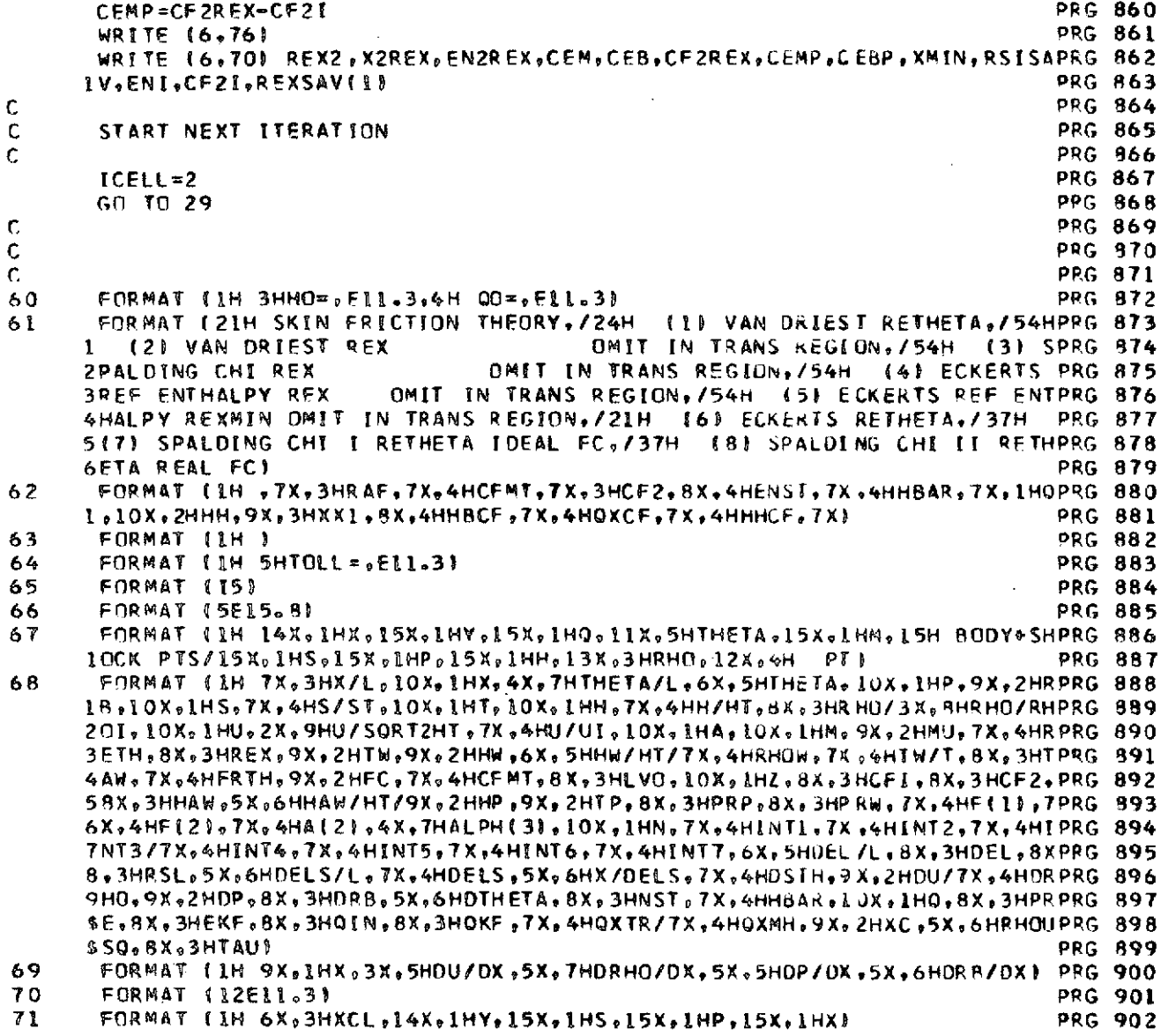

 $\hat{\mathcal{S}}$ 

 $\hat{\mathcal{A}}$ 

l,

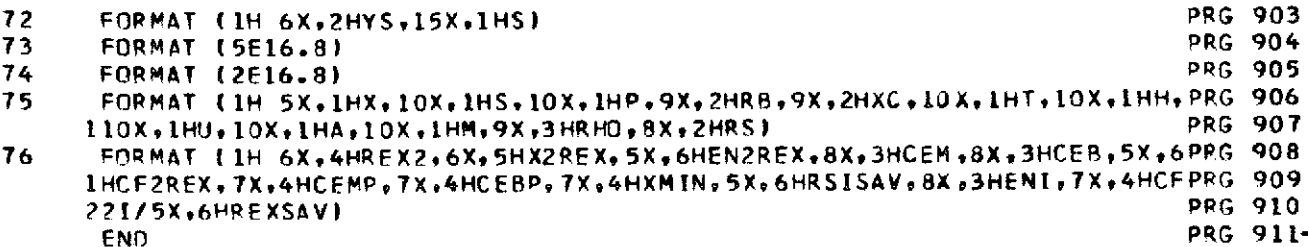

 $\label{eq:2.1} \frac{1}{\sqrt{2}}\int_{\mathbb{R}^3}\frac{1}{\sqrt{2}}\left(\frac{1}{\sqrt{2}}\right)^2\frac{1}{\sqrt{2}}\left(\frac{1}{\sqrt{2}}\right)^2\frac{1}{\sqrt{2}}\left(\frac{1}{\sqrt{2}}\right)^2\frac{1}{\sqrt{2}}\left(\frac{1}{\sqrt{2}}\right)^2.$ 

 $\ddot{\phantom{0}}$ 

 $\bar{\beta}$ 

 $\hat{\boldsymbol{\beta}}$ 

 $\label{eq:2.1} \frac{1}{\sqrt{2\pi}}\left(\frac{1}{\sqrt{2\pi}}\right)^{1/2}\left(\frac{1}{\sqrt{2\pi}}\right)^{1/2}\left(\frac{1}{\sqrt{2\pi}}\right)^{1/2}.$ 

 $\sim$ 

 $\hat{\boldsymbol{\beta}}$ 

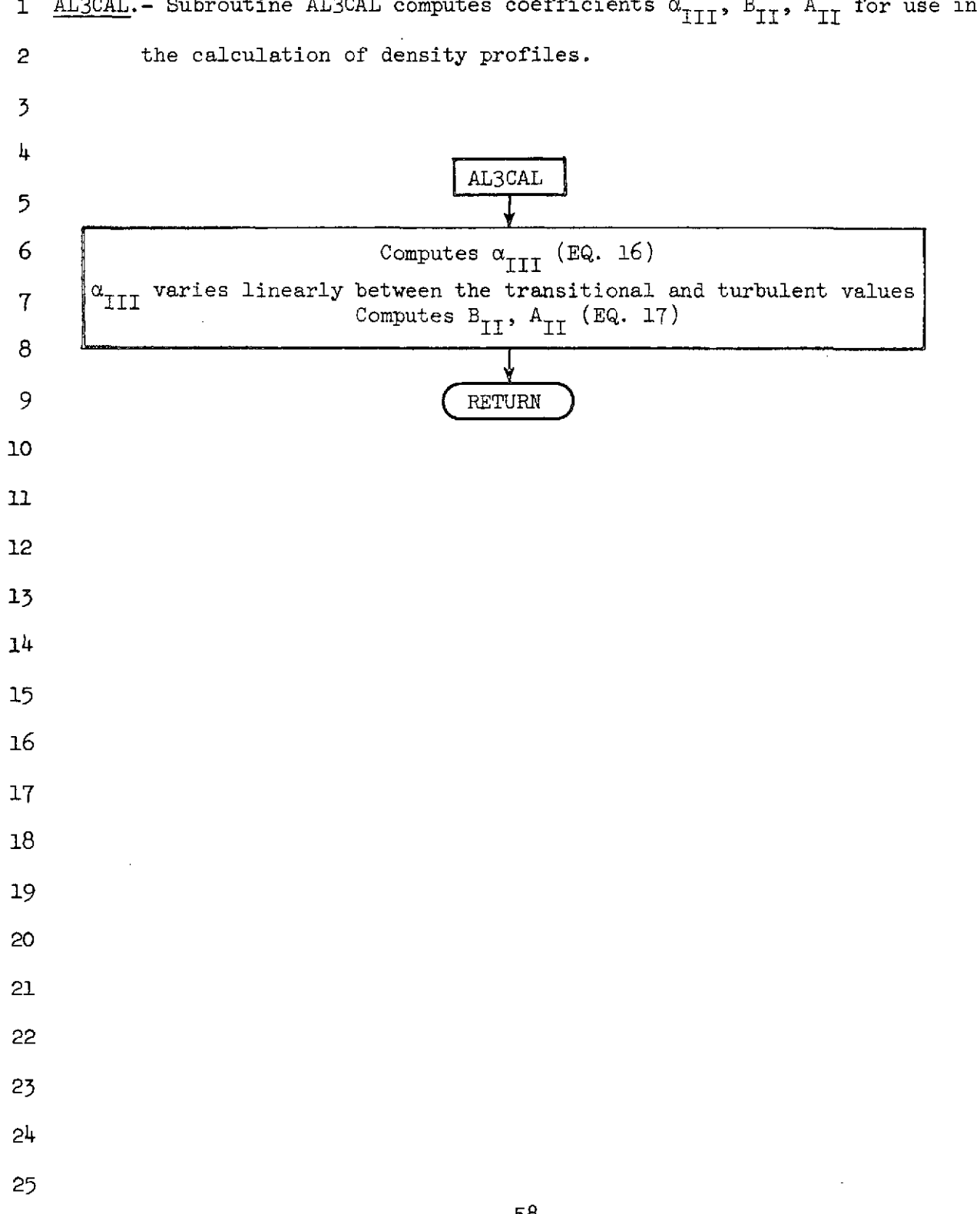

1 AL3CAL.- Subroutine AL3CAL computes coefficients  $\alpha_{\text{III}}$ ,  $B_{\text{II}}$ ,  $A_{\text{II}}$  for use in

NASA-Langley Form 22 (Apr 69)

## SUBROUTINE ALSCAL

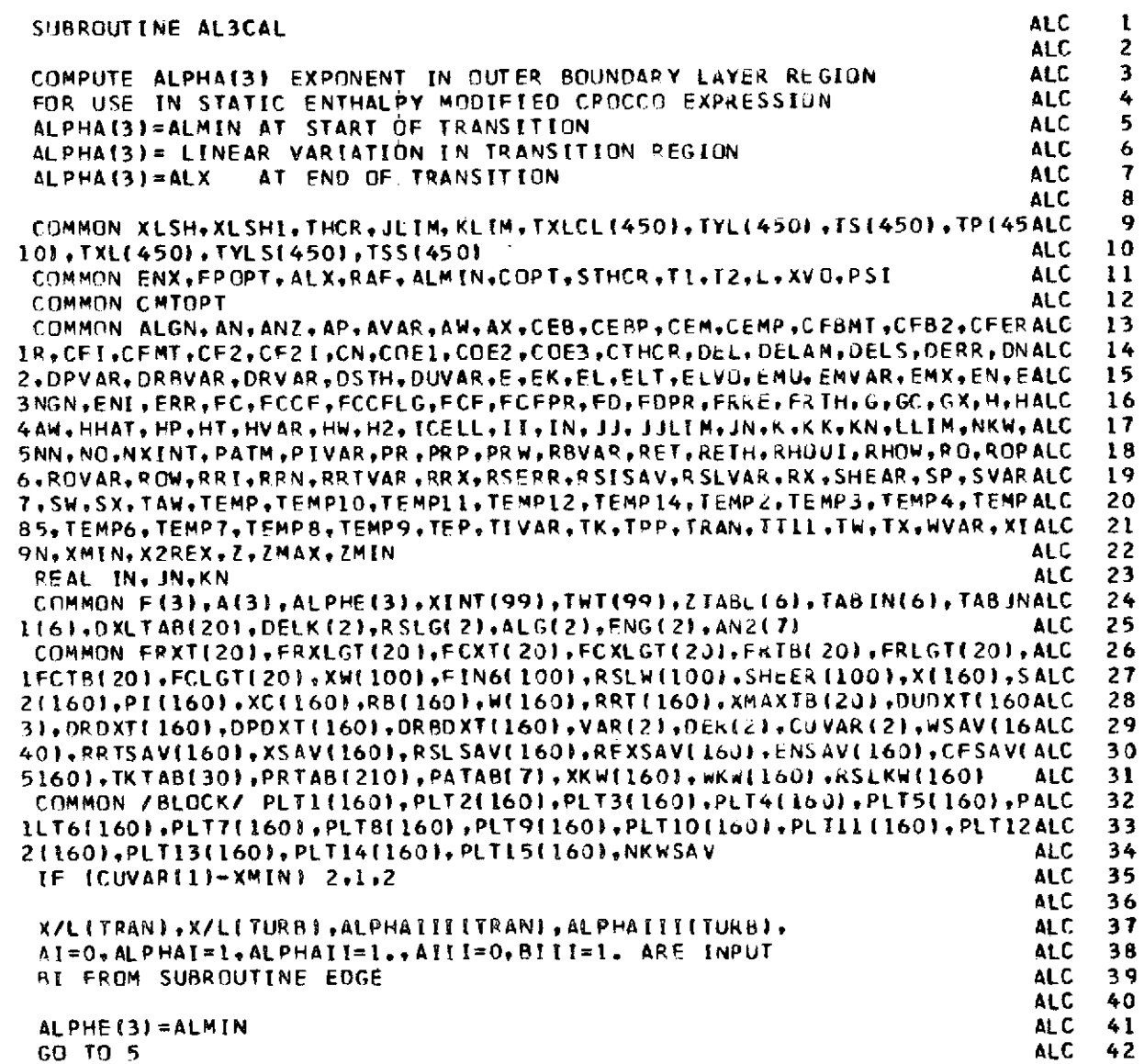

 $\overline{a}$ 

J.

59

 $\bar{\phi}$ 

l,

 $\mathbf{C}^{\text{max}}_{\text{max}}$ 

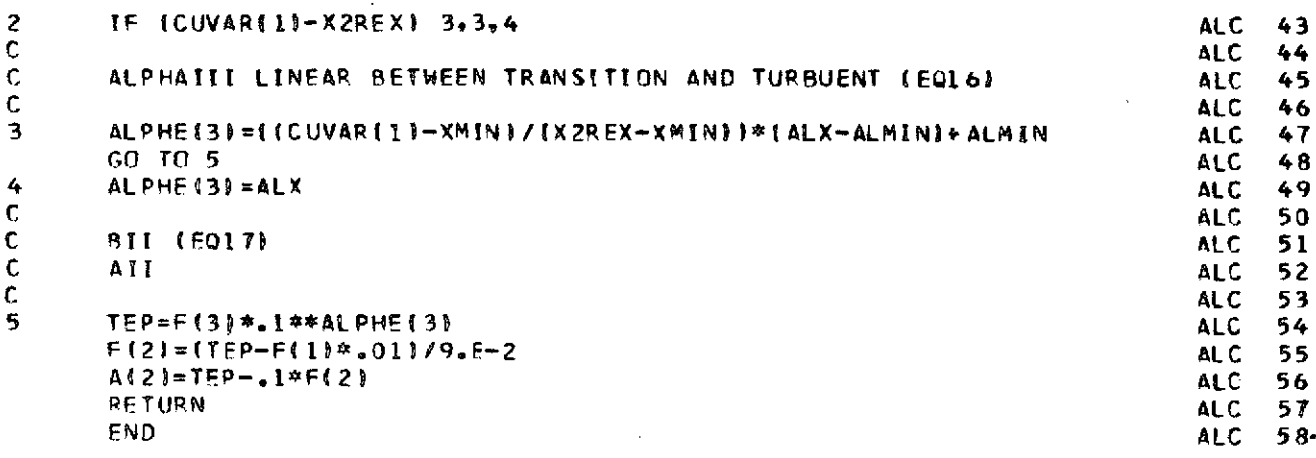

1 CFA.- Subroutine CFA computes skin friction coefficient by seven methods-- 2 VanDriest  $(R_{ex})$ , Spalding-Chi I  $(R_{ex})$ , Eckert's reference enthalpy 3 (R<sub>ex</sub>), Eckert's reference enthalpy (R<sub>ex<sub>MIN</sub>), Eckert's reference enthalpy</sub> 4  $(R_{e\theta})$ , Spalding-Chi I  $(R_{e\theta})$ , Spalding-Chi II  $(R_{e\theta})$ . **CFA**  $\mathbf 7$ 8  $(2)$  No Is  $x_0 = x/r_n^2$  10 Yes Call CMT 12 Call RFCAL 

NASA-Langley Form 22 (Apr 69)

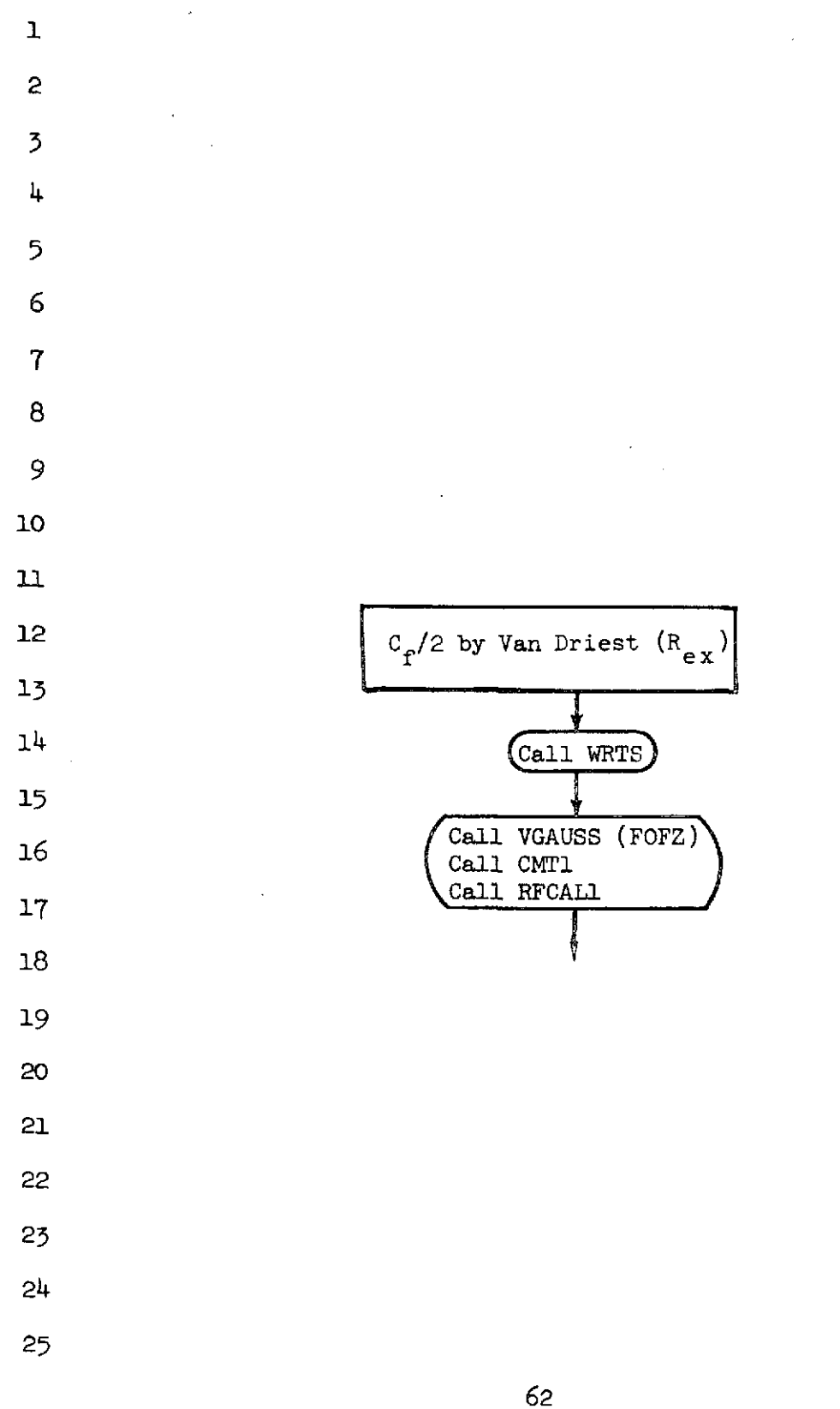

 $\hat{z}$  ,  $\hat{z}$  ,  $\hat{z}$ 

 $\ddot{\phantom{a}}$ 

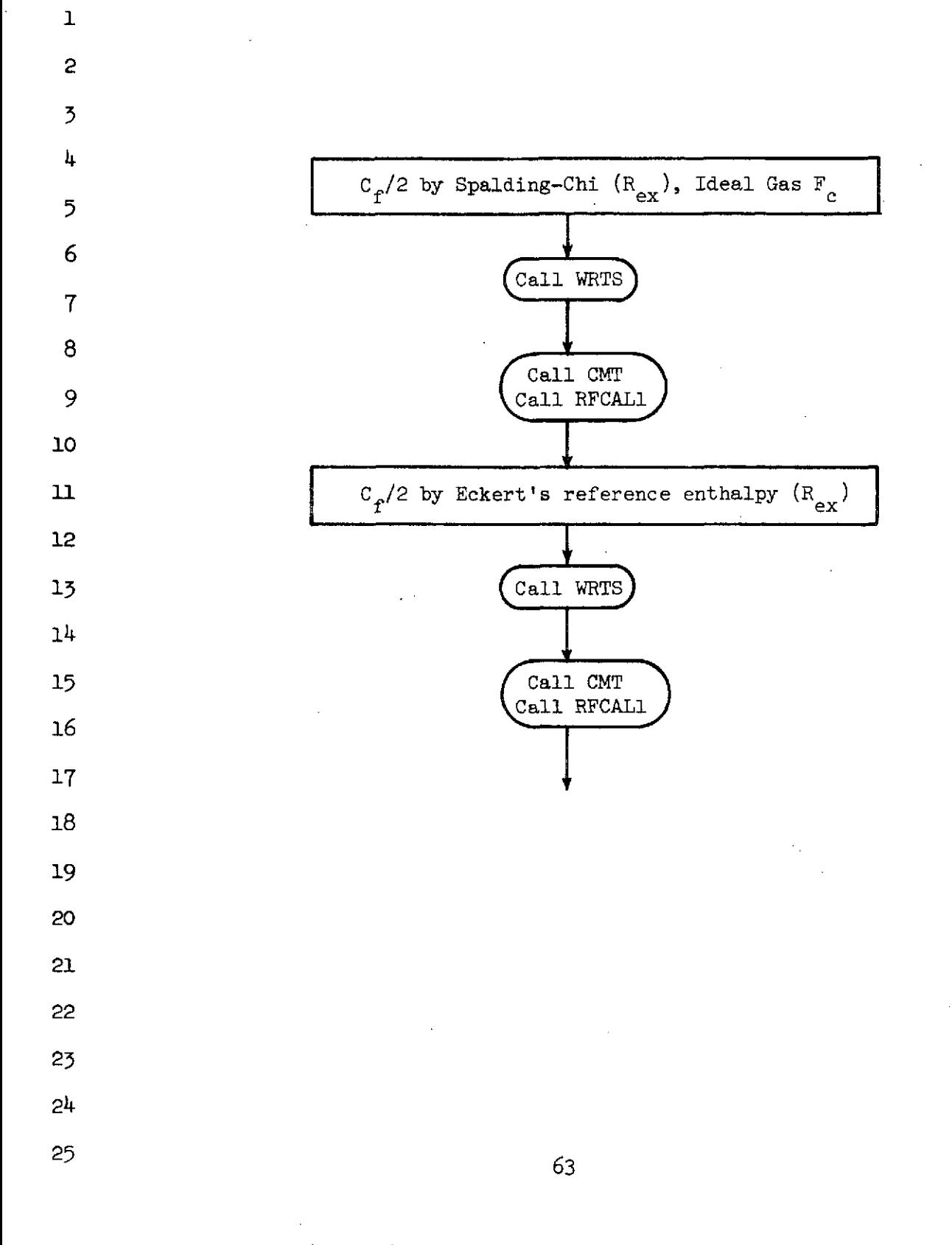

 $\ddot{\phantom{a}}$ 

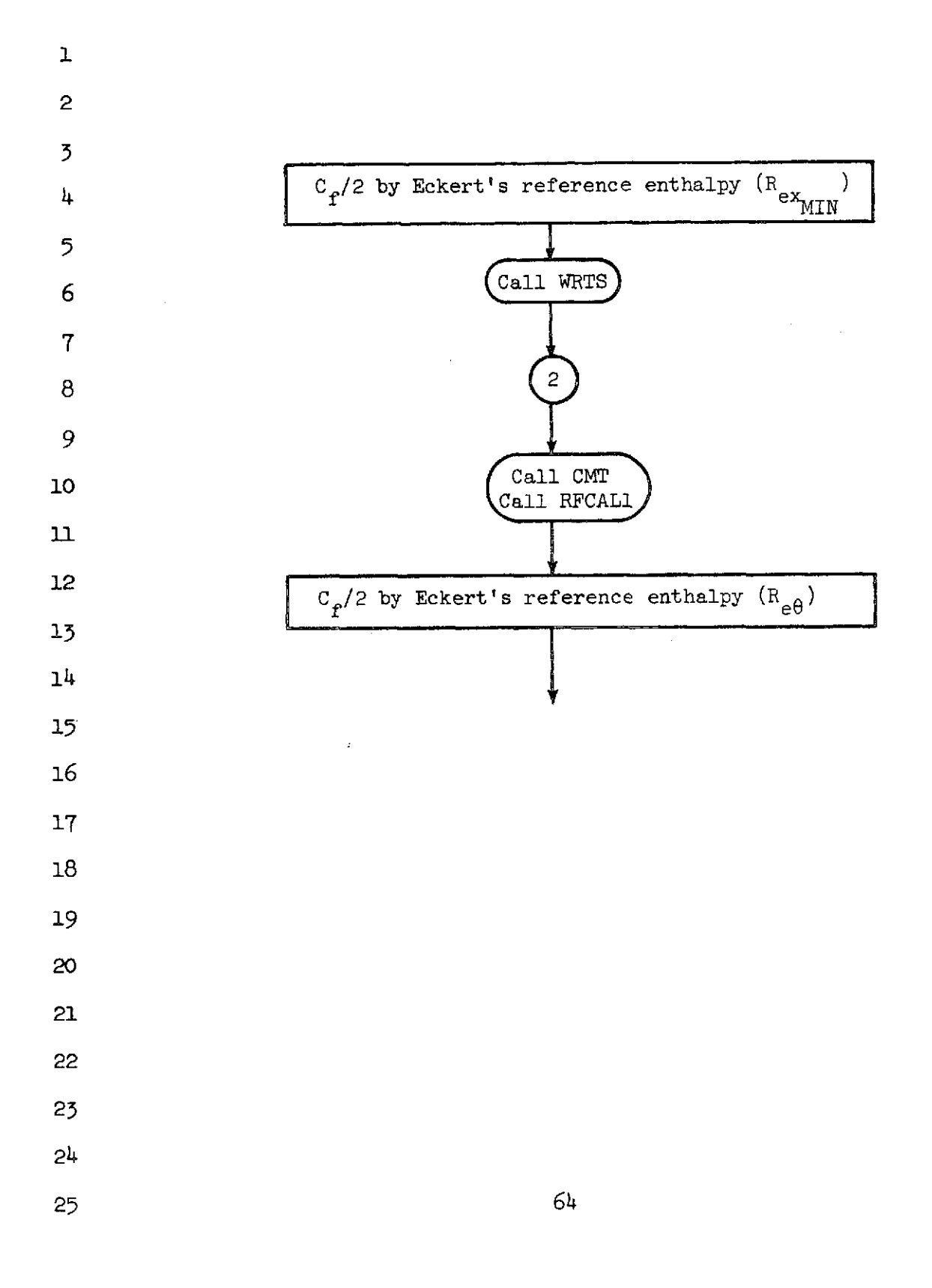

 $\mathcal{L}_{\mathrm{c}}$  $\sim 10^{-1}$  .

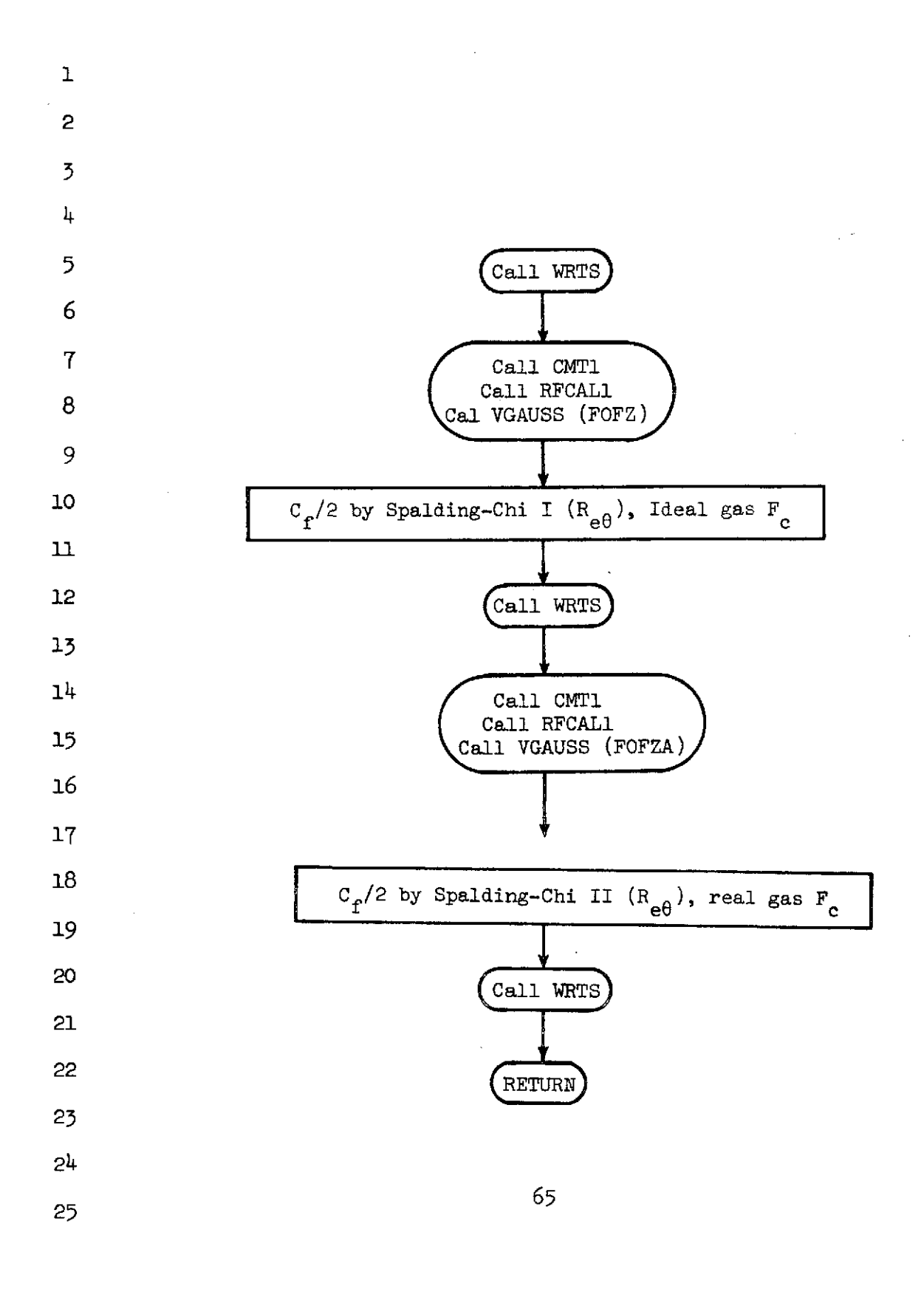

 $\gamma_{\rm{in}}$ 

## NASA-Langley Form 22 (Apr **69)**

 $\mathbf i$ 

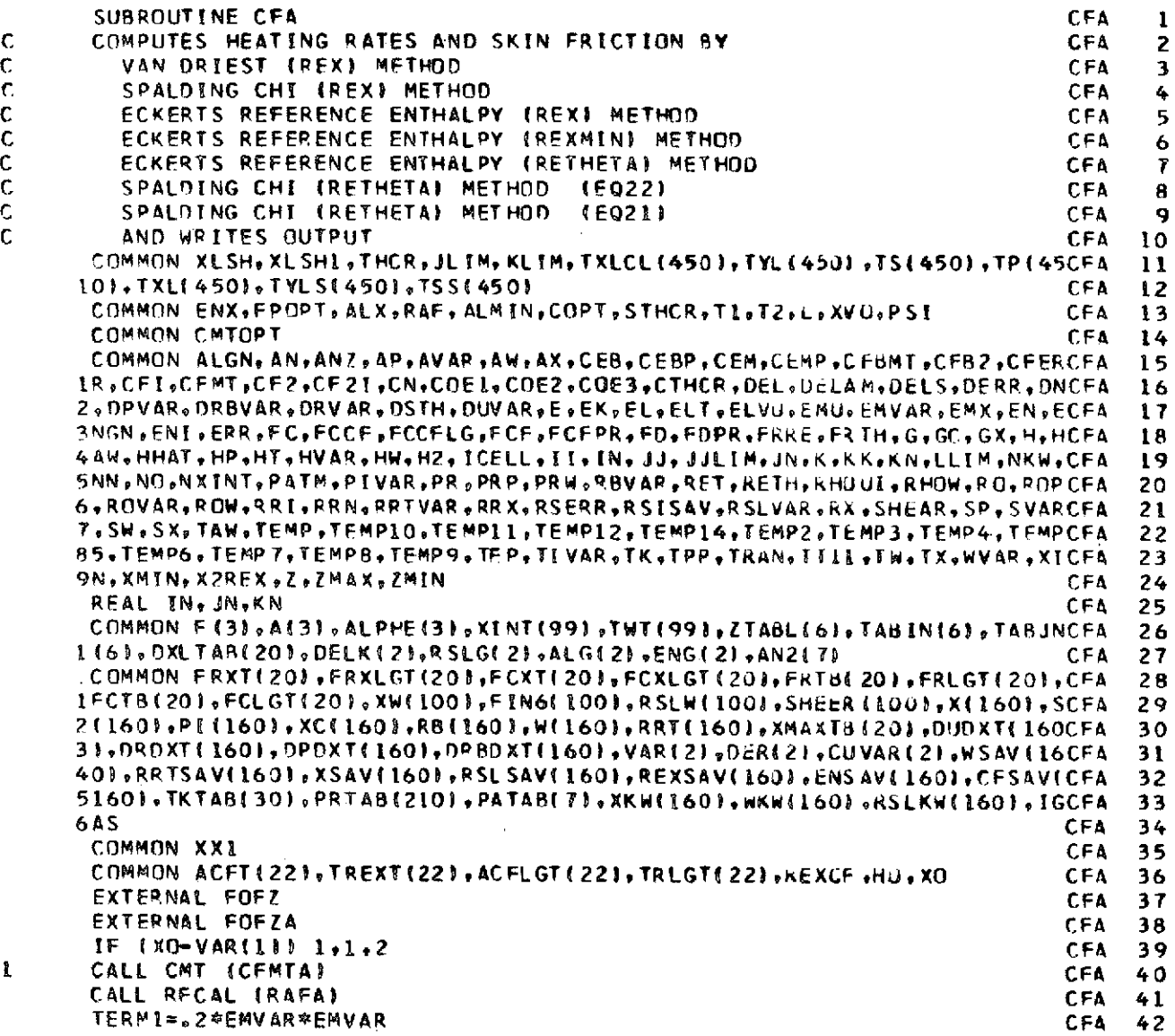

 $\ddot{\phantom{0}}$ 

 $\frac{1}{2}$ 

66

 $\mathcal{L}^{\text{max}}_{\text{max}}$ 

 $\frac{1}{2}$ 

 $\mathcal{A}$ 

 $\frac{1}{2}$ 

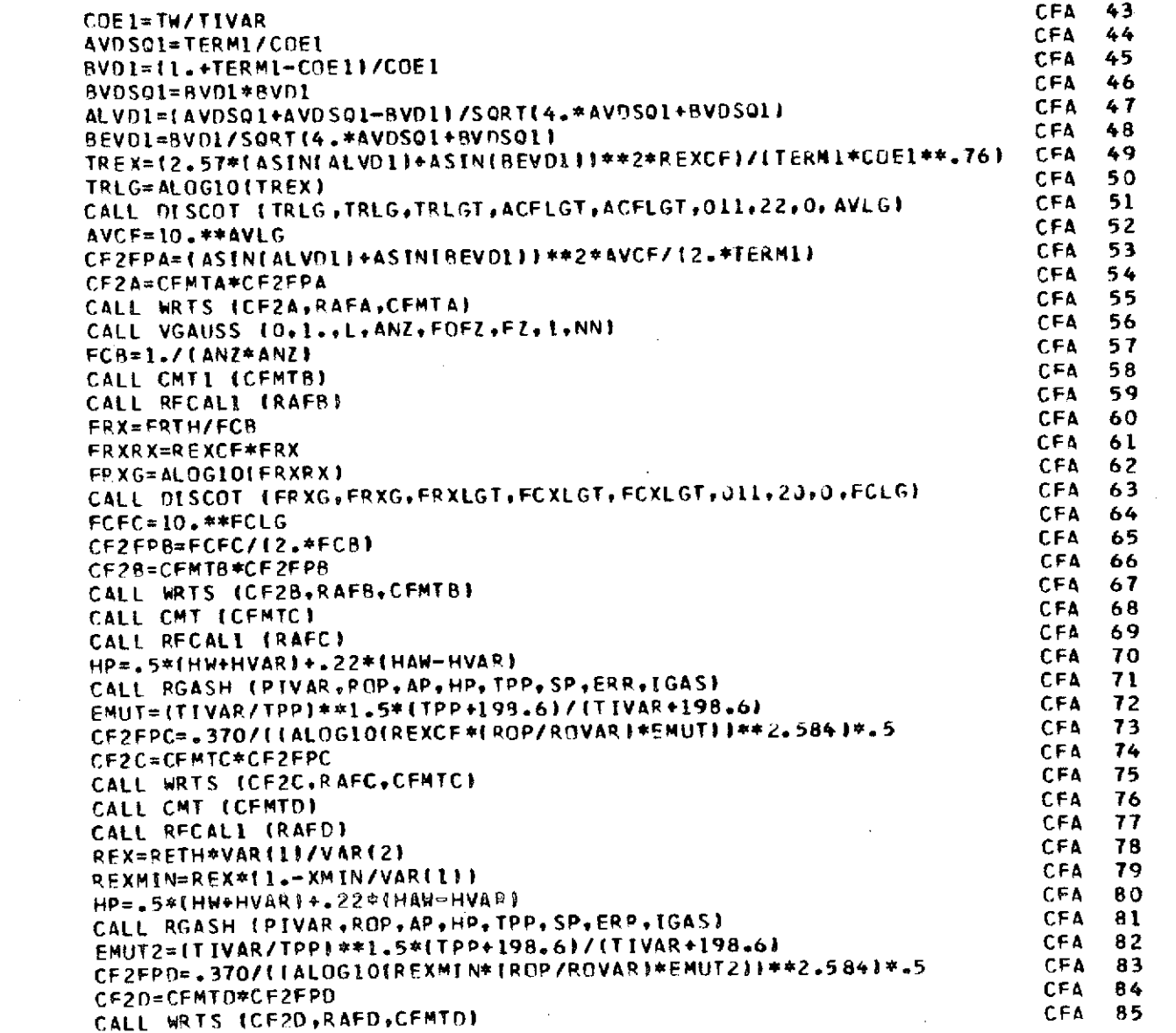

 $\frac{1}{\sqrt{2}}$ 

 $\sim$ 

 $\label{eq:2.1} \frac{1}{\sqrt{2}}\int_{0}^{\pi} \frac{1}{\sqrt{2}}\left(\frac{1}{\sqrt{2}}\right)^{2} \frac{1}{\sqrt{2}}\left(\frac{1}{\sqrt{2}}\right)^{2} \frac{1}{\sqrt{2}}\left(\frac{1}{\sqrt{2}}\right)^{2} \frac{1}{\sqrt{2}}\left(\frac{1}{\sqrt{2}}\right)^{2} \frac{1}{\sqrt{2}}\left(\frac{1}{\sqrt{2}}\right)^{2} \frac{1}{\sqrt{2}}\left(\frac{1}{\sqrt{2}}\right)^{2} \frac{1}{\sqrt{2}}\left(\frac{1}{\sqrt{2}}\right$ 

 $\label{eq:2.1} \frac{1}{2} \sum_{i=1}^n \frac{1}{2} \sum_{j=1}^n \frac{1}{2} \sum_{j=1}^n \frac{1}{2} \sum_{j=1}^n \frac{1}{2} \sum_{j=1}^n \frac{1}{2} \sum_{j=1}^n \frac{1}{2} \sum_{j=1}^n \frac{1}{2} \sum_{j=1}^n \frac{1}{2} \sum_{j=1}^n \frac{1}{2} \sum_{j=1}^n \frac{1}{2} \sum_{j=1}^n \frac{1}{2} \sum_{j=1}^n \frac{1}{2} \sum_{j=1}^n \frac{$ 

 $\label{eq:2} \begin{split} \mathcal{L}_{\text{max}}(\mathcal{L}_{\text{max}}) = \mathcal{L}_{\text{max}}(\mathcal{L}_{\text{max}}) \end{split}$
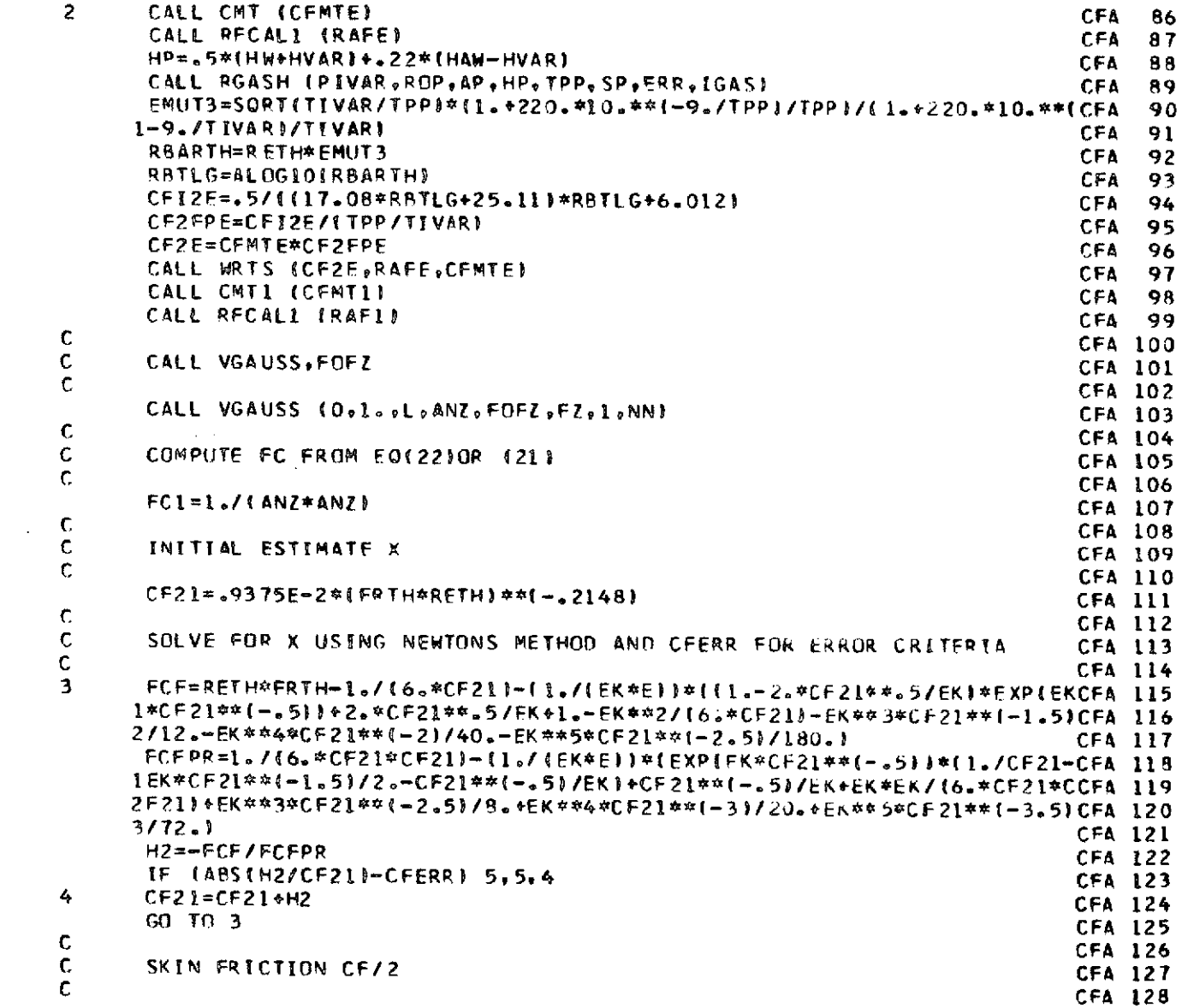

 $\label{eq:2.1} \frac{1}{\sqrt{2\pi}}\int_{0}^{\infty}\frac{1}{\sqrt{2\pi}}\left(\frac{1}{\sqrt{2\pi}}\right)^{2\pi} \frac{1}{\sqrt{2\pi}}\int_{0}^{\infty}\frac{1}{\sqrt{2\pi}}\frac{1}{\sqrt{2\pi}}\frac{1}{\sqrt{2\pi}}\frac{1}{\sqrt{2\pi}}\frac{1}{\sqrt{2\pi}}\frac{1}{\sqrt{2\pi}}\frac{1}{\sqrt{2\pi}}\frac{1}{\sqrt{2\pi}}\frac{1}{\sqrt{2\pi}}\frac{1}{\sqrt{2\pi}}\frac{1}{\sqrt{2\pi}}\frac{$ 

 $\sim$ 

68

 $\label{eq:2.1} \frac{1}{\sqrt{2}}\left(\frac{1}{\sqrt{2}}\right)^{2} \left(\frac{1}{\sqrt{2}}\right)^{2} \left(\frac{1}{\sqrt{2}}\right)^{2} \left(\frac{1}{\sqrt{2}}\right)^{2} \left(\frac{1}{\sqrt{2}}\right)^{2} \left(\frac{1}{\sqrt{2}}\right)^{2} \left(\frac{1}{\sqrt{2}}\right)^{2} \left(\frac{1}{\sqrt{2}}\right)^{2} \left(\frac{1}{\sqrt{2}}\right)^{2} \left(\frac{1}{\sqrt{2}}\right)^{2} \left(\frac{1}{\sqrt{2}}\right)^{2} \left(\$ 

 $\mathcal{A}(\mathcal{A})$  and  $\mathcal{A}(\mathcal{A})$ 

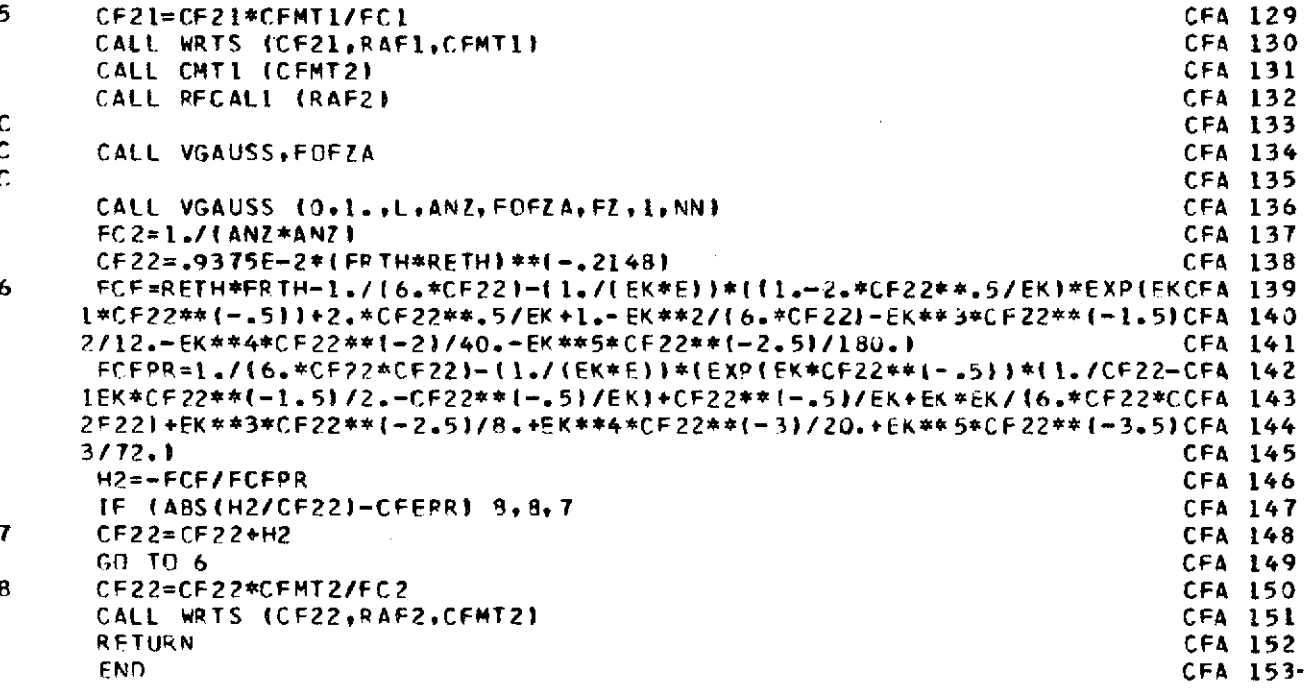

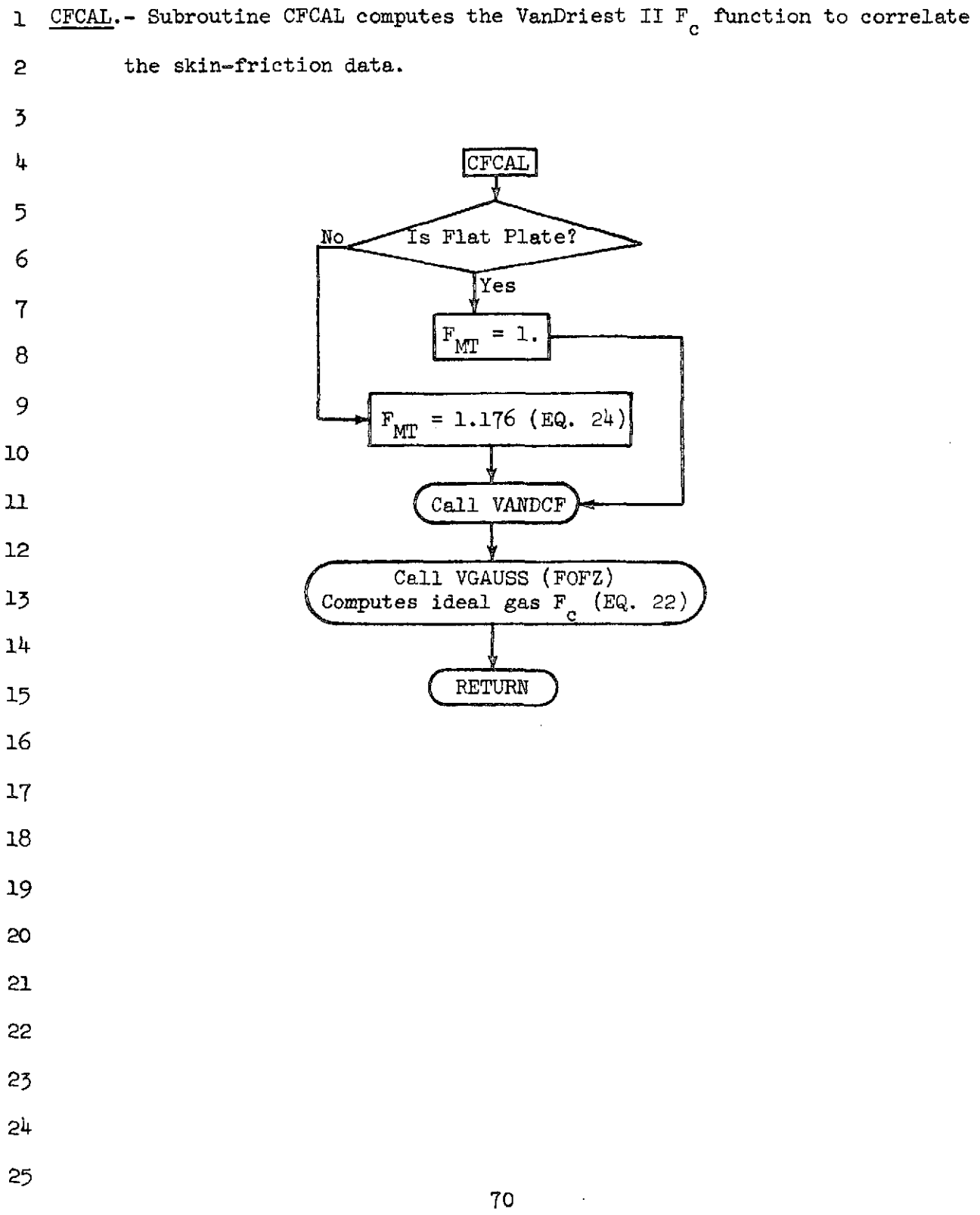

 $\sim$ 

 $\mathbf{I}$ 

 $\mathbf{q}^{\prime}$ 

 $\sim$  10  $\pm$ 

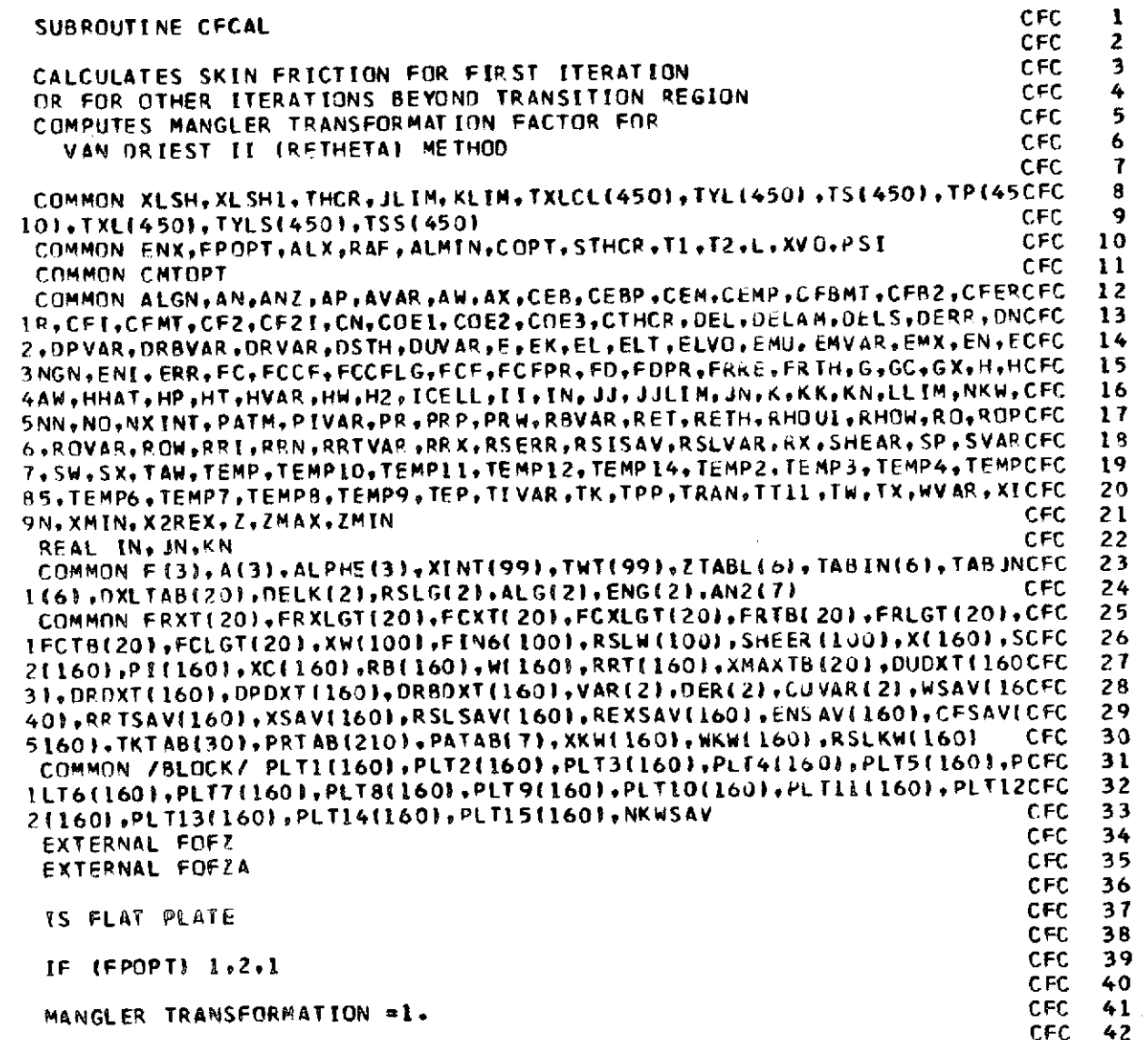

 $\frac{1}{2}$ 

 $\mathbf{71}$ 

 $\hat{\mathcal{A}}$ 

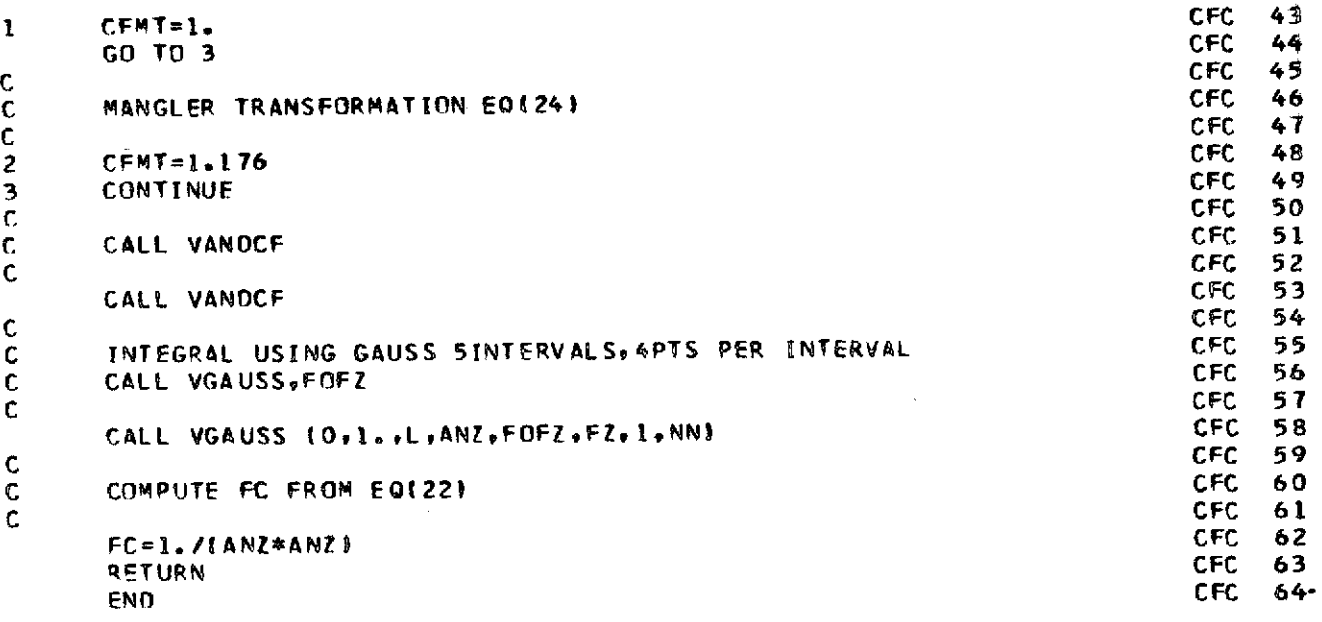

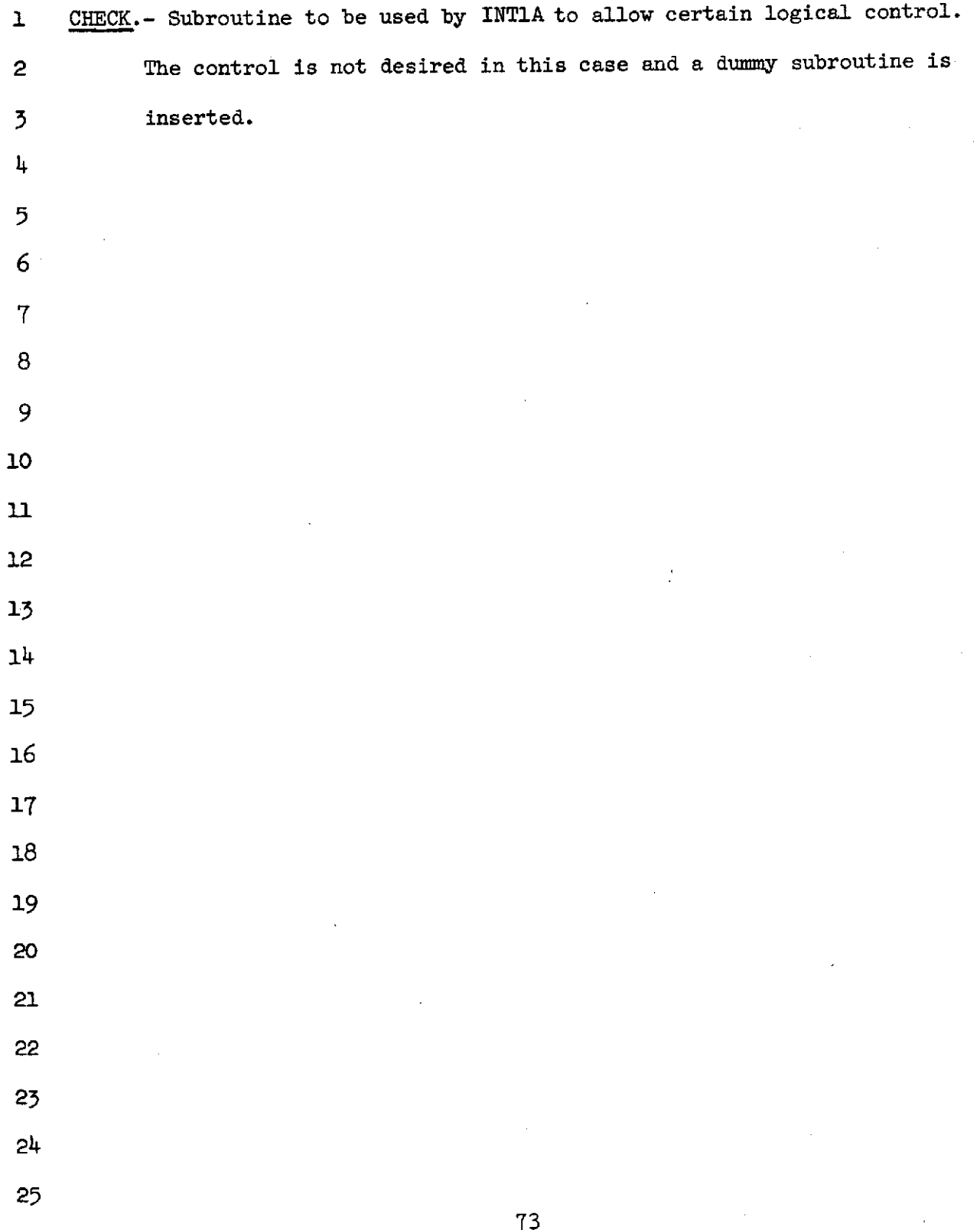

 $\sim 10^5$ 

## NASA-Langley Form 22 (Apr 69)

 $\mathcal{L}^{\text{max}}_{\text{max}}$  and  $\mathcal{L}^{\text{max}}_{\text{max}}$ 

 $\label{eq:2.1} \frac{1}{\sqrt{2}}\left(\frac{1}{\sqrt{2}}\right)^{2} \left(\frac{1}{\sqrt{2}}\right)^{2} \left(\frac{1}{\sqrt{2}}\right)^{2} \left(\frac{1}{\sqrt{2}}\right)^{2} \left(\frac{1}{\sqrt{2}}\right)^{2} \left(\frac{1}{\sqrt{2}}\right)^{2} \left(\frac{1}{\sqrt{2}}\right)^{2} \left(\frac{1}{\sqrt{2}}\right)^{2} \left(\frac{1}{\sqrt{2}}\right)^{2} \left(\frac{1}{\sqrt{2}}\right)^{2} \left(\frac{1}{\sqrt{2}}\right)^{2} \left(\$ 

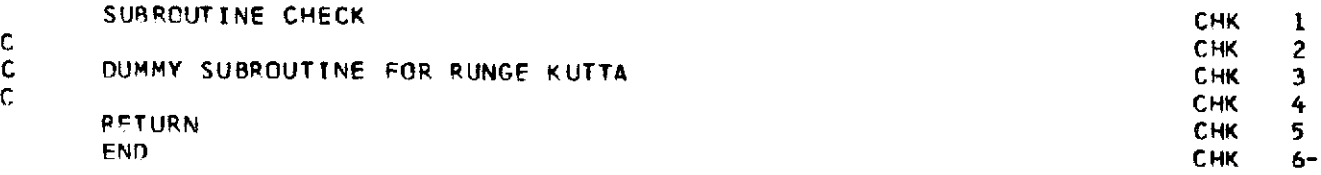

 $\hat{\boldsymbol{\epsilon}}$ 

 $\bar{\beta}$ 

 $\bar{\beta}$ 

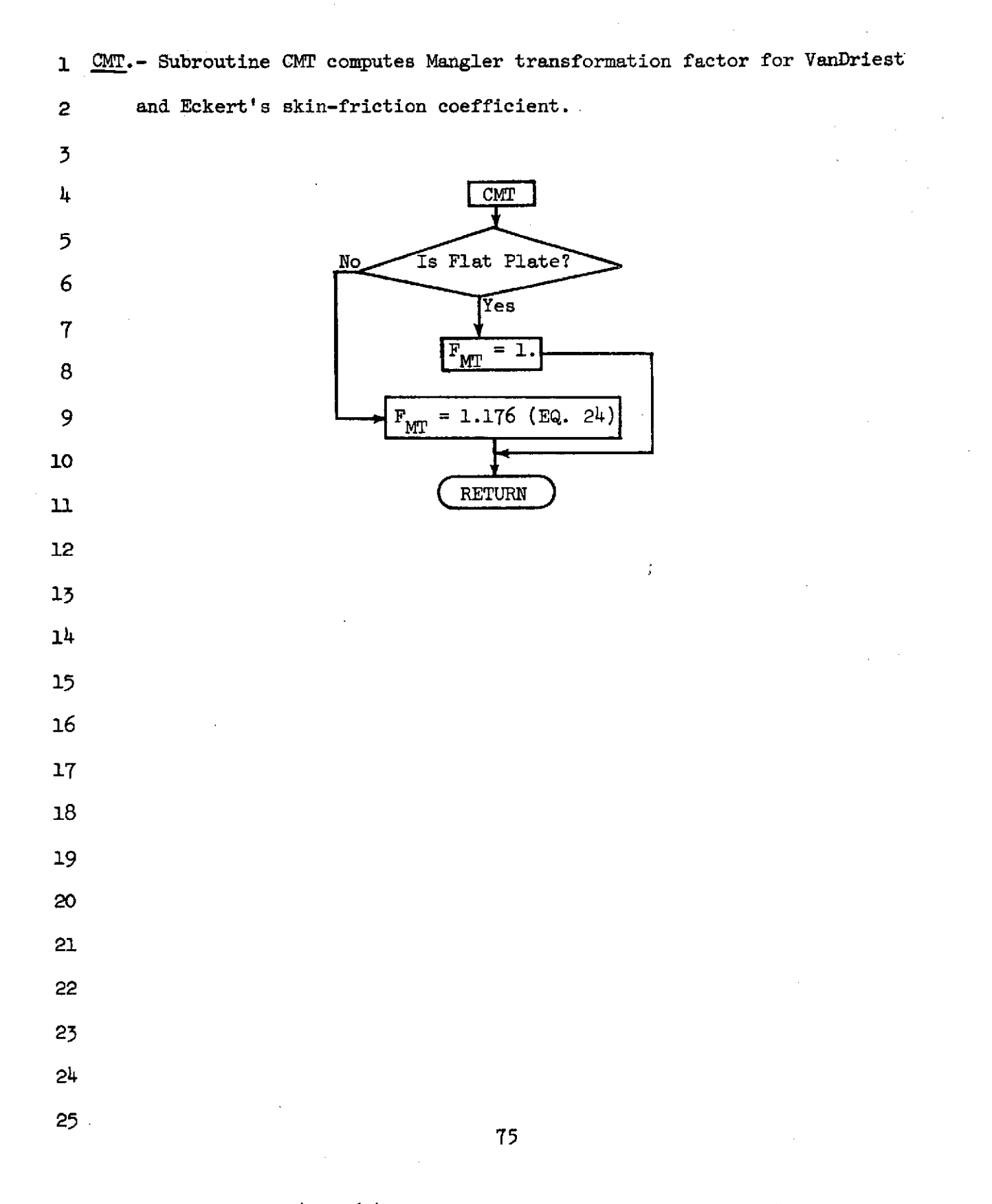

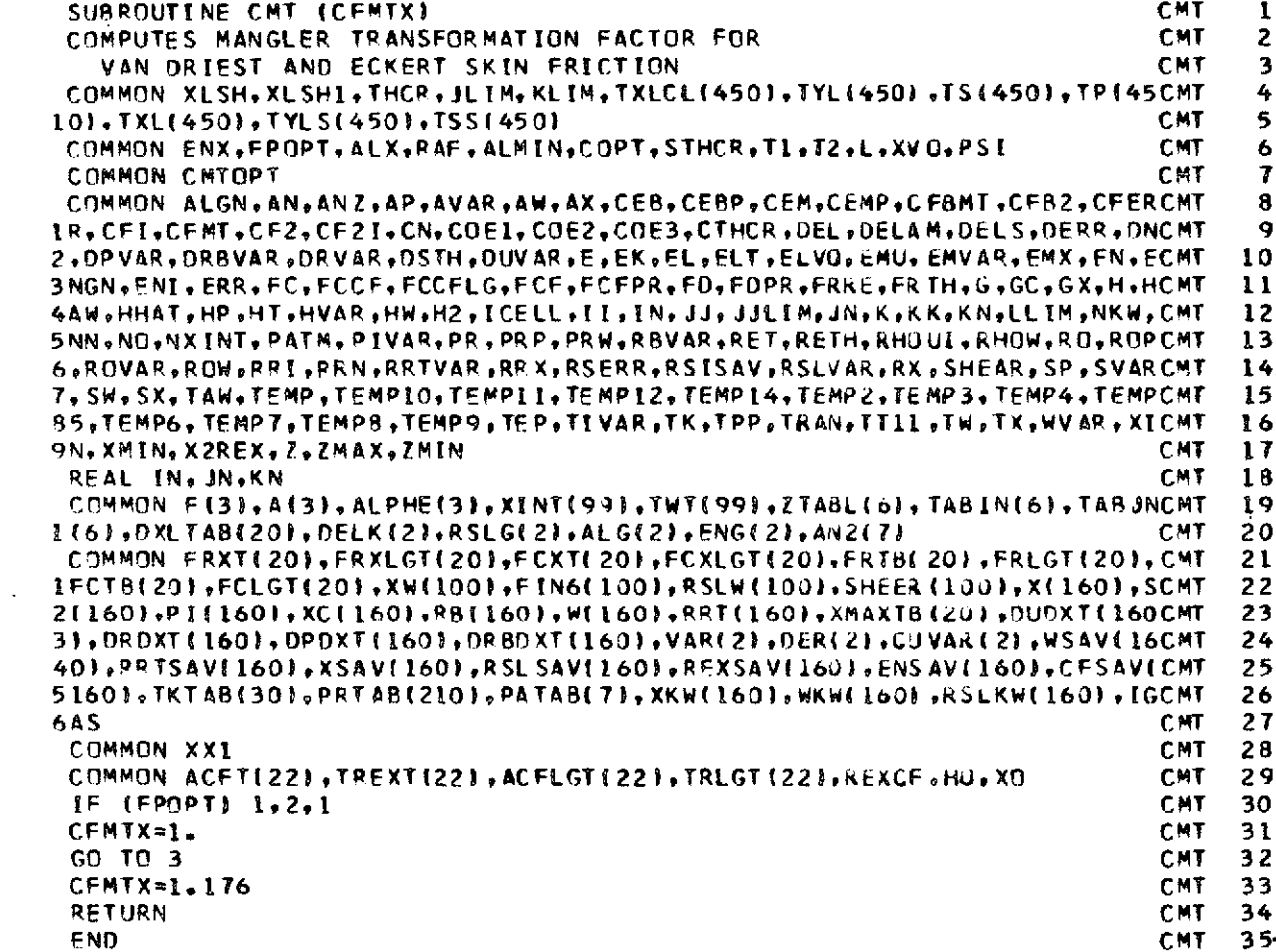

 $\mathbf{I}$ 

 $\begin{array}{c} 2 \\ 3 \end{array}$ 

 $\overline{\phantom{a}}$ 

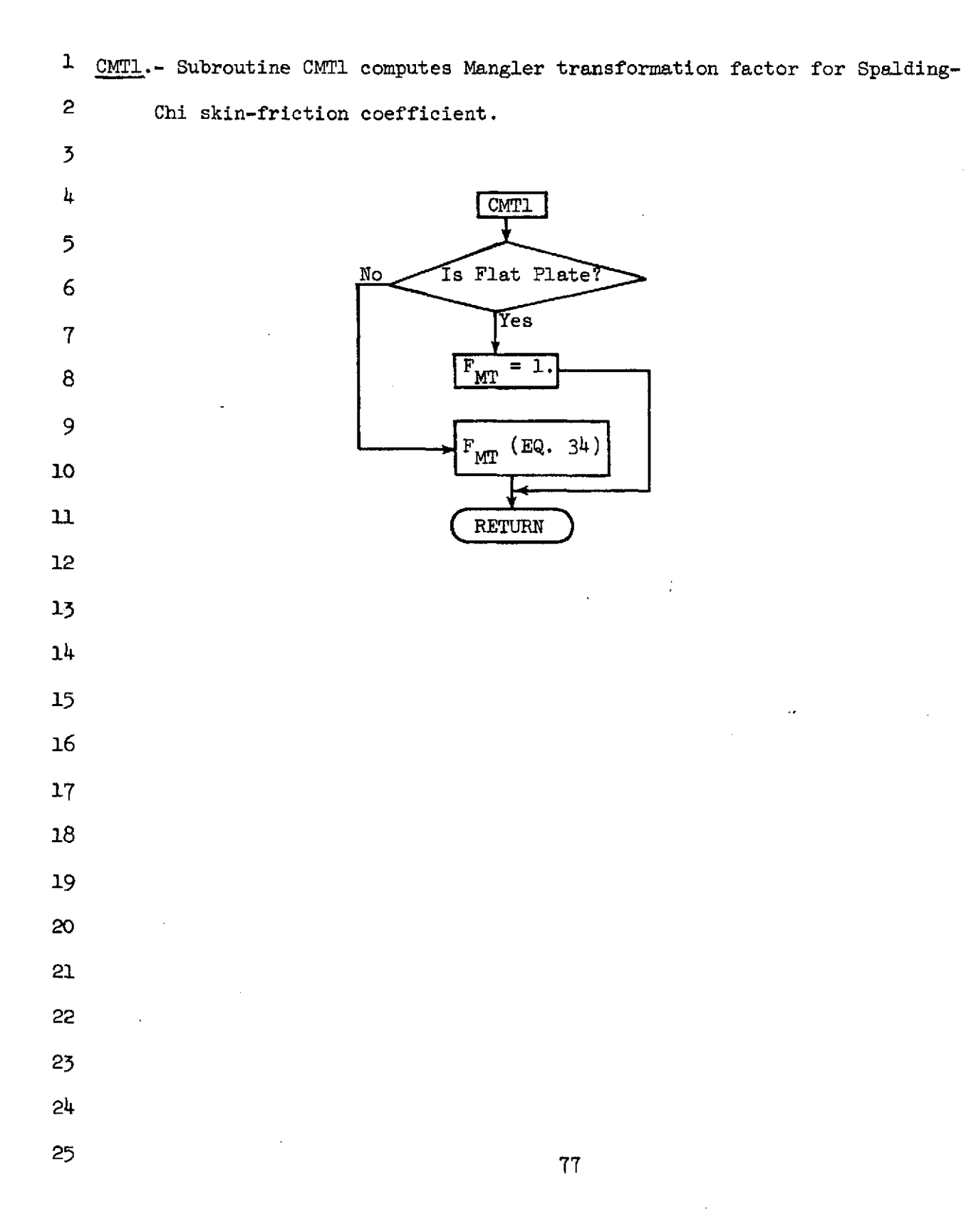

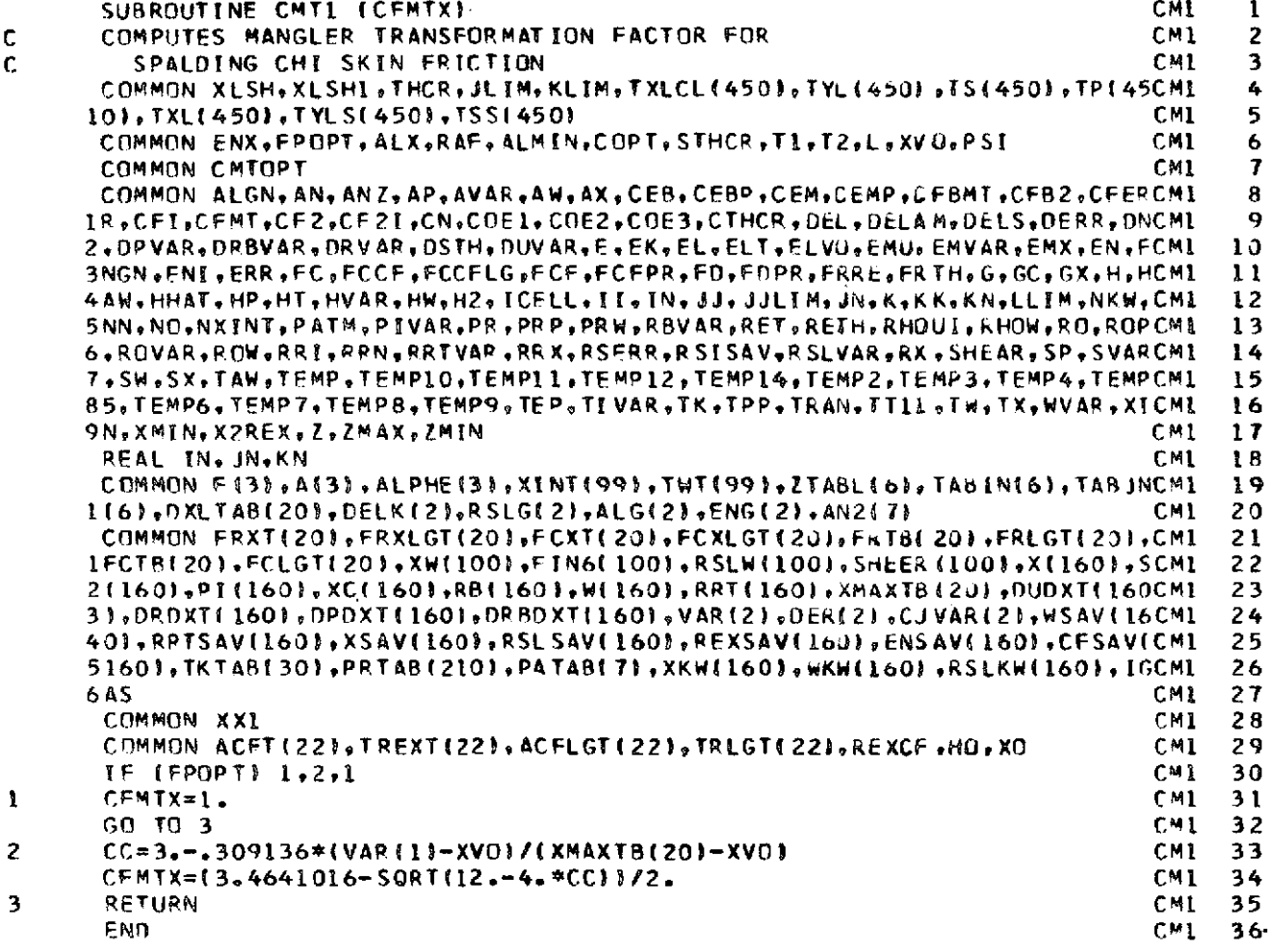

 $\frac{\mathsf{c}}{\mathsf{c}}$ 

**1** CRRD.- Subroutine CRRD reads inviscid flow field from tapes 15, 16, 22 if 2 CARD = 0 is input. This subroutine computes tables of  $x/r_n$ ,  $r_n/r_n$ ,  $5$  s, p, on body and  $r_s/r_n$ , s on shock. 4  $CRRD$ 5 6 Read tape 15 AMES MOC tape Read body and shock points until XLSH reached 7  $\begin{cases} x_{CL}/r_n, y/r_n, Q, \theta, M, s, p, H, \rho, p_T \end{cases}$ **8**  $9 \leftarrow$  Yes Is XLSH = XLSH1? **<sup>10</sup>No** 11 Read tape 22 AMES MOC tape Read body and shock points until XLSH1 reached 12 | Save shock points from tape 22 Save body points from tape 15 **13**  $14$   $\rightarrow$  Read tape 16 AMES blunt body tape Read body and shock points until EOF 15 Use tapes 17, 18, 19, 20, 21 for intermediate storage of body and shock 16 From MOC tape save all body points From MOC tape omit decreasing  $x/r_n$  shock points and save others 17 From blunt body tape omit shock points with  $y/r_n > y/r_n$  at 18 first MOC shock point saved. From blunt body tape omit body points with  $x/r_n > x/r_n$  at 19 first MOC body point saved. 20 21 22 **23** 24  $\mathbf{25}$ *,25* 79

NASA-Langley Form 22 (Apr 69)

1 **Set up table of body points**  $x_{CL}/r_n$ **,**  $r_b/r_n$ **, s, p,**  $x/r_n$ 2 IF  $(x_{CL}/r_n^{-1+sin \theta_c}) \le 0$ ,  $x/r_n = cos^{-1}(1-x_{CL}/r_n)$  $\mathcal{B}$  IF  $(x_{\text{CL}}/r_{\text{n}}-1+\sin \theta_{\text{c}}) > 0$  ,  $x/r_{\text{n}} = \pi/2-\theta_{\text{C}}+(x_{\text{CL}}/r_{\text{n}}-1+\sin \theta_{\text{c}})/\cos\theta$ 4 Set up table of shock points  $r_s/r_n$ , s Save count of number of body and shock points in tables RETURN)  $19<sup>°</sup>$  

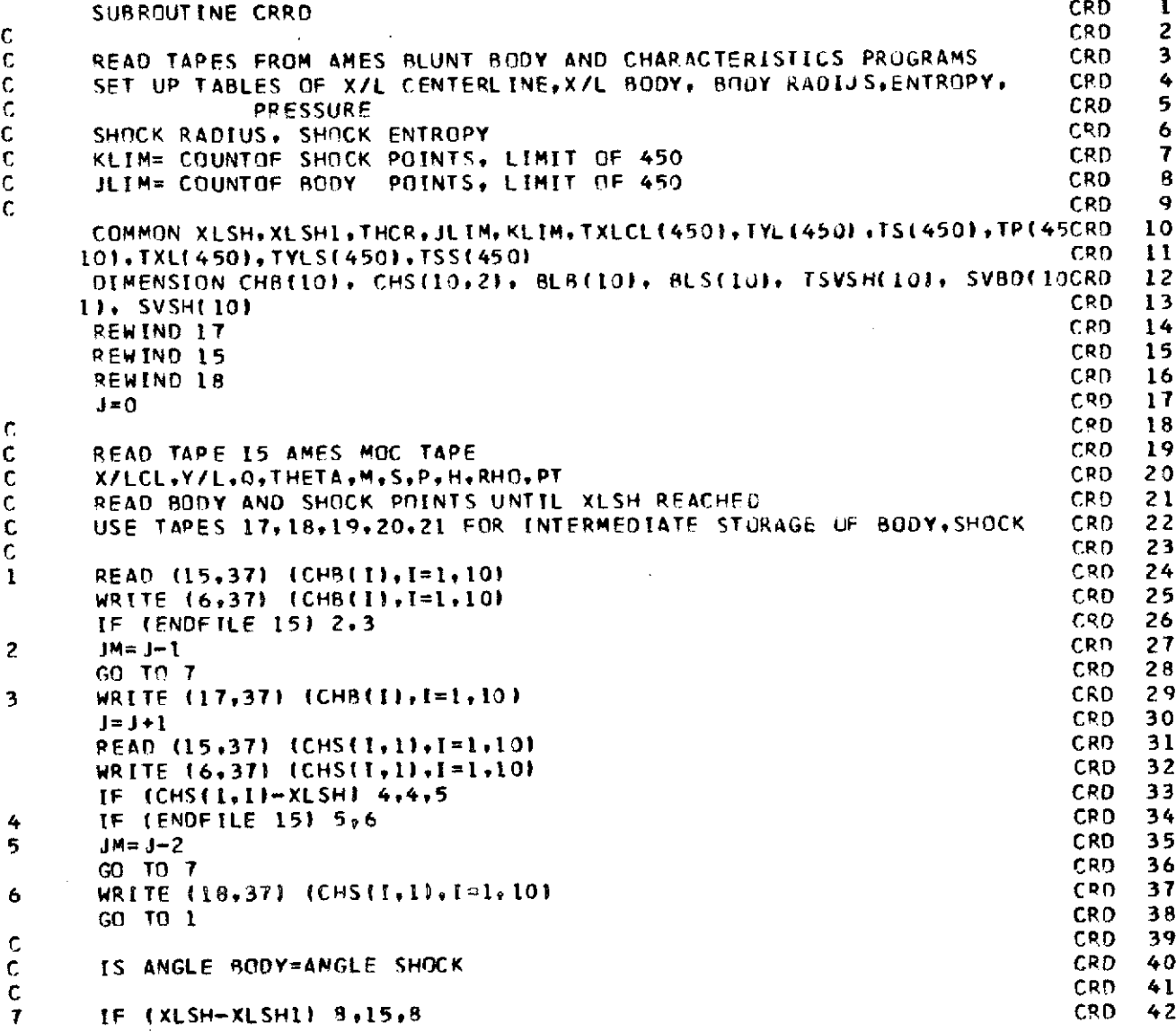

81

 $\bar{z}$ 

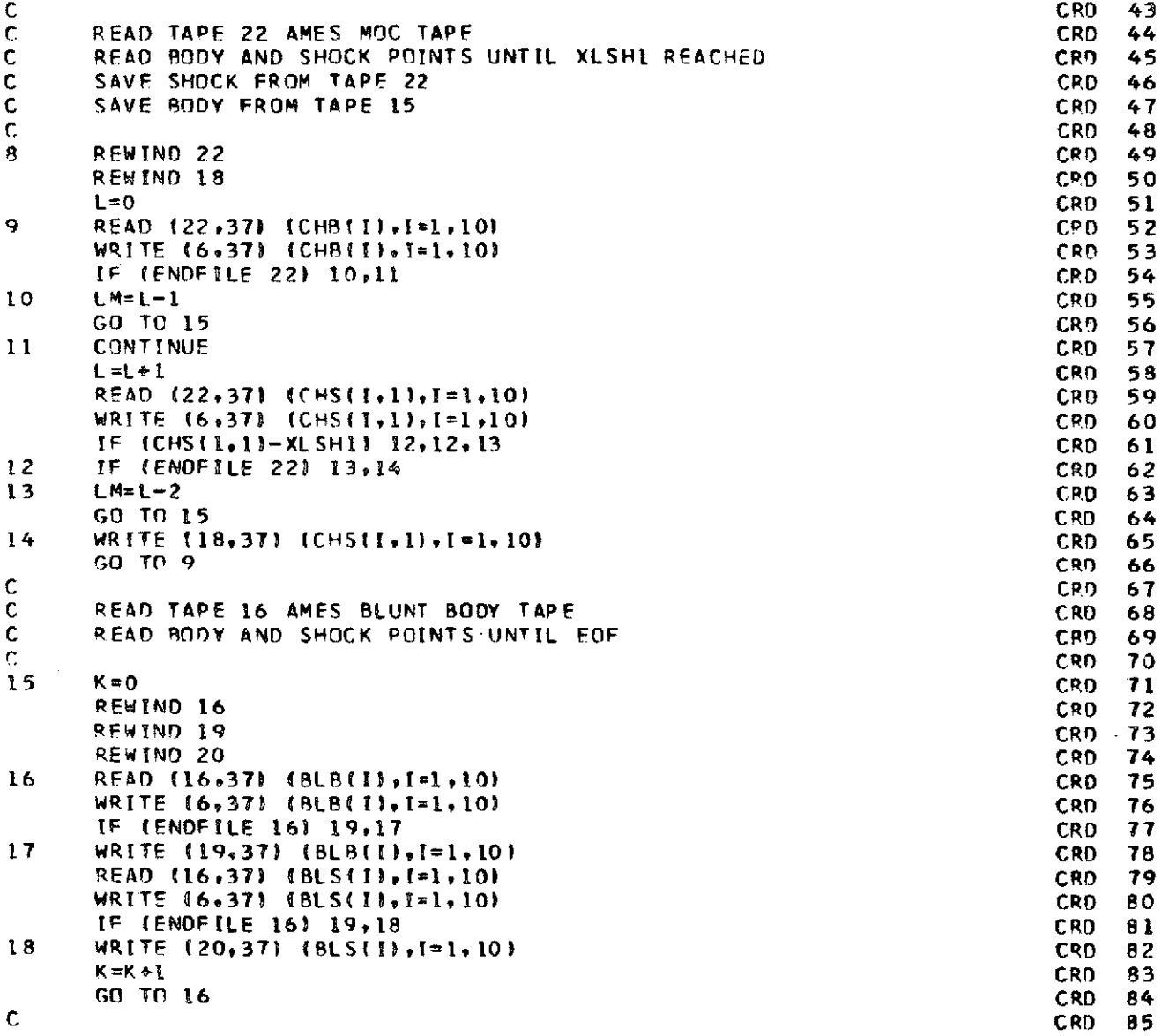

 $\overline{a}$ 

82

l,

 $\bar{z}$ 

 $\sim$   $\sim$ 

 $\overline{\phantom{a}}$ 

 $\cdot$ 

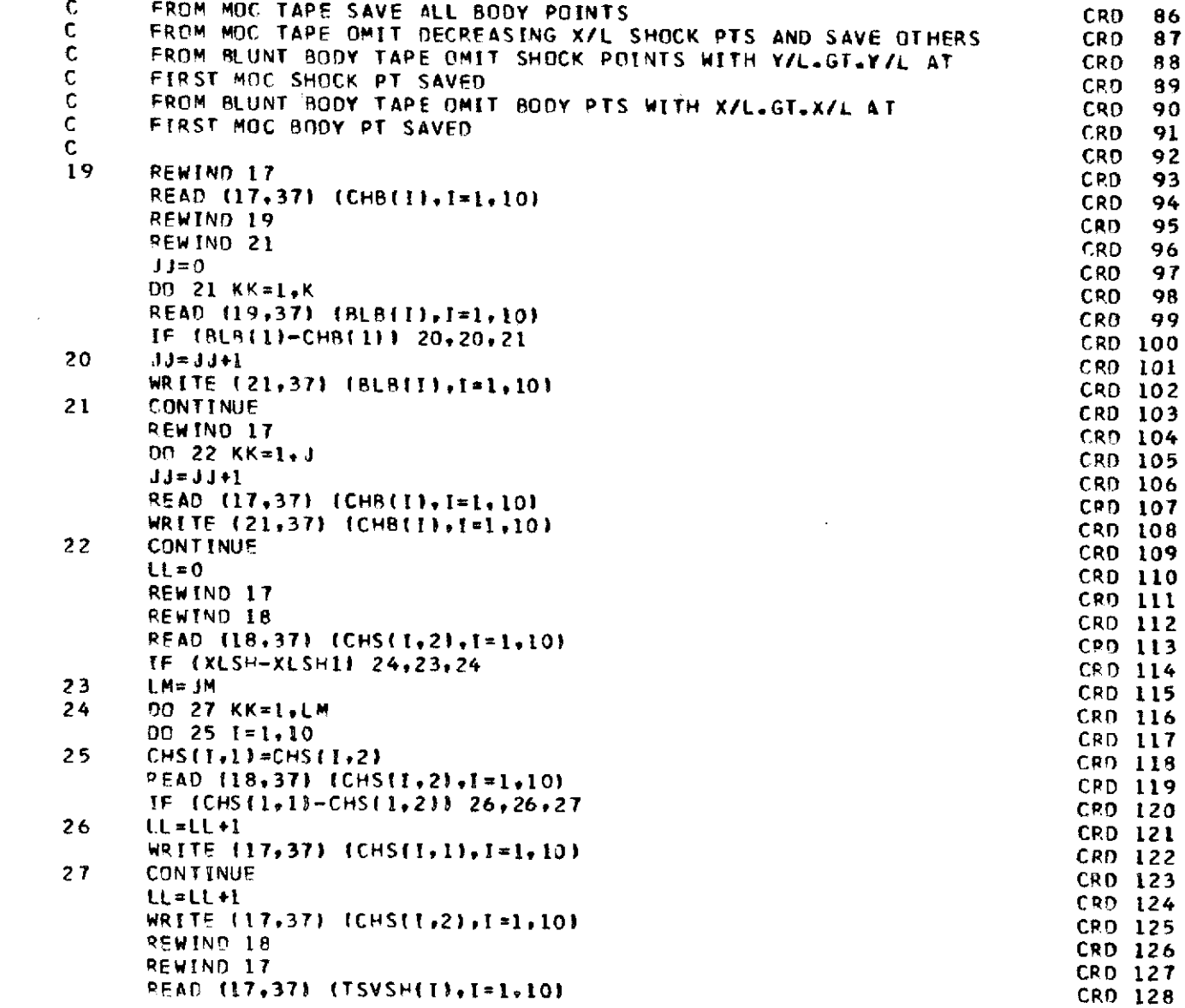

 $\mathcal{L}^{\text{max}}_{\text{max}}$  , where  $\mathcal{L}^{\text{max}}_{\text{max}}$ 

**83**

 $\label{eq:2.1} \frac{1}{\sqrt{2\pi}}\int_{0}^{\infty}\frac{1}{\sqrt{2\pi}}\left(\frac{1}{\sqrt{2\pi}}\right)^{2\alpha} \frac{1}{\sqrt{2\pi}}\int_{0}^{\infty}\frac{1}{\sqrt{2\pi}}\frac{1}{\sqrt{2\pi}}\int_{0}^{\infty}\frac{1}{\sqrt{2\pi}}\frac{1}{\sqrt{2\pi}}\frac{1}{\sqrt{2\pi}}\frac{1}{\sqrt{2\pi}}\frac{1}{\sqrt{2\pi}}\frac{1}{\sqrt{2\pi}}\frac{1}{\sqrt{2\pi}}\frac{1}{\sqrt{2\pi}}\frac{1}{\$ 

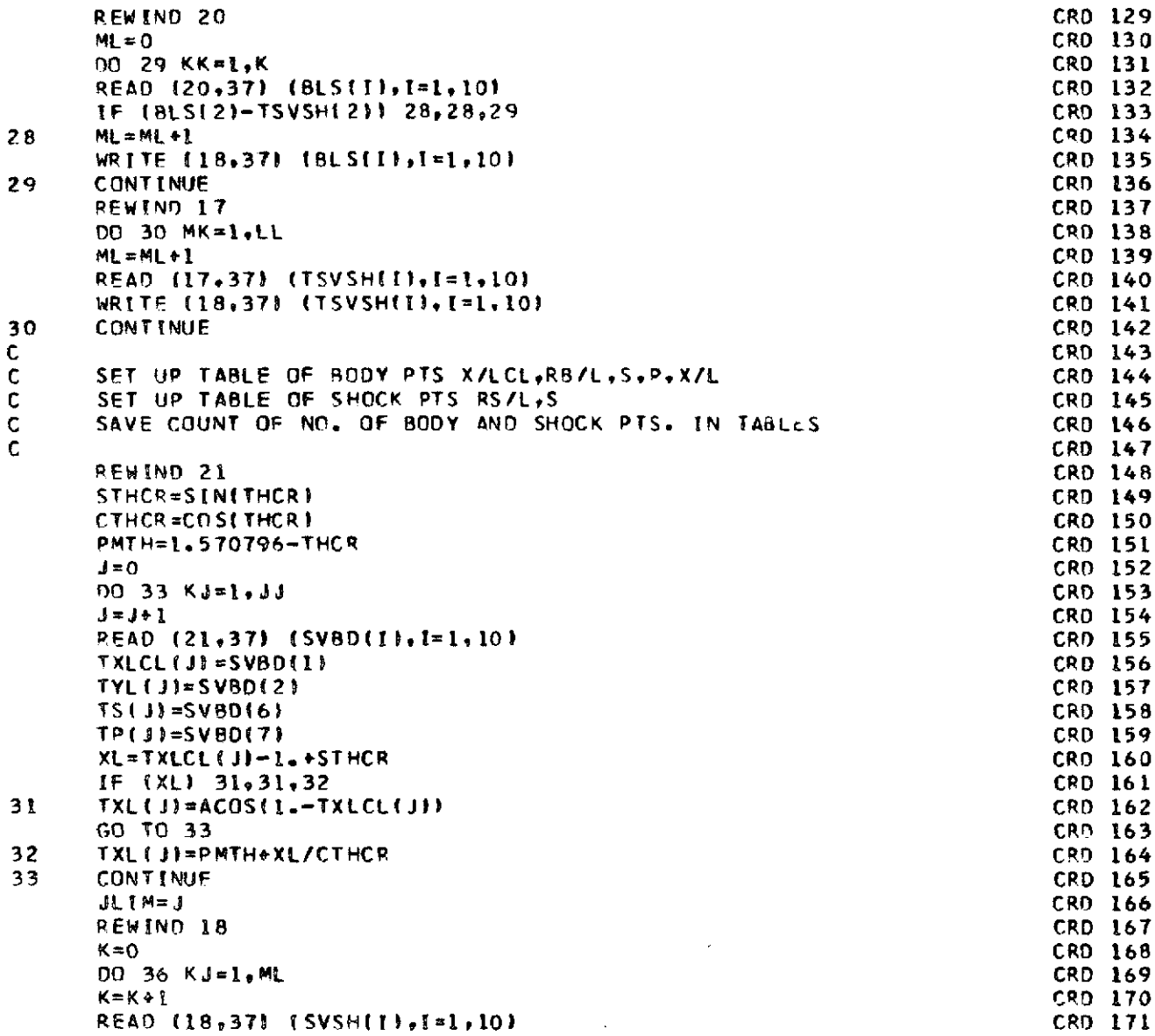

 $\sim 10^{11}$   $\mu$ 

 $\sim$ 

 $\sim$ 

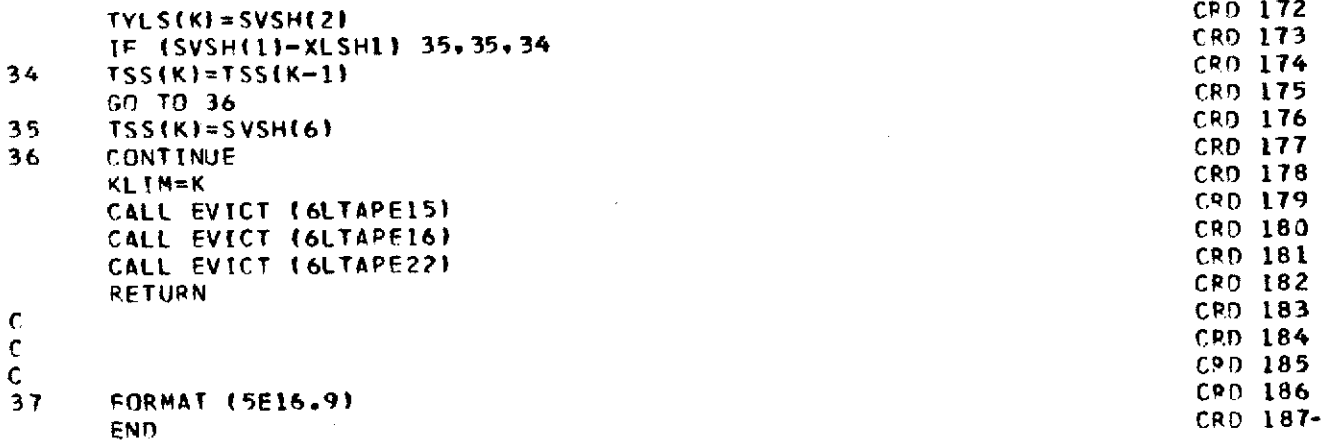

 $\mathcal{L}^{\text{max}}_{\text{max}}$ 

 $\hat{\mathcal{L}}$ 

 $\ddot{\phantom{0}}$ 

 $\bar{z}$ 

 $\hat{\boldsymbol{\beta}}$ 

 $\bar{\beta}$ 

 $\sim$ 

 $\frac{1}{2}$ 

 $\hat{\mathcal{A}}$ 

85

 $\hat{\mathcal{A}}$ 

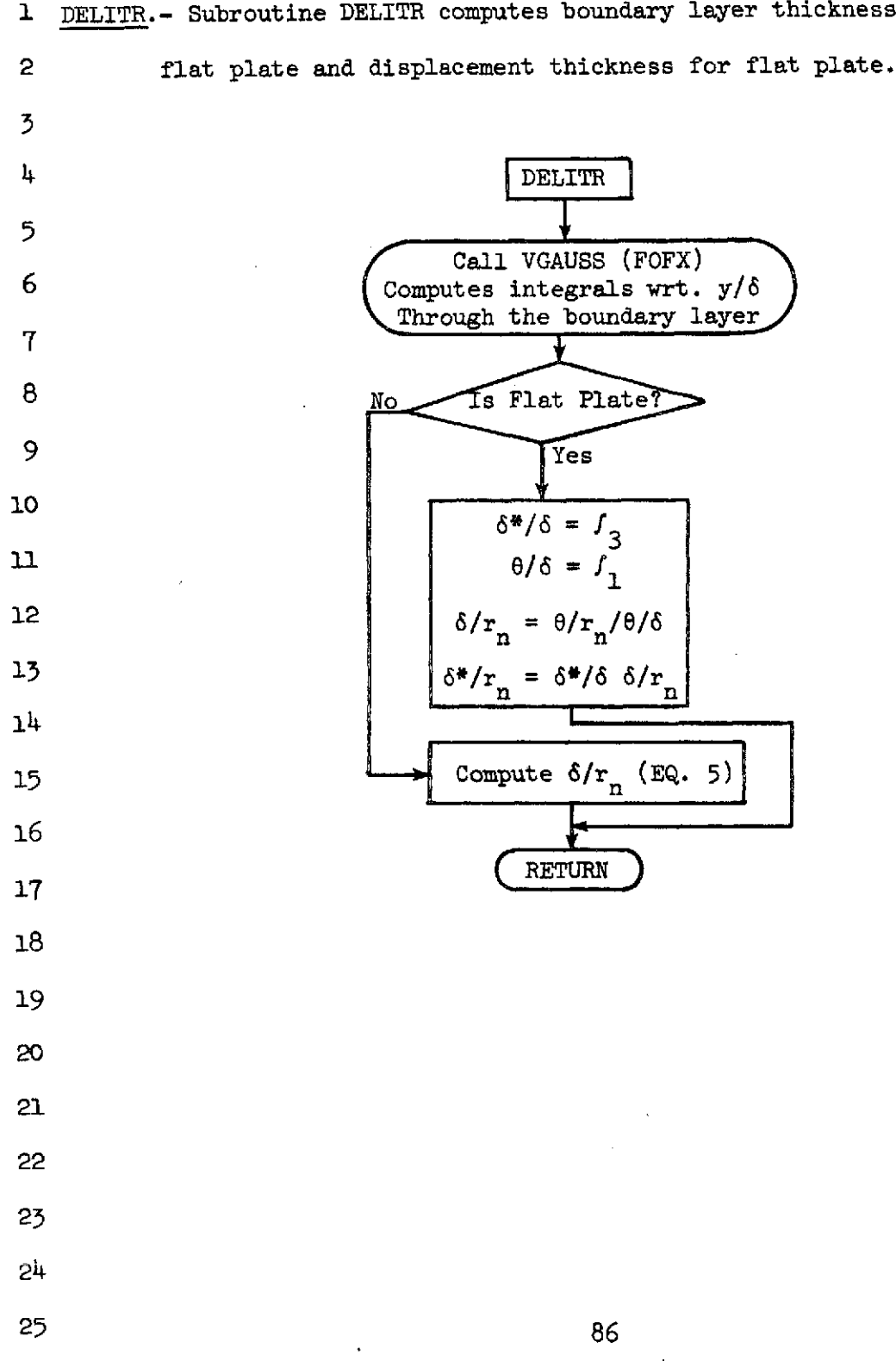

1 DELITR.- Subroutine DELITR computes boundary layer thickness for cone or

NASA-Langley Form 22 (Apr 69)

## DEL  $\mathbf{1}$ SUBRAINTINE DELITR **NEL**  $\overline{c}$ CALLS VGAUSS.FOFX TO GET INTEGRALS WRT. Y/DEL THROUGH BUUNDARY DEL 3 DEL 4 COMMON XLSH, XLSH1, THCR, JL 1M, KL IM, TXLCL (450), TYL (450), TS (450), TP (450EL 5 6 101, TXL(450), TYLS(450), TSS(450)  $\mathbf{7}$ COMMON ENX, FPOPT, ALX, RAF, ALMIN, COPT, STHCR, T1, T2, L, XV O.PSI DEL 8 DEL COMMON CMTOPT COMMON ALGN, AN, ANZ, AP, AVAR, AW, AX, CEB, CERP, CEM, CEMP, CFBMT, CFB2, CFERDEL 9 1R.CFI.CFMT.CF2.CF2I.CN.COE1.COE2.COE3.CTHCR.OEL.OELAM.DELS.DERR.ONDEL 10 2, DPVAR, DRBVAR, DRVAR, DSTH, DUVAR, E, EK, EL, ELT, ELVO, EMU, EMVAR, EMX, EN, EDEL  $11$ 3NGN+ENI+ERR+FC+FCCF+FCCFLG+FCF+FCFPR+FD+FDPR+FRRE+FRTH+G+GC+GX+H+HDEL  $12$ 4AW.HHAT, HP, HT, HVAR, HW.H2, ICELL.III.IN.JJ.JJLIM.JN.K.K.KN.KN.LLIM.NKW, DEL 13 5NN.NO.NXINT.PATM.PIVAR.PP.PRP.PRW.RBVAR.RET.RETH.RHOUL.RHOW.RO.ROPDEL  $14$ 6.ROVAR.ROW.RRI.RRN.RRTVAR.RRX.RSERR.RSISAV.RSLVAR.RX.SHEAR.SP.SVARDEL 15 7, SW. SX. TAW. TEMP. TEMP10. TEMP11. TEMP12. TEMP14. TEMP2. TEMP3. TEMP4. TEMPOEL 16 85, TEMP6, TEMP7, TEMP8, TEMP9, TEP, TI VAR, TK, TPP, TRAN, TT11, TW, TX, WVAR, XIDEL  $17$ 18 9N.XMIN.X2REX.Z.ZMAX.ZMIN 19 DEL REAL IN. JN.KN COMMON FI31, AI31, ALPHEI31, XINTI991, TWTI991, ZTABLIOI, TABINI61, TABJNDEL 20 1(6), DXLTAB(20), DELK(2), RSLG(2), ALG(2), ENG(2), AN2(7) 21 COMMON FRXT(20)+FRXLGT(20)+FCXT(20)+FCXLGT(20)+FRTB(20)+FRLGT(20)+DEL 22 IFCTB(20) +FCLGT(20) +XW(100)+FIN6(100)+RSLW(100)+SHEER(100)+X(160)+SDEL 23 211601.PI11601.XCI1601.RB11601.WI1601.RRTI160J.XMAXTB120J.DUDXT1160DEL 24 31+DRDXT1160)+DPDXT11601+DRBDXT11601+VAR(2)+DER(2)+CUVAR(2)+WSAV(16DEL 25 401.RRTSAVE1601.XSAVE1601.RSL SAVE1601.REXSAVE1601.ENSAVE1601.CFSAVE0EL 26 51601+TKTAB(301+PRTAB(2101+PATAB(71+XKW(1601+WKW(1601+RSLKW(1601  $27$ COMMON /BLOCK/ PLT111601.PLT211601.PLT311601.PLT411601.PLT511601.PDEL 28 1LT6(160), PLT7(160), PLT8(160), PLT9(160), PLT10(163), PLT11(160), PLT12DEL 29  $30$ DEL 211601, PLT1311601, PLT1411601, PLT1511601, NKWSAV **DEL** 31 OTHENSION F2(7) DEL  $32$ EXTERNAL FOFX DEL 33  $SX = SYAR$ 34 **DEL** CALLS VGAUSS.FOFX TO GET INTEGRALS WRT. Y/OEL THRUUGH BOUNDARY DEL 35 DEL 36 CALL VGAUSS (0.1., L, AN2, FOFX, F2, 7, NN) DEL 37 38 DEL IS FLAT PLATE 39 DEL 40 OFL.  $IF$  (FPOPT)  $1.2.1$ DEL 41 **DEL** 42 DEL TASTAR/DELTA = INTEGRAL (3)

 $\mathbf c$  $\mathsf{C}$  $\mathsf{C}$ 

> c  $\mathbf c$  $\mathbf C$ C  $\mathbf C$

 $\mathbf c$ Ċ

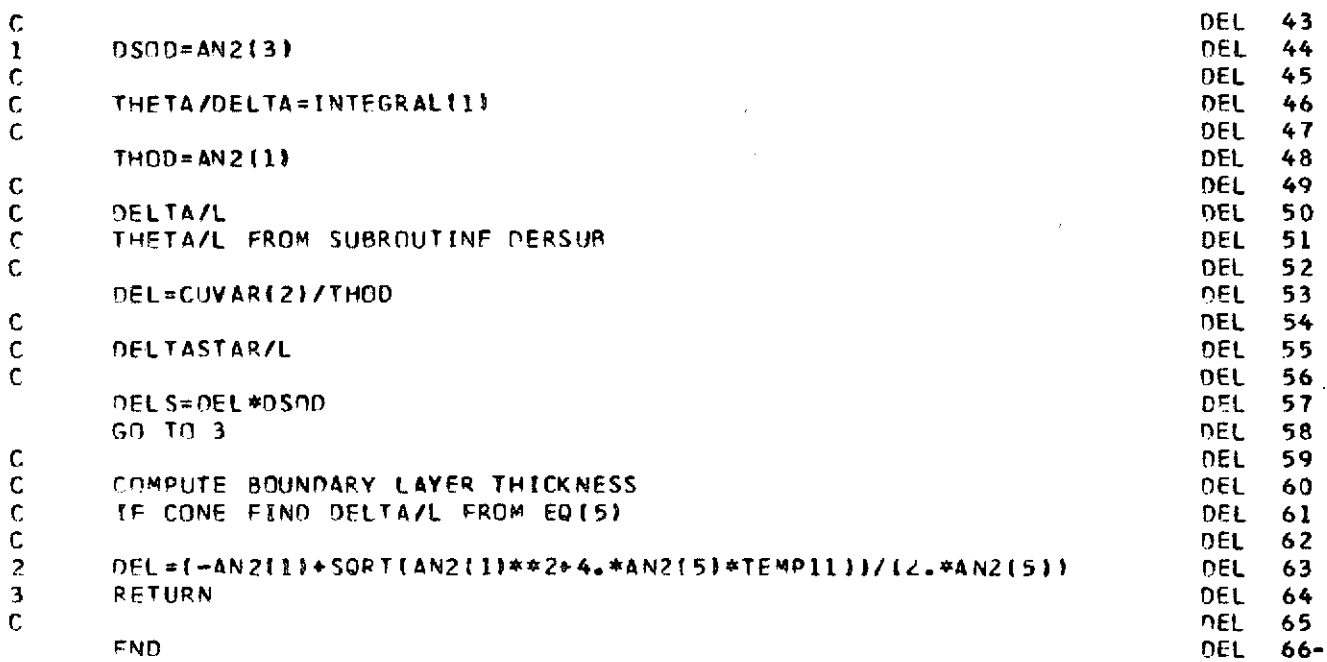

l,

J  $\frac{1}{2}$ 

 $\frac{1}{2}$ 

.

 $\overline{a}$ 

 $\ddot{\phantom{a}}$ 

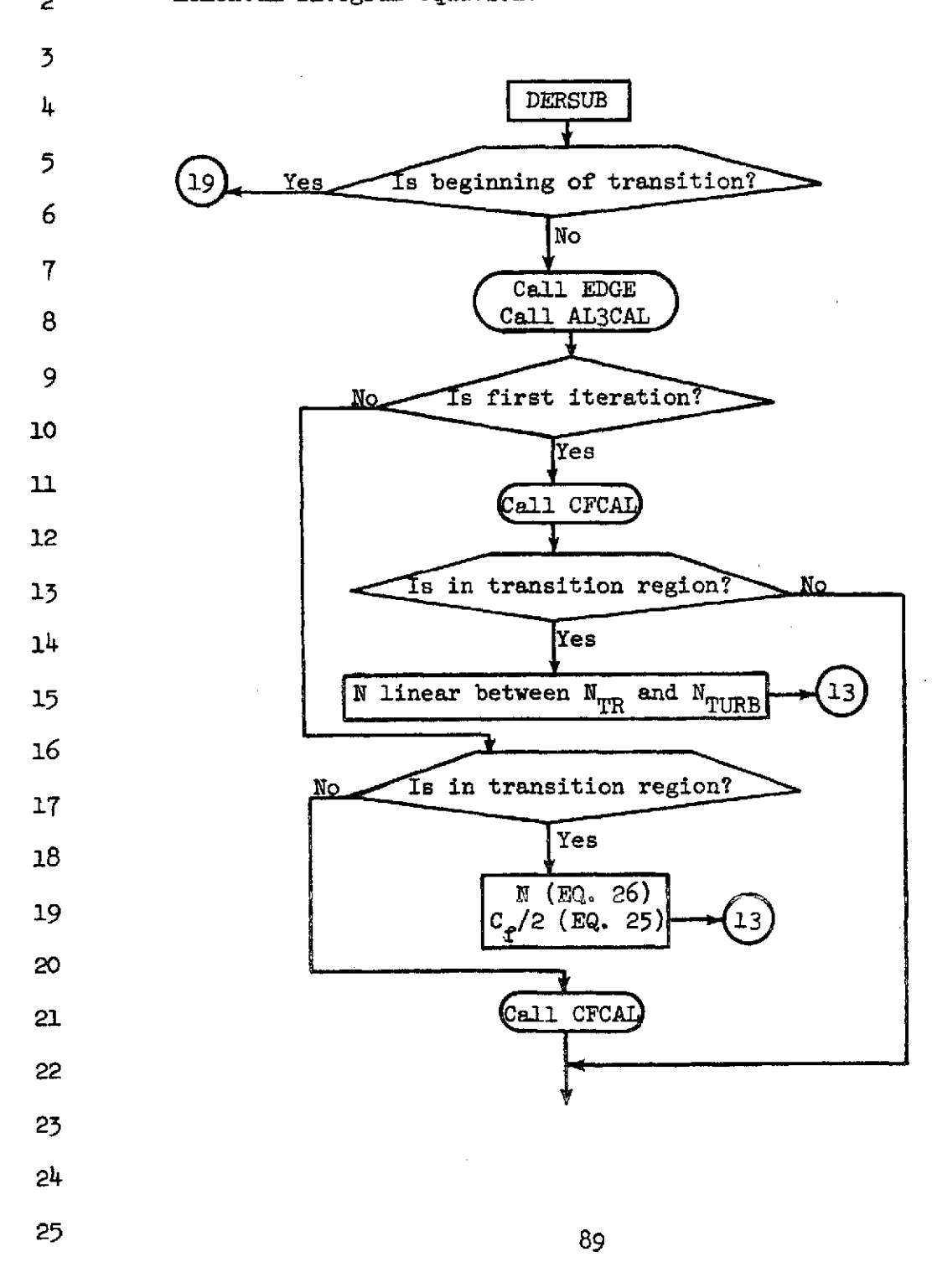

**SDERSUB.-** Subroutine DERSUB evaluates the derivative of the variable entropy 2 momentum integral equation.

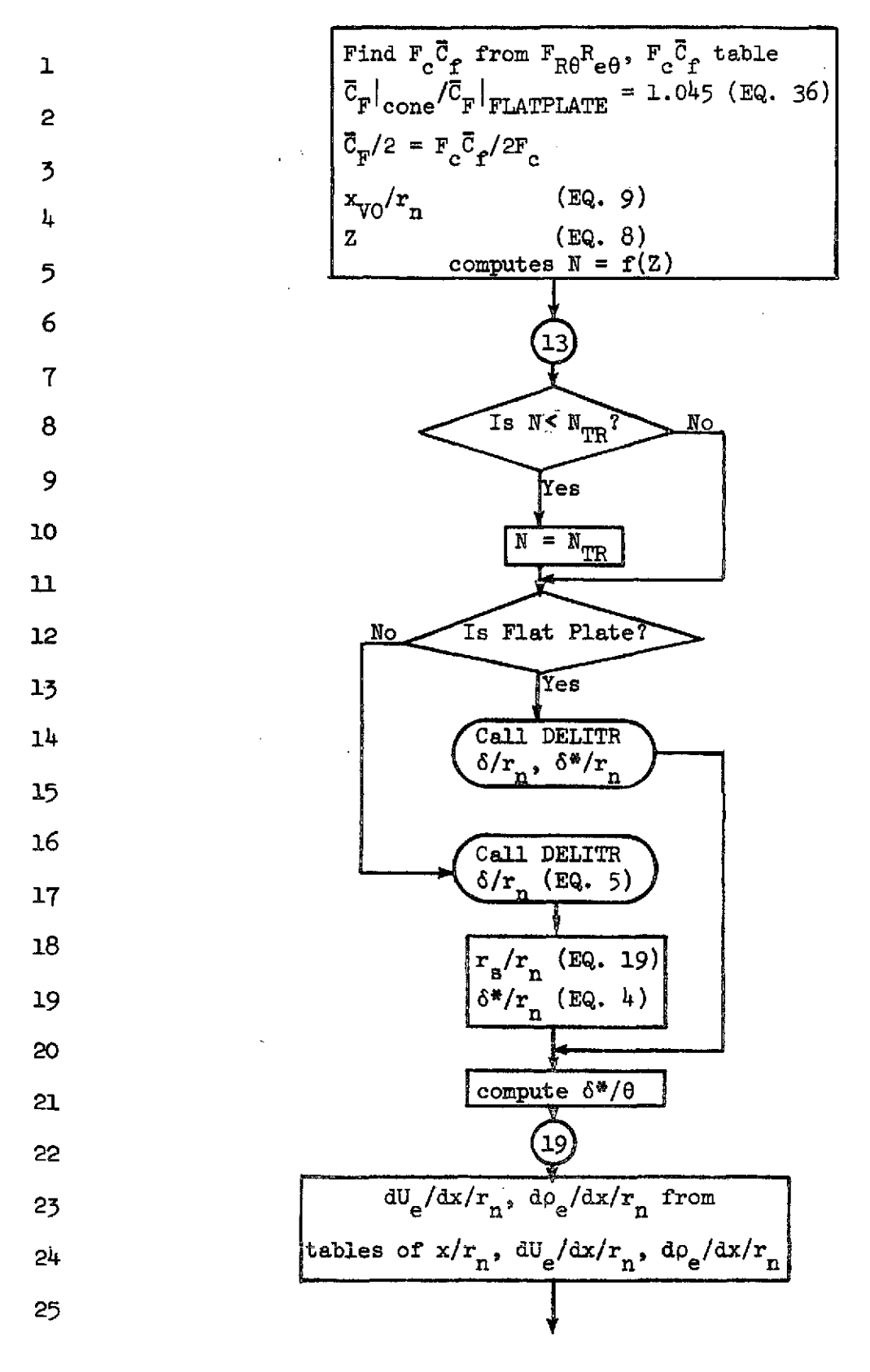

 $\omega_{\rm{max}}$ 

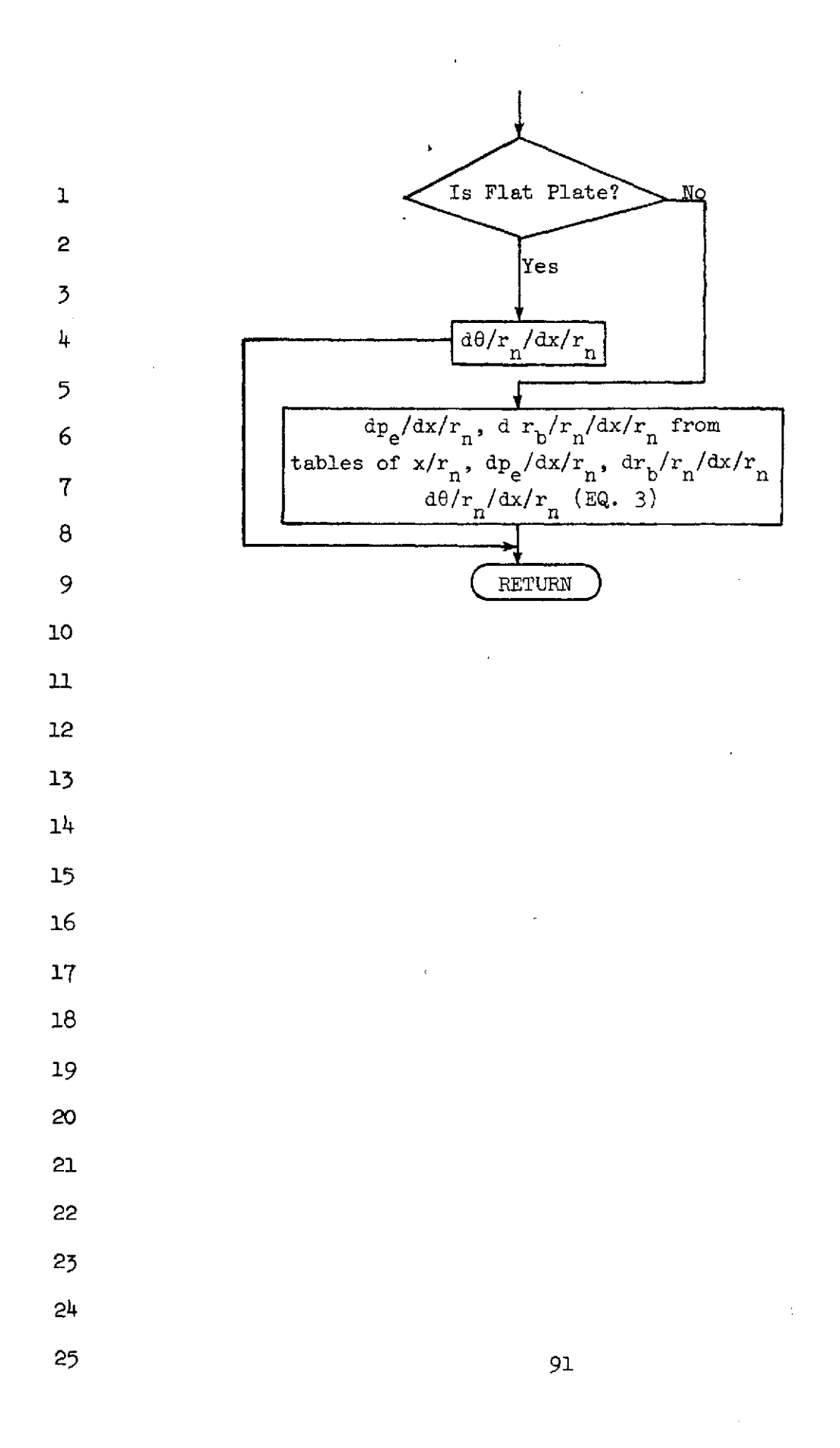

## SUBROUTINE DERSUB

 $\hat{\boldsymbol{\beta}}$ 

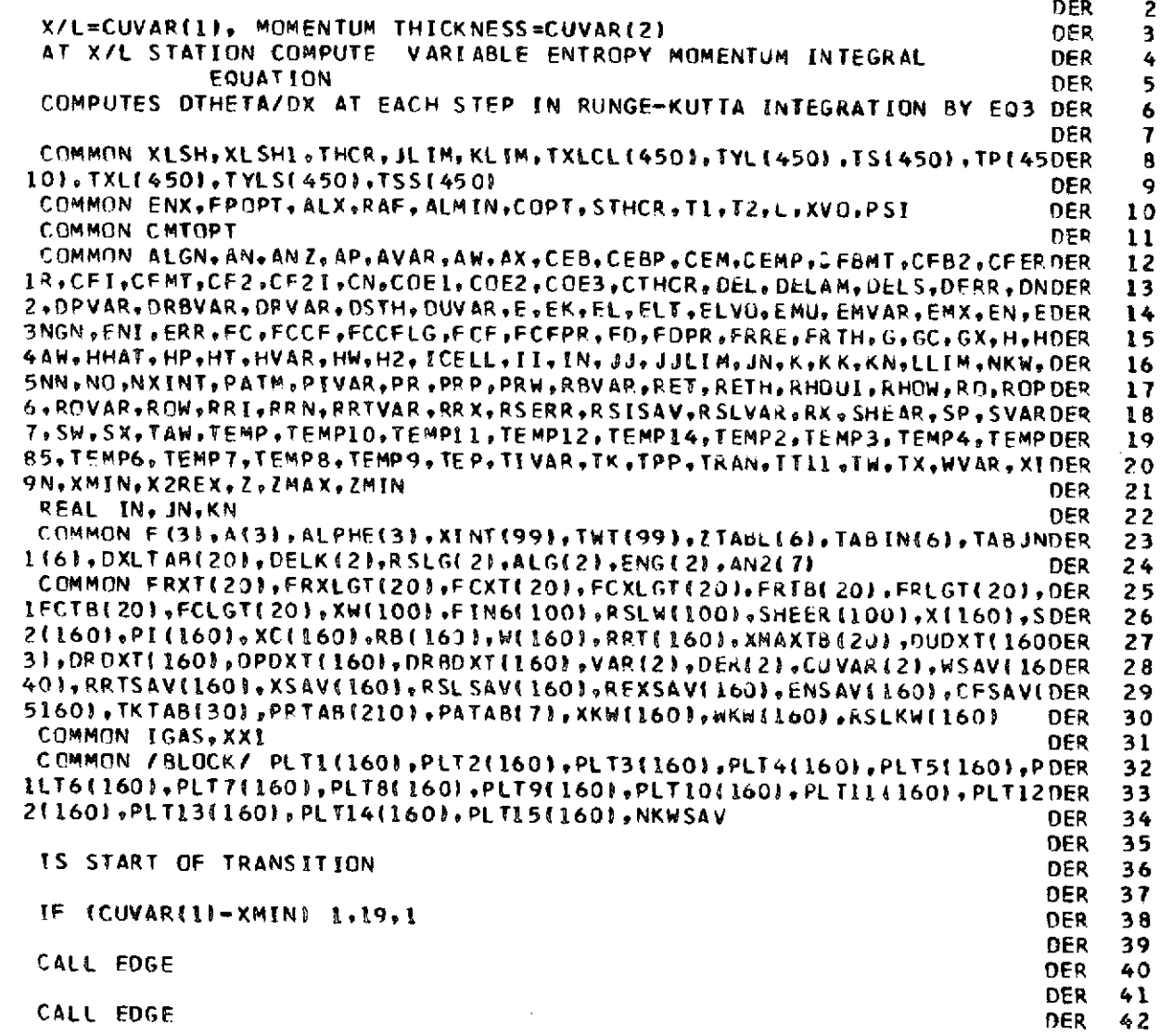

 $\sim$   $\sim$ 

 $\mathcal{A}^{\mathcal{A}}$ 

DER

 $\mathcal{A}$ 

 $\mathbf 1$ 

c<br>c<br>c<br>c<br>c<br>c

 $\hat{\boldsymbol{\epsilon}}$ 

 $\frac{c}{c}$ 

 $\frac{1}{2}$ 

 $\mathcal{A}$ 

92

 $\sim$   $\sim$ 

 $\bar{z}$ 

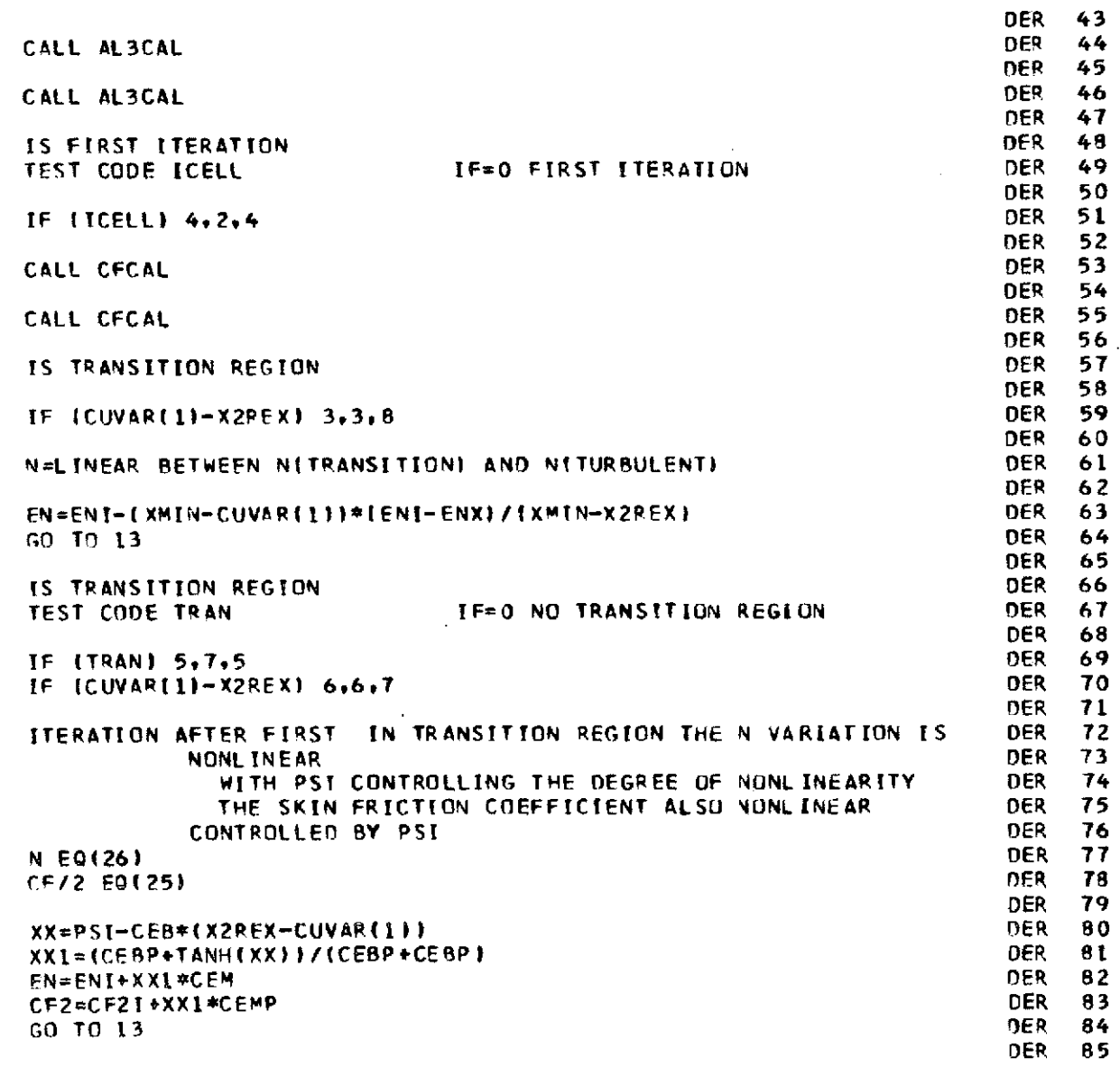

 $\hat{\boldsymbol{\theta}}$ 

 $\overline{\phantom{a}}$ 

 $\mathcal{A}^{\mathcal{A}}$ 

 $\ddot{\phantom{0}}$ r<br>S  $\overline{\phantom{a}}$ 

 $\bar{\mathbf{C}}$ 

93

 $\hat{\mathcal{A}}$ 

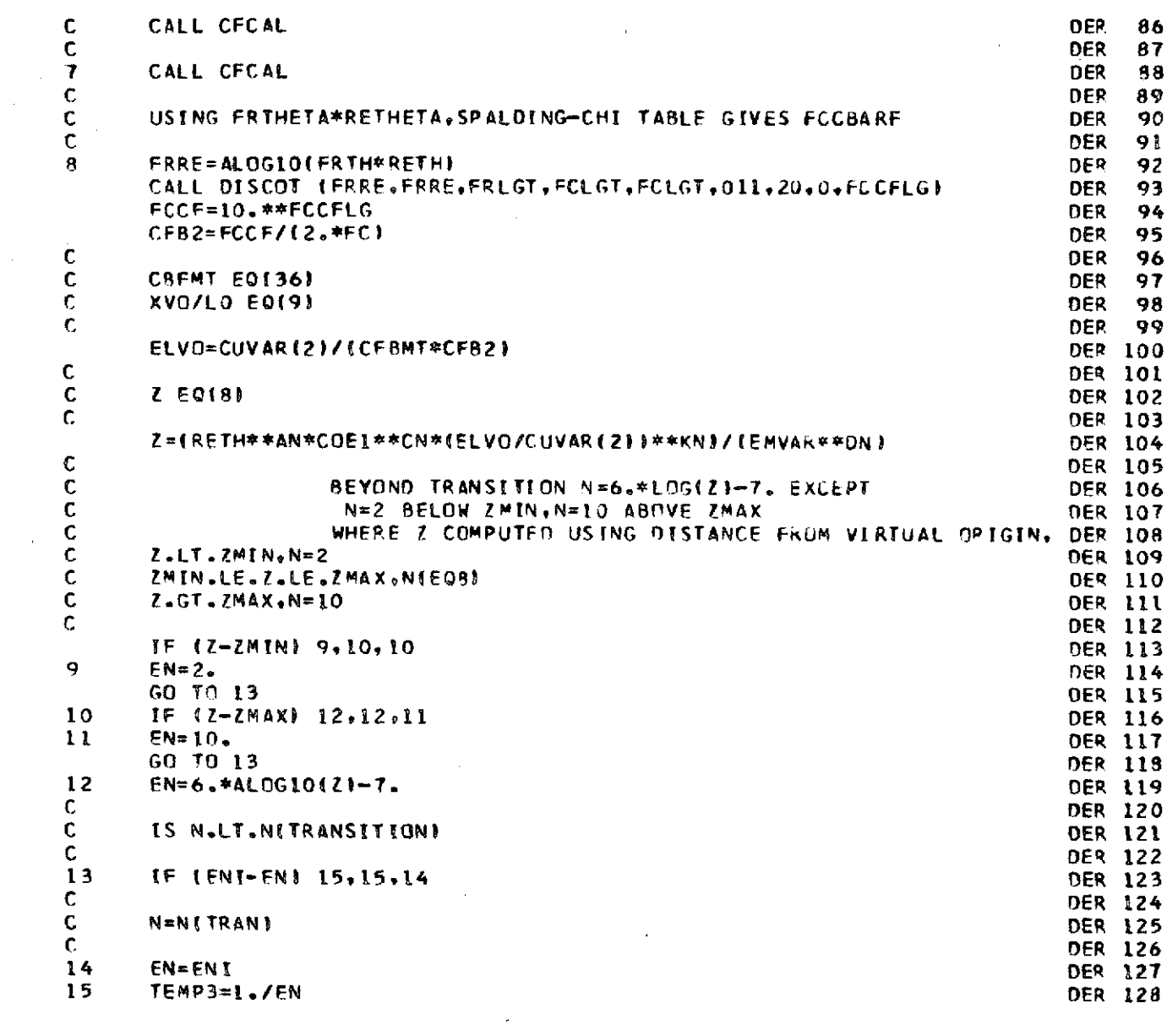

 $\label{eq:2.1} \frac{1}{\sqrt{2}}\int_{\mathbb{R}^3}\frac{1}{\sqrt{2}}\left(\frac{1}{\sqrt{2}}\right)^2\frac{1}{\sqrt{2}}\left(\frac{1}{\sqrt{2}}\right)^2\frac{1}{\sqrt{2}}\left(\frac{1}{\sqrt{2}}\right)^2\frac{1}{\sqrt{2}}\left(\frac{1}{\sqrt{2}}\right)^2.$ 

 $\frac{1}{2}$ 

 $\mathcal{P}^{\downarrow}$ 

 $\label{eq:2} \begin{split} \mathcal{L}_{\text{max}}(\mathbf{r}) = \mathcal{L}_{\text{max}}(\mathbf{r}) \,, \end{split}$ 

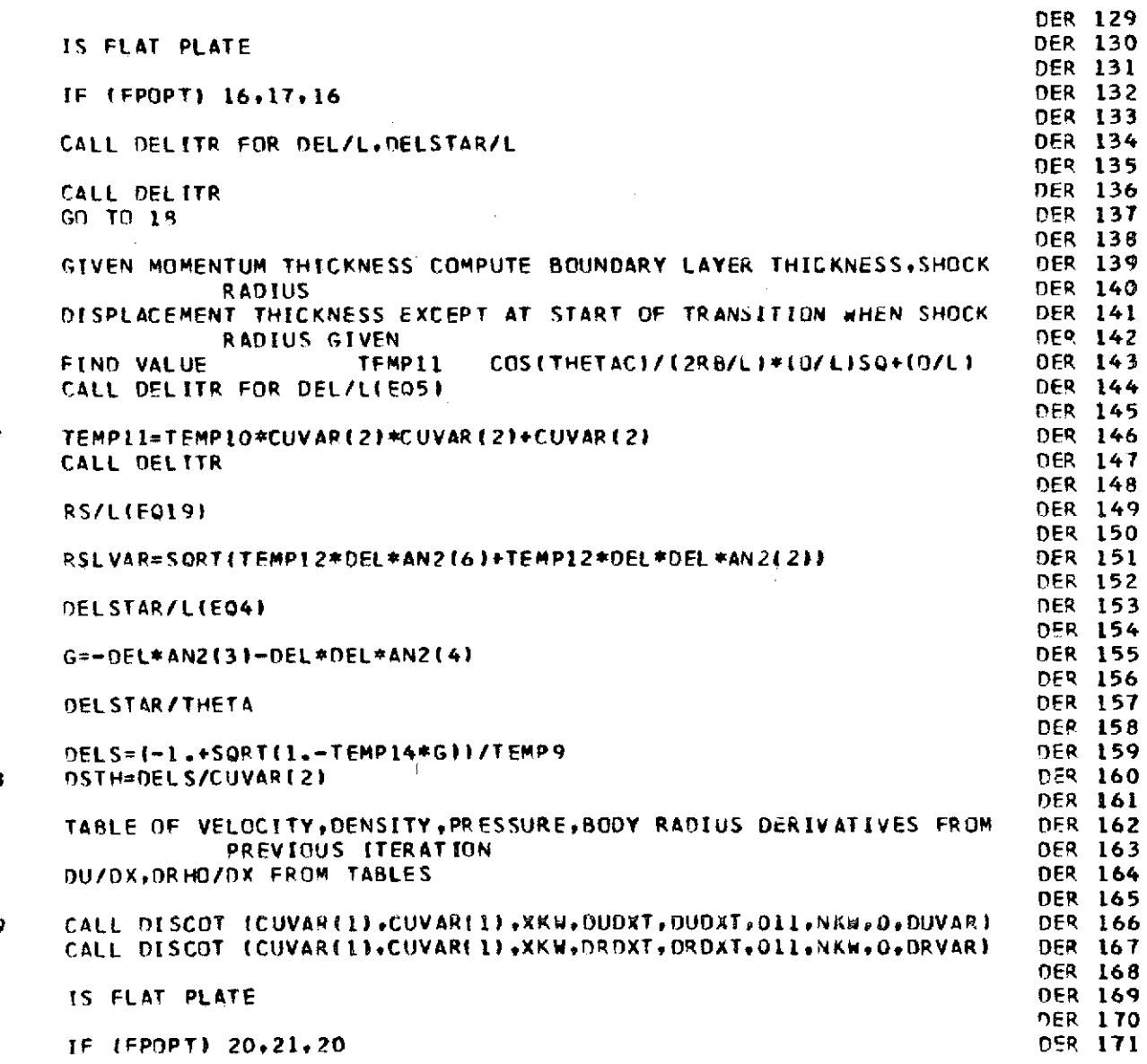

 $\hat{\mathcal{A}}$ 

95

 $rac{c}{c}$ <br> $rac{c}{16}$  $\begin{array}{c} c \\ c \\ c \\ c \\ c \\ c \\ c \\ c \\ 17 \end{array}$ ccccccc 

 $\ddot{\phantom{a}}$ 

 $\frac{c}{c}$ 

 $\frac{1}{2}$ 

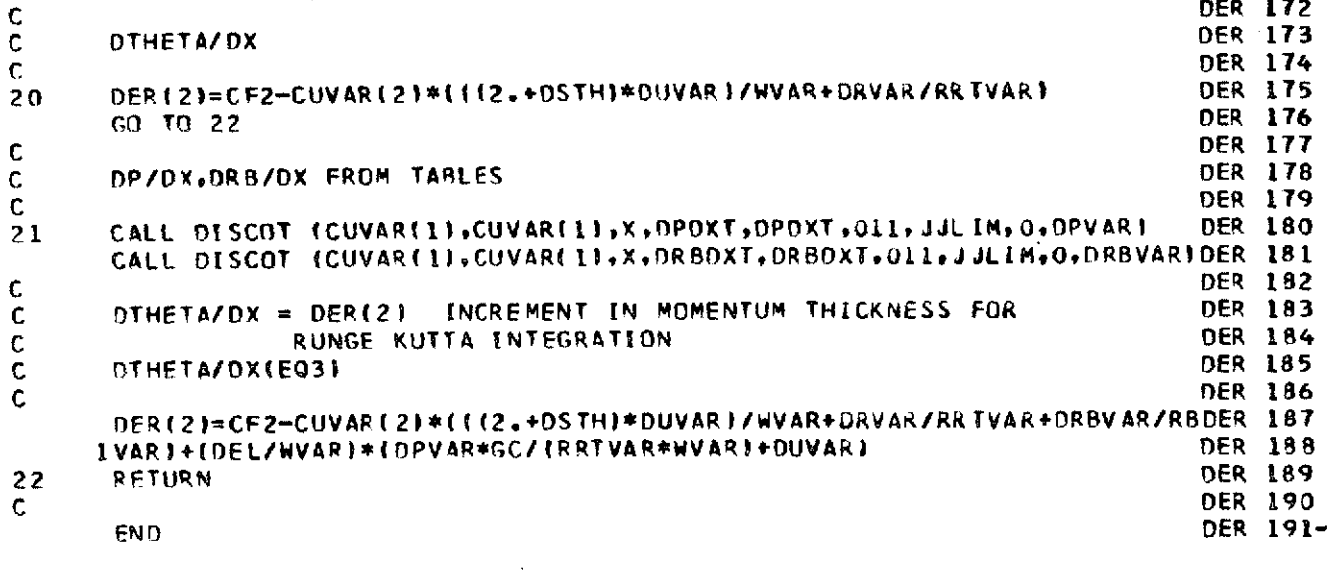

 $\sim 10^7$ 

 $\hat{\mathcal{A}}$ 

 $\bar{\bar{z}}$ 

**96**

 $\hat{\mathcal{A}}$ 

l,

 $\hat{\mathcal{A}}$ 

 $\overline{\phantom{a}}$ 

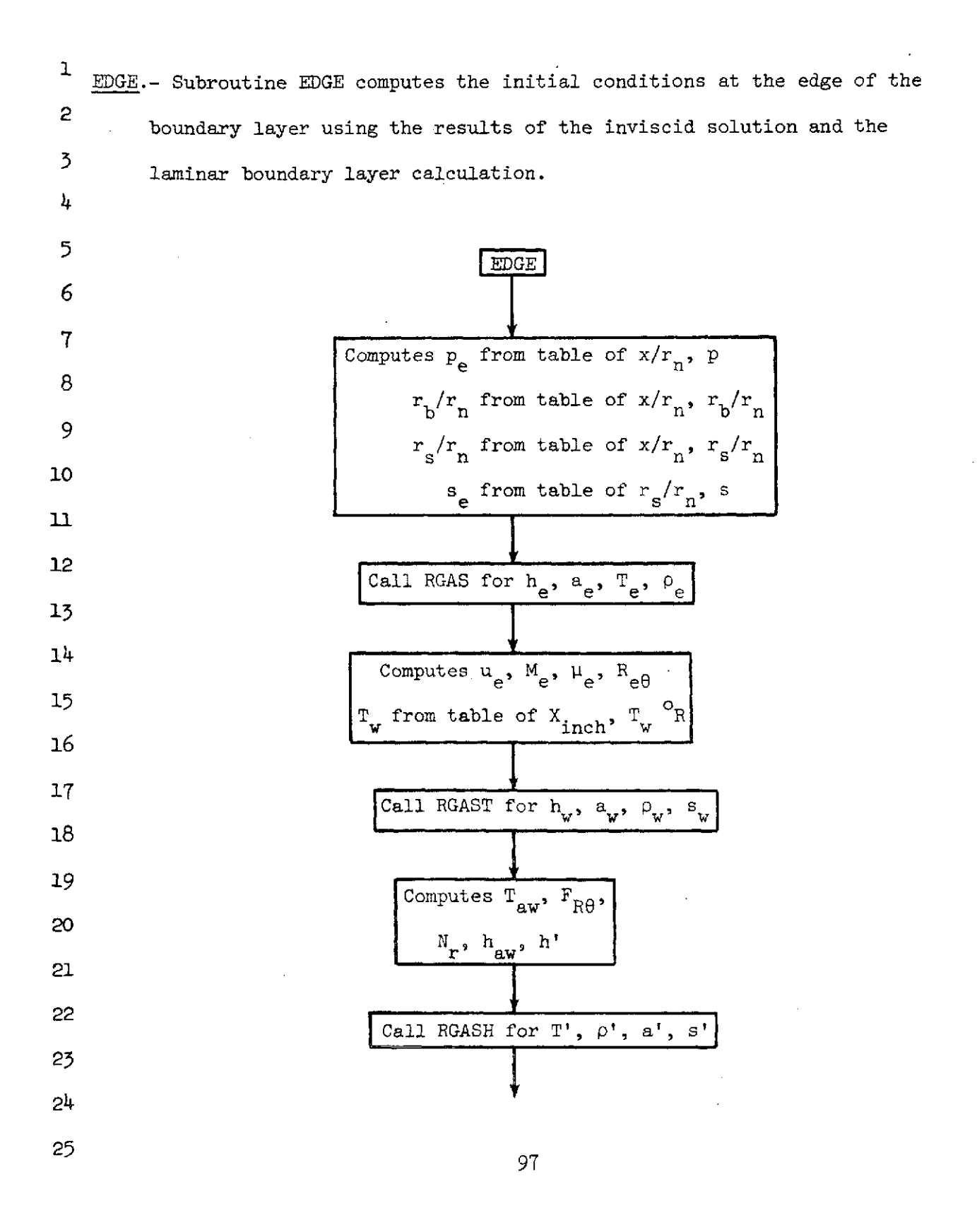

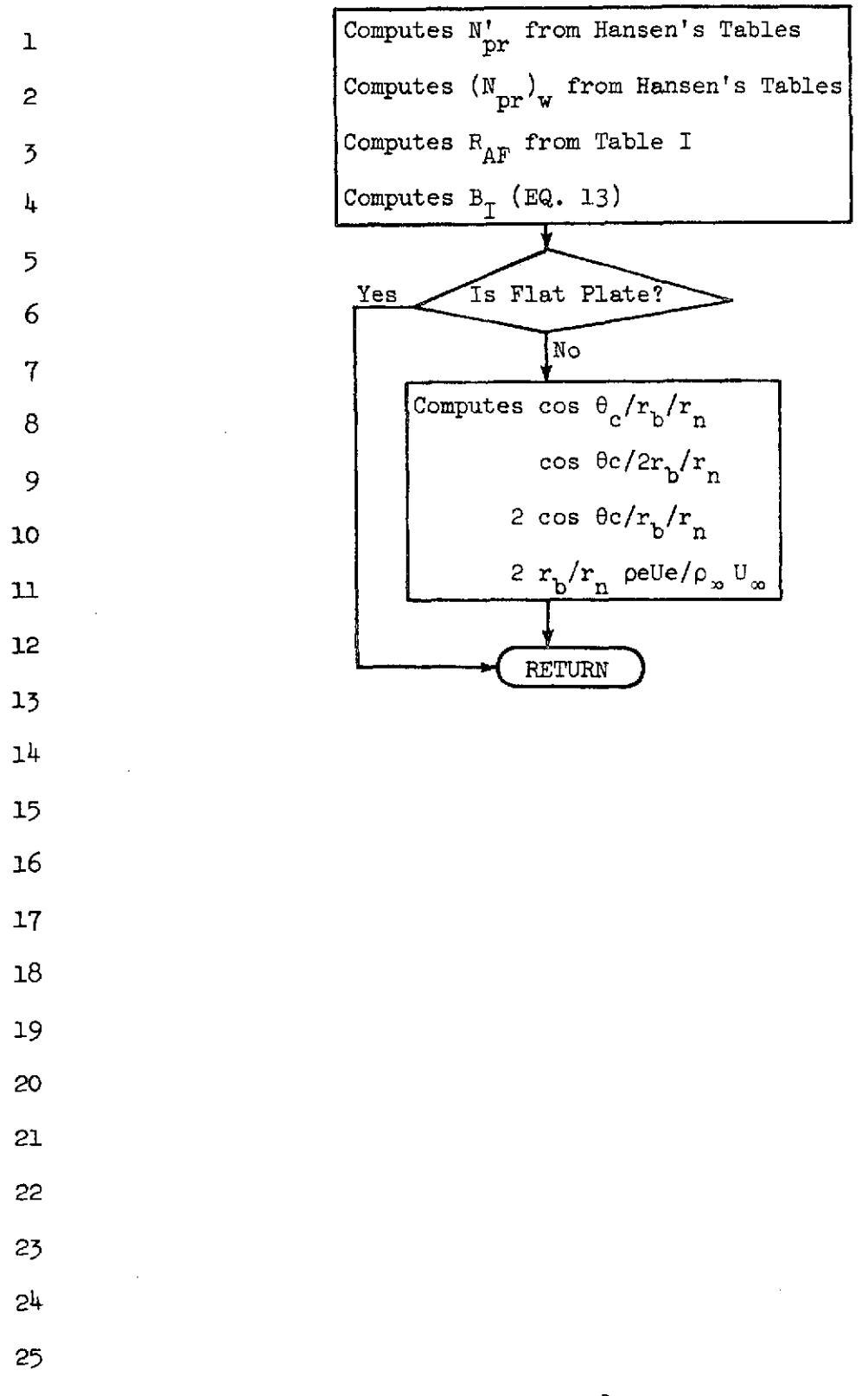

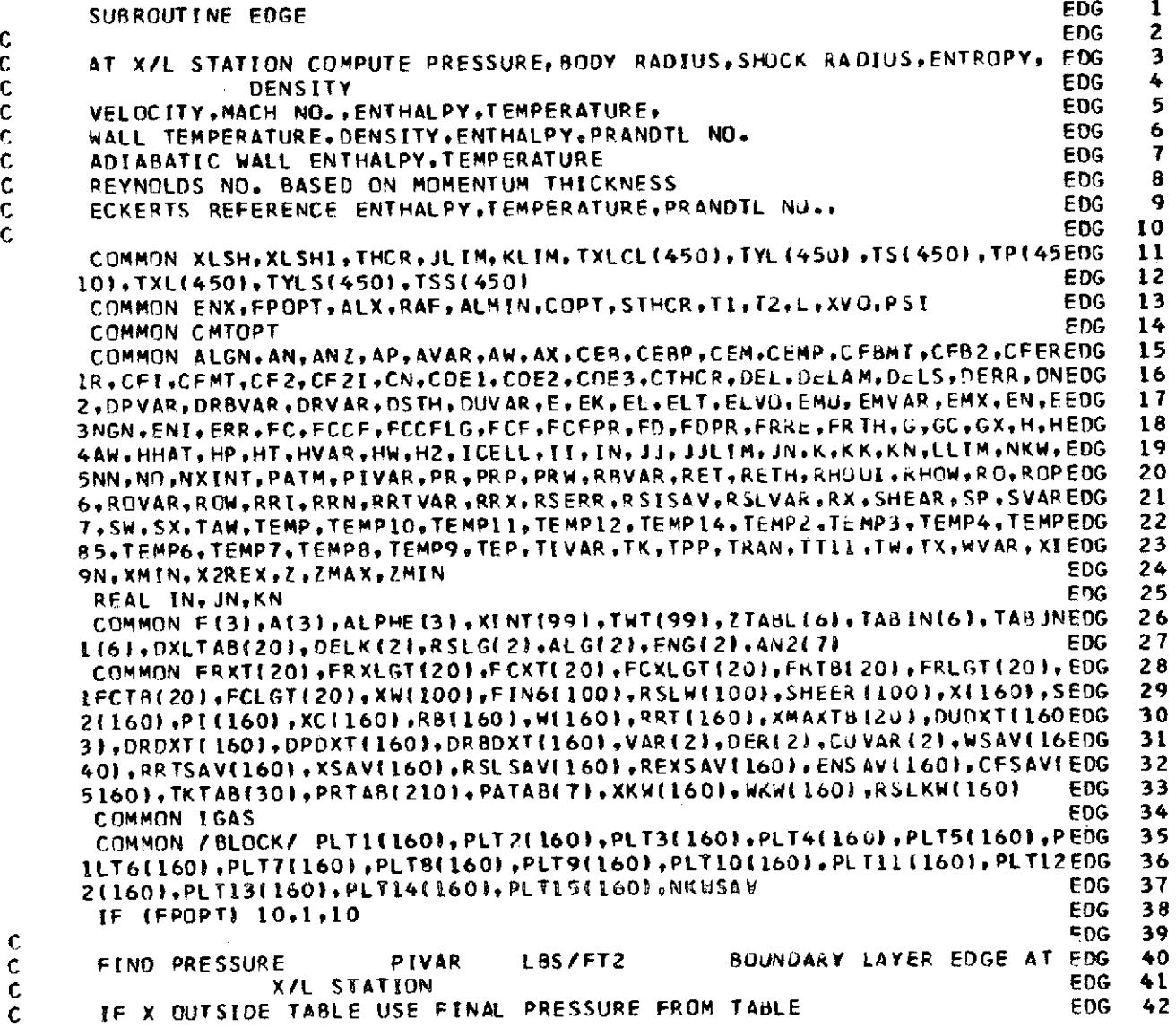

 $\ddot{\phantom{0}}$ 

 $\bar{\beta}$ 

 $\hat{\boldsymbol{\beta}}$ 

99

l,

 $\overline{\phantom{a}}$ 

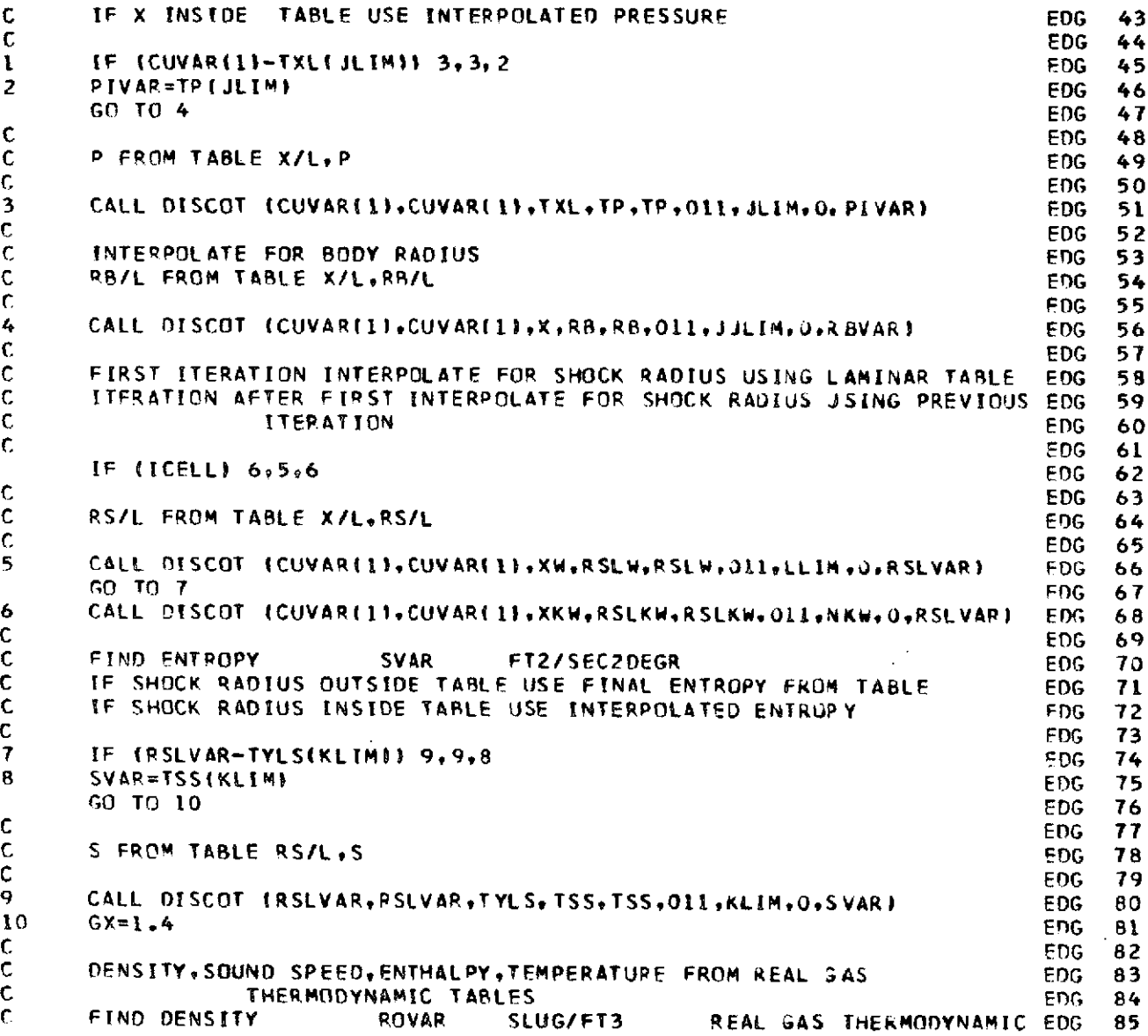

 $\sim$ 

 $\frac{1}{2}$ 

Ŷ,

 $\mathcal{L}_{\mathcal{A}}$ 

 $\label{eq:2.1} \left\langle \left\langle \hat{a}^{\dagger}_{\mu} \hat{a}^{\dagger}_{\nu} \hat{a}^{\dagger}_{\nu} \hat{a}^{\dagger}_{\nu} \hat{a}^{\dagger}_{\nu} \hat{a}^{\dagger}_{\nu} \hat{a}^{\dagger}_{\nu} \hat{a}^{\dagger}_{\nu} \hat{a}^{\dagger}_{\nu} \hat{a}^{\dagger}_{\nu} \hat{a}^{\dagger}_{\nu} \hat{a}^{\dagger}_{\nu} \hat{a}^{\dagger}_{\nu} \hat{a}^{\dagger}_{\nu} \hat{a}^{\dagger}_{\nu} \hat{a}^{\d$ 

 $\frac{1}{2}$ 

 $\ddot{\phantom{0}}$ 

 $\hat{\boldsymbol{\beta}}$ 

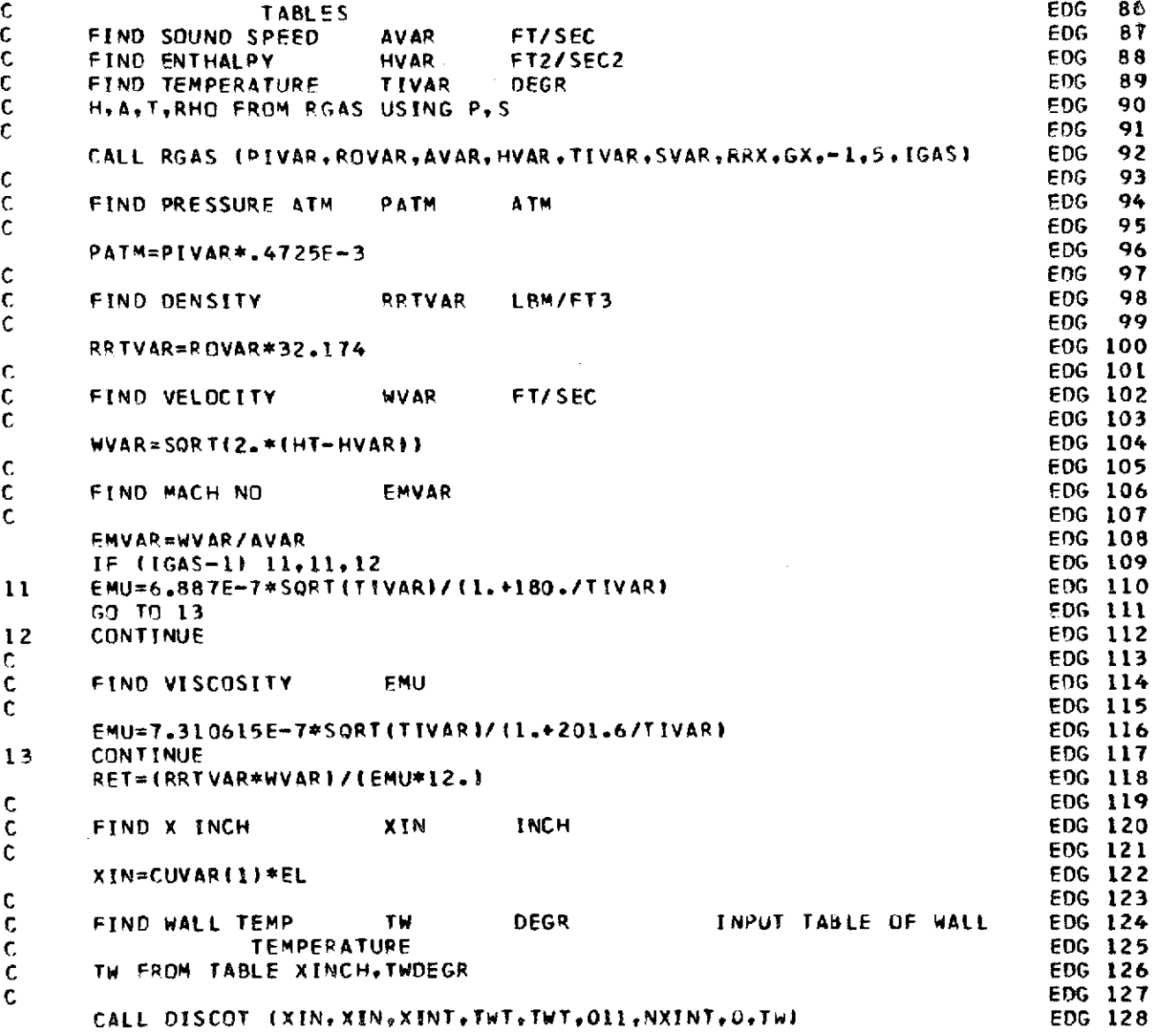

l,

l,

l,

C **FODG 129** C WALL DENSITY,SOUND **SPEED,** ENTHALPY ENTROPY FROM REAL **GAS EOG <sup>130</sup>** C THERMODYNAMIC TABLES **EDG 131**<br>C START WITH ESTIMATE FOR WALL ENTROPY **EDG 132** C START WITH ESTIMATE FOR WALL ENTROPY<br>C FIND DENSITY WALL ROW SLUG/FT3 C FIND DENSITY WALL ROW SLUG/FT3 REAL **GAS** THERMODYNAMIC **EDG** <sup>133</sup> C TABLES **EDG** <sup>134</sup> C
FIND ENTHALPY WALL HW FT2/SEC2 **EDG 135**<br>C
HW,AH,RHOW,SW FROM RGAS USING P,TW
EDG 136 C HWAWRHOW,SW FROM RGAS **USING** PTW EOG **<sup>136</sup> <sup>C</sup>**OEDG **<sup>137</sup>** CALL RGAST (PIVARQPOWAWHWTWSWERRIGAS) **EDG <sup>138</sup>** <sup>C</sup>OEDG **<sup>139</sup>** C FIND DENSITY WALL RHOW LBM/FT3 EDG 1999<br>C FIND DENSITY WALL RHOW LBM/FT3 EDG 140<br>C EDG 141 C EOG 141 RH,-W=ROW\*32.174 **EDG** 142 <sup>C</sup>**Er)DG** <sup>143</sup> C COEFFICIENTS FOR **FC** EOUATION **EDG** <sup>144</sup> **C FIND** COEFF **COE2** WHERE **NR=.89 AND** GAMMA=1.4 **EFG** <sup>145</sup> C **FIND COEFF** COE TWITE **EDG** <sup>146</sup> C FIND COEFF COE3 COEFF USED IN FL **IN** SPALDING CHI **FDG** .147 C THEOPY **FDOG** 148 C EDG 149 COF2=.178 EMVAR\*EMVAR **EDG 150** COE1=TW/TIVAR EDG 151<br>COE1=TW/TIVAR EDG 152 COE3=1.+COE2-COnF **EDG <sup>152</sup> C EDG 153 C FIND** REYNOLDS **NO** RETH REYNOLDS **NO BASED ON MOMENTUM EDG** <sup>154</sup> C **THICKNESS** EDG **<sup>155</sup>** C **EDG <sup>156</sup>** RETH=RET\*CUVAR(2)\*EL EOG **<sup>157</sup>** <sup>C</sup>EDG **<sup>158</sup> C FIND** AnP WALL TEMP TAW AOIABATIC WALL TEMP **EDG 159** C **EDG 160** TAW=(PR\*\*.33333333)\*(TTI1-TIVAR)+TIVAR **EDG 161** C EOG **<sup>162</sup> C FIND** FRTHETA FRTH FRTHETA **IN' SPALDING CHI** THEORY **EQ 22EDG 163** C **EDG** <sup>164</sup> FRTH=COE \*\*-1.474)ITAW/TTVARI\*\*.772 **EDG <sup>165</sup>** C **EDG 166 C** FIND **VALUE TEMP8** HT-HW **EOG 167** C **EDG 168** TEMP =HT-HW **EDG 169** C **FnG 170** C FIND **VALUE** TEMP7 **USO/2.** EDG **171**

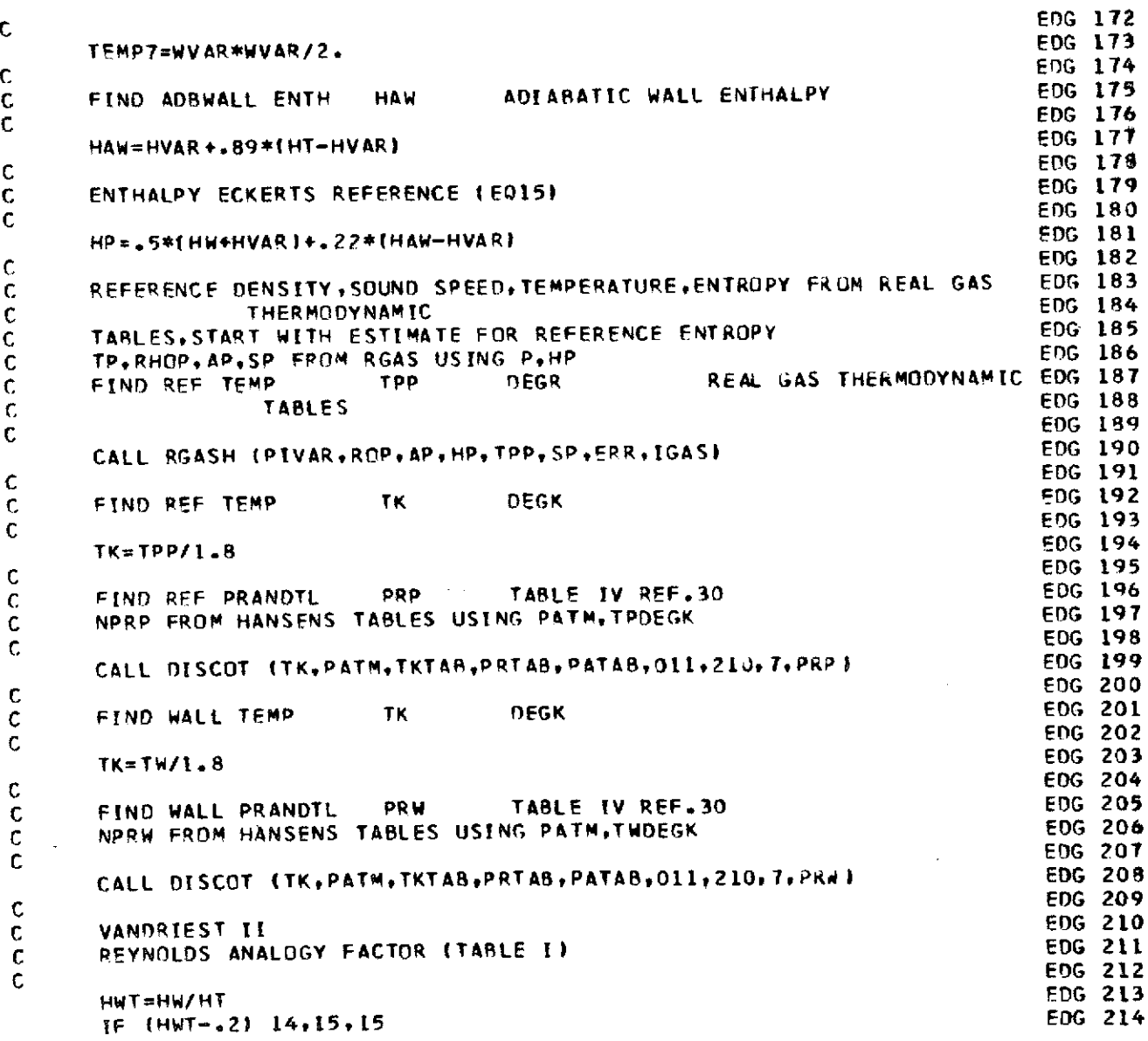

 $\mathbf{I}$ 

**103**

 $\frac{1}{2}$
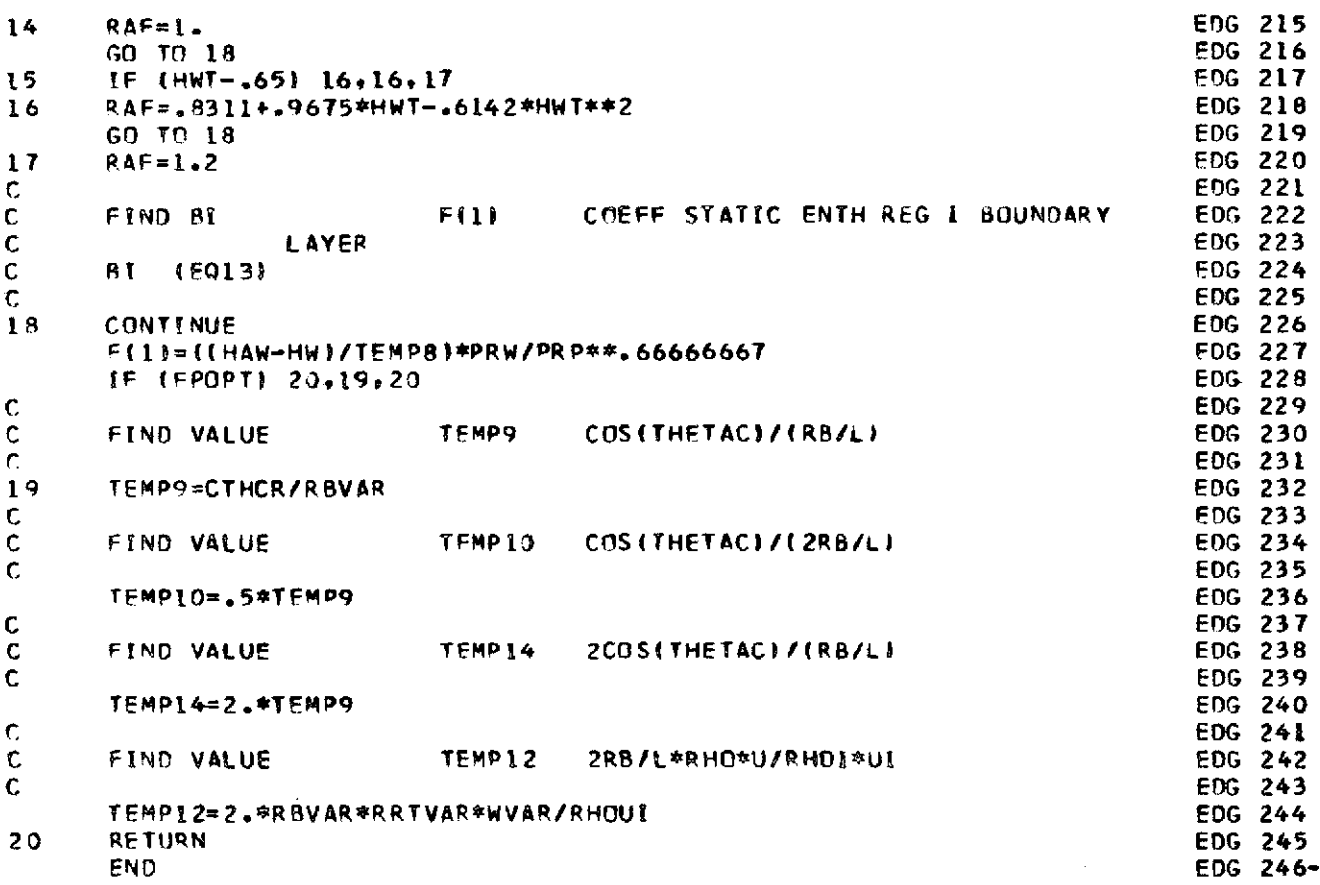

 $\hat{\boldsymbol{\beta}}$ 

 $\sim$ 

 $\bar{z}$ 

 $\hat{\mathcal{A}}$ 

 $\bar{z}$ 

Ţ

 $\bar{\gamma}$ 

 $\mathcal{A}^{\mathcal{A}}_{\mathcal{A}}$  and  $\mathcal{A}^{\mathcal{A}}_{\mathcal{A}}$ 

 $\label{eq:2.1} \mathcal{L}(\mathcal{L}^{\text{max}}_{\mathcal{L}}(\mathcal{L}^{\text{max}}_{\mathcal{L}}),\mathcal{L}^{\text{max}}_{\mathcal{L}}(\mathcal{L}^{\text{max}}_{\mathcal{L}}))$ 

 $\mathcal{L}^{\text{max}}_{\text{max}}$  , where  $\mathcal{L}^{\text{max}}_{\text{max}}$ 

2 FOFX.- Function subroutine FOFX computes integrals in the boundary layer equations for conservation of mass and momentum. This subroutine is 4 called by VGAUSS for integration.

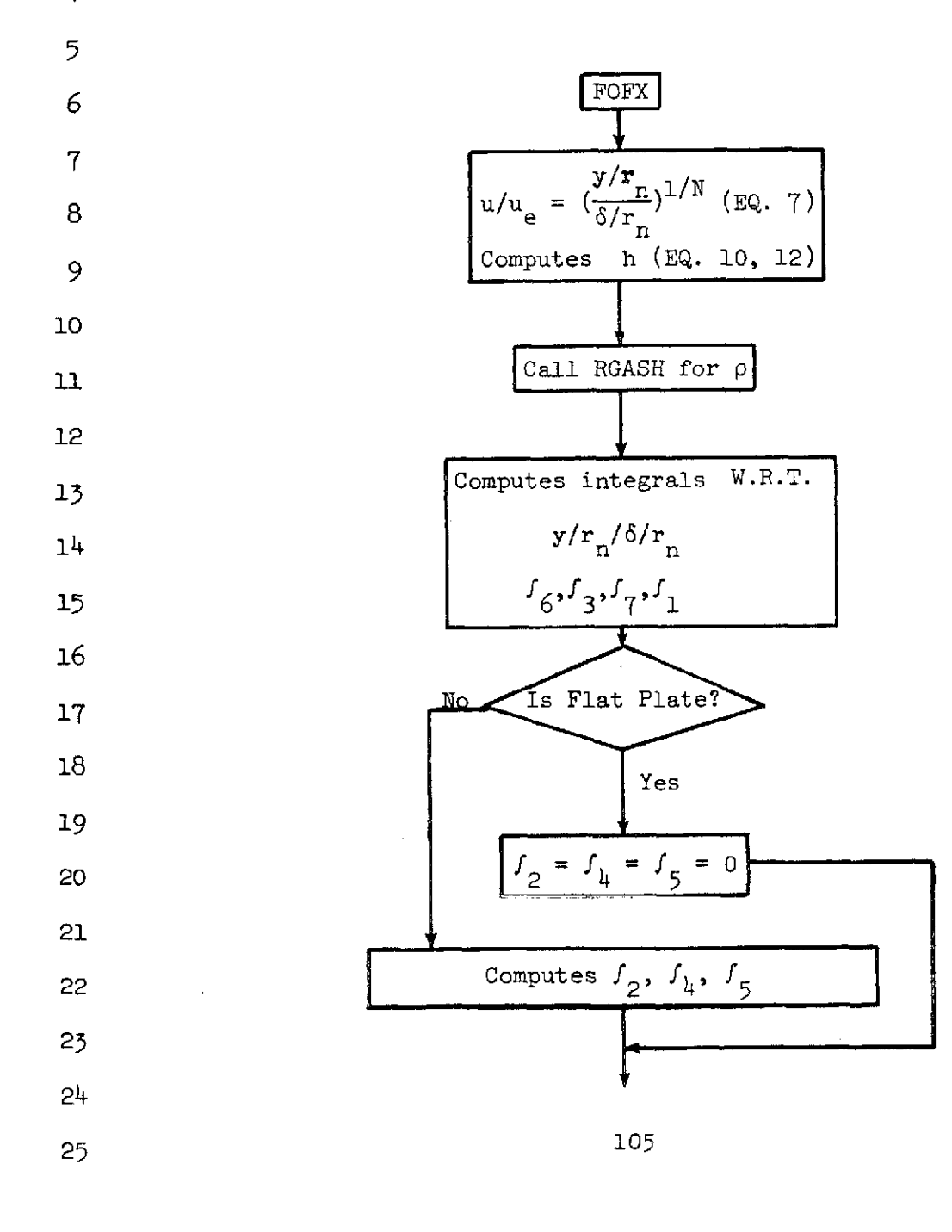

NASA-Langley Form 22 (Apr 69)

 $\mathbf 1$ 

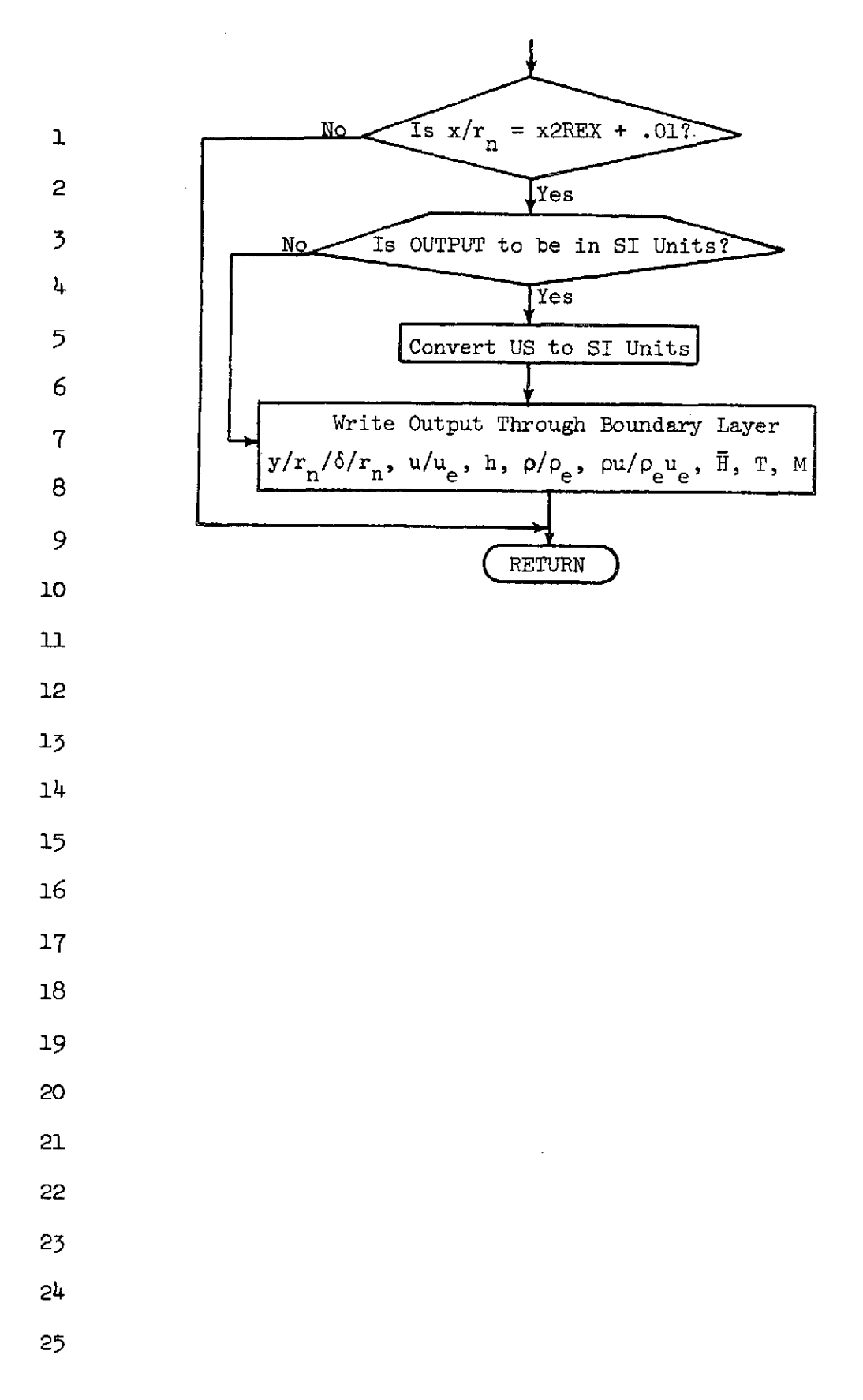

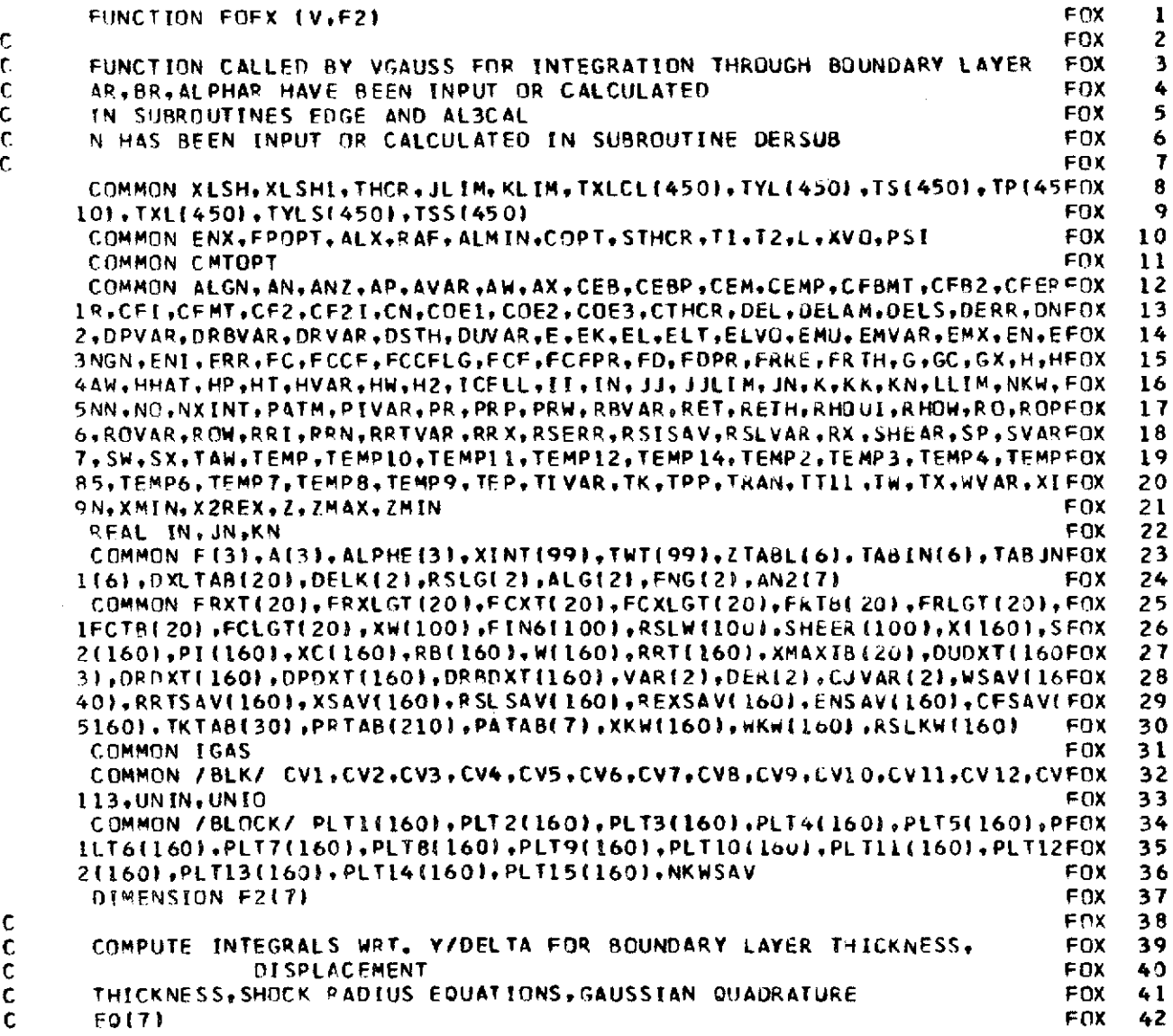

J,

 $\ddot{\phantom{a}}$ 

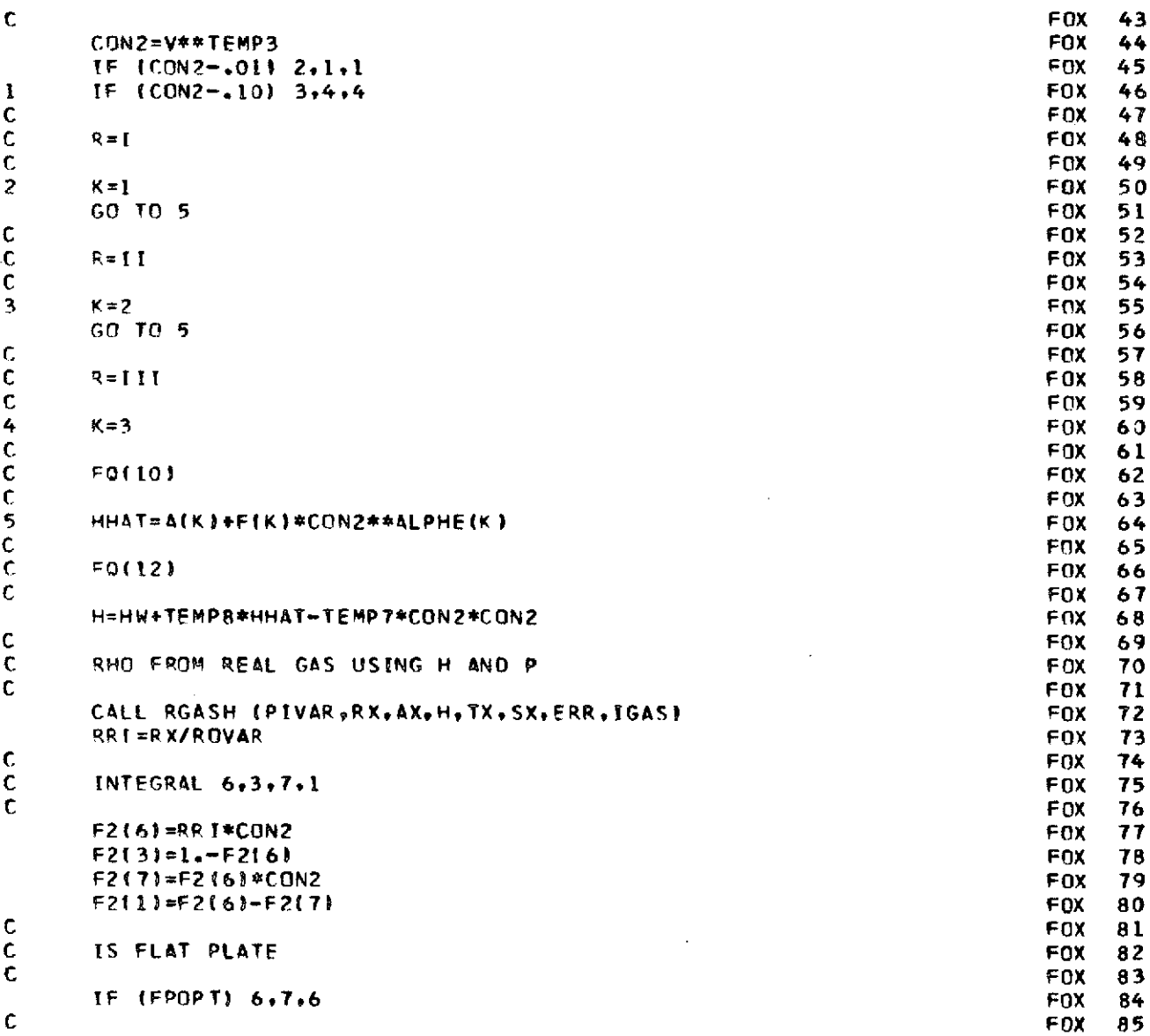

*108*

 $\sim 10^{11}$  km  $^{-1}$ 

 $\overline{\phantom{a}}$ 

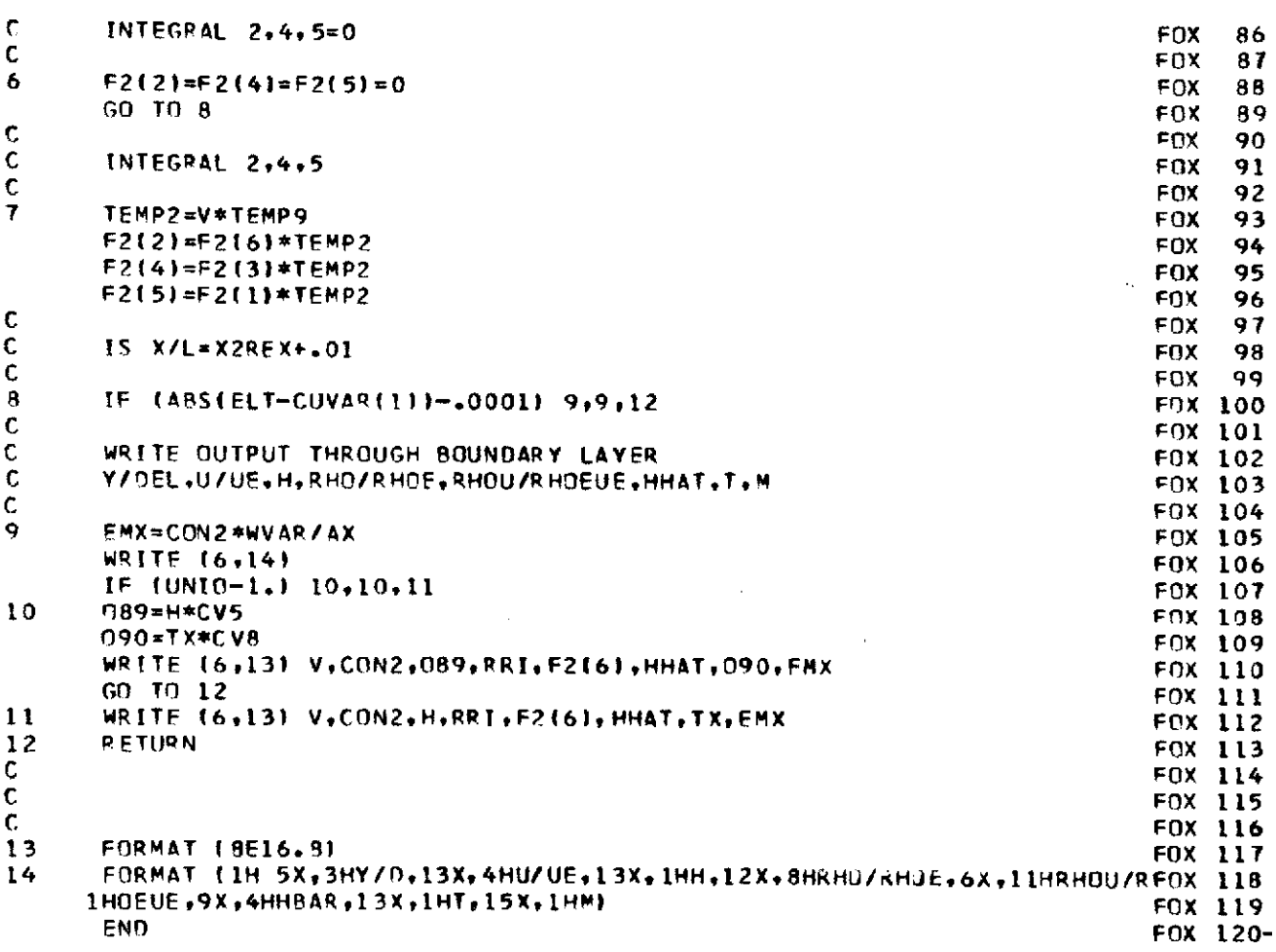

 $\cdots$ 

 $\label{eq:1} \frac{1}{\sqrt{2}}\int_{0}^{\pi}\frac{1}{\sqrt{2}}\left(\frac{1}{\sqrt{2}}\right)^{2}d\theta.$ 

 $\mathcal{L}^{\text{max}}_{\text{max}}$  .

 $\frac{1}{\sqrt{2}}\sum_{i=1}^{n-1}\frac{1}{\sqrt{2}}\left(\frac{1}{\sqrt{2}}\right)^{i}$ 

 $\label{eq:2.1} \frac{1}{\sqrt{2}}\int_{\mathbb{R}^3} \frac{1}{\sqrt{2}}\left(\frac{1}{\sqrt{2}}\right)^2\left(\frac{1}{\sqrt{2}}\right)^2\left(\frac{1}{\sqrt{2}}\right)^2\left(\frac{1}{\sqrt{2}}\right)^2\left(\frac{1}{\sqrt{2}}\right)^2.$ 

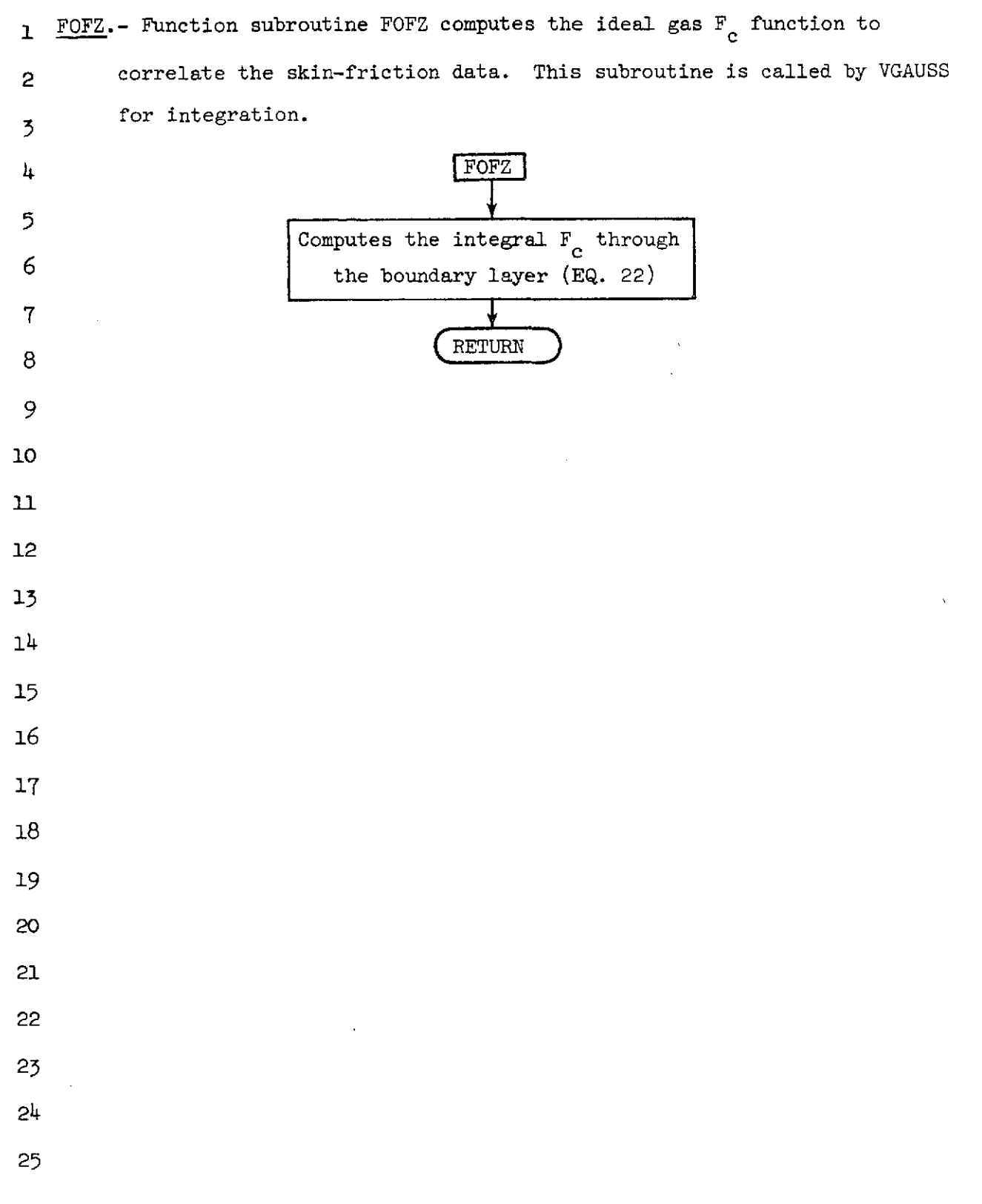

NASA-Langley Form 22 (Apr 69)

## FUNCTION FOFZ (V.FZ) FOZ 1 FCZ  $\overline{2}$ FUNCTION CALLED BY VGAUSS FOR INTEGRATION THROUGH BOUNDARY LAYER FOZ 3 FOZ FOR SPALDING-CHI I SKIN FRICTION 4 FIND INTEGRAL WRT. U/UE FOR EQ(22) FOZ 5 FOZ 6 COMMON XLSH+XLSHI+THCR+JLIM+KLIM+TXLCL(4501+TYL(450)+TS(450)+TP(45FOZ  $\mathbf{r}$ 10),TXL(450),TYLS(450),TSS(450) E<sub>07</sub> 8 COMMON ENX, FPOPT, ALX, RAF, ALMIN, COPT, STHCR, TI, T2, L, XV0, PSI  $\ddot{\mathbf{Q}}$ FOZ **COMMON CMTOPT** 10 **FOZ** COMMON ALGN.AN.ANZ,AP.AVAR.AW.AX.CEB.CEBP.CEM.CEMP.CFBMT.CFB2.CFERFOZ 11 1R,CF1,CFMT,CF2,CF21,CN,COE1,COE2,COE3,CTHCR,DEL,DELAM,DELS.DERR.DNFOZ  $12$ 2.DPVAR.DRBVAR.DRVAR,DSTH.DUVAR.F.EK.EL.ELT.ELVG.EMU.EMVAR.EMX.EN.EFOZ 13 3NGN,ENI,ERR,FC,FCCF,FCCFLG,FCF,FCFPR,FD,FOPR,FRRE,FRTH,G,GC,GX,H,HFQZ 14 44W, HHAT, HP, HT, HVAR, HW, HZ, ICELL, II, IN, JJ, JJLI M, JN, K, KK, KN, LLIM, NKW, FOZ 15 5NN,NO,NXINT,PATM,PIVAR,PR,PRP,PRW,RBVAR,RET,RETH,KHOUI,RHOW,RO,ROPFOZ 16 6+ROVAR, ROW, RRI, PRN, RRTVAR, RRX, RSERR. RSISAV, RSLVAK, RX, SHEAR, SP, SVARFOZ  $17$ 7.SW, SX, TAW, TEMP, TEMP10, TEMP11, TEMP12, TEMP14, TEMP2, TEMP3, TEMP4, TEMPFOZ 18 85+TEMP6+TEMP7+TEMP8+TEMP9+TEP+TIVAR+TK+TPP+TRAN+TT11+TW+TX+WVAR+XIFOZ  $19$ 9N, XMIN, X2REX, Z, ZMAX, ZMIN **FOZ** 20 REAL IN, JN, KN FOZ 21 COMMON F131, A131, ALPHE131, XINT(991, TWT(991, ZTABL(61, TABIN(6), TAB JNFOZ 22 1161, DXLTABI 201, DELK(2), RSLGI 21, ALG(21, ENG(2), AN2(7) FOZ 23 COMMON FRXT(201,FRXLGT(201,FCXT(201,FCXLGT(201,FRTBC201,FRLGT(201,FOZ 24 1FCTB1201,FCLGT1201,XW(1001,FIN6(100),RSLW(100),SHEER(1001,X(1601,SF0Z 25 2(160),PI(160),XC(160),RB(160),W(160),PRT(160),XMAXTB(20),DUNXT(160FOZ 26 31, DRDXT(1601, DPDXT(1601, DR8DXT(1601, VAR(21, DER(2), CUVAR(2), WSAV(16FOZ  $27$ 40) RRTSAV(160) & XSAV(160) & RSL SAV(160) & REXSAV(160) & ENSAV(160) & CFSAV(FOZ 28 51601, TKTAB(301, PRTAB(2101, PATAB(71, XKW(1601, WKW1160), RSLKW(160) FOZ 29 COMMON /BLOCK/ PLT111601, PLT211601, PLT311601, PLT411601, PLT511601, PF0Z 30 ILT6(160),PLT7(160),PLT8(160),PLT9(160),PLT10(160),PLT11(160),PLT12F0Z 31 2(160), PLT13(160), PLT14(160), PLT15(160), NKWSAV FOZ  $32$ RRN=1./(COE1+(COE3-COE2\*V)\*V) FOZ. 33 FZ=SQRT(RRN) FOZ 34 RETURN **FOZ** 35 END FOZ  $36 -$

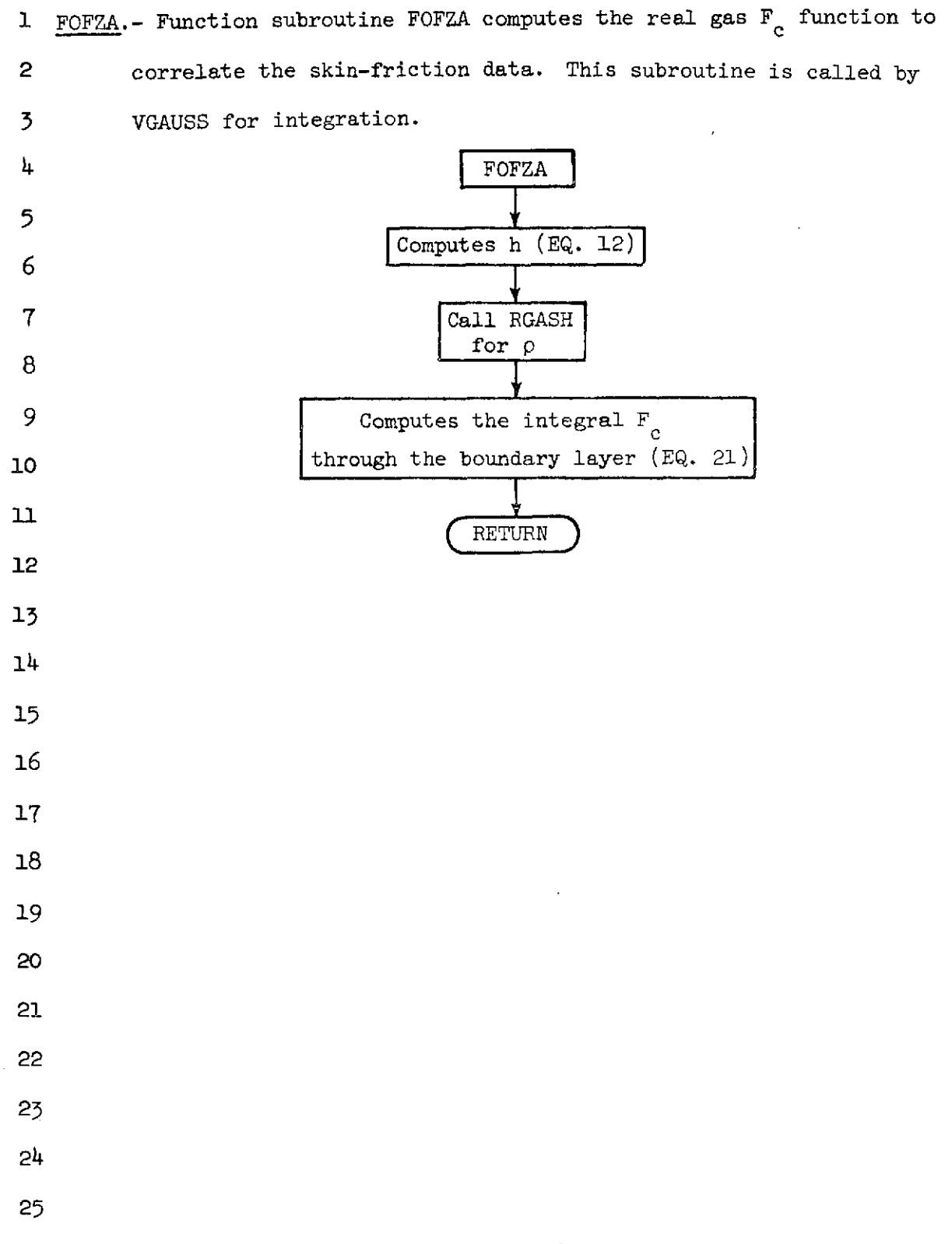

NASA-Langley Form 22 (Apr 69)

## FUNCTION FOFZA (V.FZ) FZA 1 2 FZA 3 FUNCTION CALLED BY VGAUSS FOR INTEGRATION THROUGH BUUNDARY LAYER FZA FOR SPALDING-CHI II SKIN FRICTION FZA 4 FIND INTEGRAL WRT.U/UE FOR EQ(21) FZA 5 FZA 6 COMMON XLSH, XLSHI, THCR, JLIM, KLIM, TXLCL(450), IYL(450), TS(450), TP(45FZA  $\mathbf{7}$ 101, TXL(450), TYLS(450), TSS(450) 8 F7A 9 COMMON ENX, FPOPT, ALX, RAF, ALMIN, COPT, STHCR, T1, T2, L, XV0, PSI FZA  $\mathbf{10}$ FZA **COMMON CMTOPT** COMMON ALGN, AN, ANZ, AP, AVAR, AW, AX, CEB, CEBP, CEM, CEMP, CFBMT, CFB2, CFERFZA  $\bf{11}$ IR.CFI.CFMT.CF2.CF21.CN.COE1.COE2.COE3.CTHCR.DEL.DELAM.DELS.DERR.DNFZA  $12$ 2.DPVAR.DRBVAR.DPVAR.DSTH.DUVAR.E.EK.EL.ELT.ELVO,EMU.ENVAR.EMX.EN.EFZA  $13$ 3NGN,ENI,ERR,FC,FCCF,FCCFLG,FCF,FCF,FCFPR,FD,FDPR,FRRE,FRTH,G,GC,GX,H,HFZA  $14$ 4AW, HHAT, HP, ĤT, HVAR, HW, HZ, ICELL, I E, IN, JJ, JJLI M, JN, K, KK, KN, LLIM, NKW, FZA 15 5NN, NO.NXINT, PATM, PIVAR, PR PRP, PRW, RBVAR, RET, RETH, RHOUI, RHOW, RO, ROPFZA  $16$ 6,ROVAR,ROW,RRI,RRN,RRTVAR,RRX,RSERR,RSISAV,RSLVAR,RX,SHEAR,SP,SVARFZA  $17$ 7,SW,SX,TAW,TEMP,TEMP10,TEMP11,TEMP12,TEMP14,TEMP2,TEMP3,TEMP4,TEMPFZA 18 85, TEMP6, TEMP7, TEMP8, TEMP9, TEP, TI VAR, TK, TPP, TRAN, TI11, TW, TX, WVAR, XIFZA 19 9N, XMIN, X2REX, Z, ZMAX, ZMIN FZA 20 REAL IN, JN, KN FZA 21 COMMON F(3), A(3), ALPHE(3), XINT(99), TWT(99), ZTABL(6), TABIN(6), TAB JNFZA 22 1(6), DXLTABI20), DELKI2), RSLGI2), ALGI2), ENGI2), AN2171 F7A 23 COMMON FRXT(20)+FRXLGT(20)+FCXT(20)+FCXLGT(20)+FRTB(20)+FRLGT(20)+FZA  $24$ 1FCTB120)+FCLGT120)+XW1100}+FIN61100}+RSLW1100}+SHEER(100}+X11601+SFZA 25 2(160)+PI(160)+XC(160)+RB(160)+W(160)+RRT(160)+XMAXTB(20)+OUDXT(160FZA 26 3),DRDXT{160},DPDXT{160},DRRDXT{160},VAR{2},DER{2},CJVAR{2},WSAV{16FZA  $27$ 40), RRTS AV (160), XSAV (160), RSL SAV (160), REXSAV (160), ENS AV (160), CFSAV (FZA 28 51601,TKTAB(30),PRTAB(2101,PATAB(7),XKW(1601,WKW(1601,KSLKW(160) 29  $FIA$ COMMON IGAS FZA  $30$ COMMON /BLOCK/ PLT1(160), PLT2(160), PLT3(160), PLT4(160), PLT5(160), PFZA 31 1LT6(160),PLT7(160),PLT8(160),PLT9(160),PLT10(160),PLT11(160),PLT12FZA 32 2(160), PLT13(160), PLT14(160), PLT15(160), NKWSAV **FZA**  $33$  $CON2=V$  $F7A$ 34 FZA 35 O.LE.U/UE.LT..01 R=I FZA 36  $.01.LE. U/UE. LE. 1 R = II$ FZA 37 UZUE.GT..1 R=III FZA 38 FZA 39  $IF$  (CON2-.01)  $2.1.1$ FZA 40 IF  $(CDN2 - 10)$  3,4,4 FZA  $41$  $K = 1$ F7A  $42$

 $\epsilon$  $\mathbf c$ C ¢  $\mathbf{I}$ 

 $\mathbb{C}^2$ 

 $\mathbf c$ 

 $\overline{z}$ 

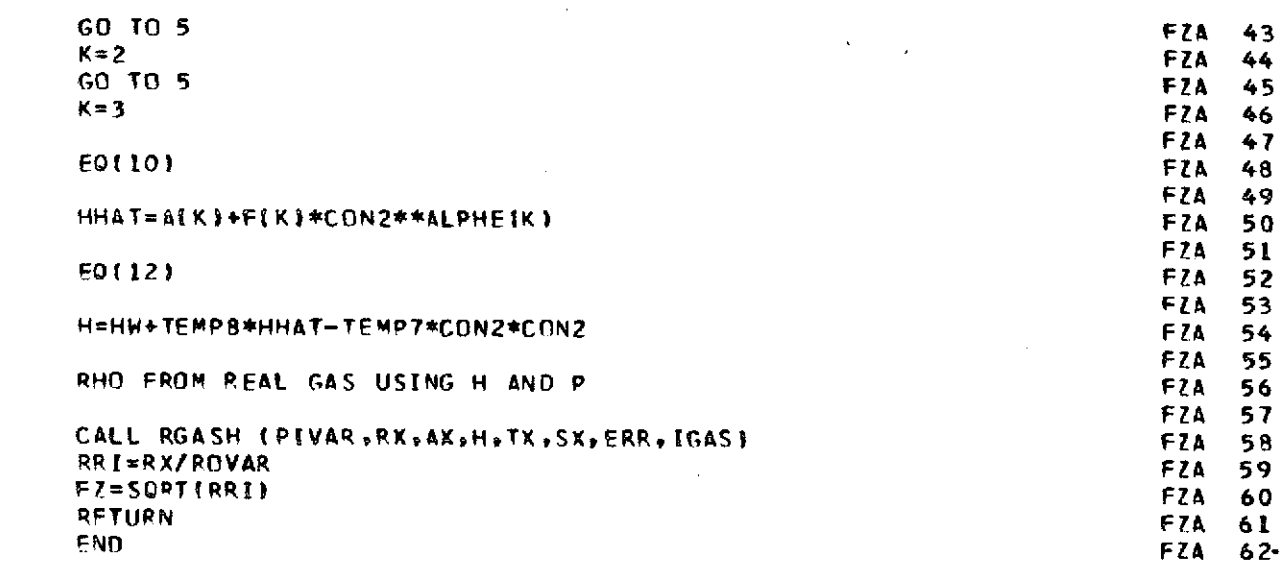

 $\ddot{\phantom{0}}$ 

3 4 C C C C C C C C C C

 $\ddot{\phantom{a}}$ 

l,

 $\hat{\mathcal{A}}$ 

 $\bar{\mathcal{A}}$ 

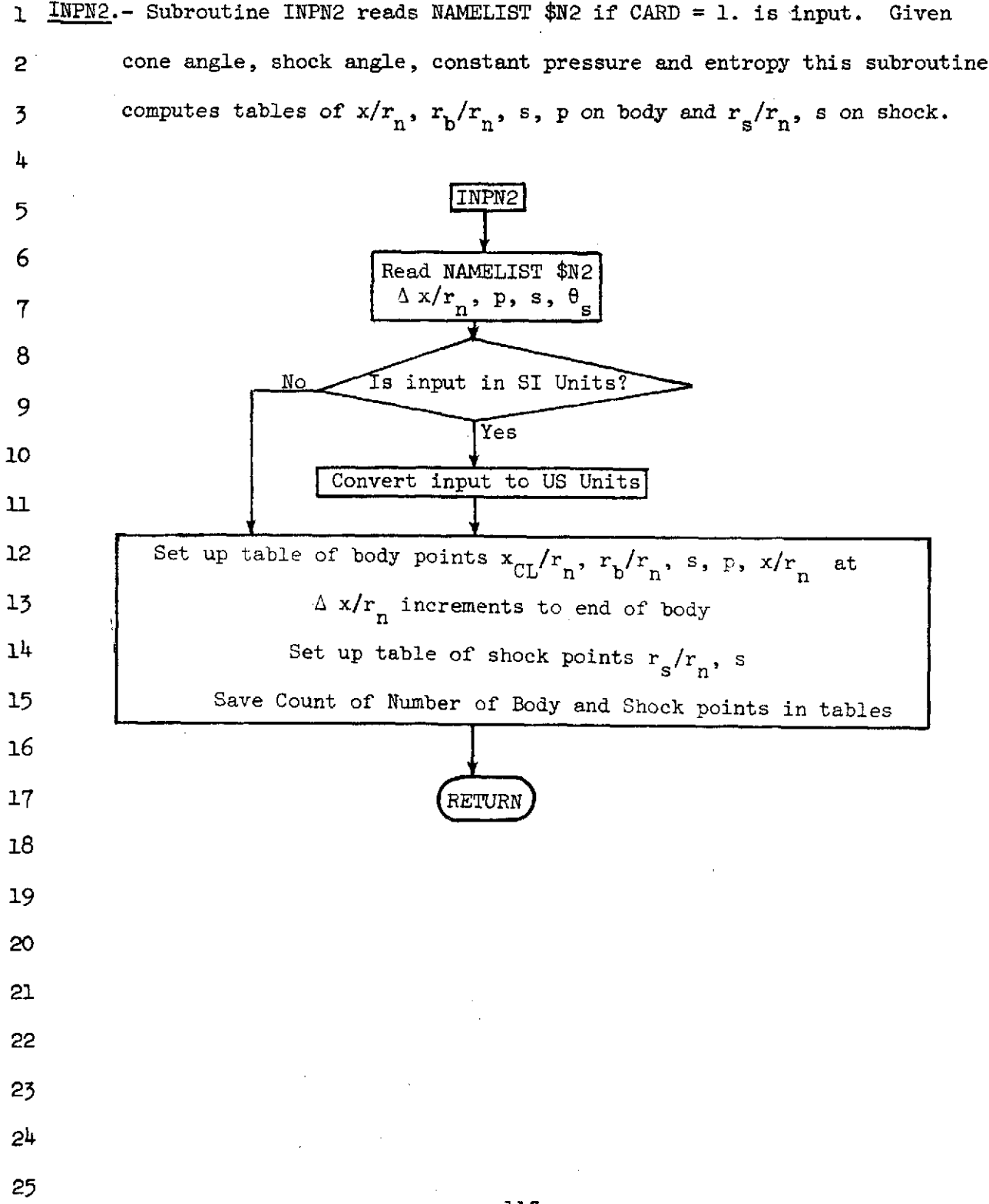

## **INP** 1 SUBROUTINE INPN2 **INP** 2 **INP** IF INPUT NOT ON TAPE, PRESSURE AND ENTROPY CONSTANT, SHOCK ANGLE 3 **TNP** 4 GIVEN SETS UP TABLES AT X CENTERLINE INCREMENT, COMPUTES X CENTERLINE, **INP** 5 INP Y CONE, Y SHOCK 6 **TNP** 7 COMMON XLSH, XLSH1, THCR, JLIM, KLIM, TXLCL(450), TYL(450), TS(450), TP(45INP 8 **TNP**  $\ddot{\mathbf{Q}}$ 10), TXL(450), TYLS(450), TSS(450) 10 **ENP** COMMON ENX FPOPT , ALX , RAF , ALMIN, COPT, STHCR, TI, T2, L, XVG, PSI **TNP**  $\mathbf{1}$ **COMMON CMTOPT** COMMON ALGN, AN, AN Z, AP, AVAR, AW, AX, CEB, CEBP, CEM, CEMP, CFBMT, CFBZ, CFER INP  $\overline{12}$ IR.CFI.CFMT.CF2.CF2I.CN.COE1.COE2.COE3.CTHCR.DEL.DELAM.DELS.DERR.DNINP 13  $14$ 2, DPVAR, DRBVAR, DRVAR, DSTH, DUVAR, E, EK, EL, ELT, ELVO, EMU, EMVAR, EMX, EN, EINP  $15$ 3NGN, ENI, ERR, FC, FCCF, FCCFLG, FCF, FCFPR, FD, FDPR, FRKE, FR TH+6, GC, GX, H, HINP 4AW, HHAT, HP, HT, HVAR, HW, H2, ICELL, II, IN, JJ, JJLIM, JN, K, KK, KN, LLIM, NKW, INP 16 5NN, NO, NXINT, PATM, PIVAR, PR, PRP, PRW, RBVAR, RET, RETH, RHUUI, KHOW, RO, ROPINP  $17$ 6, ROVAR, ROW, RRI, RRN, RRTVAR, RRX, RSERR, RSISAV, RSLVAR, RX, SHEAR, SP, SVAR INP 18 7. SH. SX. TAW. TEMP. TEMP10. TEMP11. TEMP12. TEMP14. TEMP2. TE MP3. TEMP4. TEMP1NP 19 85, TEMP6, TEMP7, TEMP8, TEMP9, TEP, TIVAR, TK, TPP, TRAN, TT11, TW, TX, WVAR, XIINP 20 **TNP** 9N. XMIN. X2REX. Z. ZMAX. ZMIN 21 **TNP** REAL IN, JN, KN 22 COMMON F(3), A(3), ALPHE(3), XINT(99), TWT(99), ZTABL(6), TABIN(6), TABJNINP 23 INP  $24$ 1(6),DXLTAB(20),DELK(2),RSLG(2),ALG(2),ENG(2),AN2(7) COMMON FRXT(20)+FRXLGT(20)+FCXT(20)+FCXLGT(20)+FRTB(20)+FRLGT(20)+INP 25 1FCT8(20),FCLGT(20),XW(100),FIN6(100),RSLW(100),SHEER(100),X(160),SINP 26 21160},PI1160},XC1160},RR1160},WI160},RRT1160},XMAXTB120},DUDXT1160INP  $27$ 31. DRDXT(160), DPDXT(160), DPBDXT(160), VAR(2), DER(2), CUVAR(2), WSAV(161NP 28 401,RRTSAVE1601,XSAVE1601,RSLSAVE1601,REXSAVE1601,ENSAVE1601,CFSAVEINP 29 5160}, TKTAB(30}, PRTAB(210}, PATAB(7], XKW(160}, WKW(160}, RSLKW(160} **TNP** 30 COMMON /BLK/ CV1, CV2, CV3, CV4, CV5, CV6, CV7, CV8, CV9, CV10, CV11, CV12, CV1NP  $31$ **INP** 32 113, UNIN, UNIO COMMON /BLOCK/ PLT111601, PLT211601, PLT311601, PLT411601, PLT511601, PINP 33 1LT6(160), PLT7(160), PLT8(160), PLT9(160), PLT10(160), PLT11(160), PLT12INP 34 **INP** 2(160), PLT13(160), PLT14(160), PLT15(160), NKWSAV 35 NAMELIST /N2/ DELTX.TP.TS.THSD **INP** 36  $37$ **TMP TNP** 38 PEAD NAMELIST/N2/ DX.P.S.THETAS(DEG) **TNP** 39 **INP** 40 READ (5, N2) INP 41 [NP 42 IF (ENDFILE 5) 1.2

C C  $\mathbf c$ C  $\mathbf{C}$  $\mathbf c$ 

> C  $\mathbf c$ C  $\mathbf c$

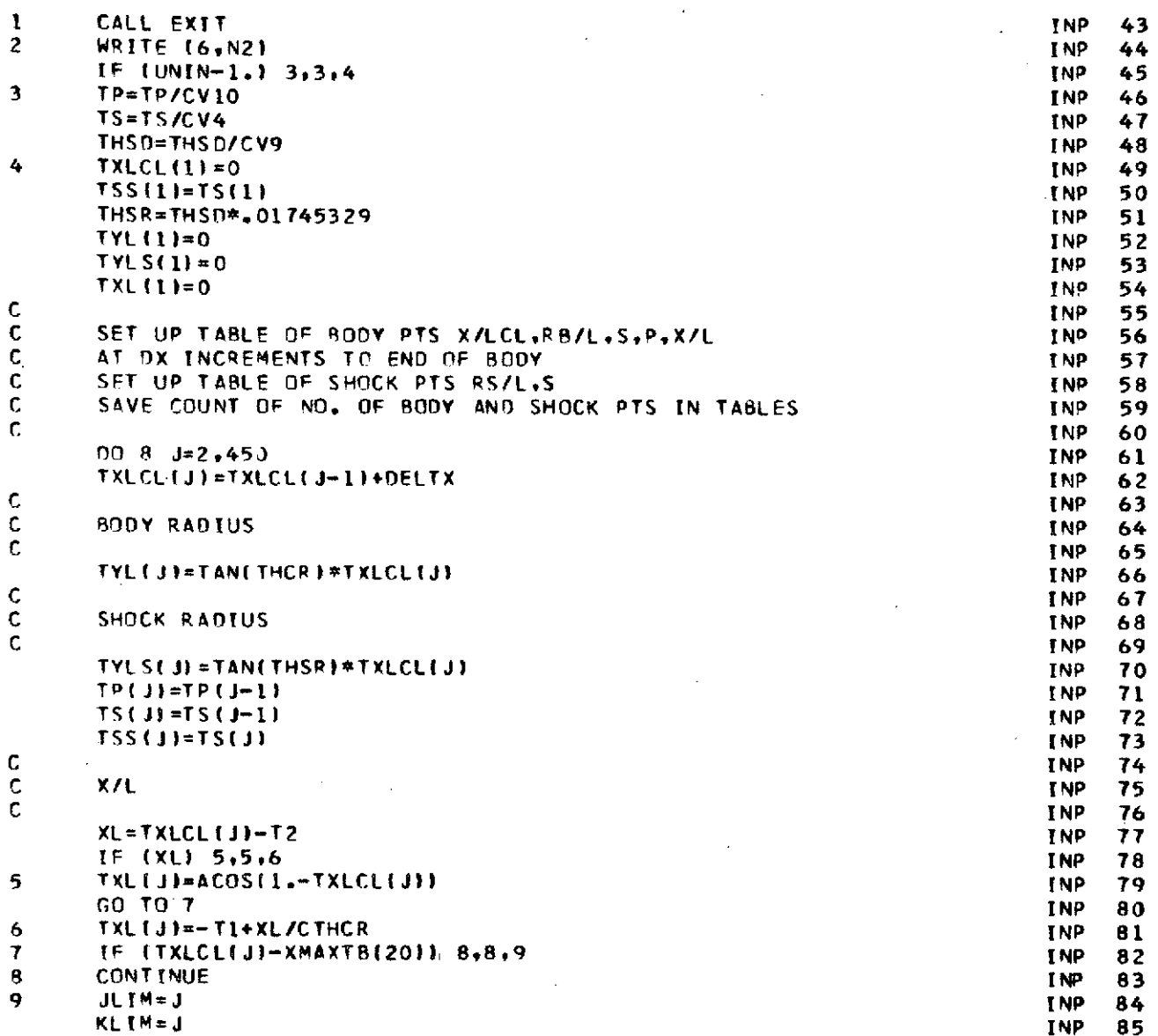

 $\overline{\mathbf{3}}$ 

cccccc

 $\frac{c}{c}$  $\overline{\phantom{a}}$ 

 $\frac{1}{2}$ 

 $\ddot{\phantom{a}}$ 

 $\tilde{\mathcal{E}}$ 

 $\overline{\phantom{a}}$ 

**RETURN INP 86 END** INP 87-

 $\bar{z}$ 

 $\bar{\beta}$ 

 $\ddot{\phantom{a}}$ 

 $\sim$   $\sim$ 

 $\ddot{\phantom{a}}$ 

 $\lambda_{\rm{max}}$  $\overline{\phantom{a}}$ 

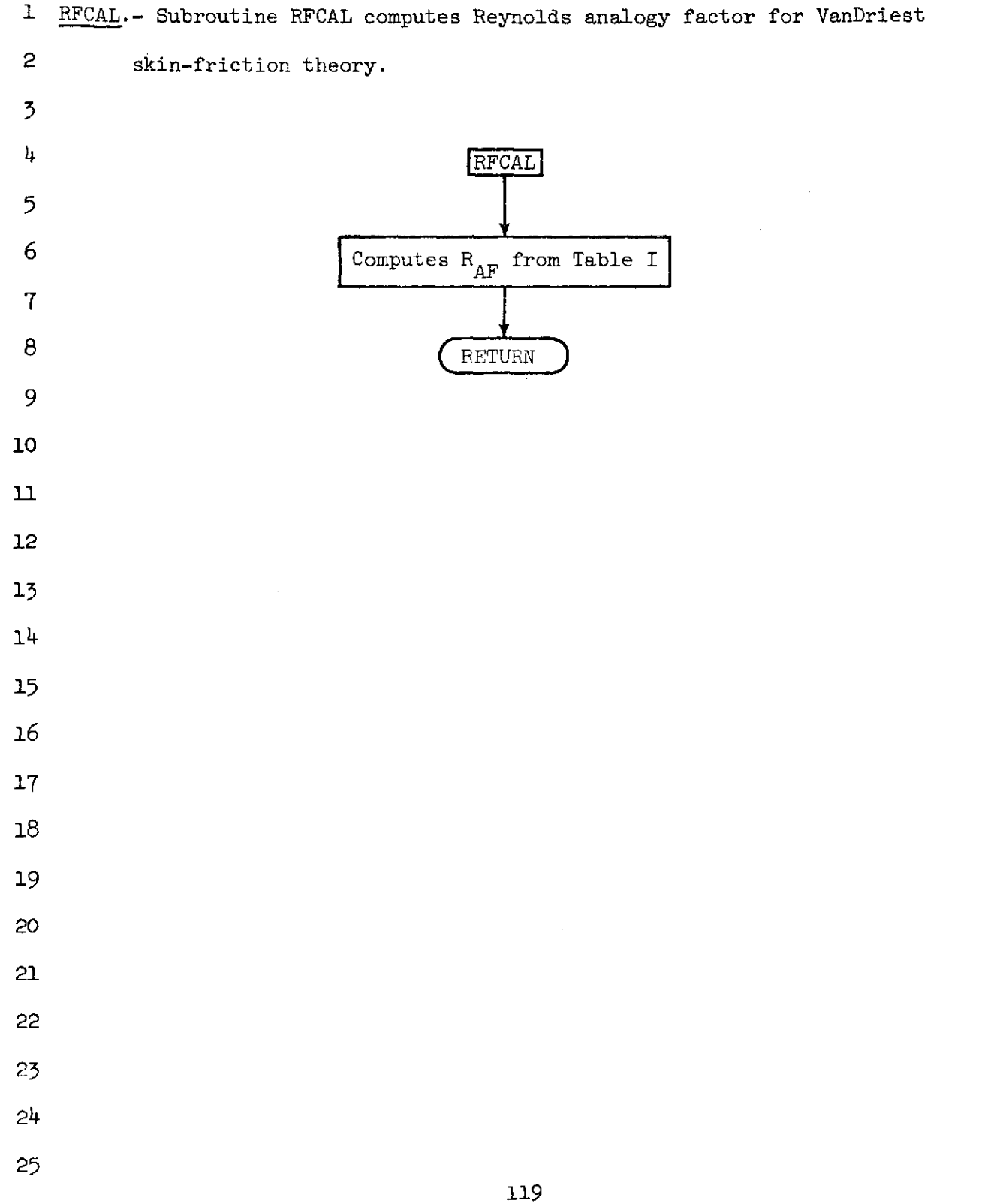

 $\frac{3}{4}$ 

NASA-Langley Form 22 (Apr **69)**

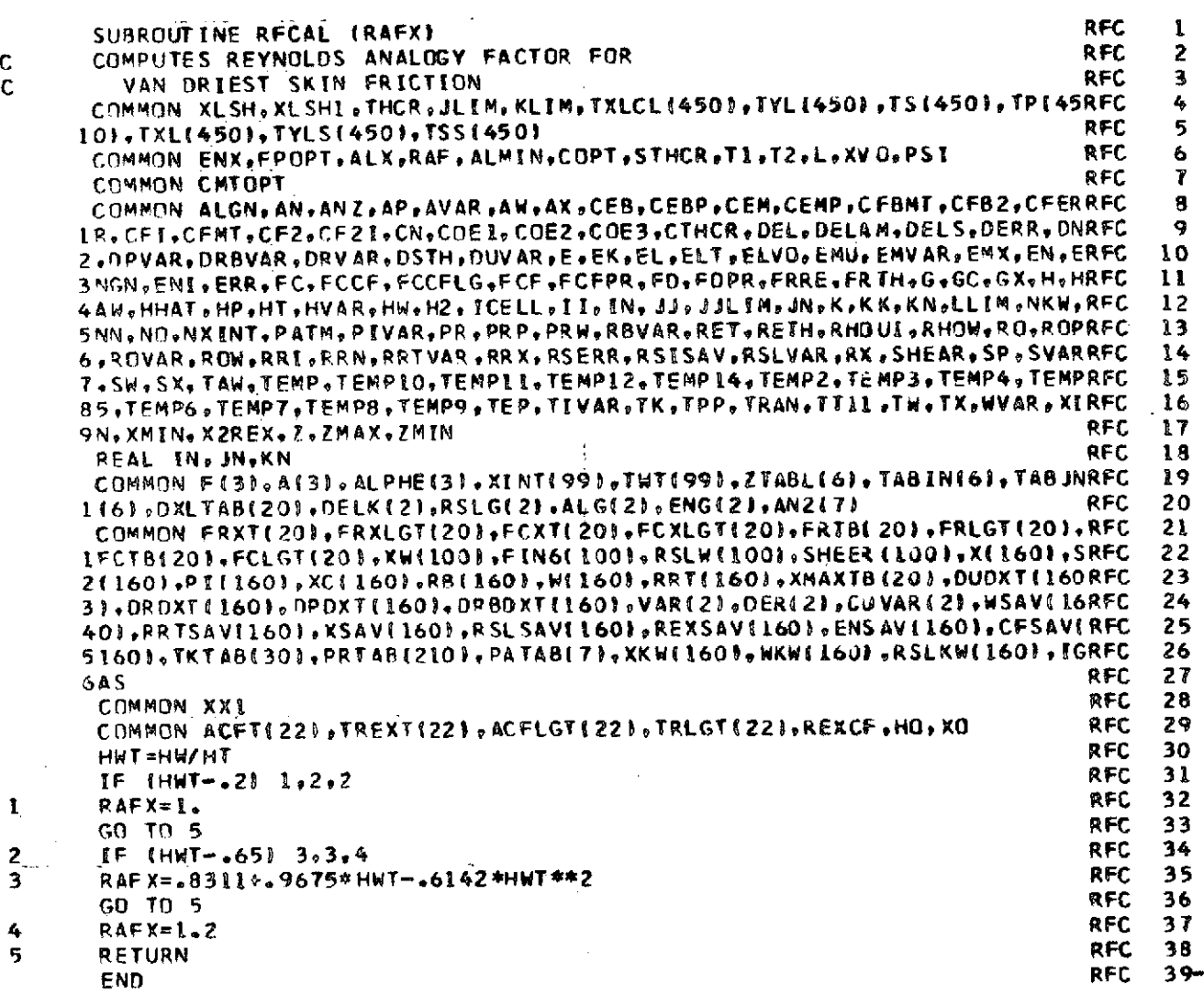

 $\hat{\mathbf{r}}$ 

 $\frac{c}{c}$ 

 $\frac{1}{2}$ 

 $\frac{4}{5}$ 

 $\hat{\mathcal{L}}$ 

 $\sim$ 

 $120$ 

 $\ddot{\phantom{a}}$ 

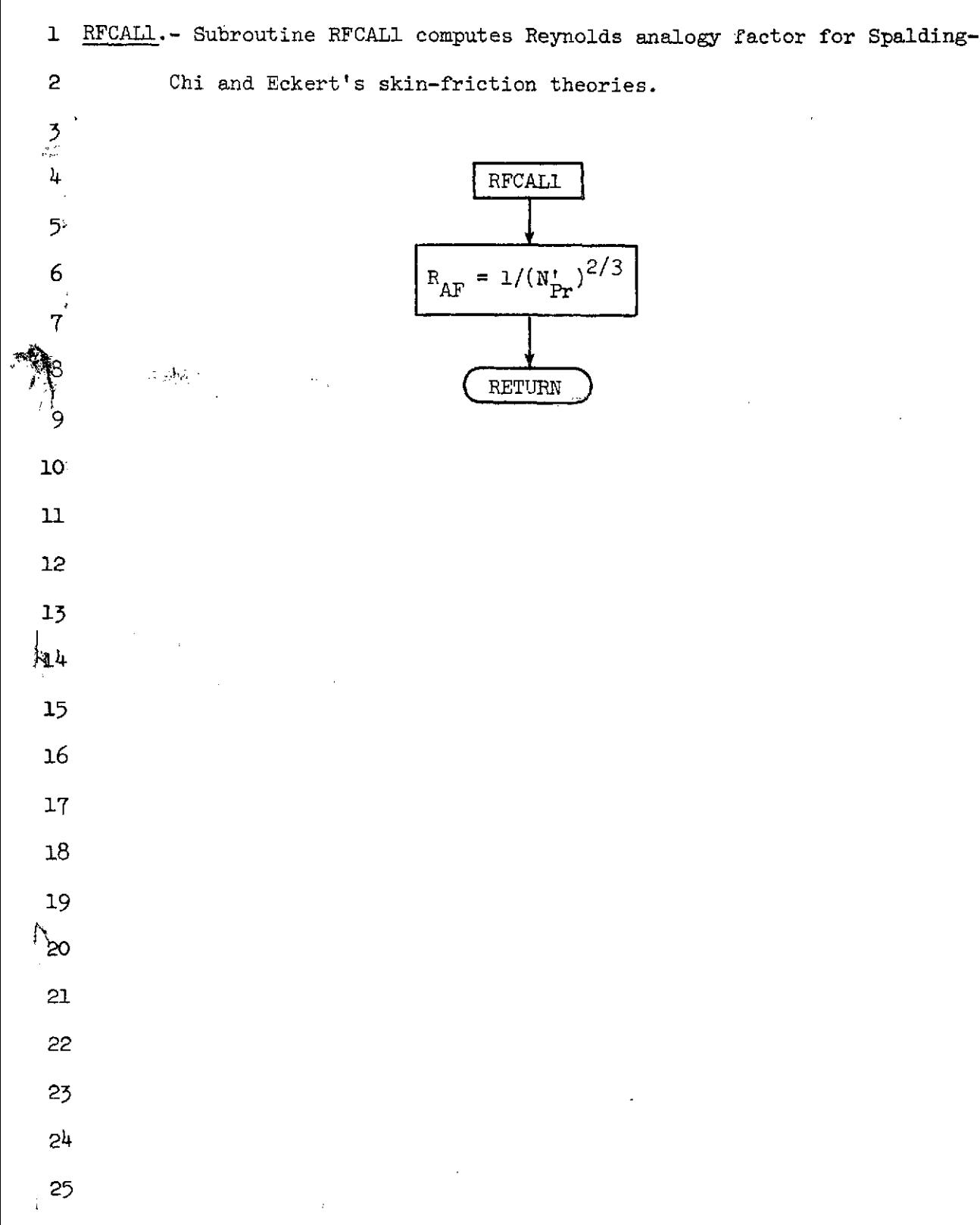

NASA-Langley Form 22 (Apr 69)

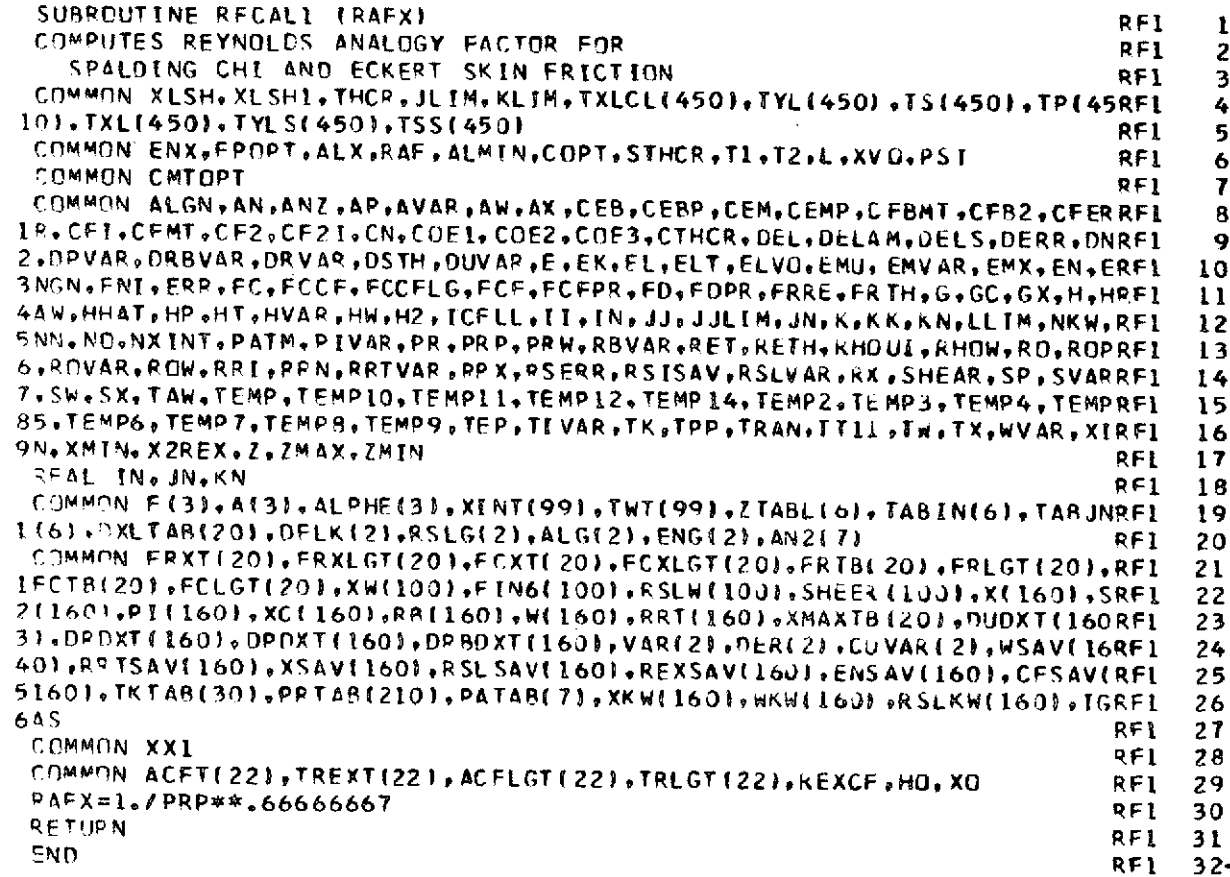

 $\frac{c}{c}$ 

 $\frac{122}{2}$ 

1 RGAS.- Subroutine RGAS computes the thermodynamic properties for a real gas. 2 The flow properties  $p_e$ ,  $p_e$ ,  $T_e$ ,  $S_e$ ,  $h_e$ , and  $a_e$  for a real gas in ther-*5* modynamic equilibrium are calculated by the computer subroutine (RGAS) 4 described by Lomax and Inouye in reference 27. The subroutine RGAS requires 5 use of the Ames real gas TAPE10 containing information for nitrogen on file 6 1 (IGAS=1) and information for air on file 2 (IGAS=2). Subroutine ROLL and 7 SERCH are used by subroutine RGAS to locate the information on TAPE10. 8 During the calculation, thermodynamic data at a point are found by entering 9 the RGAS subroutine with pressure and entropy. For calculation of density 10 profiles through the boundary layer, subroutines RGASH and RGAST are used 11 to allow thermodynamic data to be found for a given enthalpy (or temperature) 12 and pressure. The procedure in this case is to enter the RGAS subroutine 13 with various estimated values of entropy and the local pressure until the 14 value of entropy is found that yields the desired value of enthalpy (or 15 temperature). 16 17 18 19 20 21 22 23 24 25 123

NASA-Langley Form 22 (Apr 69)

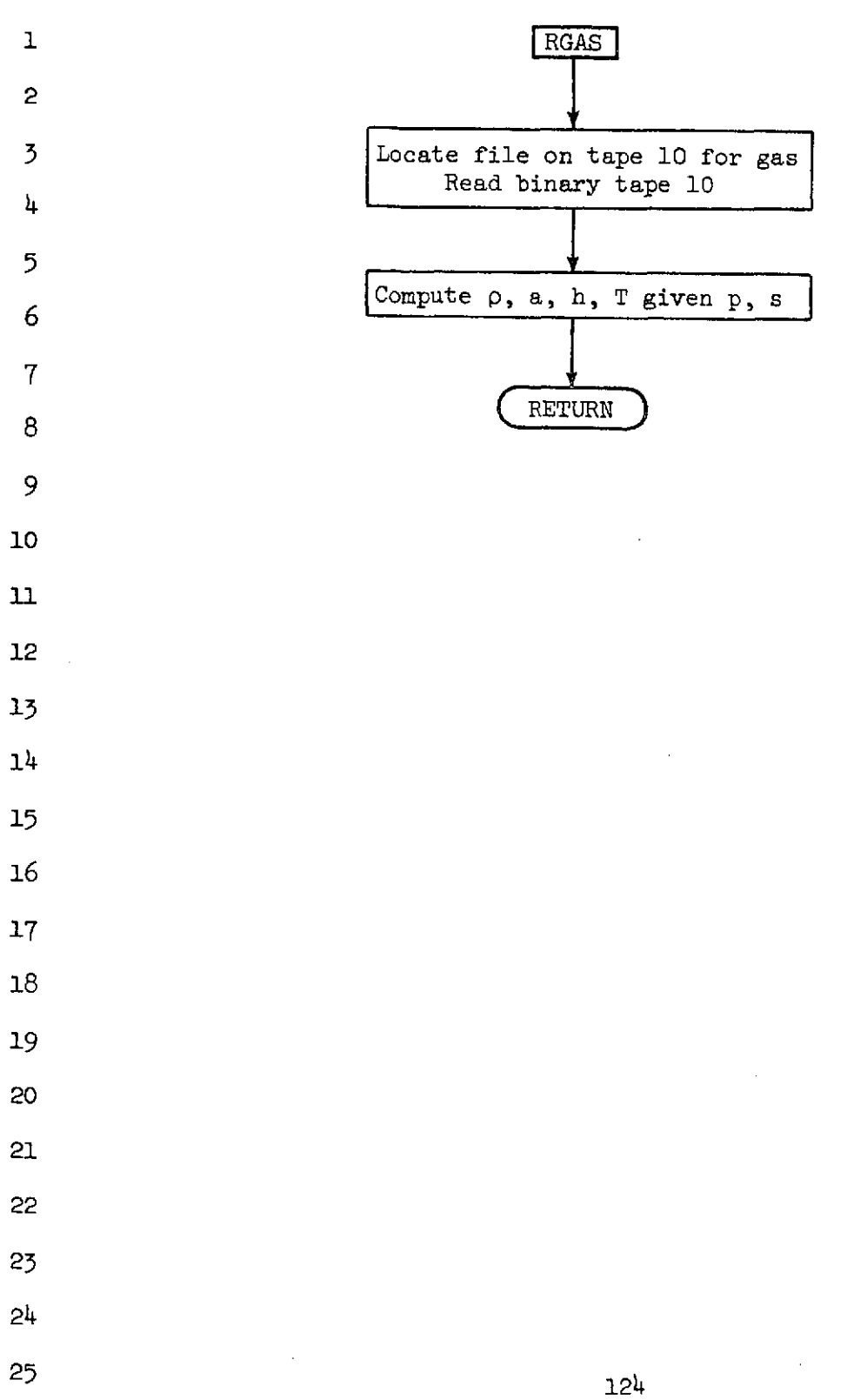

 $\bar{z}$ 

 $\bar{\beta}$ 

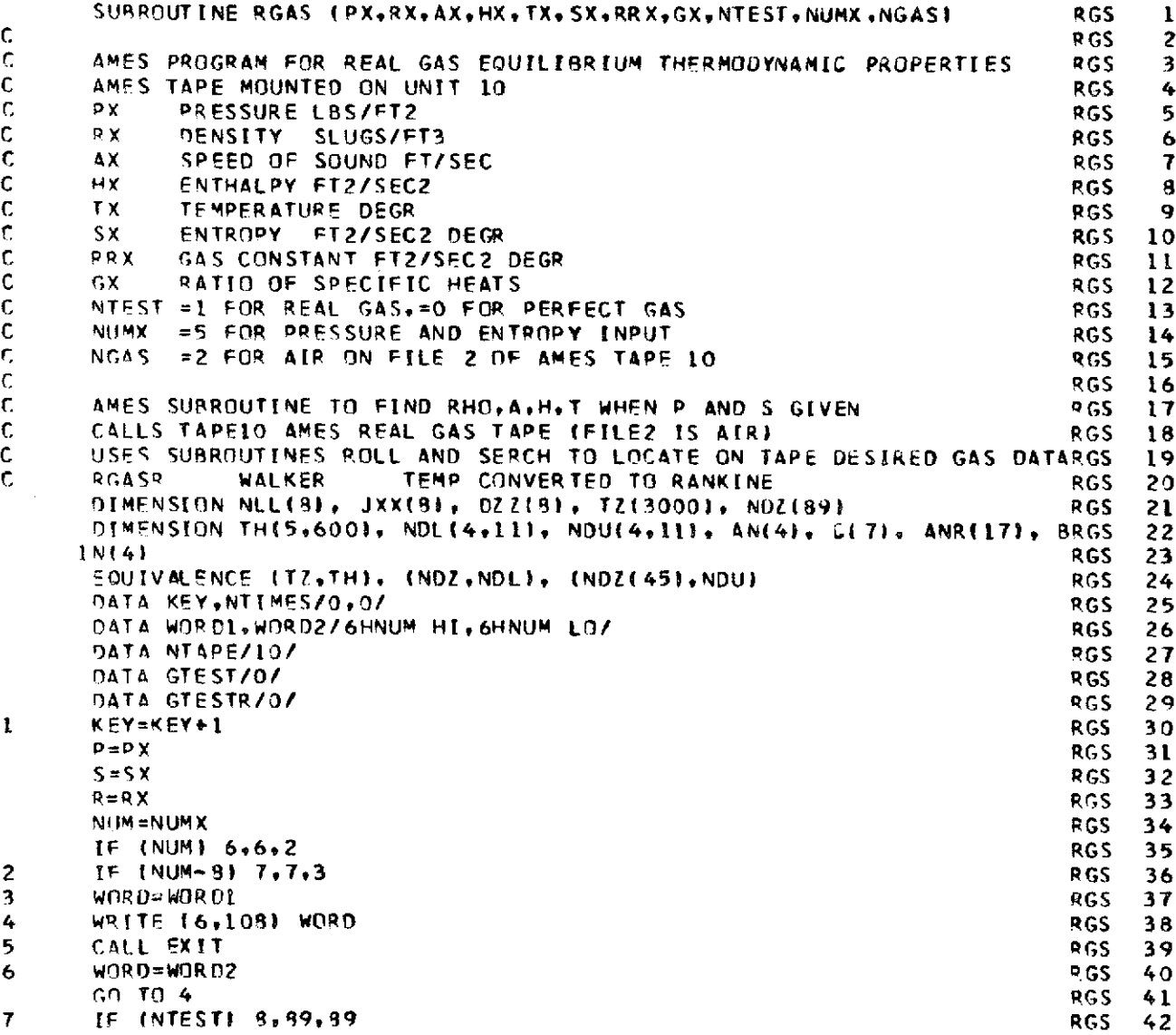

 $\hat{\mathcal{A}}$ 

 $\hat{\mathcal{L}}$ 

 $\label{eq:2.1} \frac{1}{2} \sum_{i=1}^n \frac{1}{2} \sum_{j=1}^n \frac{1}{2} \sum_{j=1}^n \frac{1}{2} \sum_{j=1}^n \frac{1}{2} \sum_{j=1}^n \frac{1}{2} \sum_{j=1}^n \frac{1}{2} \sum_{j=1}^n \frac{1}{2} \sum_{j=1}^n \frac{1}{2} \sum_{j=1}^n \frac{1}{2} \sum_{j=1}^n \frac{1}{2} \sum_{j=1}^n \frac{1}{2} \sum_{j=1}^n \frac{1}{2} \sum_{j=1}^n \frac{$ 

 $\ddot{\phantom{0}}$ 

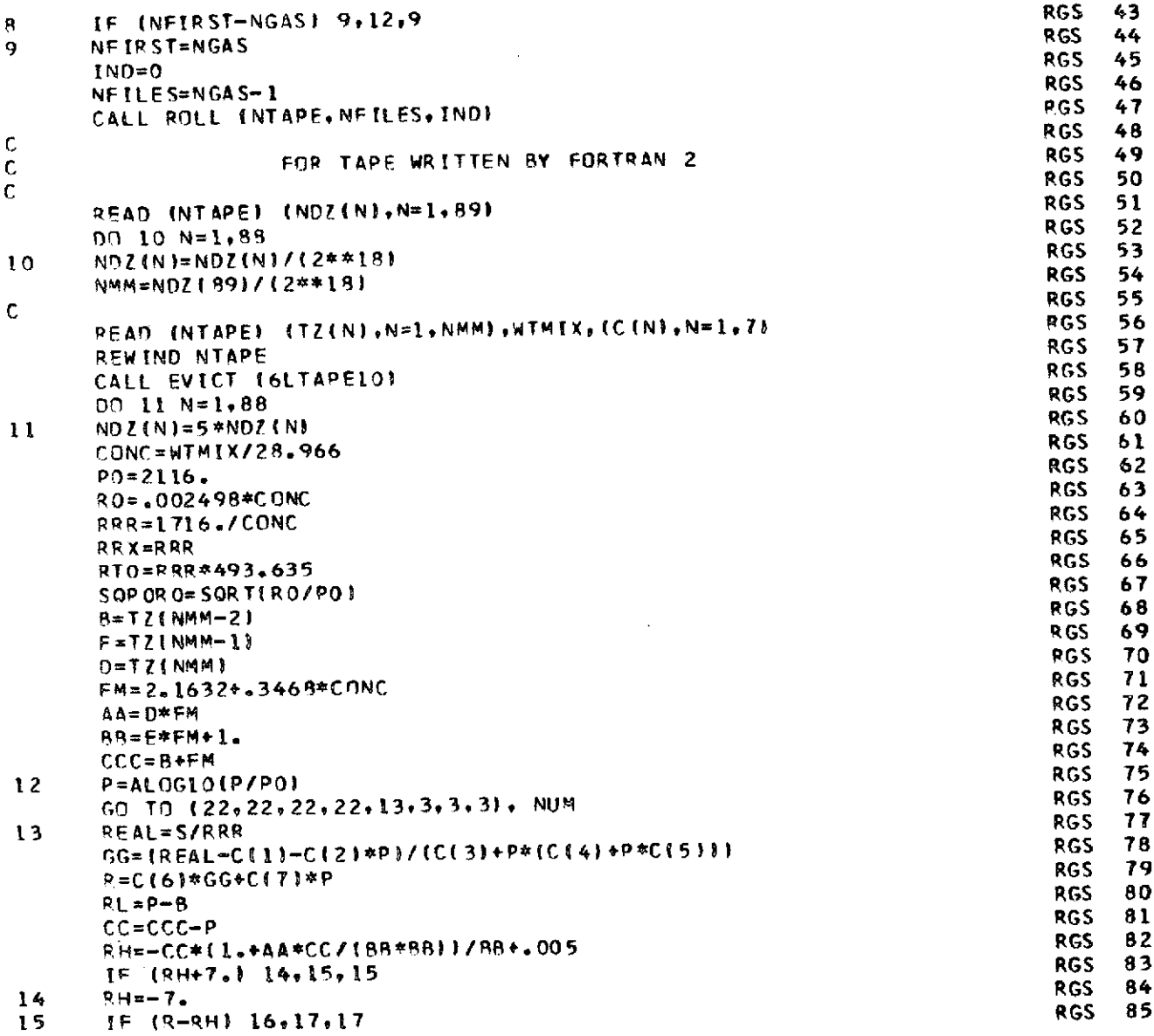

ţ.

 $\hat{\mathcal{A}}$ 

 $\sim$ 

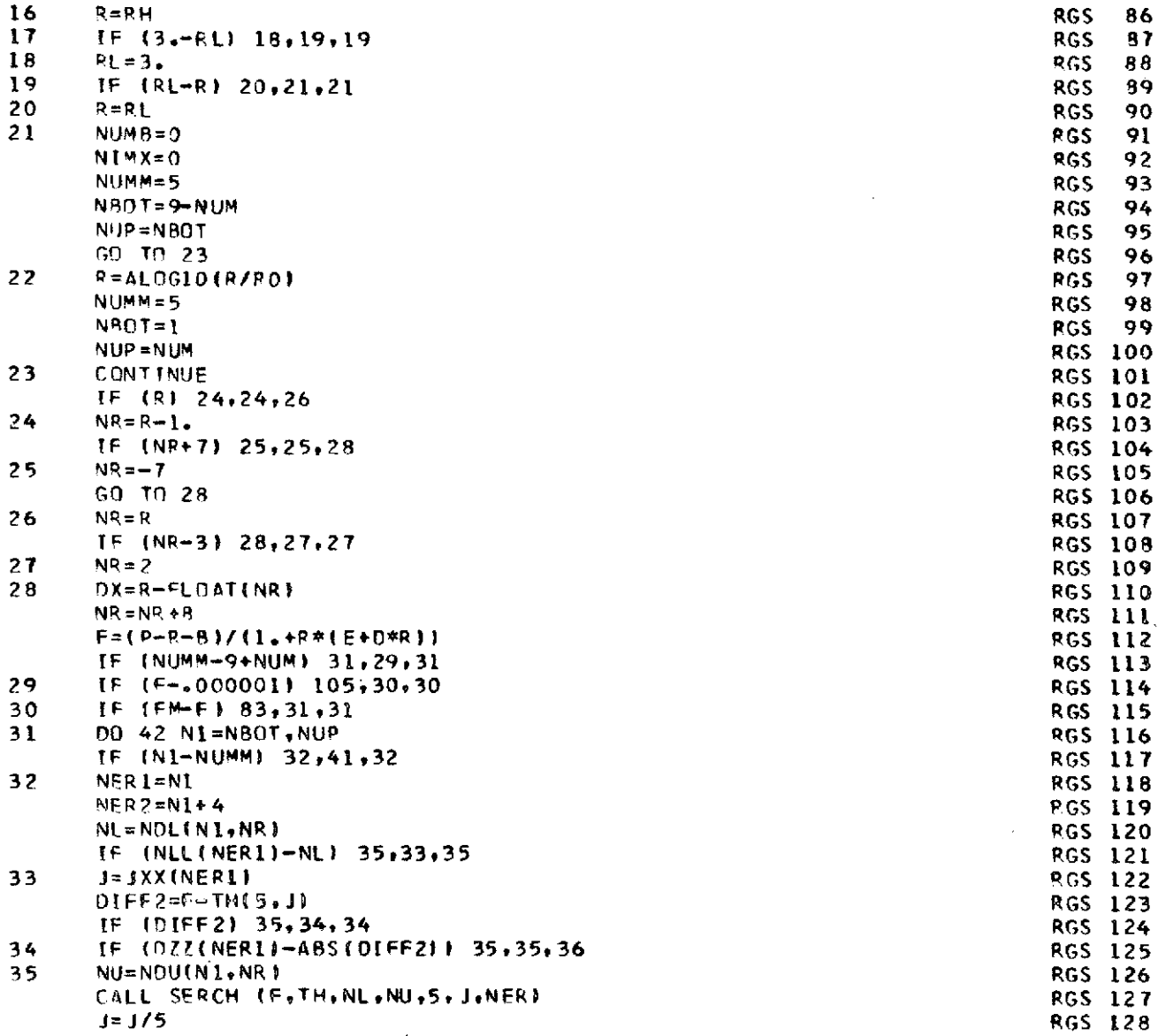

 $\label{eq:2.1} \frac{1}{\sqrt{2}}\left(\frac{1}{\sqrt{2}}\right)^{2} \left(\frac{1}{\sqrt{2}}\right)^{2} \left(\frac{1}{\sqrt{2}}\right)^{2} \left(\frac{1}{\sqrt{2}}\right)^{2} \left(\frac{1}{\sqrt{2}}\right)^{2} \left(\frac{1}{\sqrt{2}}\right)^{2} \left(\frac{1}{\sqrt{2}}\right)^{2} \left(\frac{1}{\sqrt{2}}\right)^{2} \left(\frac{1}{\sqrt{2}}\right)^{2} \left(\frac{1}{\sqrt{2}}\right)^{2} \left(\frac{1}{\sqrt{2}}\right)^{2} \left(\$ 

 $\label{eq:2.1} \frac{1}{\sqrt{2}}\int_{\mathbb{R}^3}\frac{1}{\sqrt{2}}\left(\frac{1}{\sqrt{2}}\right)^2\frac{1}{\sqrt{2}}\left(\frac{1}{\sqrt{2}}\right)^2\frac{1}{\sqrt{2}}\left(\frac{1}{\sqrt{2}}\right)^2\frac{1}{\sqrt{2}}\left(\frac{1}{\sqrt{2}}\right)^2.$ 

 $\mathcal{L}^{\text{max}}_{\text{max}}$  and  $\mathcal{L}^{\text{max}}_{\text{max}}$ 

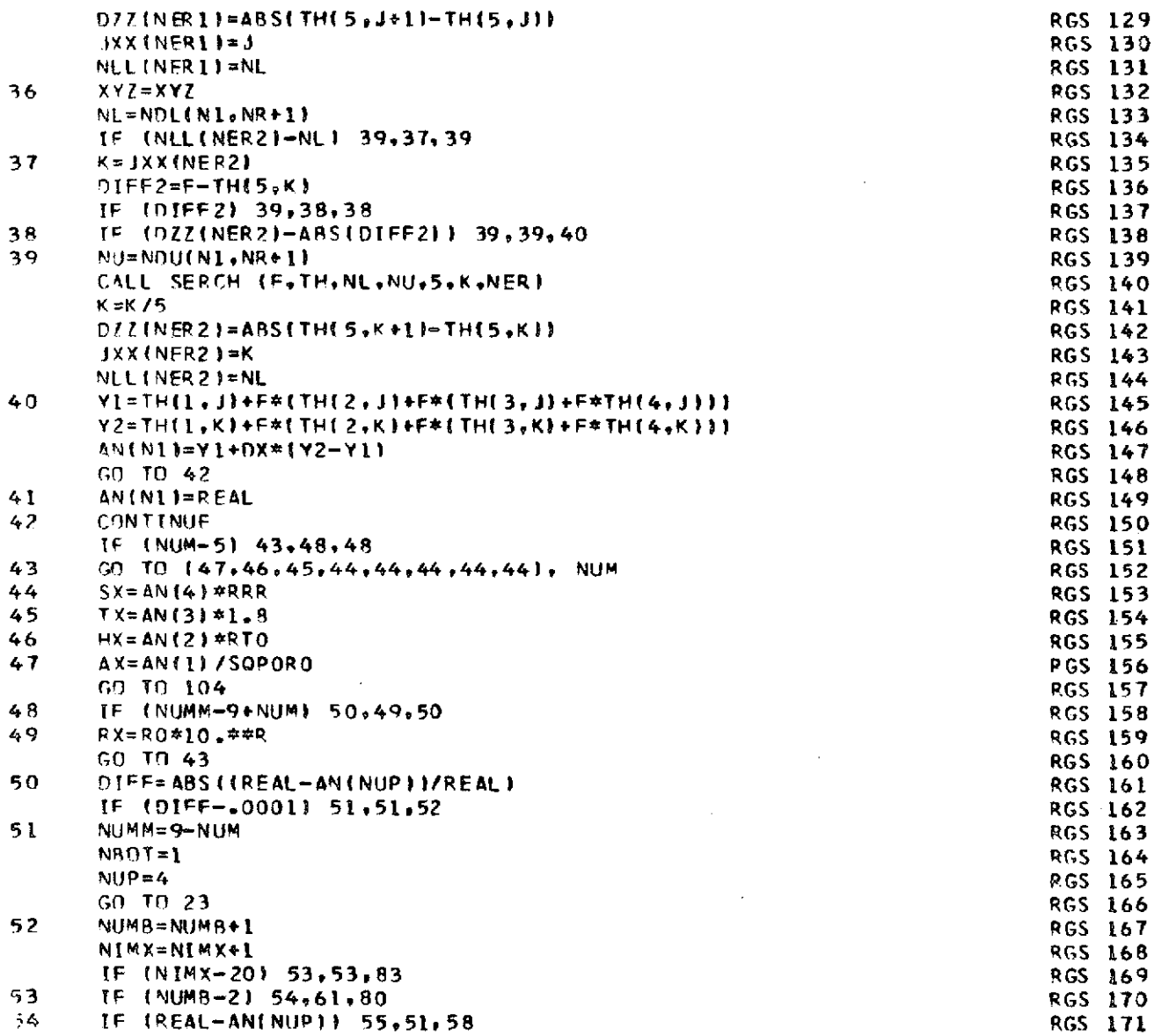

 $\ddot{\phantom{a}}$ 

 $\overline{\phantom{a}}$ 

 $\bar{z}$ 

 $\bar{\gamma}$ 

128

 $\sim$ 

 $\hat{\boldsymbol{\beta}}$ 

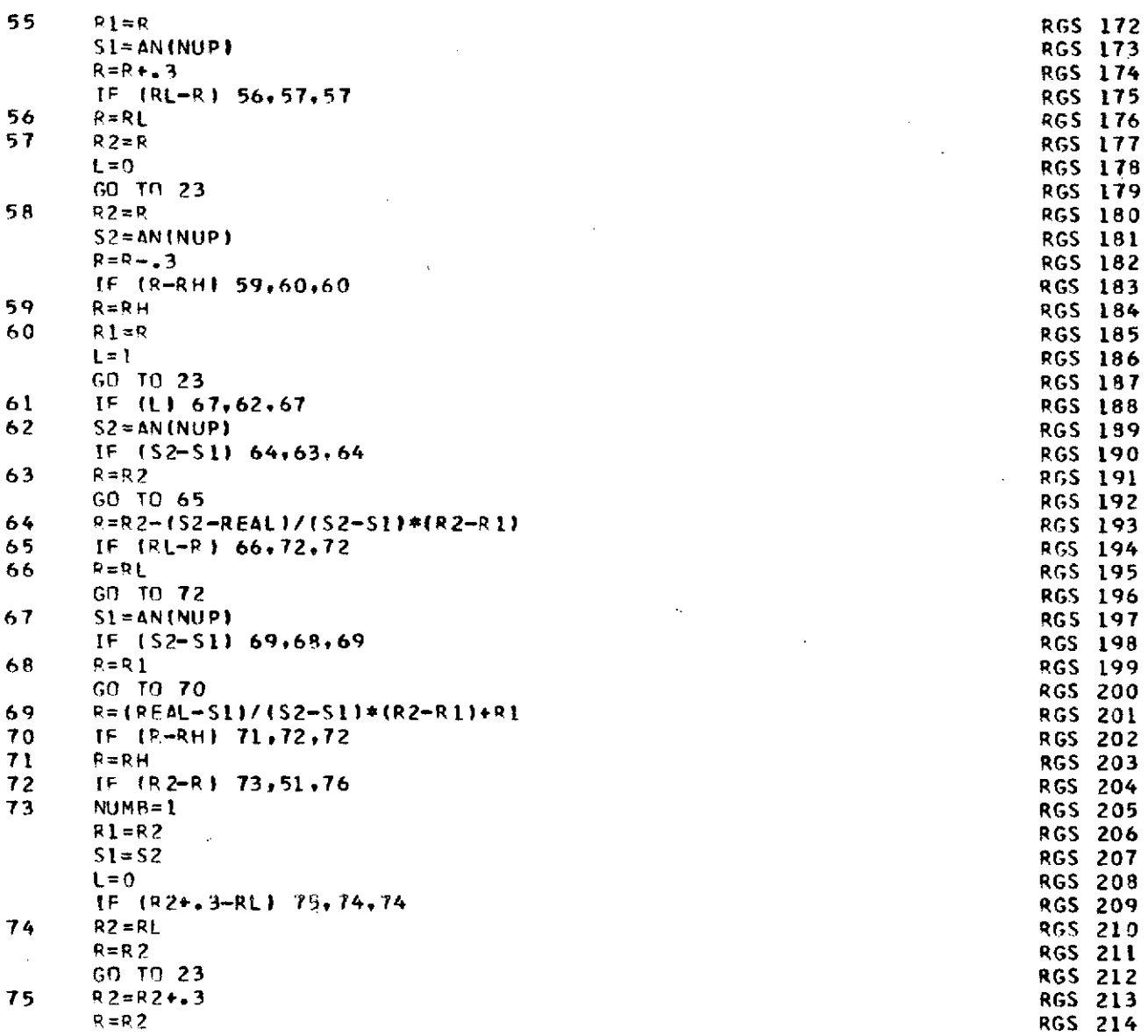

 $\ddot{\phantom{a}}$ 

 $\bar{z}$ 

 $\ddot{\phantom{a}}$ 

129

 $\mathcal{A}^{\mathcal{A}}$ 

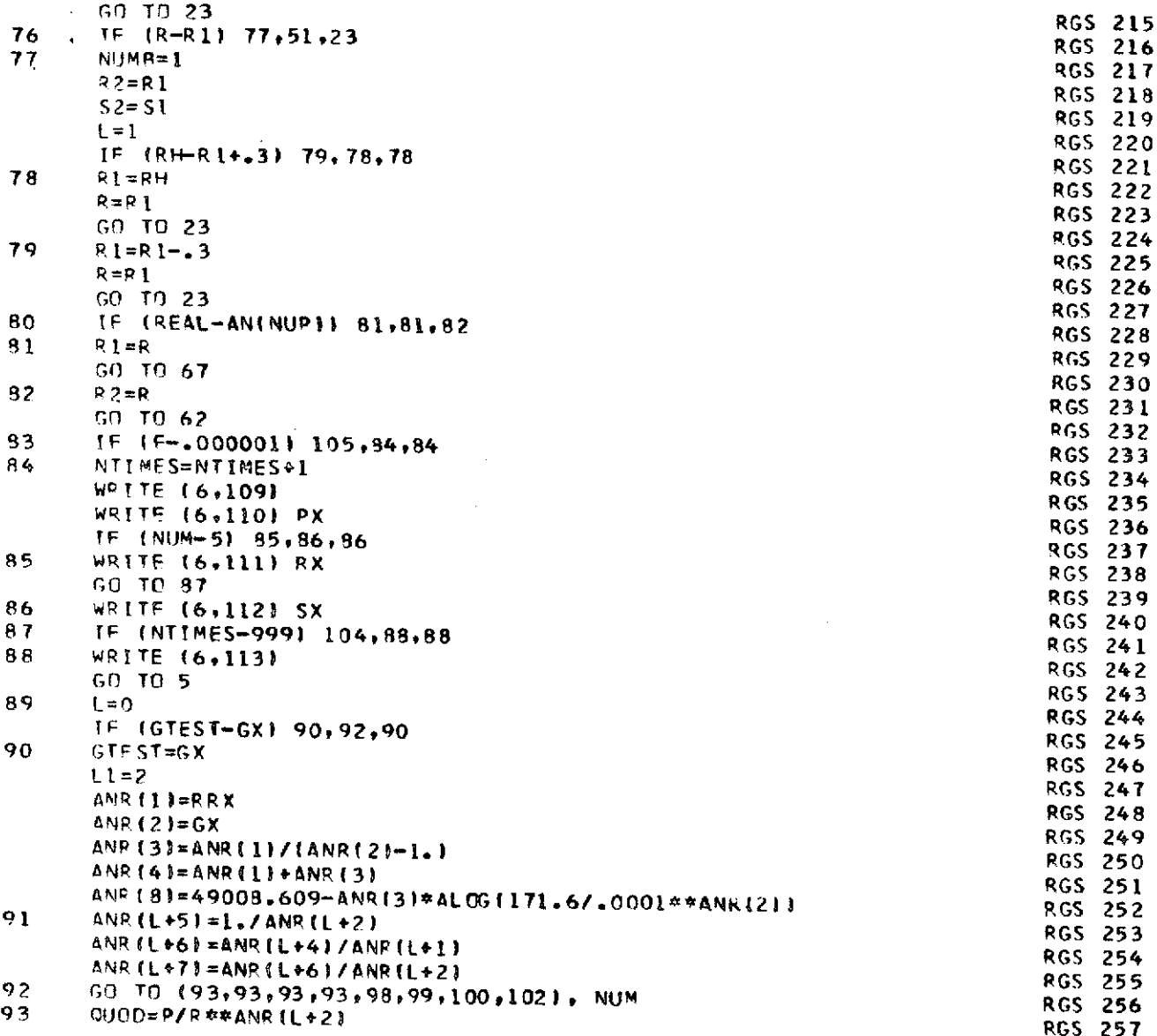

 $\bar{\beta}$ 

 $\hat{\boldsymbol{\beta}}$ 

l.

 $\langle \mu \rangle_{\rm{max}} = 1/2$ 

**13o**

 $\bar{\bar{z}}$ 

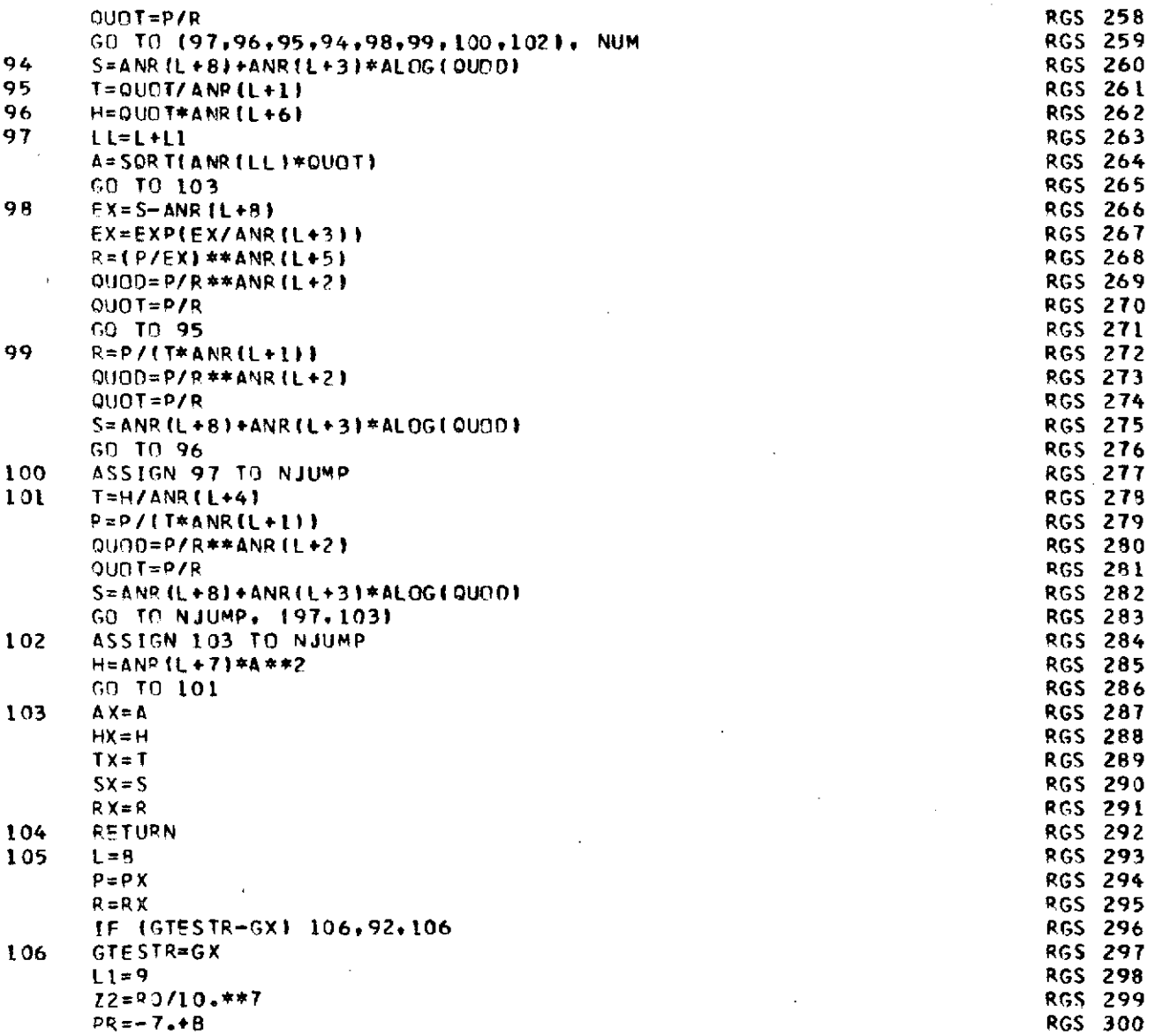

 $\sim$   $\sim$ 

 $\sim$ 

 $\sim 10^{-10}$ 

 $\bar{.}$ 

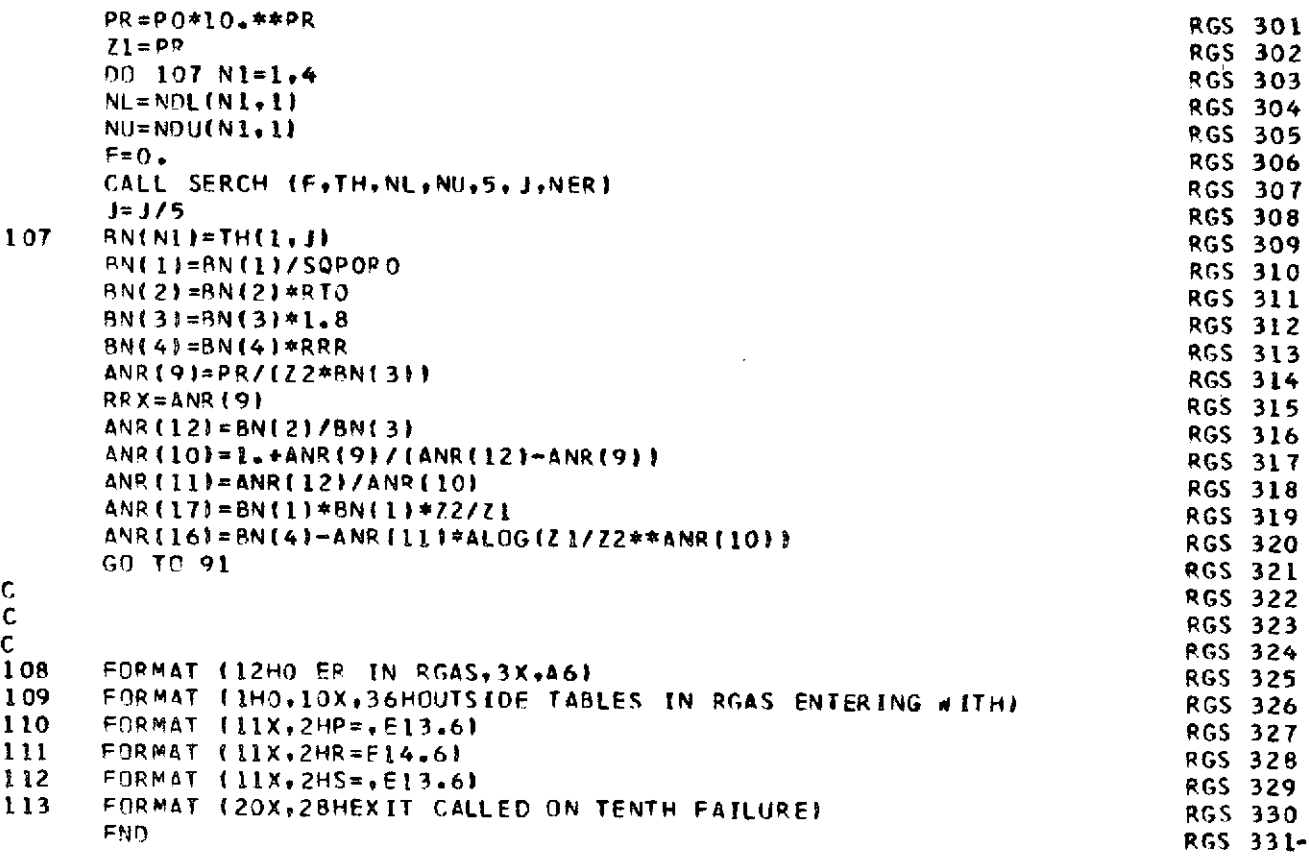

 $\frac{1}{2}$ 

 $\hat{\boldsymbol{\beta}}$ 

 $\sim$   $\frac{1}{4}$ 

 $\hat{\beta}$ 

 $\mathcal{L}^{\text{max}}_{\text{max}}$  and  $\mathcal{L}^{\text{max}}_{\text{max}}$ 

152

 $\mathcal{A}^{\mathcal{A}}$ 

 $\mathcal{L}^{\mathcal{L}}(\mathcal{L}^{\mathcal{L}})$  and  $\mathcal{L}^{\mathcal{L}}(\mathcal{L}^{\mathcal{L}})$  . The contribution

 $\frac{1}{2} \sum_{i=1}^n \frac{1}{2} \sum_{j=1}^n \frac{1}{2} \sum_{j=1}^n \frac{1}{2} \sum_{j=1}^n \frac{1}{2} \sum_{j=1}^n \frac{1}{2} \sum_{j=1}^n \frac{1}{2} \sum_{j=1}^n \frac{1}{2} \sum_{j=1}^n \frac{1}{2} \sum_{j=1}^n \frac{1}{2} \sum_{j=1}^n \frac{1}{2} \sum_{j=1}^n \frac{1}{2} \sum_{j=1}^n \frac{1}{2} \sum_{j=1}^n \frac{1}{2} \sum_{j=$ 

 $\ddot{\phantom{0}}$ 

 $\frac{1}{2}$ 

 $\label{eq:2.1} \left\langle \left\langle \hat{u}^{\dagger}_{\mu} \hat{u}^{\dagger}_{\nu} \hat{u}^{\dagger}_{\nu} \hat{u}^{\dagger}_{\nu} \hat{u}^{\dagger}_{\nu} \hat{u}^{\dagger}_{\nu} \hat{u}^{\dagger}_{\nu} \hat{u}^{\dagger}_{\nu} \hat{u}^{\dagger}_{\nu} \hat{u}^{\dagger}_{\nu} \hat{u}^{\dagger}_{\nu} \hat{u}^{\dagger}_{\nu} \hat{u}^{\dagger}_{\nu} \hat{u}^{\dagger}_{\nu} \hat{u}^{\dagger}_{\nu} \hat{u}^{\d$ 

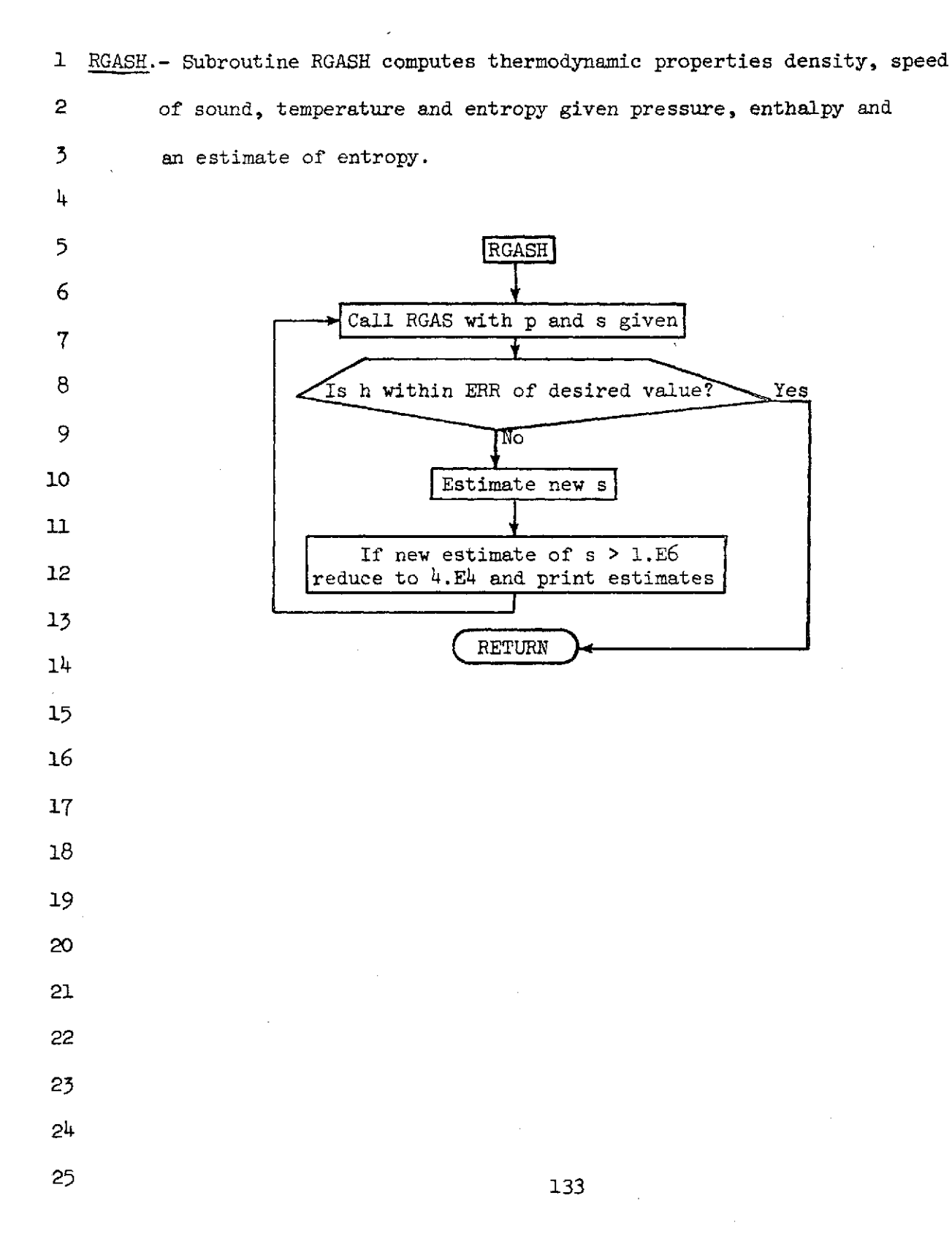

NASA-Langley Form 22 (Apr 69)

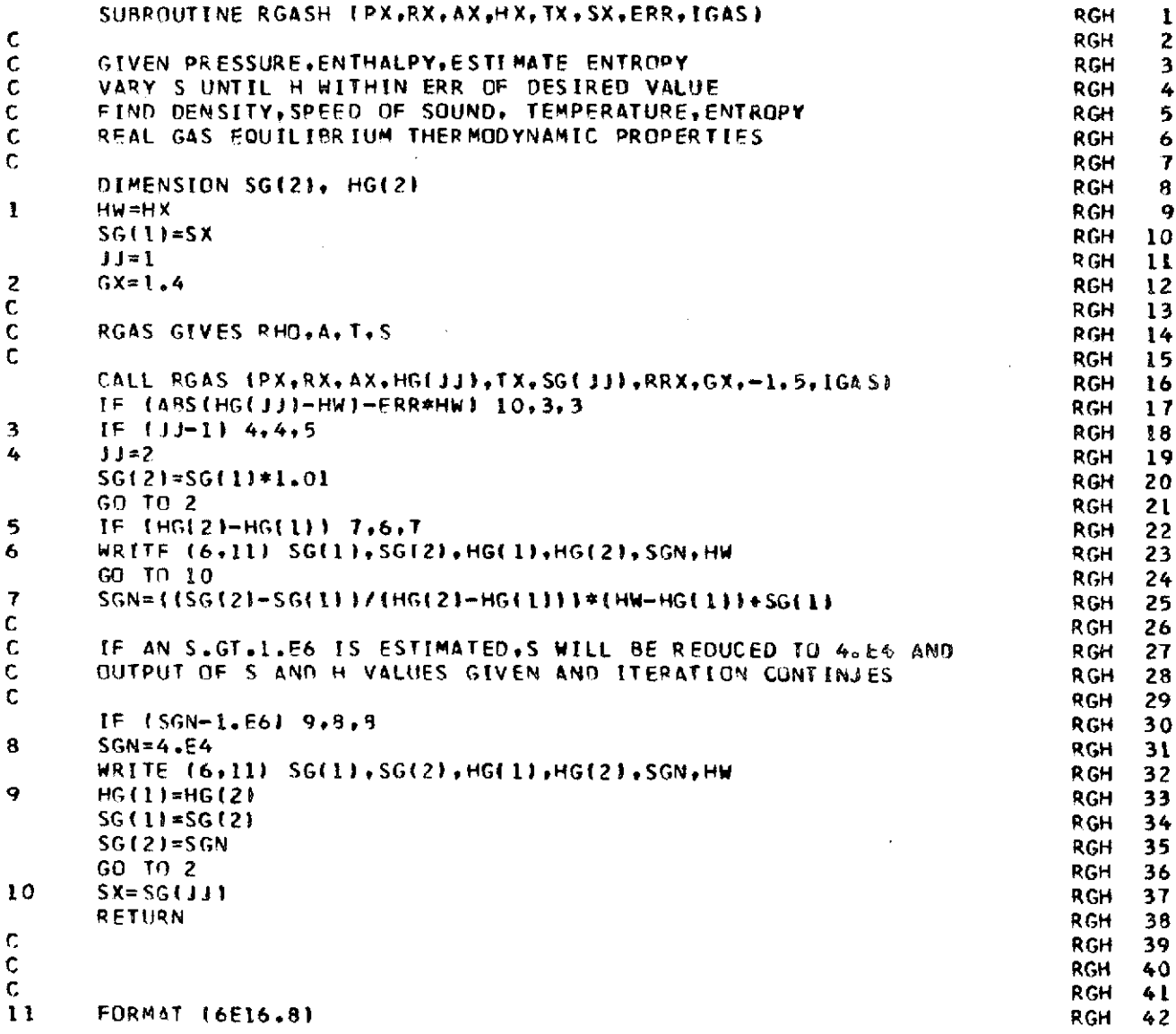

 $\frac{1}{2}$ 

 $\mathcal{L}^{\text{max}}_{\text{max}}$  and  $\mathcal{L}^{\text{max}}_{\text{max}}$ 

**State State** 

 $\label{eq:2.1} \frac{1}{2} \sum_{i=1}^n \frac{1}{2} \sum_{j=1}^n \frac{1}{2} \sum_{j=1}^n \frac{1}{2} \sum_{j=1}^n \frac{1}{2} \sum_{j=1}^n \frac{1}{2} \sum_{j=1}^n \frac{1}{2} \sum_{j=1}^n \frac{1}{2} \sum_{j=1}^n \frac{1}{2} \sum_{j=1}^n \frac{1}{2} \sum_{j=1}^n \frac{1}{2} \sum_{j=1}^n \frac{1}{2} \sum_{j=1}^n \frac{1}{2} \sum_{j=1}^n \frac{$ 

**FNO RGH** 43-

 $\sim$ 

 $\ddot{\phantom{0}}$ 

**135**

 $\mathcal{A}$ 

 $\mathcal{L}^{\text{max}}_{\text{max}}$  , where  $\mathcal{L}^{\text{max}}_{\text{max}}$ 

 $\mathcal{L}_{\mathcal{A}}$ 

 $\sim$   $\sim$ 

 $\hat{\mathcal{A}}$ 

 $\sim$   $\sim$ 

 $\mathcal{L}^{\text{max}}_{\text{max}}$ 

 $\sim$ 

 $\hat{\mathcal{A}}$ 

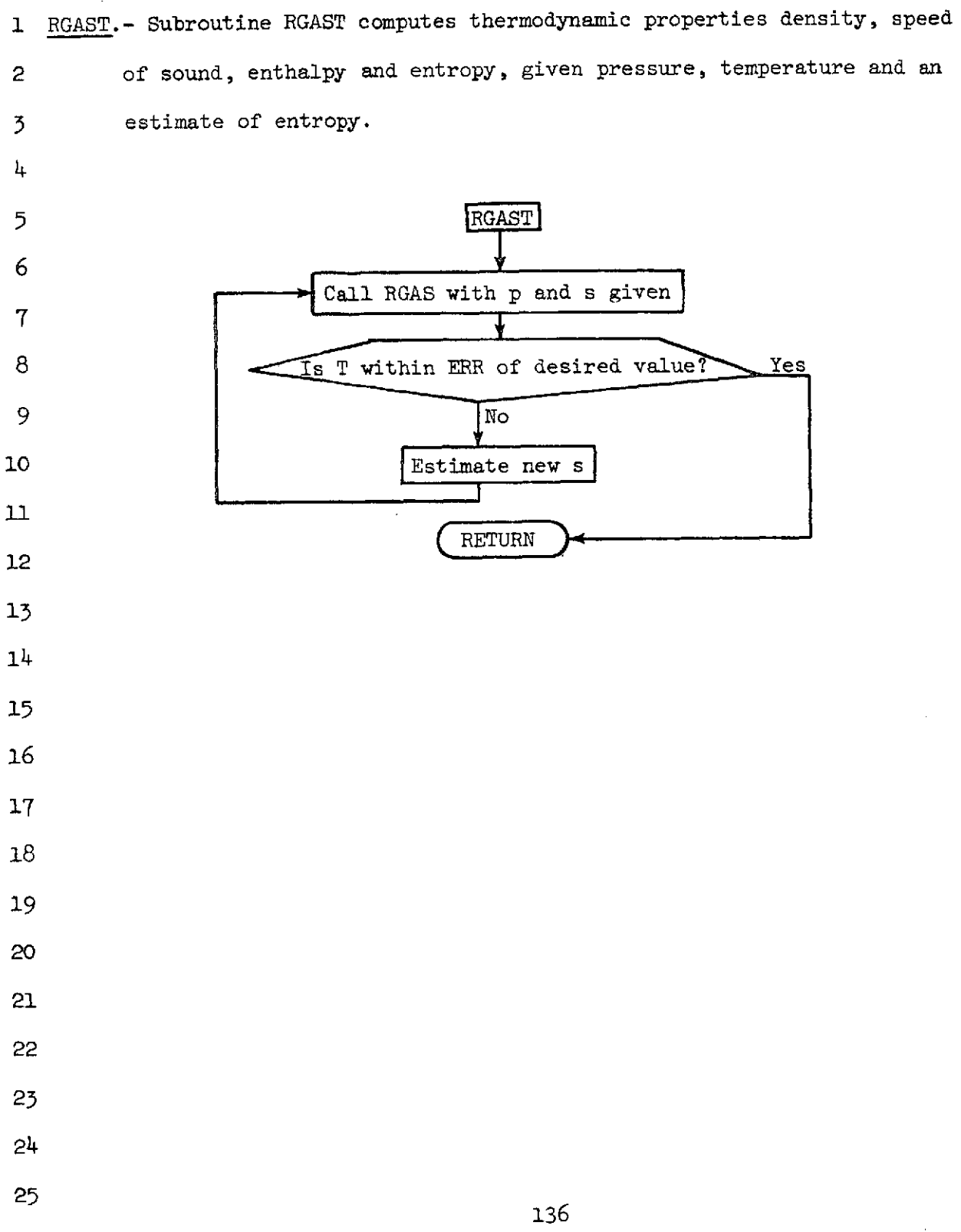

NASA-Langley Form 22 (Apr 69)

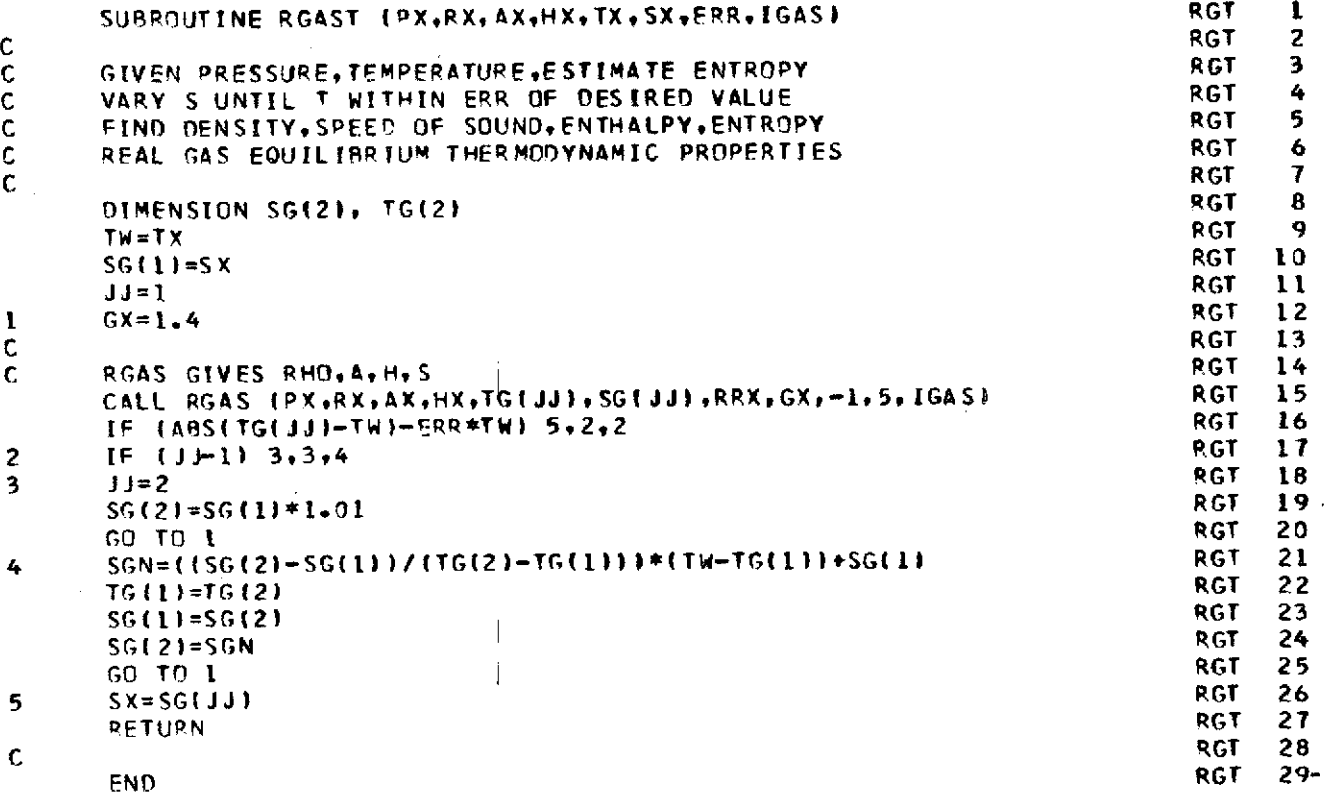

 $\ddot{\phantom{1}}$ 

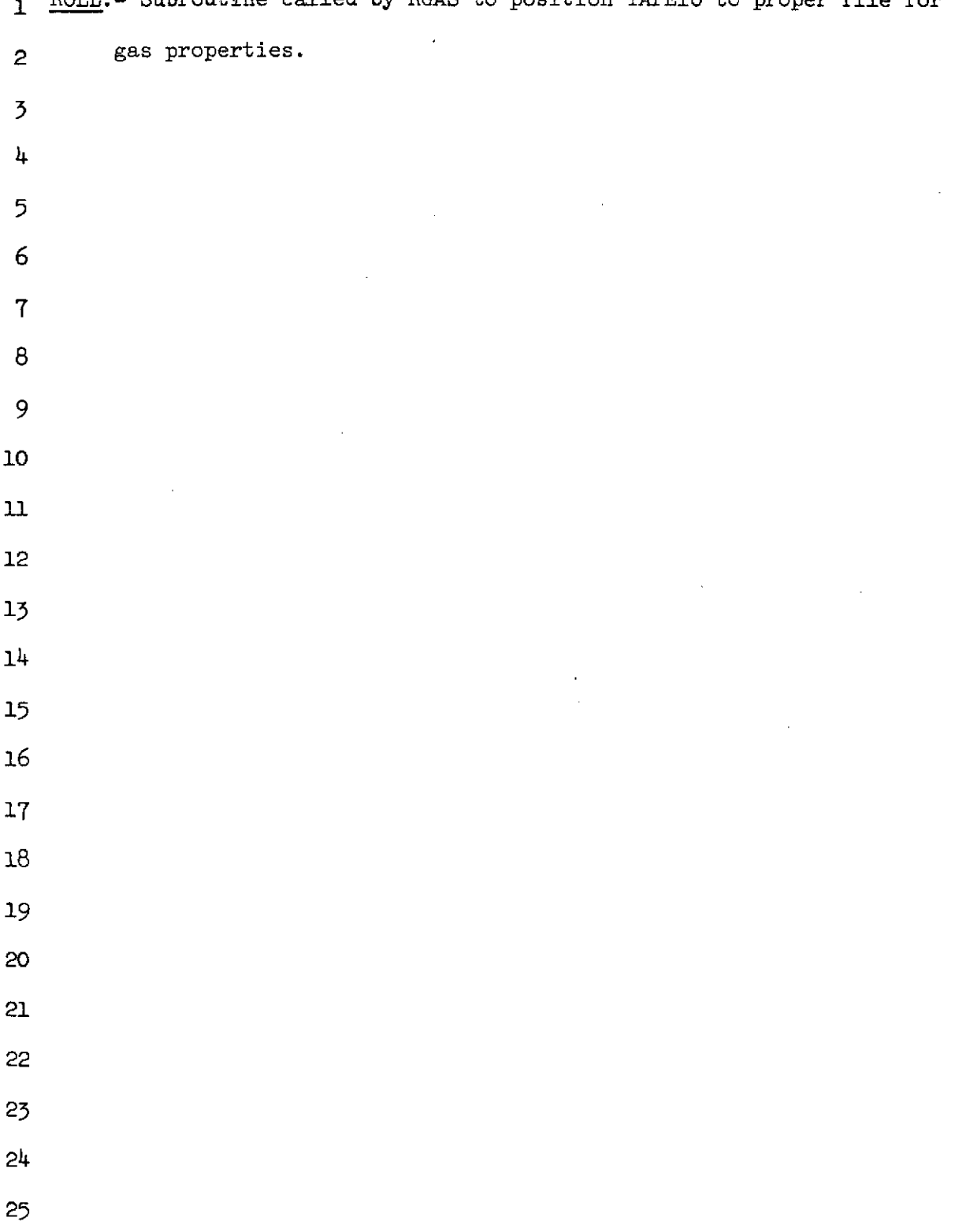

1 ROLL.- Subroutine called by RGAS to position TAPE10 to proper file for

 $\mathcal{L}(\mathcal{A})$  and  $\mathcal{L}(\mathcal{A})$ 

 $\sim$   $\alpha$ 

NASA-Langley Form 22 (Apr 69)

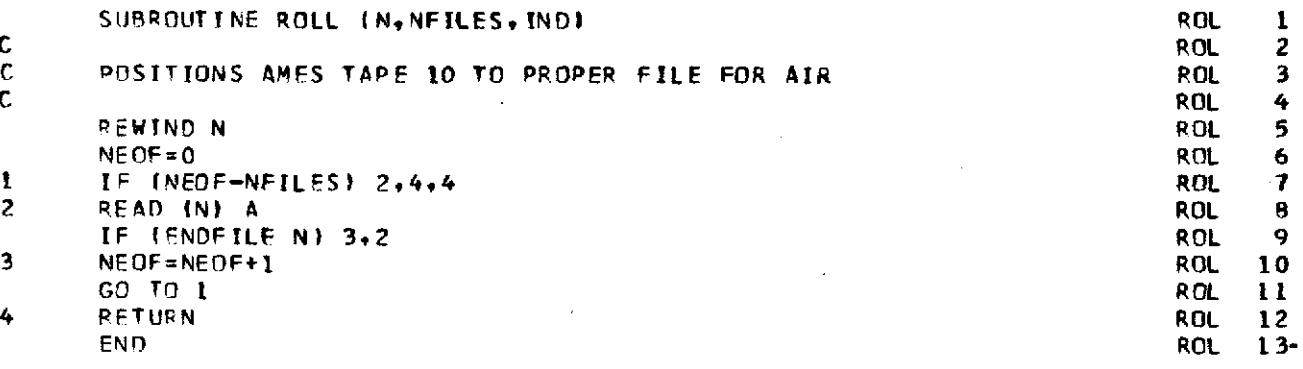

l.
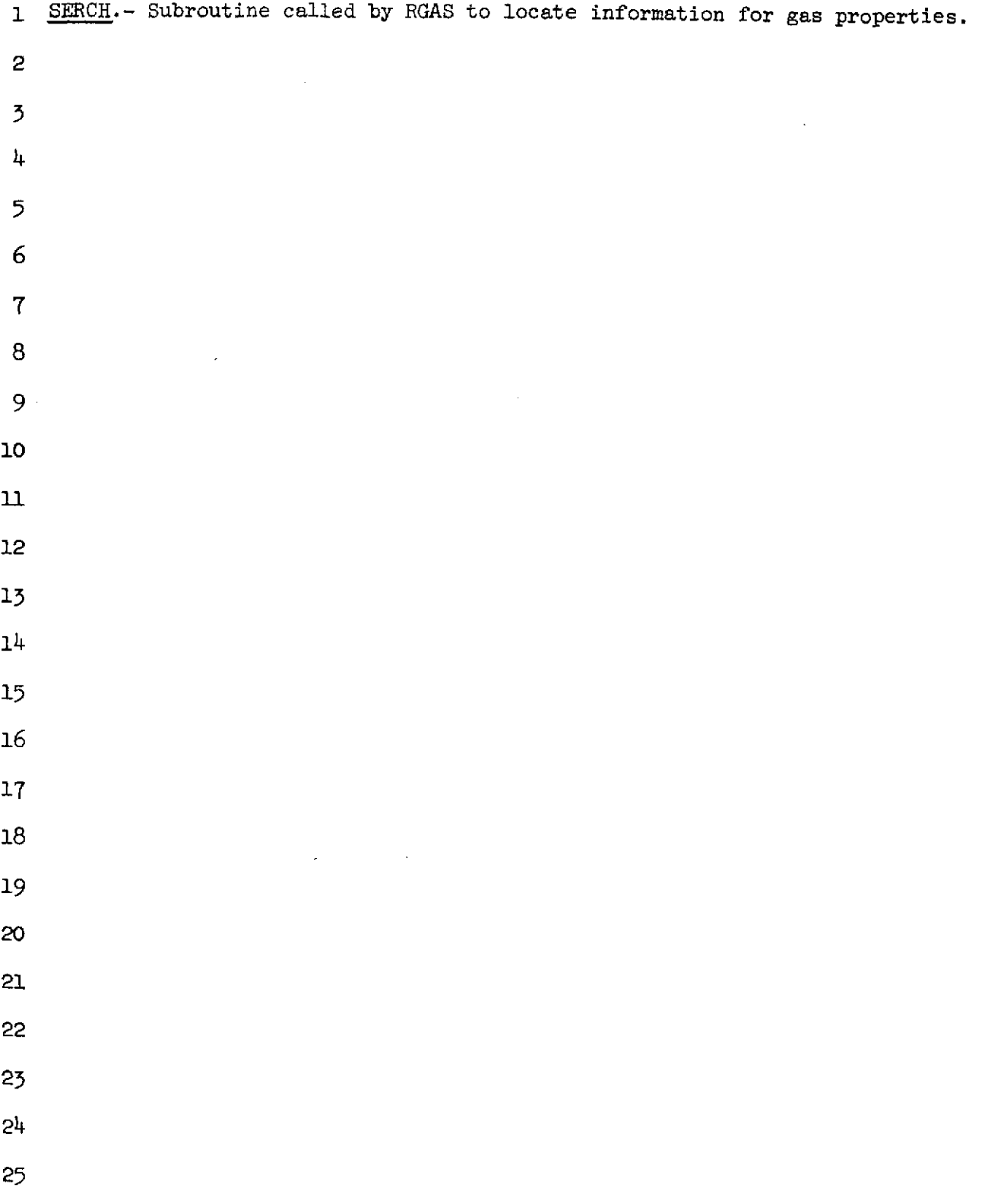

 $\ddot{\phantom{a}}$  $\hat{\mathcal{A}}$ 

 $\frac{\partial}{\partial t}$ 

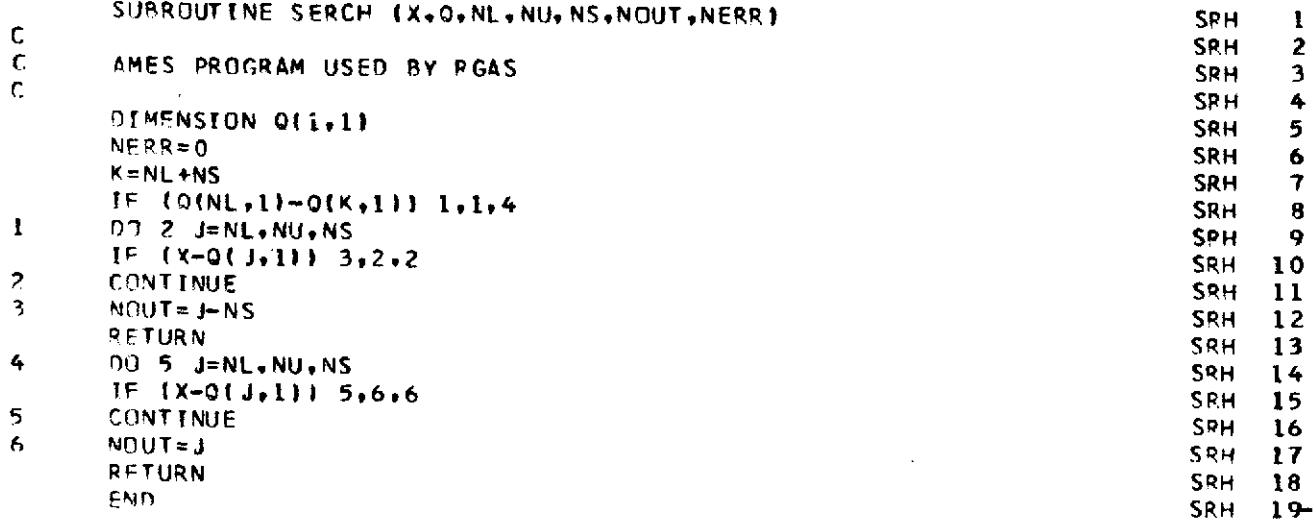

 $\label{eq:2} \frac{1}{\sqrt{2}}\sum_{i=1}^n\frac{1}{\sqrt{2}}\sum_{j=1}^n\frac{1}{j!}\sum_{j=1}^n\frac{1}{j!}\sum_{j=1}^n\frac{1}{j!}\sum_{j=1}^n\frac{1}{j!}\sum_{j=1}^n\frac{1}{j!}\sum_{j=1}^n\frac{1}{j!}\sum_{j=1}^n\frac{1}{j!}\sum_{j=1}^n\frac{1}{j!}\sum_{j=1}^n\frac{1}{j!}\sum_{j=1}^n\frac{1}{j!}\sum_{j=1}^n\frac{1}{j!}\sum_{j=1}^$ 

 $141\,$ 

 $\hat{\mathcal{L}}$  ,  $\hat{\mathcal{L}}$ 

 $\hat{\boldsymbol{\beta}}$ 

 $\label{eq:2} \begin{split} \frac{1}{2} \sum_{i=1}^n \frac{1}{2} \sum_{j=1}^n \frac{1}{2} \sum_{j=1}^n \frac{1}{2} \sum_{j=1}^n \frac{1}{2} \sum_{j=1}^n \frac{1}{2} \sum_{j=1}^n \frac{1}{2} \sum_{j=1}^n \frac{1}{2} \sum_{j=1}^n \frac{1}{2} \sum_{j=1}^n \frac{1}{2} \sum_{j=1}^n \frac{1}{2} \sum_{j=1}^n \frac{1}{2} \sum_{j=1}^n \frac{1}{2} \sum_{j=1}^n$ 

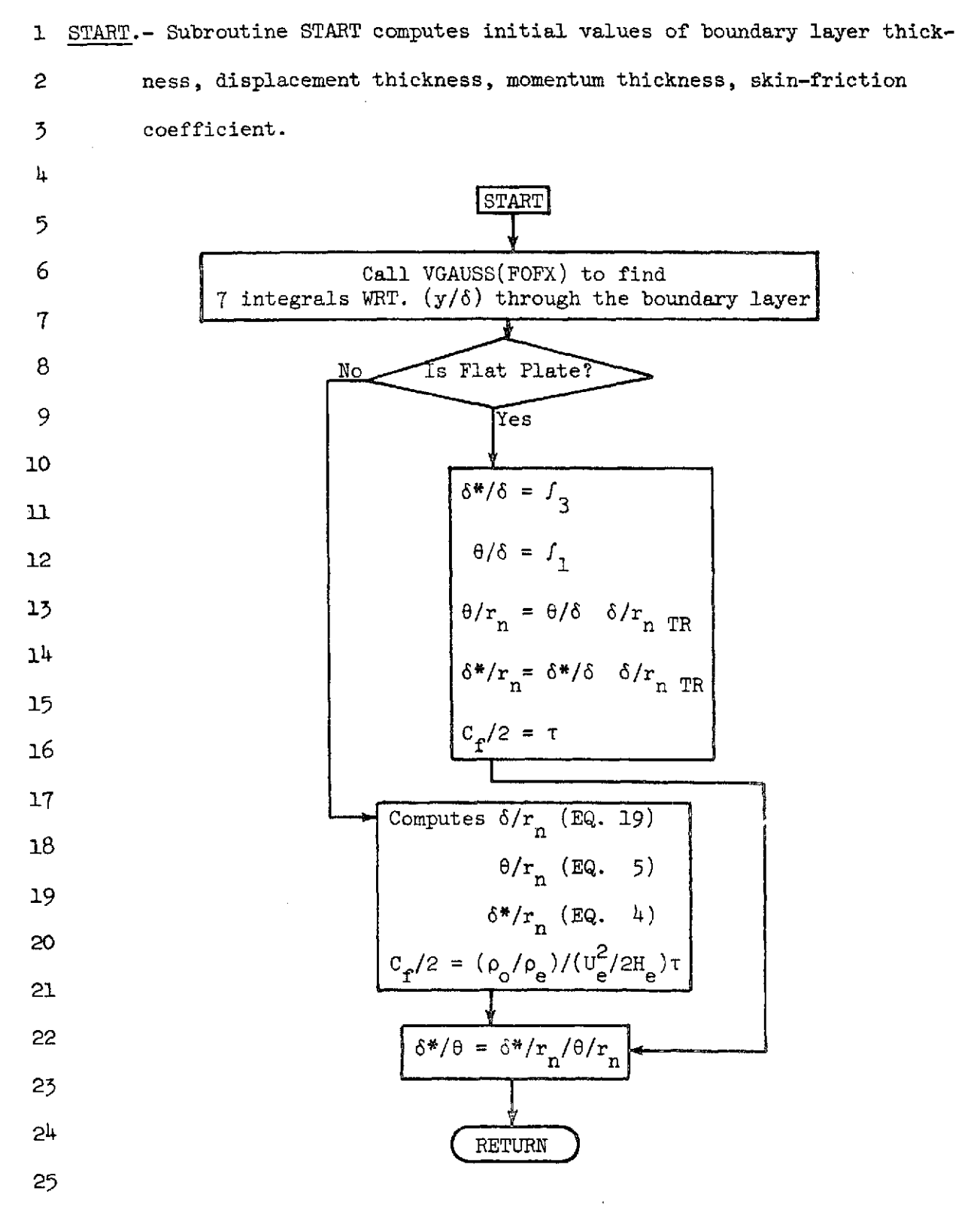

#### **STR** SUBROUTINE START  $\mathbf{I}$ **STR**  $\overline{2}$ COMPUTE MOMENTUM THICKNESS, BOUNDARY LAYER THICKNESS, DISPLACEMENT **STR** э **STP** 4 **THICKNESS** 5 AT START OF TRANSITION GIVEN SHOCK RADIUS STR **STR** 6 COMMON XLSH, XLSHI, THCR, JLIM, KLIM, TXLCL(450), TYL(450), TS(450), TP(45STR 7 101, TXL(450), TYLS(450), TSS(450) 8 STR COMMON ENX+FPOPT+ALX+RAF+ALMIN+COPT+STHCR+T1+T2+L+XV0+PSI **STR**  $\bullet$ **COMMON CMTOPT STR** 10 COMMON ALGN. AN.ANZ.AP.AVAR.AW.AX.CEB.CEBP.CEM.CEMP.CFBHT.CFB2.CFERSTR  $11$ 18.CFI.CFMT, CF2.CF2I, CN.COE1, COE2, COE3, CTHCR, DEL, DELAM, DELS, DERR, DNSTR 12 2,0PVAR, DRBVAR, DRVAR, DSTH, DUVAR, E, EK, EL, ELT, ELVU. ENU, ENVAR, EMX. EN, ESTR  $13$ 3NGN,ENI,ERR,FC,FCCF,FCCFLG,FCF,FCFPR,FD,FDPR,FRRE,FRTH,G,GC,GX,H,HSTR  $14$ 48WoHHAToHPoHToHVARoHWoH2oICELLoIIoINoJJoJLLIMoJNoKoKKoKNoLLIMoNKWoSTR 15 5NN+N0+NXINT+PATM+PIVAR+PR+PRP+PRW+RBVAR+RET+RETH+RH0UL+RH0W+R0+ROPSTR 16 6.ºOVAR.ROW.RRI.RRN.RRTVAR.RRX.RSERR,RSISAV.RSLVAR.RX.SHEAR.SP.SVARSTR  $17$ 7+SW+SX+TAW+TEMP+TEMP10+TEMP11+TEMP12+TEMP14+TEMP2+TEMP3+TEMP4+TEMPSTR 18 85, TEMP6, TEMP7, TEMP8, TEMP9, TEP, TIVAR, TK, TPP, TRAN, TILL, TW, TX, WVAR, XISTR 19 9N.XMIN, X2REX, Z.ZMAX, ZMIN STR 20 REAL IN, JN, KN **STR** 21 COMMON: F(3),A(3),ALPHE[3),XINT(99),TWT(99),ZTABL(6),TABIN(6),TABJNSTR 22 1(6), DXLTAB(20), DELK(2), RSLG(2), ALG(2), ENG(2), AN2(7) **STR** 23 COMMON FRXT(20),FRXLGT(20),FCXT(20),FCXLGT(20),FRTB(20),FRLGT(20),STR 24 LECTB(20)+FCLGT(20)+XW(100)+FIN6(100)+RSLW(10u)+SHEER(L00)+X(160)+SSTR 25 211601.PT(1601,XC(1601,RB(1601,W(1601,RRT(1601,XMAXTB(201,DUDXT(160STR 26 3), DROXT(160), DPOXT(160), DRBDXT(160), VAR(2), DER(2), GUVAR(2), WSAV(16STR 27 401,RRTSAVI1601,XSAVI1601,RSLSAVI1601,REXSAVI1601,ENSAVI1601,CFSAVISTR 28 5160},TKTAB(30},PRTAB(210},PATAB(7},XKW(160},WKW(160},RSLKW(160} **STR** 29 COMMON /BLOCK/ PLT1(160)+PLT2(160)+PLT3(160)+PLT4(160)+PLT5(160)+PSTR 30 1LT6(160),PLT7(160),PLT8(160),PLT9(160),PLT10(160),PLT11(160),PLT12STR 31 2(160), PLT13(160), PLT14(160), PLT15(160), NKWSAV **STR**  $32$ **EXTERNAL FOFX STR** 33 **DIMENSION F2(7) STR** 34 **STR** 35 N(TRAN) IS INPUT STR 36 **STR** 37  $FN = FN$ **STR** 38 TEMP3=1./EN **STR** 39  $SX = SVAR$ STR 40 STR 41 CALL VGAUSS+FOFX TO FIND 7 INTEGRALS WRT. (Y/DEL) THROUGH BOUNDARY STR 47

C C C  $\mathbf c$ Ċ

C  $\mathbf C$  $\epsilon$ 

> C C

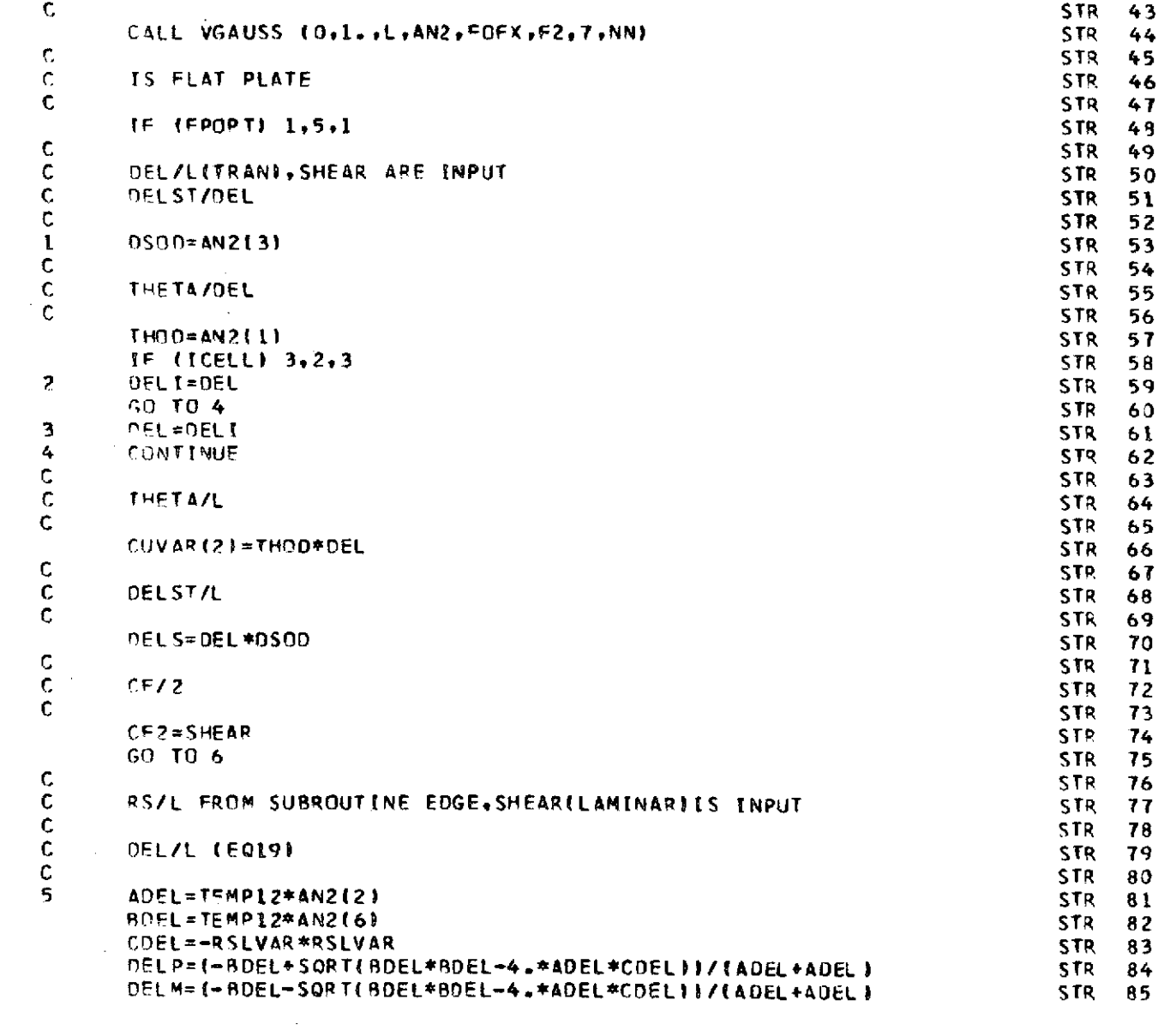

 $\frac{1}{4}$ 

 $\overline{\phantom{a}}$ 

 $\frac{1}{2}$ 

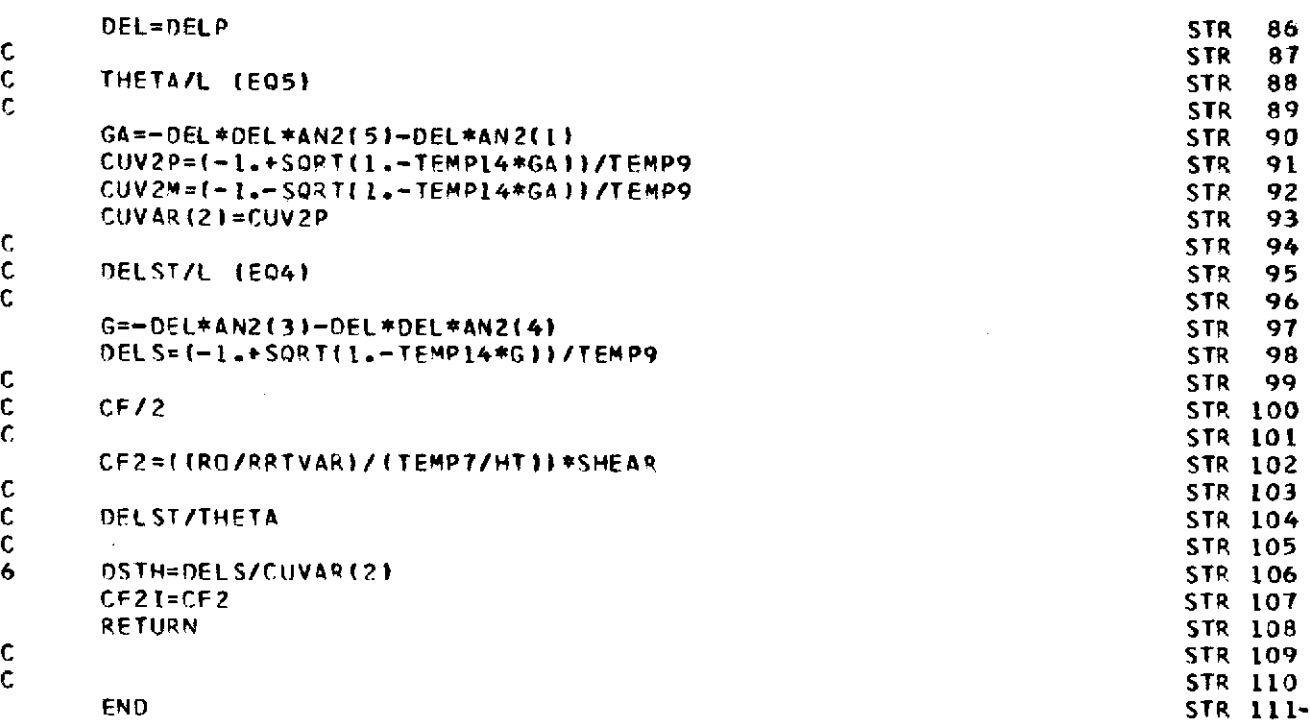

Ŷ,

145

 $\mathcal{A}^{\mathcal{A}}$ 

 $\mathcal{L}^{\mathcal{L}}(\mathcal{L}^{\mathcal{L}})$  and  $\mathcal{L}^{\mathcal{L}}(\mathcal{L}^{\mathcal{L}})$  and  $\mathcal{L}^{\mathcal{L}}(\mathcal{L}^{\mathcal{L}})$ 

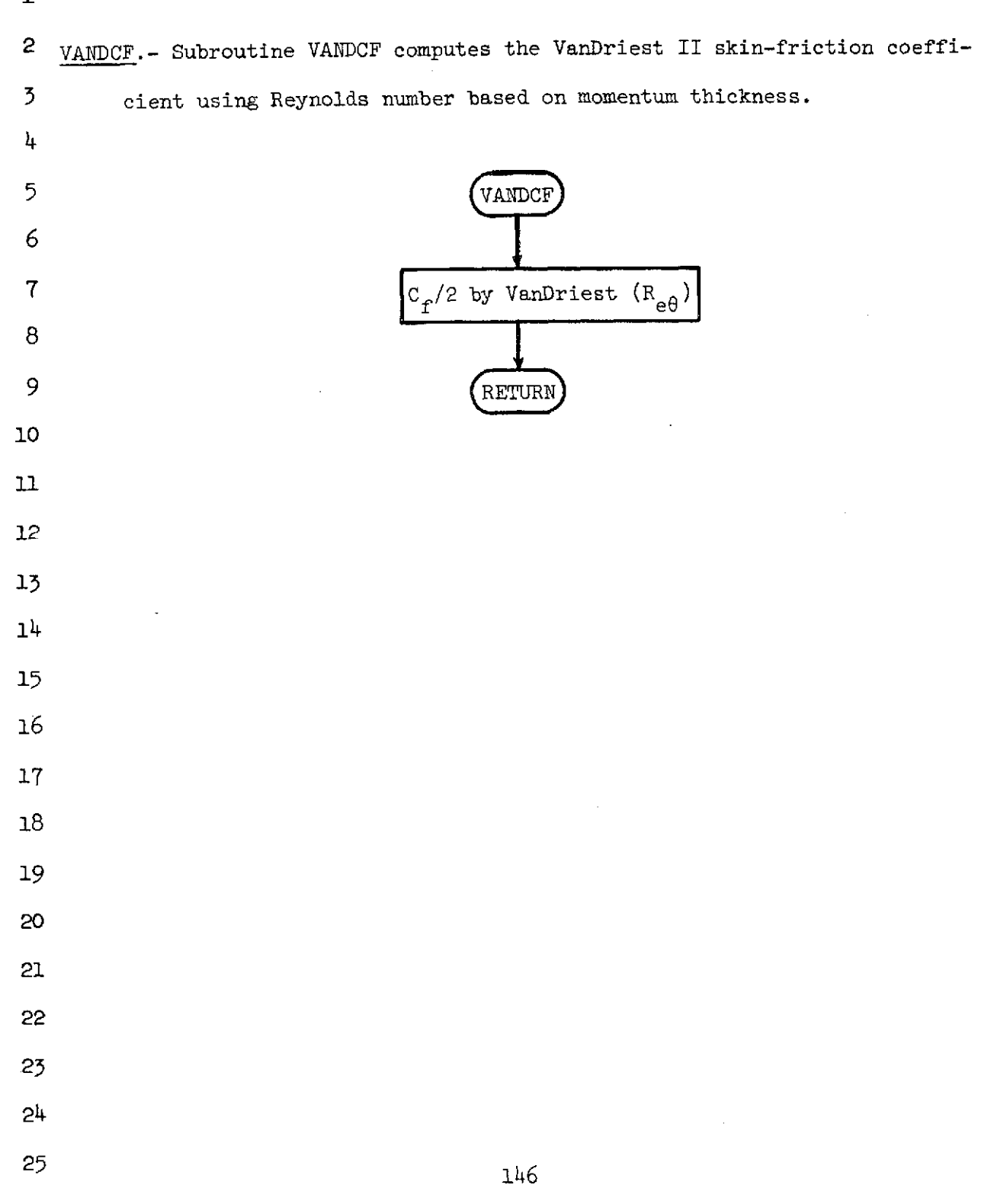

 $\frac{1}{2}$ 

NASA-Langley Form 22 (Apr 69)

#### **VAN** -1 SURROUTINE VANDCE VAN  $\overline{2}$ COMPUTES HEATING RATES AND SKIN FRICTION BY VAN 3 VAN OPIEST II (RETHETA) METHOD **VAN** 4 VAN 5 .COMMON. XLSH。XLSH1。THCR。JLIM。KLIM。TXLCLI450》,TYLI450》。TS (450),TP (45VAN 6 **VAN** 7  $101.7XL(450)$ , TYLS(450), TSS(450)  $\bf{B}$ COMMON ENX, FPOPT, ALX, RAF, ALMIN, COPT, STHCR, TI, T2, L, XVO, PSI **VAN** 9 COMMON CMTOPT VAN COMMON ALGN, AN, ANZ, AP, AVAR, AW, AX, CEB, CEBP, CEM, CEMP, CFBMT, CFBZ, CFERVAN 10 1R.CFI.CFMT.CF2.CF21.CN.COE1.CDE2.COE3.CTHCR.DEL.DELAM.DELS.DERR.DNVAN  $11$ 2.0PVAR, DRBVAR, DRVAR, DSTH, DUVAR, E. EK, EL, ELT, FLVQ, EMU, EMVAR, EMX, EN, EVAN  $12$ 3NGN, ENI, ERR, FC, FCCF, FCCFLG, FCF, FCFPR, FD, FDPR, FRRE, FR TH, G, GC, GX, H, HVAN  $13$  $14$ 4AW,HHAT,HP,HT,HVAR,HW,HZ,{CELL,II,IN,JJ,JJLIM,JN,K,KKoKN,LLIM,NKW,VAN 5NN.NG.NXINT.PATM.PIVAR.PR.PRP.PRW.RBVAR.RET, RETH.RHOUI.RHOW,RO,ROPVAN 15 6.ROVAR.ROW.RRI.RRN.RRTVAR.RRX.RSERR.RSISAV.RSLVAR.KX.SHEAR,SP.SVARVAN 16 7, SW, SX, TAW, TEMP, TEMP10, TEMP11, TEMP12, TEMP14, TEMP2, TEMP3, TEMP4, TEMPVAN  $17$ 95, TEMP6, TEMP7, TEMP8, TEMP9, TEP, TI VAR, TK, TPP, TRAN, IT11, TW. TX, WVAR, XIVAN  $3.8$ VAN 19 9N. XMIN. X2REX.Z.ZMAX.ZMIN VAN 20 REAL IN JN.KN COMMON F(3), A(3), ALPHE(3), XINT(99), THT(99), ZTABL(6), TABIN(6), TABJNVAN 21 1(6).DXLTAB(20).DELK(2).RSLG(2).ALG(2).ENG(2).AN2(7) **VAN**  $22$ COMMON FRXT(20), FRXLGT(20), FCXT(20), FCXLGT(20), FRTB(20), FRLGT(20), VAN 23 1FCTB(20),FCLGT(20),XW(100),FIN6(100),RSLW(100),SHEEK(100),X(160),SVAN  $24$ 25 2(160),PI(160),XC(160),RB(160),W(160),RRT(160),XMAXTB(20),DUDXT(160VAN 3), DRDXT(1601, DPDXT(1601, DRBDXT(1601, VAR(2), DER(2), CUVAR(2), WSAV(16VAN 26 401+RRTSAV(1601+XSAV(1601+RSLSAV(1601+REXSAV(1601+ENSAV(160)+CFSAV(VAN  $27$ 5160),TKTAB(30),PRTAB(210),PATAB(7),XKW(160),WKW(160),&SLKW(160) VAN 28 COMMON /BLOCK/ PLT1(160), PLT2(160), PLT3(160), PLT4(160), PLT5(160), PVAN 29 1LT6(160),PLT7(160),PLT8(160),PLT9(160),PLT10(160),PLT11(160),PLT12VAN 30 211601, PLT13(1601, PLT14(1601, PLT15(1601, NKWSAV V AN 31 VAN  $32$ TERM=.176\*EMVAR\*EMVAR EMEW=SORTITIVAR/TWI\*(1.+220.\*10.\*\*(-9./TW)/TW)/(1.0220.710.\*\*(-9./VAN  $33$ 34 **ITIVARI/TIVARI VAN** RBAR=RETH\*EMEW **VAN** 35 RRRLG=ALOGIO(RBAR) VAN 36 CF12=.5/1117.08#RBRLG+25.111\*RBRLG+6.012) VAN 37 AVDSQ=TERM/COF1 VAN 38 39 BVD=(1.+TERM-COE1)/COE1 **VAN** VAN  $40$ BVDSG=BVO\*BVD ALVD=(AVDSQ+AVDSQ-BVD)/SQRT(4.\*AVDSQ+BVDSQ) **VAN**  $41$ REVD=BVD/SORT(4.\*AVDSQ+BVDSQ) VAN  $42$

 $\mathbf c$  $\mathbf c$  $\mathsf{C}$ C

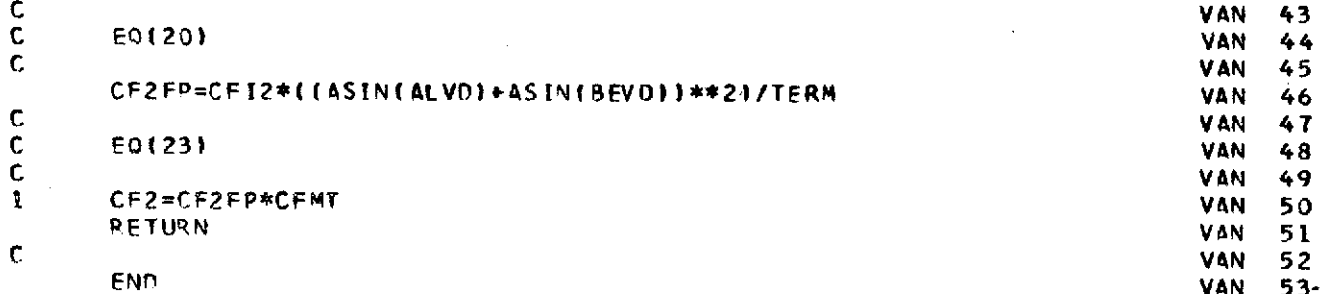

 $\mathcal{L}^{\text{max}}_{\text{max}}$ 

 $\label{eq:2.1} \frac{1}{\sqrt{2}}\int_{\mathbb{R}^3} \frac{1}{\sqrt{2}}\left(\frac{1}{\sqrt{2}}\right)^2\left(\frac{1}{\sqrt{2}}\right)^2\left(\frac{1}{\sqrt{2}}\right)^2\left(\frac{1}{\sqrt{2}}\right)^2\left(\frac{1}{\sqrt{2}}\right)^2.$ 

 $\mathcal{L}^{\text{max}}_{\text{max}}$  and  $\mathcal{L}^{\text{max}}_{\text{max}}$ 

 $\mathcal{L}_{\text{max}}$  and  $\mathcal{L}_{\text{max}}$ 

 $\mathcal{A}^{\text{max}}_{\text{max}}$ 

 $\label{eq:2.1} \frac{1}{\sqrt{2\pi}}\int_{0}^{\pi} \frac{1}{\sqrt{2\pi}}\left(\frac{1}{\sqrt{2\pi}}\right)^{2} \frac{1}{\sqrt{2\pi}}\int_{0}^{\pi}\frac{1}{\sqrt{2\pi}}\left(\frac{1}{\sqrt{2\pi}}\right)^{2} \frac{1}{\sqrt{2\pi}}\frac{1}{\sqrt{2\pi}}\frac{1}{\sqrt{2\pi}}\frac{1}{\sqrt{2\pi}}\frac{1}{\sqrt{2\pi}}\frac{1}{\sqrt{2\pi}}\frac{1}{\sqrt{2\pi}}\frac{1}{\sqrt{2\pi}}\frac{1}{\sqrt{2\$ 

 $\sim 100$  km s  $^{-1}$ 

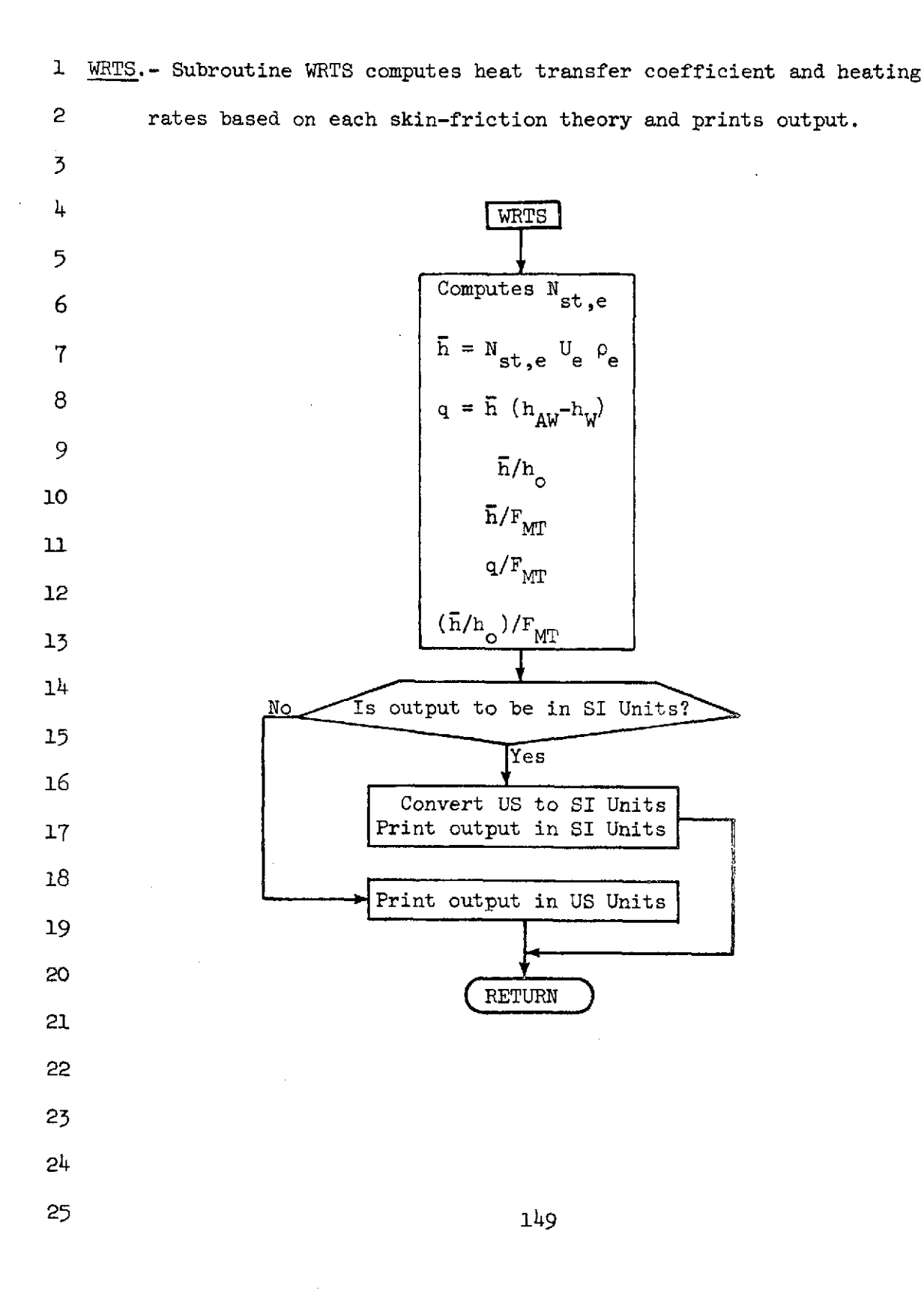

### SUBROUTINE WRTS (CFX.RAFX.CEMTX)

 $\mathbf c$ 

 $\mathbf c$ 

 $\mathbf c$ 

 $\mathbf c$ 

WRT Z COMPUTES HEAT TRANSFER COEFFICIENT AND HEATING WRT 3 RATES BASED ON FACH SKIN FRICTION THEORY WRT 4 HR T 5 COMMON XLSH, XLSHI, THCR, JLIM, KLIM, TXLCL(450), TYL(450), TS(450), TP(45WRT 6 101.TXL(450), TYLS(450), TSS(450) **URT** 7 COMMON ENX, FPOPT, ALX, RAF, ALMIN, COPT, STHCR, T1, T2, L, XV0.PST **WRT**  $\bf{8}$ **COMMON CMTOPT** WRT 9 COMMON ALGN+AN+ANZ+AP+AVAR+AW+AX+CEB+CEBP+CEM+CEMP+CFBMT+CFB2+CFERWRT  $10$ 19, CFI.CFMT.CF2, CF2I.CN.COE1, COE2, COE3, CTHCR.DEL.DELAM.DELS, DERR, DNWRT  $11$ 2. OPVAR, DRBVAR, DRVAR, OSTH, DUVAR, E, EK, EL, ELT, ELVO, EMU, EMVAR, EMX, EN, EWRT 12 3NGN+ENI+ERR+FC+FCCF+FCCFLG+FCF+FCFPR+FD+FDPR+FRKE+FRTH+G+GC+GX+H+HWRT 13 4AW, HHAT, HP, HT, HVAR, HW, HZ, ICELL, II, IN, JJ, JJLIM, JN, K, KK, KN, LLIM, NKW, WRT  $14$ 5NN, NO, NXINT, PATM, PIVAR, PR . PR P, PR W, RBVAR, RET, RETH, KHOUI, RHOW, RO, ROP WRT  $15$ 6, ROVAR, PCW, RRI, RRN, RRTVAR, RRX, RSERR, RSISAV, RSLVAR, RX, SHEAR, SP, SVARWRT  $16$ 7.SW.SX.TAW.TEMP.TEMP10.TEMP11,TEMP12.TEMP12.TEMP3.TEMP2.TEMP3.TEMP4.TEMPWRT  $17$ 85, TEMP6, TEMP7, TEMP8, TEMP9, TEP, TIVAR, TK, TPP, TRAN, ITIL, TW, TX, WVAR, XIWPT 18 9N.XMIN.X2REX.Z,ZMAX.ZMIN **HRT** 19 REAL IN, JN, KN WR T 20 COMMON F43)+A(3)+ALPHE(3)+XINT(99)+TWT(99)+ZTABL(6)+TABIN(6)+TABJNWRT 21 1(6), DXLT4B(20), DELK(2), RSLG(2), ALG(2), ENG(2), AN2(7) **HRT** 22 COMMON FRXT(20), FRXLGT(20), FCXT(20), FCXLGT(20), FRTB(20), FREGT(20), WRT 23 IFCTB(20),FCLGT(20),XW(100),FIN6(100),RSLW(100),SHEER(100),X(160),SWRT 24 21160}, PI1160}, XC1160}, RB1160}, W1160}, RRT1160}, XMAXTB120}, DUDXT1160WRT 25 3)+ORDXT(160)+DPDXT(160)+DRBDXT(160)+VAR(2)+DER(2)+CUVAR(2)+WSAV(16WRT 26 401.RRTSAV(1601.XSAV(1601.RSLSAV(1601.REXSAV(1601.ENSAV(1601.CFSAV(WRT  $27$ 51601+TKTAB(301+PRTAB(2101+PATAB(71+XKW(1601+WKW(160)+RSLKW(1601+IGWRT 28 645 WRT 29 COMMON XX1 **NRT** 30 COMMON ACFTE221, TREXTE221, ACFLGTE221, TRLGTE221, REXCE , HD, XD **HRT** 31 COMMON HBCF, OXCF, HHCF **MRT** 32 COMMON /BLK/ CVI+CV2+CV3+CV4+CV5+CV6+CV7+CV8+CV9+CV10+CV11+CV12+CVWRT 33  $113,$  UNIN, UNIO HR T 34 **FXX=CFX\*RAFX NRT** 35 HB=FXX\*WVAR\*RRTVAR **HRT** 36 QX=HB\*(HAW-HW)/2.5036E4 **HRT** 37  $HH=HP/HO$ HR T 38 HACF=HB/CFMTX **HRT** 39 OXCF=QX/CFMTX **HRT** 40 ННСЕ=НН/СЕМТХ **WRT** 41  $IF$   $(UNIO-1, 1, 1, 1, 2)$ WR T  $42$ 

**WRT** 

1

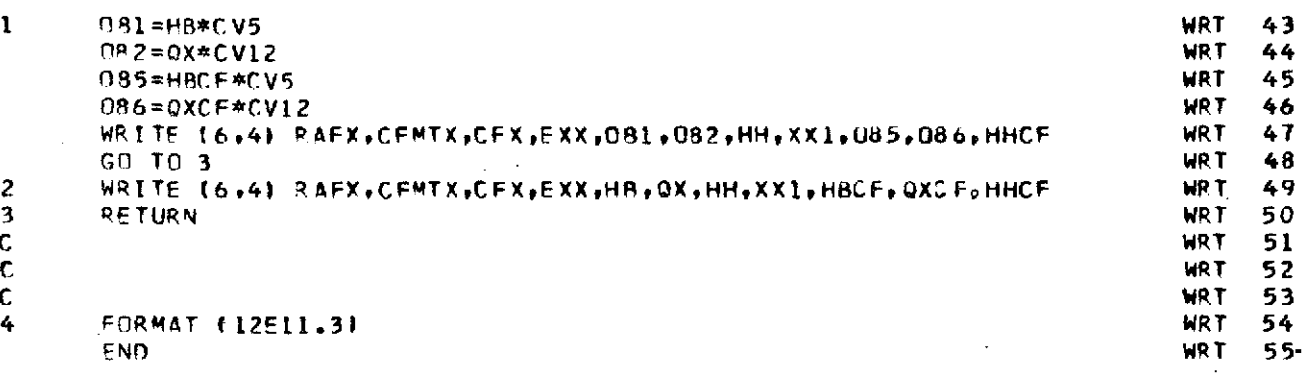

 $\label{eq:2.1} \frac{1}{\sqrt{2}}\int_{0}^{\infty}\frac{1}{\sqrt{2\pi}}\left(\frac{1}{\sqrt{2\pi}}\right)^{2}d\mu_{\rm{eff}}\,d\mu_{\rm{eff}}\,.$ 

 $\bar{\bar{z}}$ 

151

 $\label{eq:2.1} \frac{1}{\sqrt{2\pi}}\int_{\mathbb{R}^3}\frac{1}{\sqrt{2\pi}}\int_{\mathbb{R}^3}\frac{1}{\sqrt{2\pi}}\int_{\mathbb{R}^3}\frac{1}{\sqrt{2\pi}}\int_{\mathbb{R}^3}\frac{1}{\sqrt{2\pi}}\int_{\mathbb{R}^3}\frac{1}{\sqrt{2\pi}}\frac{1}{\sqrt{2\pi}}\int_{\mathbb{R}^3}\frac{1}{\sqrt{2\pi}}\frac{1}{\sqrt{2\pi}}\frac{1}{\sqrt{2\pi}}\int_{\mathbb{R}^3}\frac{1}{\sqrt{2\pi}}\frac$ 

 $\hat{\mathcal{S}}$ 

 $\hat{\mathcal{A}}$ 

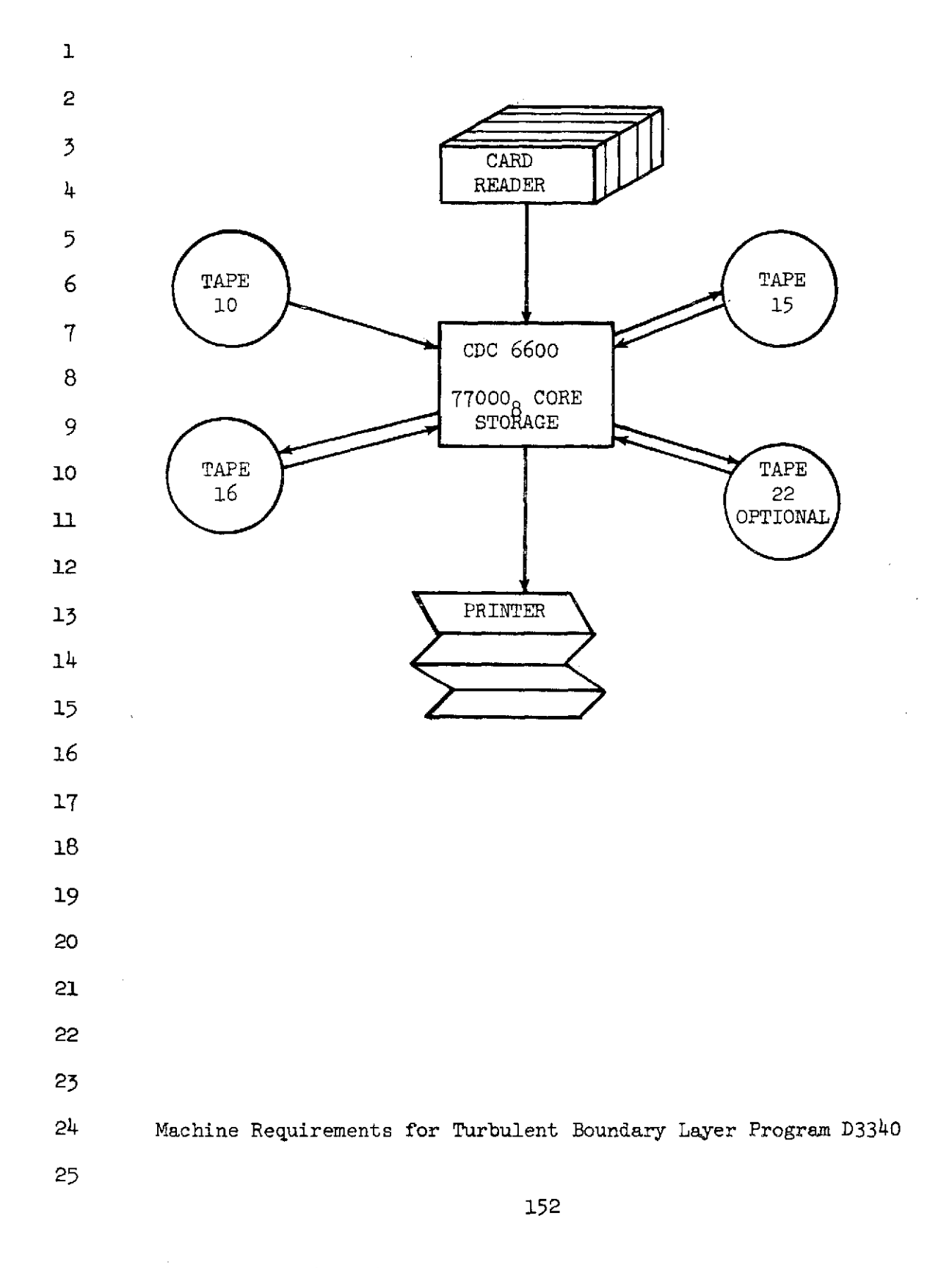

NASA-Langley Form 22 (Apr 69)

l,

 $\mathbf{1}$ 

3

## 2 **USAGE**

The turbulent boundary layer program D3340 is run on the Control 4 Data 6000 series computer under the SCOPE 3.0 operating system. Minimum **5** machine requirements are 77000 octal locations of core storage for a **6** minimum of 160 body points.

**7**

## 8 Computer Calculation Time

**9** The time required for a given variable-entropy calculation for turbulent 10 flow depends on (1) the number of iterative calculations from the start of **11** transition to the end of the body; (2) the number of points on the body per 12 iteration; (3) the number of points in the integration from the wall to the 13 edge of the boundary layer; and (4) the error criterion for various iterative 14 solutions used in the calculation. It usually took four iterations to find 15 a reasonable engineering solution which had a change in velocity of less than Au 16 1 percent  $\left(\frac{16}{11}\right)$  < 0.01) from one iteration to the next. For the flight cale 17 culation, the Runge-Kutta integration was limited to maximum step size of 18  $\frac{ax}{r_n}$  = 16.0; however, if calculation time on the computer is extremely critical, 19 the step size could possibly be increased with little effect on the final 20 solution. The number of points required in the Gaussian quadrature for the 21 calculation of  $\delta/r_{\rm n}$  and  $\delta^*/r_{\rm n}$  from equations (5) and (4), respectively, 22 was determined from a comparison of the values of  $\delta/r_{\rm n}$  and  $\delta^*/r_{\rm n}$ 23 calculated for various numbers of points used in the quadrature. It was 24 determined that a minimum number of 20 points could be used in the integration 25

153

1 through the boundary layer. The momentum integral equation (eq. (3)) 2 is solved by a variable-step-size fifth-order Runge-Kutta numerical scheme 3 which uses a maximum relative error criterion of 0.001 for the value of  $\theta$ 五 for one step of integration. The maximum percent error allowed in the 5 iterative solution for the Spalding-Chi (ref. 7)  $C_f/2$  was 0.4. When an iterative procedure had to be used in the determination of thermodynamic 7 8 properties from the real-gas subroutine (see ref. 27), the maximum allowable relative error was 0.001. For real-gas turbulent-boundary-layer calcula- $\overline{Q}$ tions made at altitudes from  $18.29$  km to  $25.91$  km (60 000 ft to 85 000 ft) 10 at  $M \approx 20$ , the time per body station was approximately 2.6 seconds on the 11 12 Control Data 6600 computer system based on a single iteration from the start **13** of transition to the end of the body and using the relative error criteria. 14 Input Description 15 This section describes input procedures for the turbulent boundary 16 layer program. The preparation of input tapes and cards is discussed, 17 including a description of various options available in the program. This  $18$  is followed by sample input data for the test case. 19 20 Preparation of Input Tapes 21 TAPE 10 - The flow properties  $p_e$ ,  $p_e$ ,  $T_e$ ,  $S_e$ ,  $h_e$  and  $a_e$  for a 22 real gas in thermodynamic equilibrium are calculated by the computer 23 subroutine (RGAS) described by Lomax and Inouye in reference 27. The  $_{24}$  subroutine RGAS requires use of TAPE10 containing information for nitrogen  $25$  on file 1 (IGAS = 1) and information for air on file 2 (IGAS = 2). TAPE 10 was developed by NASA-Ames Research Center and contains information

 $NASA-Langley$  Form 22 (Apr 69)

applicable to real equilibrium air (T<27000°R). The information for thermally  $\mathbf{1}$ 2 perfect gas mixtures was taken from NBS Circular 564. Subroutines ROLL and SERCH are used by subroutine RGAS to locate the information on TAPE 10.  $\overline{3}$ 

If CARD = 0, tapes 16, 15, 22 are used for input of the inviscid flow field. If CARD  $\neq$  0, as in the case of cone flow, these tapes are not used and 5 6 input is taken from NAMELIST \$N2 cards.

TAPE 15, 16, 22 - Prior to the turbulent boundary layer calculation the  $\tau$ 8 inviscid flow field is determined by the Lomax and Inouye blunt body and method of characteristics programs. (See refs. 27 and 34.) The inviscid solution gives 9 10 the first-order stagnation entropy flow property distribution along the body 11 which is used as the initial conditions at the edge of the boundary layer. In 12 addition, the shock shape  $r_s/r_n$  and entropy distribution along the shock are found from the inviscid solution. Subroutine CRRD reads the body and shock 13  $14$  points of the inviscid flow field from tapes 15, 16, and 22.

15 TAPE 16 contains the body and shock points from the Lomax and Inouye 16 blunt body program.

17 TAPES 15, 22 contain the body and shock points from the Lomax and Inouye 18 method of characteristics program. TAPE 15 may be used for both body and shock 19 points (XLSH = XLSH1) or TAPE 15 may be used for the body points and TAPE 22 20 for the shock points.

21 TAPES 16, 15, 22 contain  $x/r_n$  centerline,  $y/r_n$ , stream velocity (ft/sec), 22 stream angle (rad), Mach number, entropy  $({\rm ft}^2/{\rm sec}^2$   $^{\circ}{\rm R})$ , pressure (lbf/ft<sup>2</sup>), 23 enthalpy (ft<sup>2</sup>/sec<sup>2</sup>), density (slug/ft<sup>3</sup>), total pressure, written in (5E16.9) 24 format with body points on odd numbered records and shock points on even 25 numbered records. A maximum of 450 body points and 450 shock points may be read.

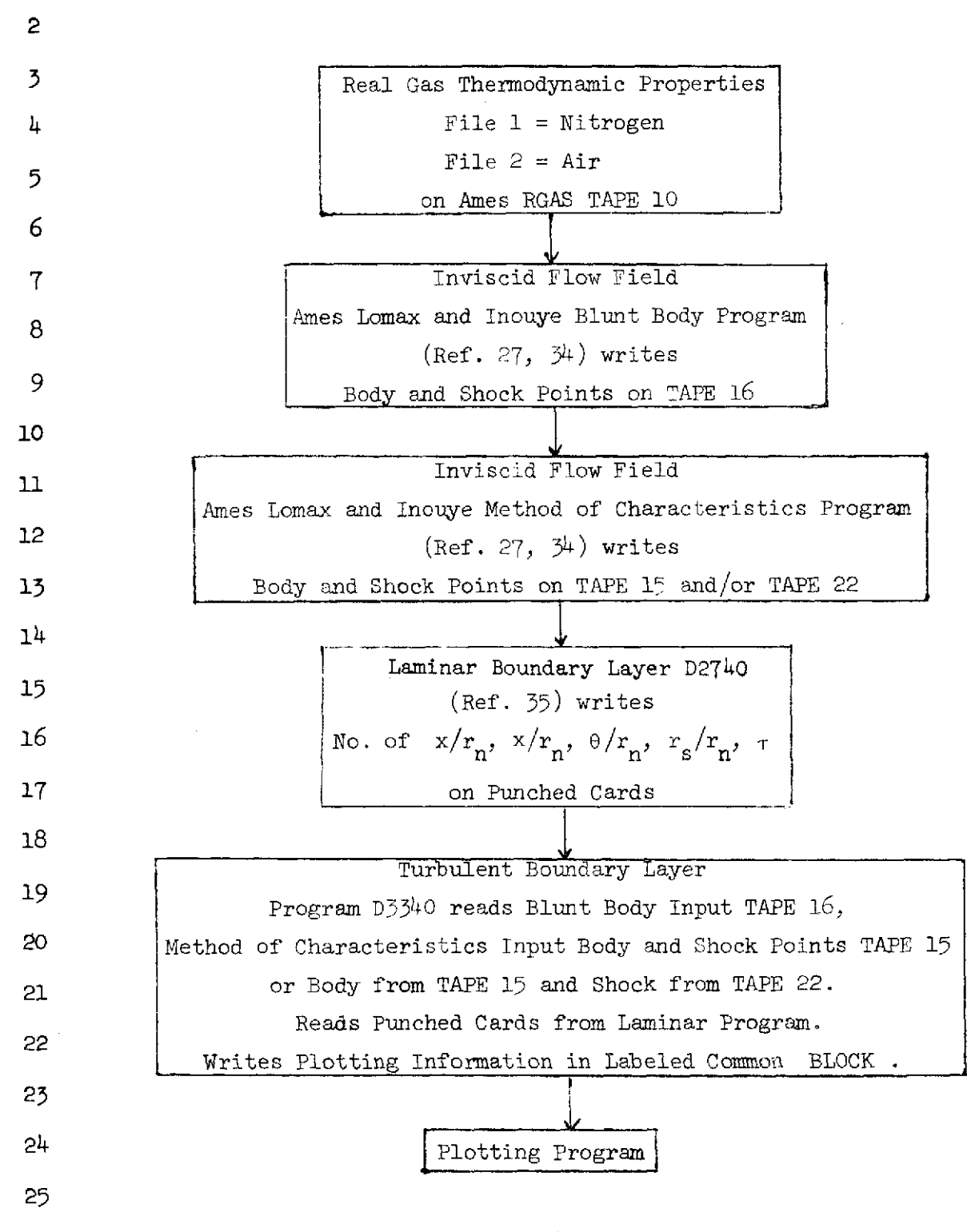

**156**

## **1** Preparation of NAMELIST N1 Input Cards  $\mathbf{1}$ 2 The FORTRAN NAMELIST capability is used for data input with **\$Nl** as 3 the NAMELIST name. The maximum allowable dimension appears following the 4 variable name. Units are SI or US Customary depending on the option 5 chosen for UNIN. 6 **\$Nl**  $\mathbf 7$ XMIN  $x/r_n$  at beginning of transition **8** XVO  $x/r_n$  at virtual origin 9 X2REX  $x/r$  at end of transition **10** ELT X2REX **+** .01 for print at end of transition **11** XMHL  $x/r_n$  at maximum heating 12 XLSH maximum  $x/r_n$  on shock  $(= 0 if flat plate)$  from tape 15 **13** if body points from this MOC case 14 XLSH1 maximum  $x/r_n$  on shock  $(= 0$  if flat plate) from tape 22 **1\_5** if shock points from this MOC case XLSH1 **=** XLSH if **16** body and shock both from tape 15 17 DXLTAB(20)table of increments of  $x/r_n$  for edge conditions 18 XMAXTB(20)table of x/r<sub>n</sub> values where increments change, XMAXTB(20) 19 **is end of body.** DXLTAB and XMAXTB should be chosen so **20** that no. of  $x/r_n$  points on the body will not exceed 160 21 EL r nose radius (m) (inch) 22 RNOT r nose radius (m) (inch) 23 XINT(99) values of X for wall temperature table **(m)** (inch) 24 TWT(99) values of wall temperature  $\binom{O_K}{K}$  ( $\binom{O_R}{R}$ ) 25 NXINT no. of values in wall temperature table THC cone half angle **(=** O if flat plate) (rad) (deg)

NASA-Langley Form 22 (Apr **69)**

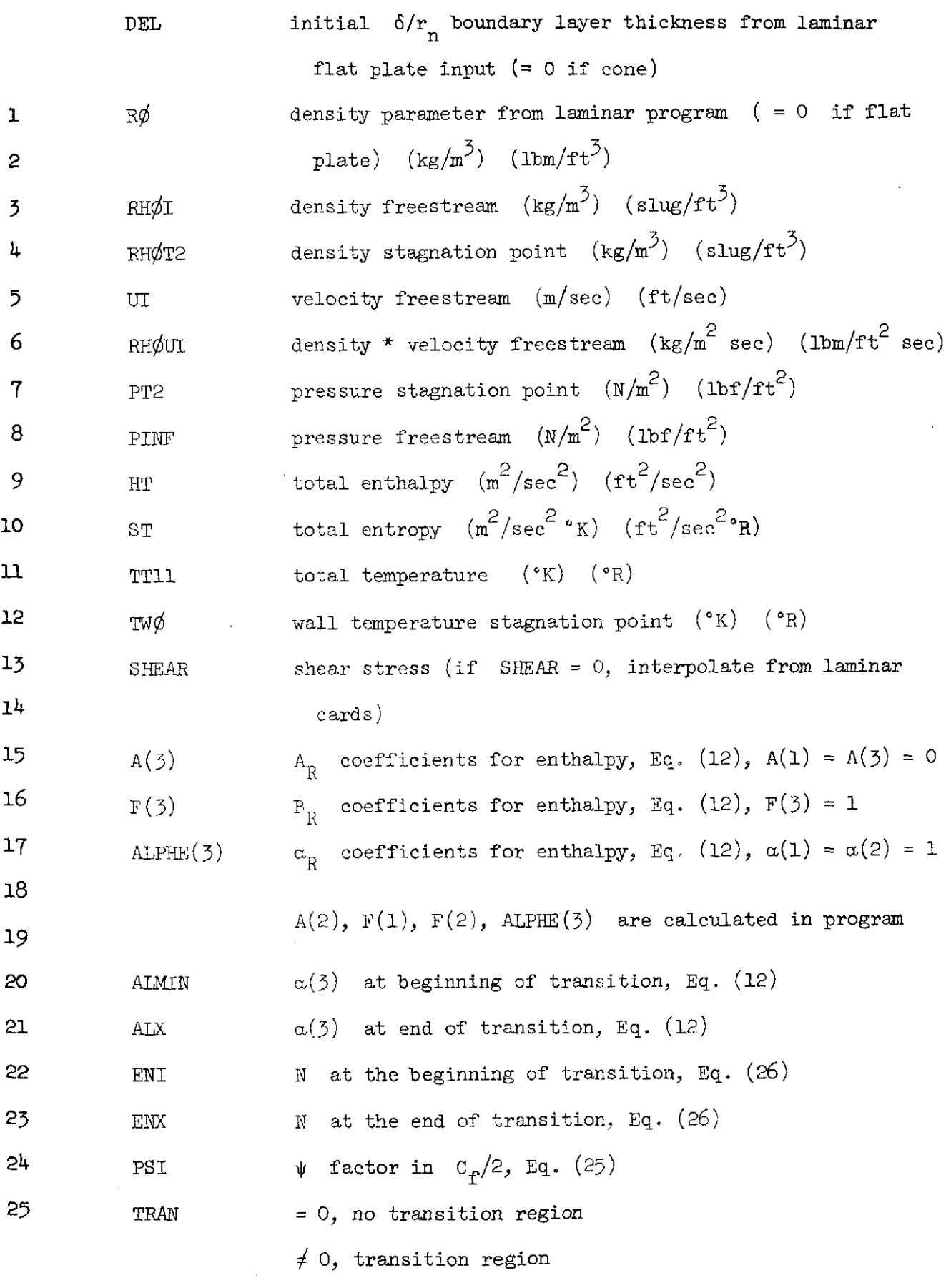

 $\bar{\mathcal{A}}$ 

 $\sim$ 

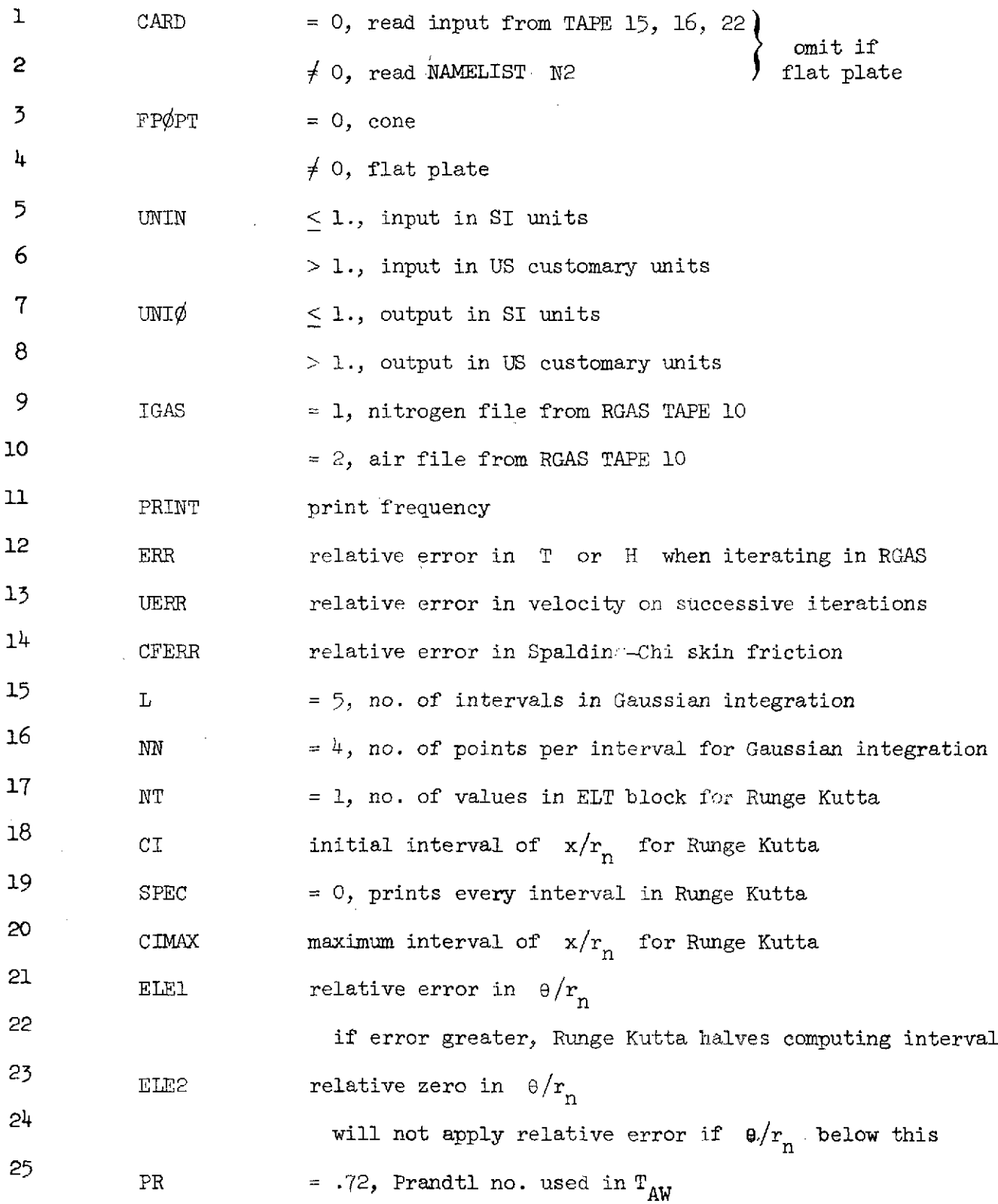

 $\sim 80$ 

NASA-Langley Form 22 (Apr 69) 159

 $\hat{\mathcal{L}}_{\text{max}}$ 

c  
\n
$$
32.17k, dimensional gravitational constant to convert from\n2\n3\n2MIN = 31.623, Eq. (8), sets  $N = 2$   
\n4  
\n7AM = -661.33, Eq. (8), sets  $N = 10$   
\n5  
\n4N = -33333333, Eq. (8),  $R_{eB}^{AN}$   
\n6  
\n6  
\n6  
\n7  
\n7  
\n8  
\n8  
\n9  
\n
$$
25, Eq. (8),  $(T_{eq}/T_{e})^{CM}$   
\n8  
\n9  
\n
$$
25, Eq. (8),  $(\frac{1}{2}(\sqrt{r_{e}}/r_{e})^{CM}$   
\n9  
\n
$$
25, Eq. (8),  $(\frac{1}{2}(\sqrt{r_{e}}/r_{e})^{CM}$   
\n10  
\n11  
\n12  
\n
$$
25, Fq. (8),  $(\frac{1}{2}(\sqrt{r_{e}}/r_{e})^{K}$ )^{KIN}
$$
  
\n13  
\n14  
\n
$$
25, Fq. (8),  $(\frac{1}{2}(\sqrt{r_{e}}/r_{e})^{K}$ )^{KIN}
$$
  
\n15  
\n16  
\n
$$
25, Fq. (9),  $(\frac{1}{2}(\sqrt{r_{e}}/r_{e})^{K}$ )^{KIN}
$$
  
\n17  
\n18  
\n19  
\n
$$
25, Fq. (9),  $(\frac{1}{2}(\sqrt{r_{e}}/r_{e})^{K}$ )^{KIN}
$$
  
\n10  
\n
$$
25, Fq. (9),  $(\frac{1}{2}(\sqrt{r_{e}}/r_{e})^{K}$ )^{KIN}
$$
  
\n11  
\n12  
\n
$$
25, Fq. (9),  $(\frac{1}{2}(\sqrt{r_{e}}/r_{e})^{K}$ )^{KIN}
$$
  
\n14  
\n15  
\n16  
\n17  
\n18  
\n19  
\n10  
\n11  
\n12  
\n13  
\n14  
\n15  
\n16  
\n17  
\n18  
\n19  
\n10  
\n11  
\n12  
\
$$
$$
$$
$$

**\$ 16o** NASA-Langley Form 22 (Apr 69)

÷.

Input from the Laminar Program

The results of the inviscid solution are first used to make a laminar 4 boundary-layer calculation, with variable entropy, over the entire length of the body. (See ref. 35.) The initial use of the edge conditions from the variable entropy solution for laminar flow enables the turbulent calculation to be completed in less time than the initial use of the 8 stagnation entropy edge conditions directly from the inviscid solution. The laminar boundary layer program D2740 punches on cards tables of  $r_s/r_n$  and dimensionless shear as functions of  $x/r_n$  which are read as input to the turbulent boundary layer program.

12 After the NAMELIST N1 cards are read, the turbulent program next 13 reads the punched cards from the laminar program. These punched cards are 14 of the following form:

15 card type 1 FORMAT(I5) no. of  $x/r_n$  to be read, not 16 exceeding 100 17 card type 2 FORMAT(5E15.8)  $x/r_n$  values, 5 per card 18 card type  $\frac{3}{5}$  FORMAT(5E15.8)  $\theta/r_n$  values,  $\frac{1}{5}$  per card 19 Card type 3 are read but not used in the present version of the 20 turbulent program. 21 card type 4 FORMAT(5E15.8)  $r_s/r_n$  values, 5 per card 22 card type 5 FORMAT(5E15.8) dimensionless shear, **5** per card 23 Card type 5 are not read if SHEAR  $\neq$  0 in NAMELIST Nl. 24

25

2

L.

161

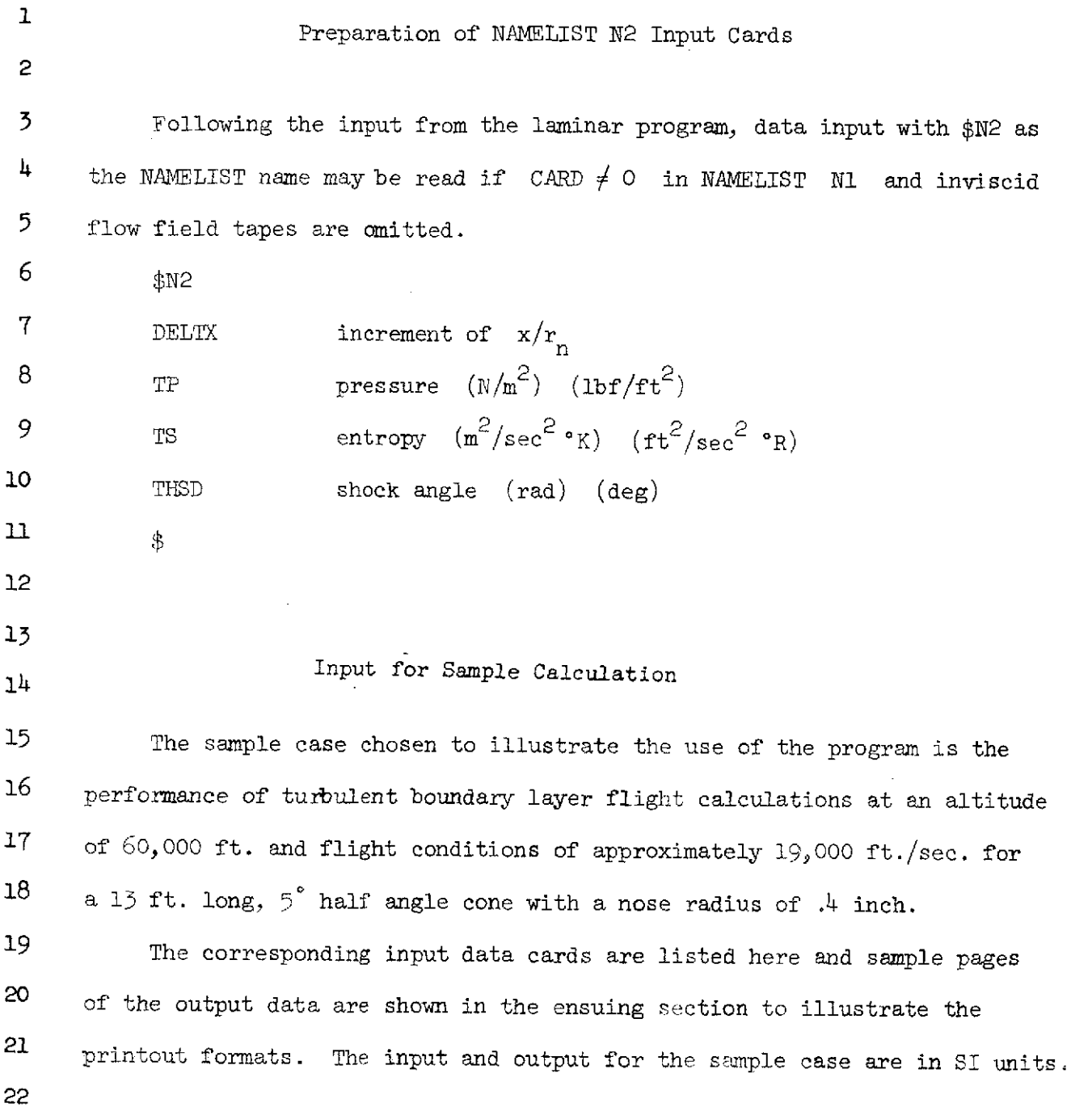

 $\mathcal{A}^{\mathcal{A}}$ 

NASA-Langley Form 22 (Apr 69)

 $\alpha$  , and  $\alpha$  , and  $\alpha$  , and  $\alpha$ 

 $\mathcal{L}^{\text{max}}_{\text{max}}$ 

 $\sim$   $\sim$ 

 $\mathcal{L}^{\text{max}}_{\text{max}}$  ,  $\mathcal{L}^{\text{max}}_{\text{max}}$ 

 $\mathcal{L}^{\text{max}}_{\text{max}}$  and  $\mathcal{L}^{\text{max}}_{\text{max}}$ 

162

 $\mathcal{L}^{\text{max}}_{\text{max}}$ 

#### SN1 XMIN=15++XV0=10++X2REX=223++ELT=223+01+XMHL=213++XL5H=283++XLSH1=283++ DXLTAB= elsel + e2+ e2+ e5+ e5+ leslee5 e+5e+ 10 e+ 10 e+ 8\*25e+ XMAXTB=15+16++16++20++20++35++35++65++65++115++115++215++8\*390++ XINT=+36576++747014++975868+1+280922+1+465072+1+81483+2+19884+2+475992+ 2.729992.3.035046.3.340608.3.620008. TWT=635+5556+562+77778+568+88889+577+77778+600+55556+698+88889+748+33333+ 788.33333,802.22222.819.44444,838.88889,827.77778.  $UNIN = 1 + UNIO = 1 + 1$ EL=1.016E-2.RHOUI=710.3932045.RO=2.755175636.RHOI=1.225468186E-1. UI=+579674736E4+HT=1+701240468F7+ST=11+25026085E3+THC=8+72664626E-2+ RH0T2=1+414612279+RN0T=1+016E-2+PT2=3+944327774E6+PINF=+7369729311E4+ TWO=+1666666667F4+TT11=+0735E5+  $NXINT = 12.DE = 0.$ SHEAR=6.76136F-6.  $A = 0 * 0 * 0 * F = 0 * 0 * 1 * * A \sqcup \text{PHE} = 1 * * 1 * * 0 *$ ALMIN=1+26+ALX=1++ENI=1+54+ENX=7++PSI=2++ TRAN=1. CARD=0.FPOPT=0.  $IGAS = 2.PPINT = 1.$ ERR=+001+UERR=+001+CFERR=+004+L=5+NN=4+NT=1+CI=+0125+SPEC=0+CIMAX=16++ ELE1=+001+ELE2=+001+PR=+72+GC=32+174+2M1N=31+623+ZMAX=681+33+AN=+33333333+  $CN = 5.5$   $DN = 25.5$  KN =  $33333333$ , **FRXT**  $=5.826E3, 6.883F3, 9.253E3.1, 0.06E4.1, 251E4.1, 592E4, 2.078E4.$ 2.796E4.3.901E4.5.679E4.8.697E4.1.417E5.2.492E5.4.6828E5.1.062E6. 2.778E6.9.340E6.4.651E7.4.610E8.5.758E10. FCXT == 0105++01++0005++009++0085++008++0075++007++0065++006++0055+  $0.00500045004004003500030002500020001500010$ FRTB=50+46+55+87+62+55+70+91+92+49+95+62+114+4+140+4+177+6+233+0+319+4+ 462.3.716.0.1208.2283.5030.1.386E4.5.425E4.3.955E5.2.878E7.  $FCTB = 01732 + 01624 + 01516 + 01409 + 01304 + 012016 + 011014 + 010042 + 0009105 +$  $.008205...007345...006526...005747...005006...004299...003621...002967...002333.$  $.001716...001117.$ TKTAB=500,1000,1500,2000,2500,3000,3500,4000,4500,5000,5500,6000,6500, 7000+7500+8000+8500+9000+9500+10000+10500+11000+11500+12000+12500+13000+ 13500,14000,14500,15000, PATAB=1.01325E1.1.01325E2.1.01325E3.1.01325E4.1.01325E5.1.01325E5.1.01325E7. PRTAB=+738++756++767++614++771++714++606++587++764++993++871++384+++348+  $-337 - 330 - 316 - 276 - 1957 - 1140 - 0577 - 0312 + 0207 - 0157 - 0132 - 0120$  $*0115**0109**0109**0109***0109**738**756**767**668**654**745**658**580*$  $*611$ ,  $*799$ ,  $*989$ ,  $*891$ ,  $*383$ ,  $*346$ ,  $*334$ ,  $*328$ ,  $*321$ ,  $*307$ ,  $*273$ ,  $*210$ ,  $*1427$ ,  $*0870$ ,  $0.0503 + 0.03213 + 0.0166 + 0.0142 + 0.0130 + 0.0119 + 0.0114 + 0.735 + 0.756 + 0.767 + 0.724$  $66111 \cdot 740 \cdot 737 \cdot 619 \cdot 578 \cdot 624 \cdot 785 \cdot 969 \cdot 959 \cdot 955 \cdot 630 \cdot 350 \cdot 332 \cdot 324 \cdot 320 \cdot 332$  $*316...313...284...246...1945...1409...0949...0634...0416...0293...0202...0119...$  $-738. -756. -767. -766. -645. -636. -744. -759. -610. -581. -617. -736. -906. -986.$  $.969.648.8335.321.0314.310.309.8303.293.276.250.0215.01733.$

### Sample Input (S I Units)

 $*1338**0903**0719**738**756**767**773**696**627**660**762**752**611*$  $-583. -602. -673. -796. -927. -983. -943. -807. -330. -308. -301. -296. -295. -293.$  $2290 + 284 + 276 + 263 + 237 + 220 + 738 + 756 + 756 + 767 + 773 + 751 + 660 + 631 + 662 +$  $2941.743.0767.0620.0592.0592.0620.0688.0788.0891.0961.0961.0000294.00000294.0000000$ .284..277..272..272..270..269..265..265..738..756..767..773..762..740.  $678.640$ ,  $654.702.748$ ,  $763.610.593.595$ ,  $620.620.666$ ,  $730.1.806$ ,  $686.$  $2937.009550094700800728002750025100245002410023800$  $ACFT = 02 + 0175 + 015 + 0125 + 011 + 009 + 008 + 007 + 006 + 0055 + 0051 + 0045 +$  $.004...0035...003...0025...00225...002...0019...0018...0017...0016...$ TREXT=2+5714E+3+3+8575E+3+6+307E+3+1+1684E+4+2+6303F+4+3+9506E+4+ 6.3468E+4.1.1152E+5.2.2185E+5.3.324E+5.5.2896E+5.9.0014E+5. 1.6761E+6.3.5195E+6.R.7332E+6.2.7673E+7.5.6185E+7.1.2889E+8. 1.8754E+8.2.8101E+8.4.354F+8.7.0126E+8.  $TP = \cap$ ,  $T \le 0$ , \$  $52$  $\Omega$ . 5.00000000E-01 6.00000000F-01 7.00000000E-01 8.00000000E-01 9.00000000E-01  $1*00000000E+00$   $1*10000000F+00$   $1*20000000E+00$   $1*3000000E+00$   $1*40000000E+00$ 1.50000000E+00 1.60000000E+00 1.70000300E+00 1.80030000E+00 1.90000000E+00  $2 \cdot$ nnaanaamE+01 3.00n000aaF+01 3.73000aaaE+01 4.1000a0a0F+01 5.00000aa0E+01  $1.00000000000001.205000000000102$   $1.3870000000000000102$   $1.732000000000000202.034000000000002$ 2.38500000E+02 2.63600000F+02 2.93700000E+02 3.0000000E+02 3.23800000E+02 3.51400000E+02 4.00000000F+02 7.74874187E-04 5.65139131F-04 6.10217578E-04 6.17637067E-04 6.52955756E-04 6.97554929E-04 7.59994135F-04 8.37431679E-04 9.42183903E-04 1.08141354E-03 1.26337507E-03 1.49549067=-03 1.81369757E-03 2.25208282E-03 2.872B3048E-03 3.80062763E-03 4.59650658F-03 4.84963409E-03 5.05258637E-03 5.27283967E-03 5.49100524E-03 7.31011937F-03 8.73563712E-03 9.91140259E-03 1.10563112E-02 1.21445645E-02 1.31402231F-02 1.40646459E-02 1.48882199E-02 1.69085027E-02 1.94744337E-02 2.30178717F-02 2.43947375E-02 2.46461261E-02 2.50719485E-02 2.46896983E-02 2.41801884F-02 2.42371613E-02 2.42959237E-02 2.40106092E-02 2.391355945-02 2.30470534F-02 2.207296275-02 2.022546535-02 1.887079175-02 1.77369142E-02 1.70865639=-02 1.64681056E-02 1.63862858E-02 1.59776292E-02 1.55013646E-02 1.44399776E-02 2.44281545=-02 4.78320812E-02 7.04198673E-02 9.21476258E-02  $\Omega$ . 1.10728983E-01 1.29227740F-01 1.46239728E-01 1.61342162E-01 1.74350769E-01 1.85500919E-01 1.91767598=-01 1.99401108E-01 2.05451976E-01 2.06631376E-01 2.07587764E-01 2.06965292=-01 2.05167090E-01 2.07415444E-01 2.09306340E-01 2.11040809E-01 2.21331610F-01 2.33851832E-01 2.41151621E-01 2.52215348E-01 2.57139493E-01 2.66479662=-01 2.74888141E-01 2.83022579E-01 3.24824888E-01

3.68180137E-01 4.46402282F-01 4.99952742E-01 5.19899268E-01 5.93882270E-01<br>6.69018134E-01 7.28881417F-01 7.45840068E-01 8.21595024E-01 8.9735729E-01 9.64180061E-01 1.10351691F+00 1.22138486F+00 1.42816025E+00 1.59729447E+00<br>1.78499250E+00 1.91500818F+00 2.06595084E+00 2.09697462E+00 2.21468145E+00 2.3983741nE+00 2.59003632F+00

 $\sim 10^{-11}$ 

 $\sim$ 

165

 $\sim 10$ 

 $\sim$   $\sim$ 

 $\sim$   $\sim$ 

 $\sim 10^7$ 

# Output Description **<sup>1</sup>** 2 In this section the formats for printing the results of the machine computations are described. The results of the sample calculation, for  $\overline{5}$  $\mu$  which the input data were described, are used to illustrate the printout procedure.  $\overline{2}$ 6 **NAMELIST N1 Output** 7 For each computational case or run, the program lists the NAMELIST **Nl** <sup>8</sup>input data. The program listing of the input data for the sample calculation is shown in Figure 1. The format for this printout is evident from the 9 **10** figure. 11 12 **Inviscid Solution Output** 13 If CARD  $\neq$  0, the program lists the NAMELIST N2 input data. If  $14$  CARD = 0, the program lists the information read from tapes 15, 22, 16. 15 This information is printed on two lines for each body or shock point of 16 the method of characteristics and blunt body solutions as shown in Figure 2. 17 The first line contains 18  $X = x/r_n$  measured on centerline 19  $Y = y/r_n$ 20 Q stream velocity (ft/sec) 21 THETA stream angle (rad) 22 M mach number 25 The second line contains  $24$  S entropy  $(rt^2/sec^2 \n^O_R)$ 25 P pressure  $(lbf/ft^2)$

**1** H enthalpy  $(\text{ft}^2/\text{sec}^2)$ 

2 RH $\phi$  density (slug/ft<sup>3</sup>)

3 PT total pressure (not used in present version of program) 4 Body and shock points of the method of characteristics solution 5 alternate until  $x/r_n$  of shock point from TAPE 15 reaches XLSH and if **6** XLSH  $\neq$  XLSH1  $x/r_n$  of shock point from TAPE 22 reaches XLSH1. This is 7 followed by all the body and shock points read from the blunt body solution 8 on TAPE 16. Of these items of information only  $x/r_n$ ,  $y/r_n$ , S, and P of 9 body points and  $x/r_n$ ,  $y/r_n$ , S of shock points will be used in the **10** turbulent program.

**<sup>11</sup>**Tables of body points and shock points are listed as shown in Figure **3.** 12 The number of points in these tables may not exceed 450. The information 13 given for body points is

 $14$  XCL  $x/r_n$  measured on centerline 15  $y/r_n$ 16 S entropy  $(\text{ft}^2/\text{sec}^2 \cdot_R)$  $17$   $p$  pressure (ibf/ft.<sup>2</sup>)

18  $X = x/r_n$  measured on surface

19 The information given for shock points is

**20**  $YS$   $y/r_n$  shock radius

21 S entropy  $(rt^2/sec^2 \cdot R)$ 

**22** At specified increments of x/r on the body (XMAXTB, DXLTAB) linear **n** 23 interpolation in the tables shown in Figure 3 is performed and the results 24 are listed as shown in Figure 4. The number of points in these tables may **25** not exceed 160. The information given is

NASA-Langley Form 22 (Apr 69)

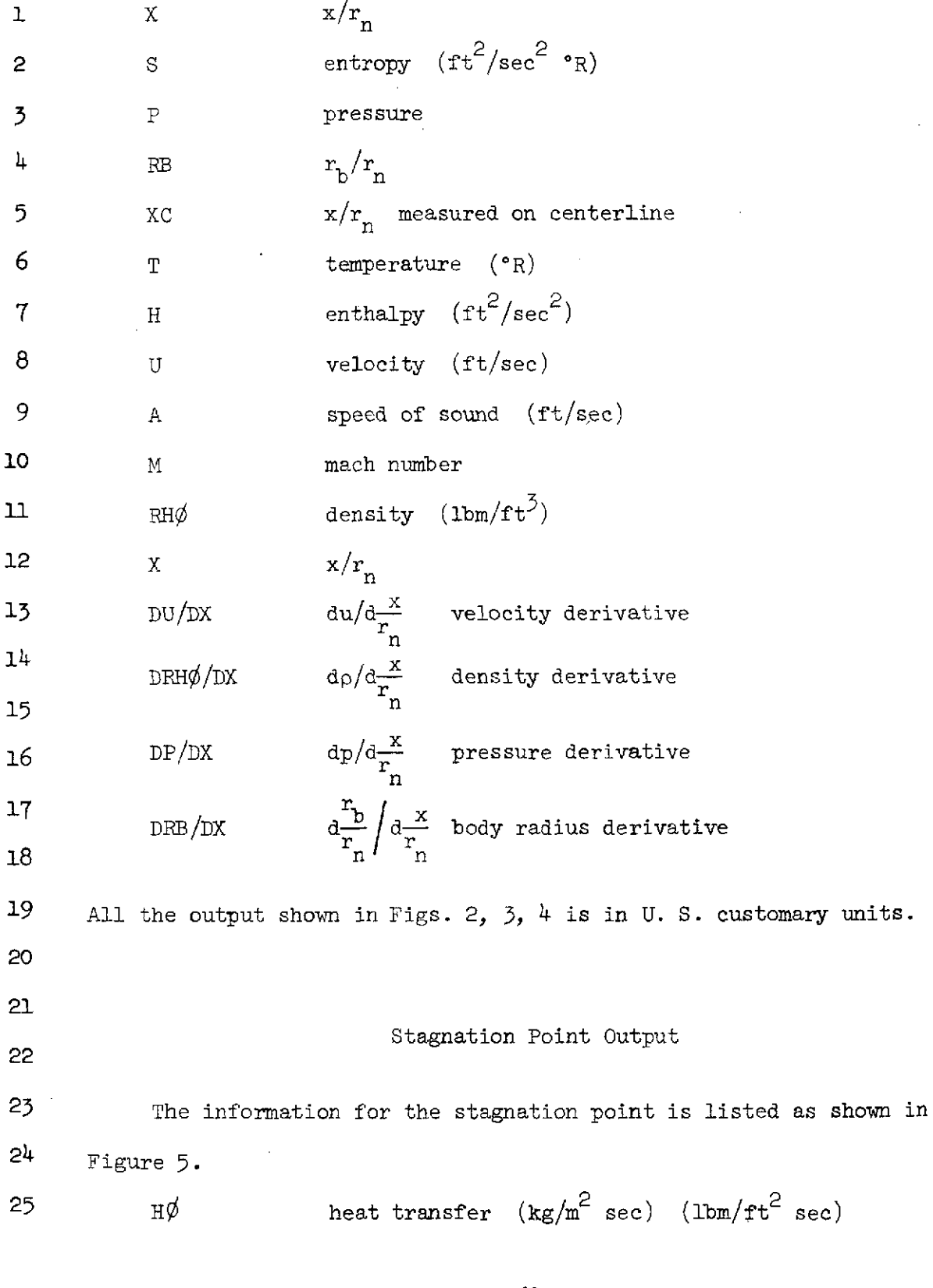

 $\mathcal{L}^{\text{max}}_{\text{max}}$  and  $\mathcal{L}^{\text{max}}_{\text{max}}$ 

 $\hat{\mathcal{L}}$ 

 $\mathcal{L}$ 

NASA-Langley Form 22 (Apr 69) **168**

 $\sim$ 

 $\mathcal{O}(\mathcal{A})$  and  $\mathcal{O}(\mathcal{A})$  and  $\mathcal{O}(\mathcal{A})$ 

1  $\varphi$  **heating rate**  $(W/m^2)$  (Btu/ft<sup>2</sup> sec) 2 These may be output in either SI units  $(UNI\phi = 1.)$  or U. S. customary 3 units  $(UNI\phi = 2. ).$  $\frac{1}{2}$ **5** Output Each Iteration 6 **<sup>7</sup>**The turbulent boundary layer calculation is initiated at the point **<sup>8</sup>**where transition has been determined to start (XMIN) and continues to the **<sup>9</sup>**end of the body (XMAXTB(20)). Integration of the momentum equation is 10 performed by a variable step-size fifth-order Runge Kutta numerical scheme. **<sup>11</sup>**After each step in the integration the heating rates are calculated. The 12 procedure is repeated until the velocity at the edge of the boundary 13 layer varies from one iteration to the next by less than the allowable 14 difference (UERR). The output may be in either SI units (UNI $\phi = 1$ .) or 15 U. S. customary units  $(UNI\phi = 2. )$ . **16** 17 18 **18** Heating Rates Output 19 Heat transfer has been calculated using several different skin 20 friction theories. There may be one, four, or eight lines of information 21 printed as shown in Figure 6. If one line is printed, the theory used is 22 Van Driest  $(R_{eq})$ . If four lines are printed, the theories used are 23 Van Driest  $(R_{e0})$ , Eckert's  $(R_{e0})$ , Spalding Chi  $(R_{e0})$ , ideal gas), Spalding 24 Chi  $(R_{e0}$ , real gas). If eight lines are printed, the theories used are 25 Van Driest (R<sub>eg</sub>), Van Driest (R<sub>ex</sub>), Spalding Chi (R<sub>ex</sub>, ideal gas),

1 ECKERT's  $(n_{ex}^{\prime})$ , ECKERT's  $(n_{ex}^{\prime})$ , ECKERT's  $(n_{e\theta}^{\prime})$ , Spalding Chi  $(n_{e\theta}^{\prime})$ , Ideal 2 gas), Spalding Chi  $(R_{\rho A}^{\rho})$ , real gas). 3 The values printed on a line for each skin friction theory are: 4 RAF Reynolds analogy factor **5** CFMT Mangler transformation factor **6 CF2** skin friction coefficient/2 **7 ENST** Stanton number **8 HEAR** local heat transfer coefficient  $(kg/m^2 \text{ sec})$  (lbm/ft<sup>2</sup> sec) *9*  $Q$  heating rate  $(W/m^2)$  (Btu/ft<sup>2</sup> sec) 10 HH local heat/stagnation heat 11 XX1 (Y/2 tanh **4)** term from Eq. (25) 12 **HBCF** local heat transfer coefficient/Mangler transformation 15  $(\text{kg/m}^2 \text{ sec})$  ( $\text{lbm/ft}^2 \text{ sec}$ ) 14 **QXCF** heating rate/Mangler transformation  $(W/m^2)$  (Btu/ft<sup>2</sup> sec) 15 HHCF (local heat/stagnation heat)/Mangler transformation **16** 17 Output at Each Integration Step 18 19 19 In addition to the heating rate information seven lines are printed 20 at each step of the integration as shown in Figure 6. The values printed 21 on line one are:  $22 \t\t X/L$  distance/nose radius 23 X distance (m) (inch) 24 THETA/L momentum thickness/nose radius **<sup>25</sup>**THETA momentum thickness (m) (inch)

NASA-Langley Form 22 (Apr 69)

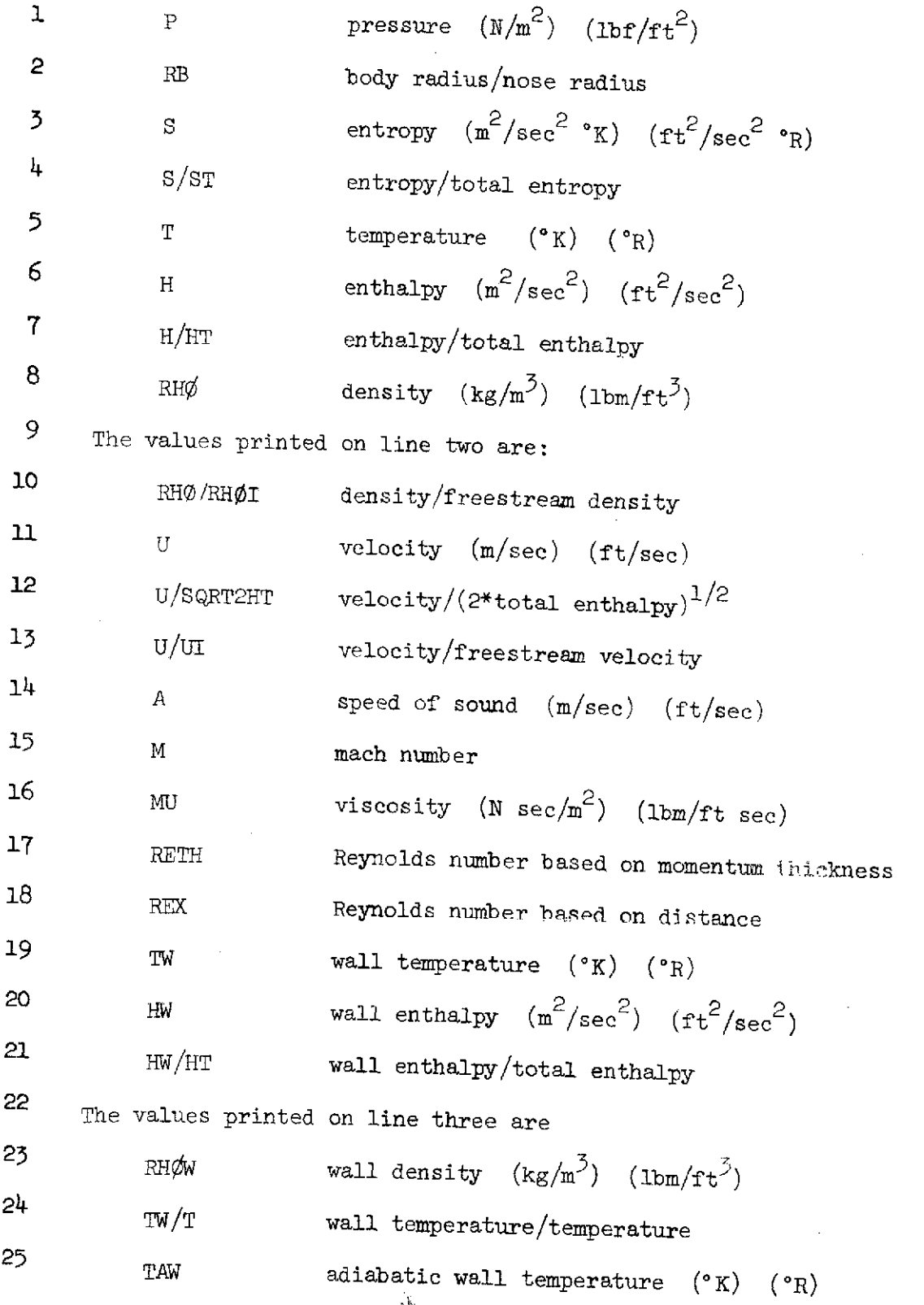

 $\mathcal{L}$ 

 $\overline{I}$ 

 $\mathcal{I}$ 

NASA-Langley Form  $22$  (Apr 69) 171

 $\ddot{\phantom{a}}$ 

 $\epsilon$ 

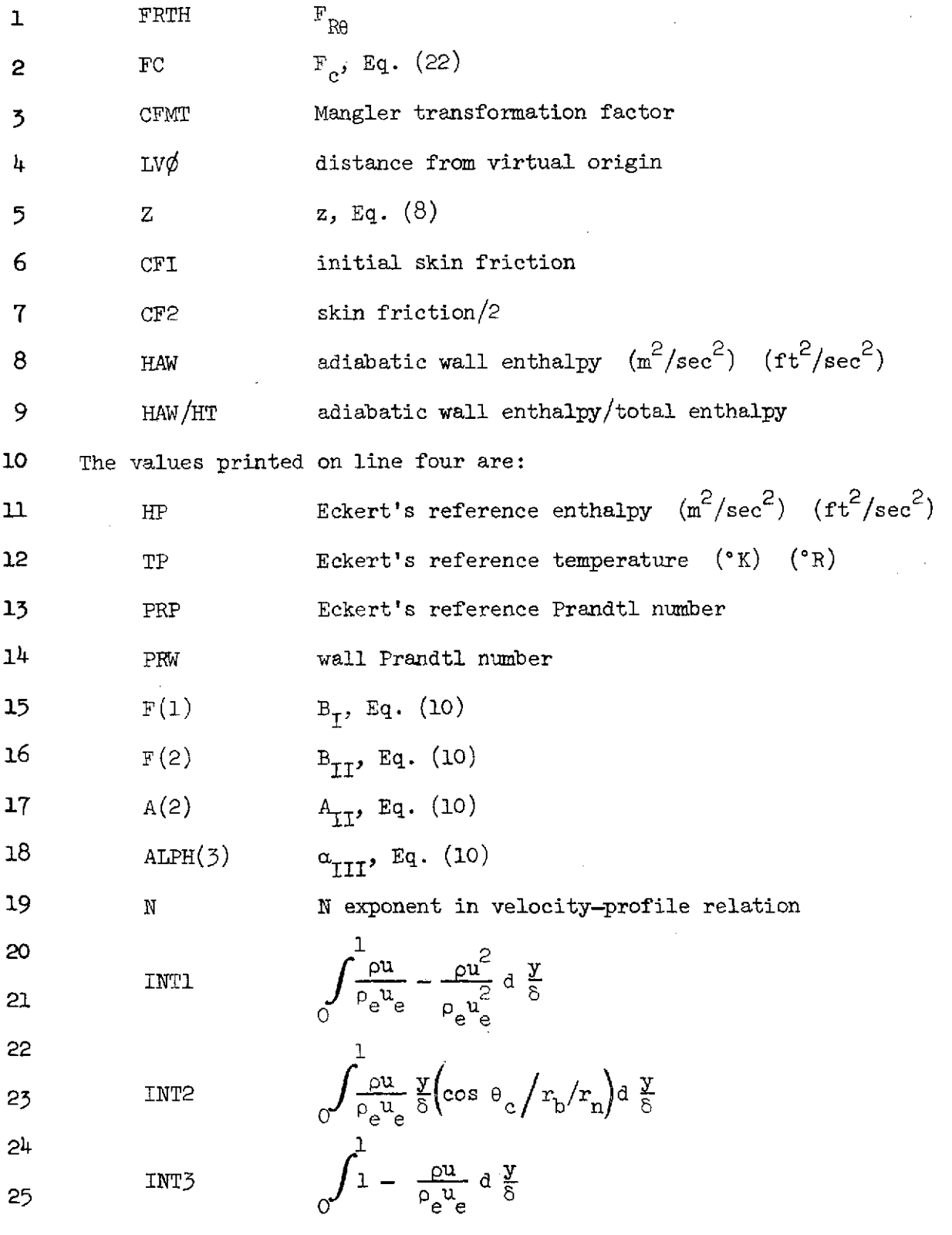

172

 $\lambda$ 

NASA-Langley Form 22 (Apr 69)

 $\bar{\beta}$ 

 $\sim$ 

# 1 The values printed on line five are:

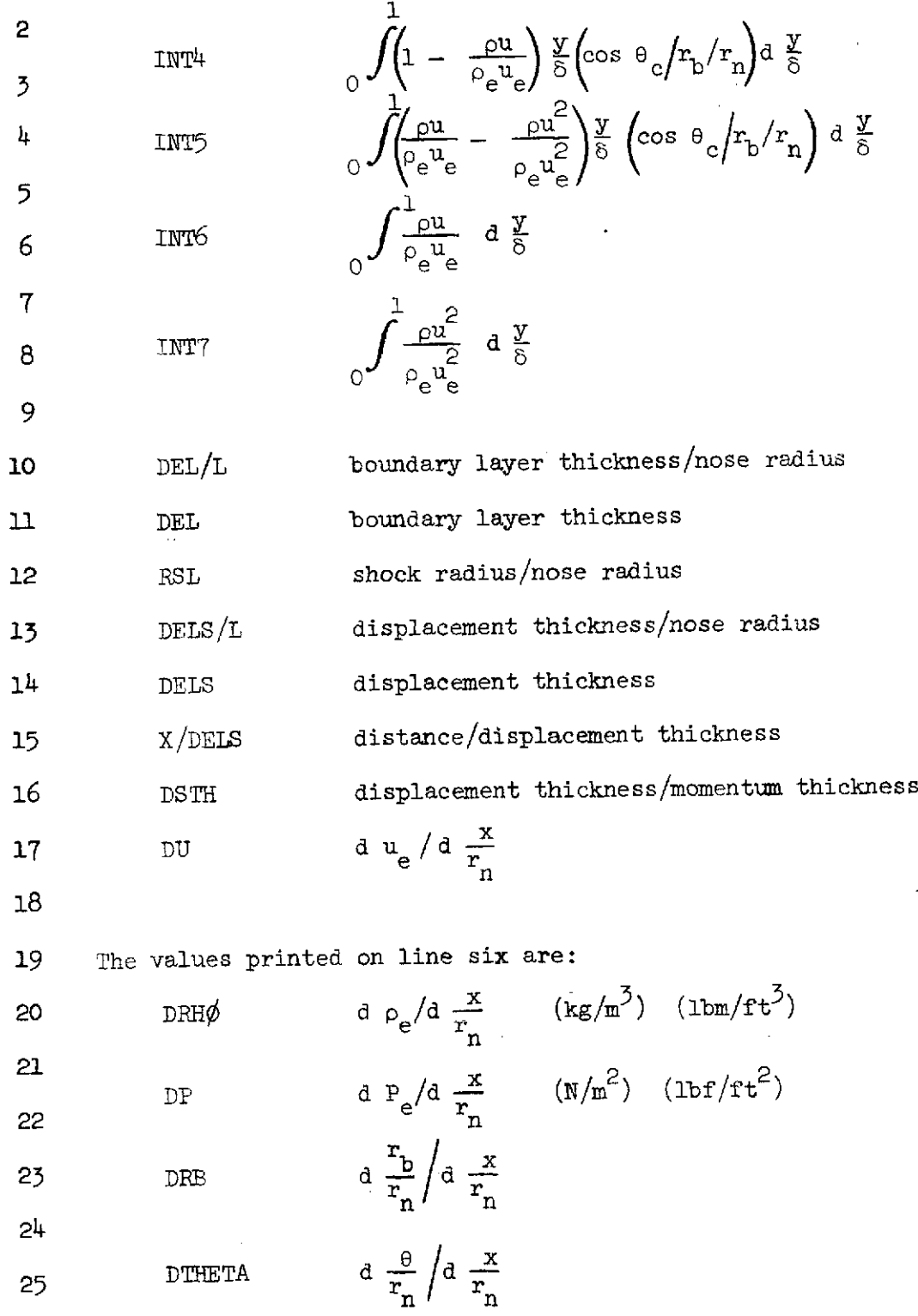

**173**

 $\overline{\phantom{a}}$ 

 $\beta$ 

**1** NST Stanton number 2 HBAR local heat transfer coefficient by Van Driest  $(R_{eq})$ 3  $\frac{\text{kg/m}^2 \text{ sec}}{\text{Jbm/ft}^2 \text{ sec}}$ 4 Q enting rate/stagnation heating rate (Q/QO) 5 PRE Prandtl number **6** EKF Karman factor 7  $_{\rm QIN}$  incompressible heating rate  $\ (W/m^2)$  (Btu/ft<sup>2</sup> sec) 8 GKF Karman factor heating rate  $(W/m^2)$  (Btu/ft<sup>2</sup> sec) 9 QXTR heating rate from transition  $(W/m^2)$  (Btu/ft<sup>2</sup> sec) **10** The values printed on line seven are: 11 GXMH heating rate from maximum heating  $(W/m^2)$  (Btu/ft<sup>2</sup> sec) 12 XC distance on centerline/nose radius **13** RHOUSQ  $\omega^2$  (N/m<sup>2</sup>) (1bf/ft<sup>2</sup>) 14 TAU shear stress  $(N/m^2)$   $(1bf/ft^2)$ **15 16** Output at End of Transition **17** 18 In each iteration, whenever  $x/r_n$  is within .0001 of ELT a velocity 19 profile is printed. The information printed for all points in the 20 Gaussian integration is: 21  $\gamma/D$   $y/r_n/\delta/r_n$ 22  $U/UE$  velocity ratio 23  $H$  enthalpy  $(m^2/sec^2)$   $(ft^2/sec^2)$  $24$  RH $\phi$ /RH $\phi$ E density ratio **25** RHOU/RHOEUE density **\*** velocity ratio

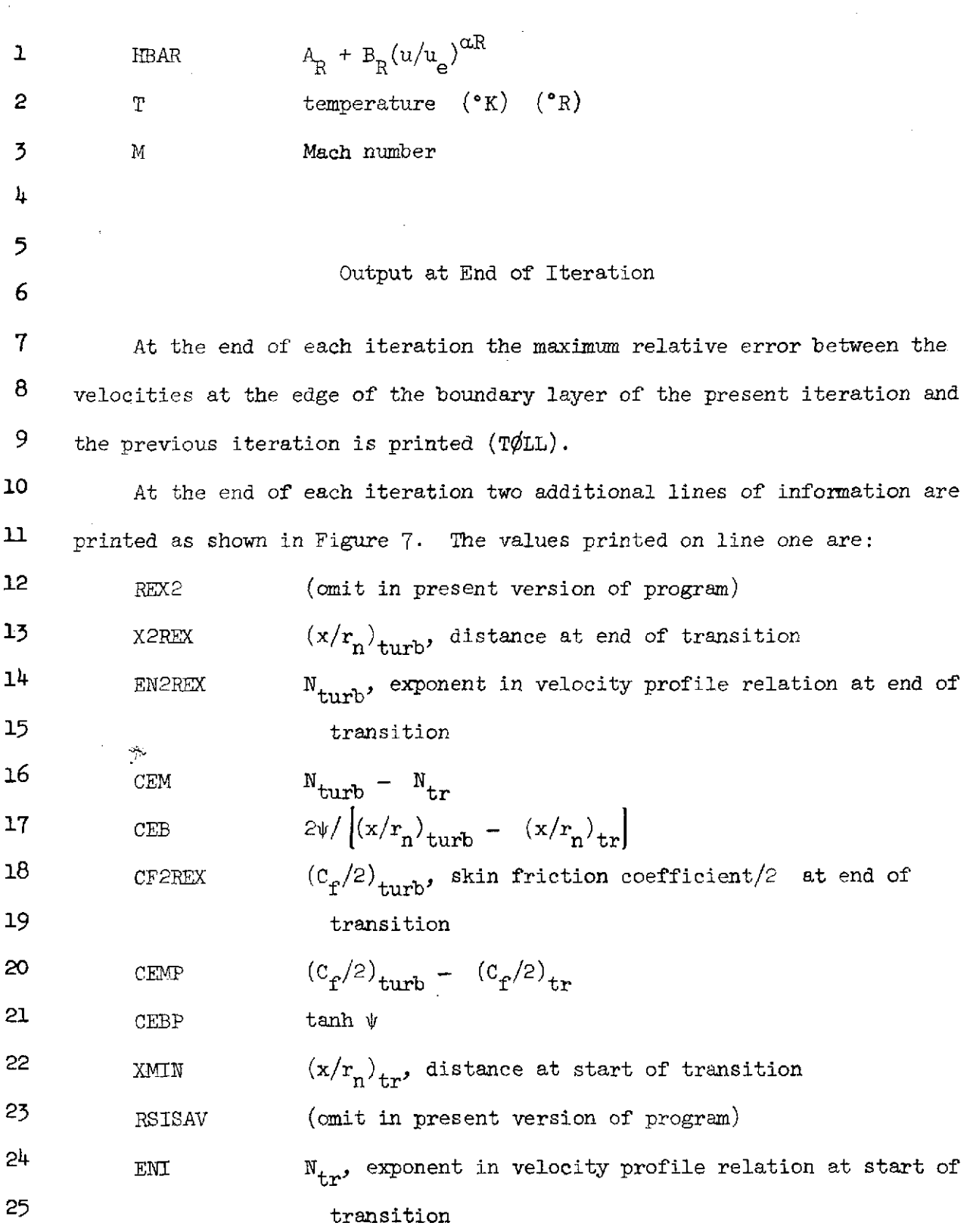

 $\sim$   $\sim$ 

 $\sim$ 

NASA-Langley Form 22 (Apr 69)

 $\mathcal{L}^{\text{max}}_{\text{max}}$  , where  $\mathcal{L}^{\text{max}}_{\text{max}}$ 

 $\sim$   $\sim$ 

 $\sim 10^{-10}$
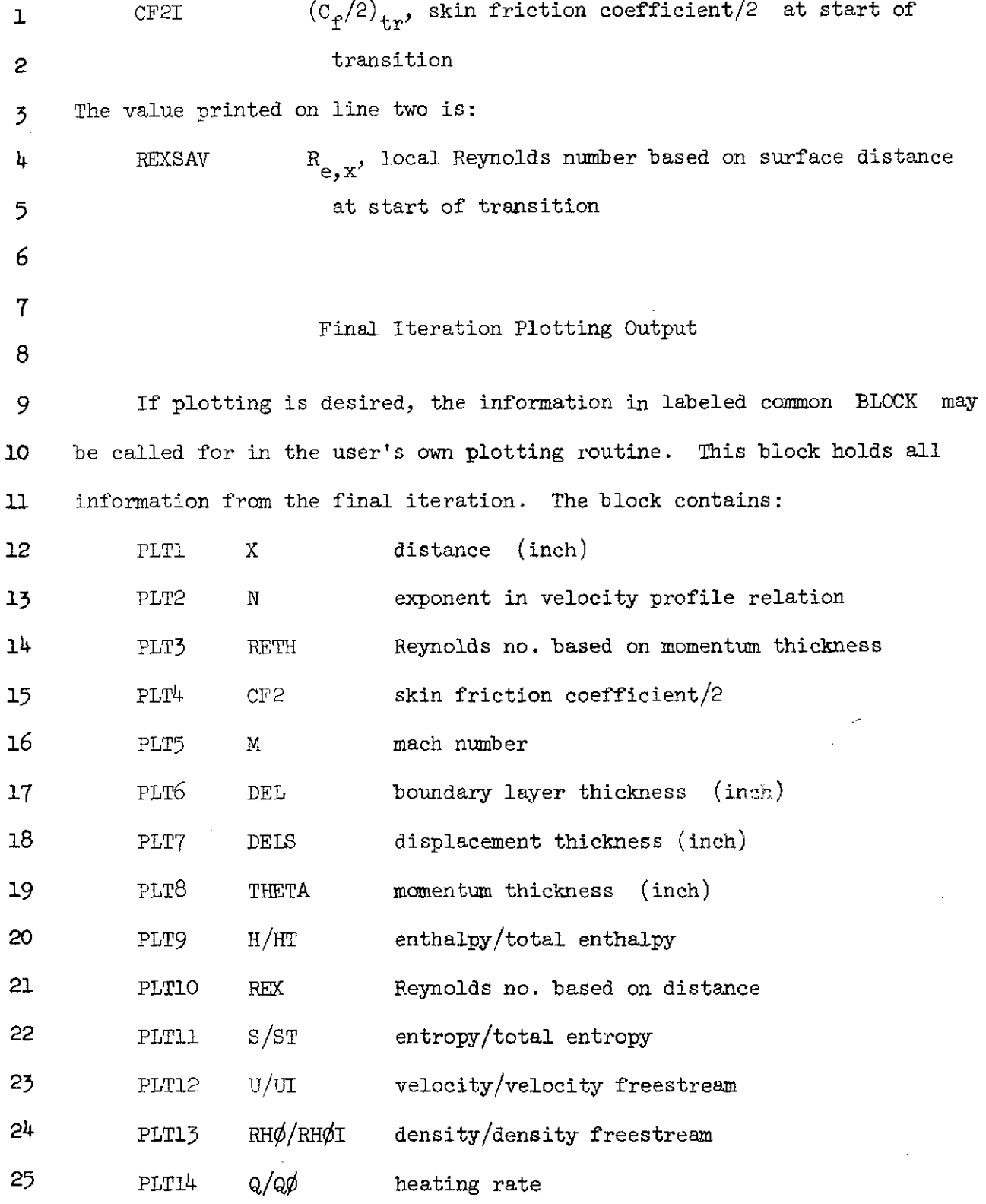

176

 $\bar{z}$ 

 $\sim 10$ 

 $\sim 10^{11}$ 

NASA-Langley Form 22 (Apr 69)

 $\sim$ 

 $\sim$   $\sim$ 

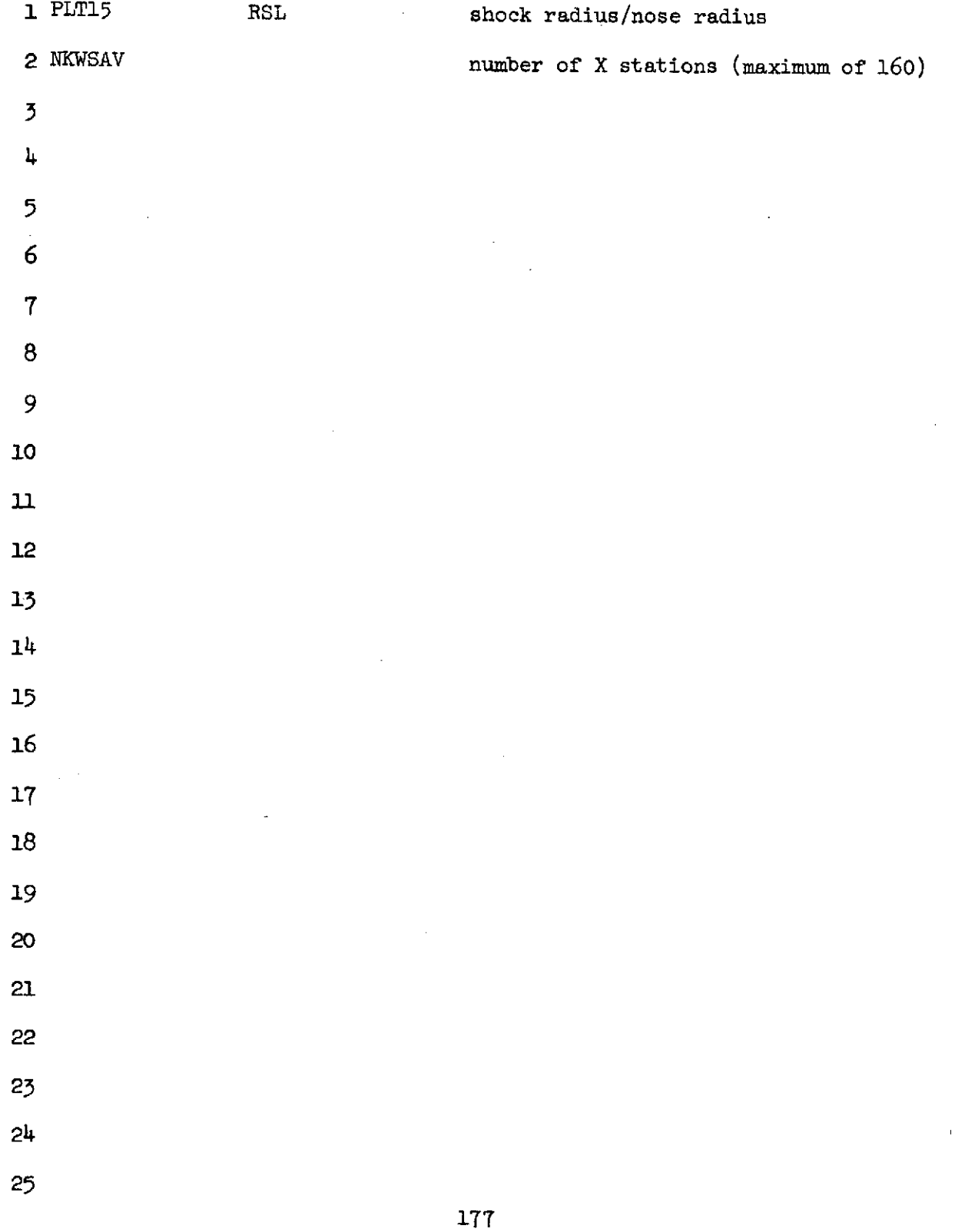

NASA-Langley Form 22 (Apr **69)**

 $\mathcal{L}$ 

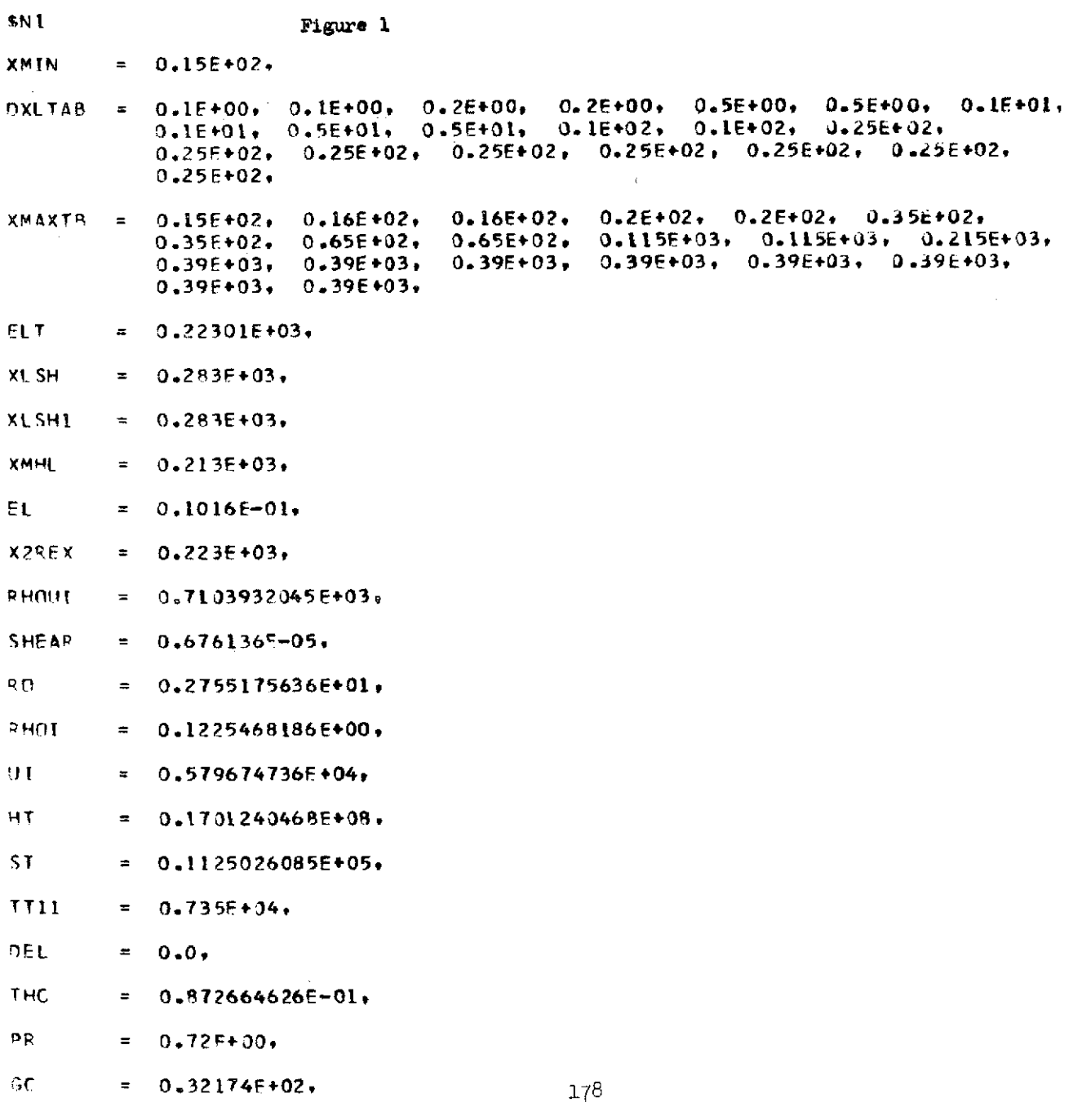

 $\label{eq:2.1} \frac{1}{\sqrt{2}}\left(\frac{1}{\sqrt{2}}\right)^{2} \left(\frac{1}{\sqrt{2}}\right)^{2} \left(\frac{1}{\sqrt{2}}\right)^{2} \left(\frac{1}{\sqrt{2}}\right)^{2} \left(\frac{1}{\sqrt{2}}\right)^{2} \left(\frac{1}{\sqrt{2}}\right)^{2} \left(\frac{1}{\sqrt{2}}\right)^{2} \left(\frac{1}{\sqrt{2}}\right)^{2} \left(\frac{1}{\sqrt{2}}\right)^{2} \left(\frac{1}{\sqrt{2}}\right)^{2} \left(\frac{1}{\sqrt{2}}\right)^{2} \left(\$ 

 $\label{eq:2.1} \frac{1}{\sqrt{2}}\left(\frac{1}{\sqrt{2}}\right)^{2} \left(\frac{1}{\sqrt{2}}\right)^{2} \left(\frac{1}{\sqrt{2}}\right)^{2} \left(\frac{1}{\sqrt{2}}\right)^{2}$ 

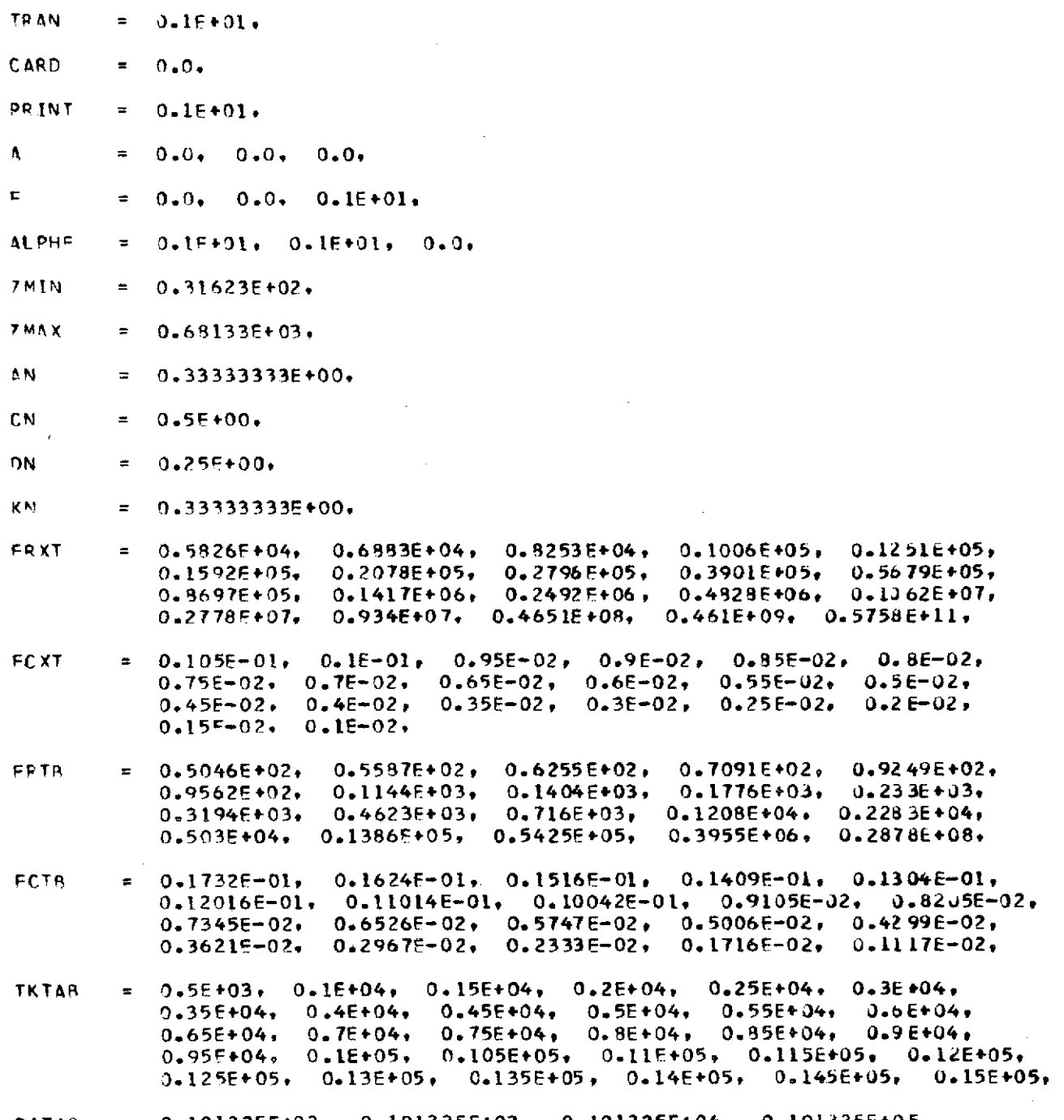

 $\mathcal{A}_{\mathcal{A}}$ 

 $\mathcal{L}^{\text{max}}_{\text{max}}$  and  $\mathcal{L}^{\text{max}}_{\text{max}}$ 

PATAR =  $0.101325E+0.2$ ,  $0.101325E+0.3$ ,  $0.101325E+0.4$ ,  $0.101325E+0.5$ 

 $\sim 10^{-1}$ 

 $0.101325E+06.0.101325E+07.0.101325E+08.$ 

 $\sim 10^{11}$ 

PRTAB

 $\sim$   $\sim$ 

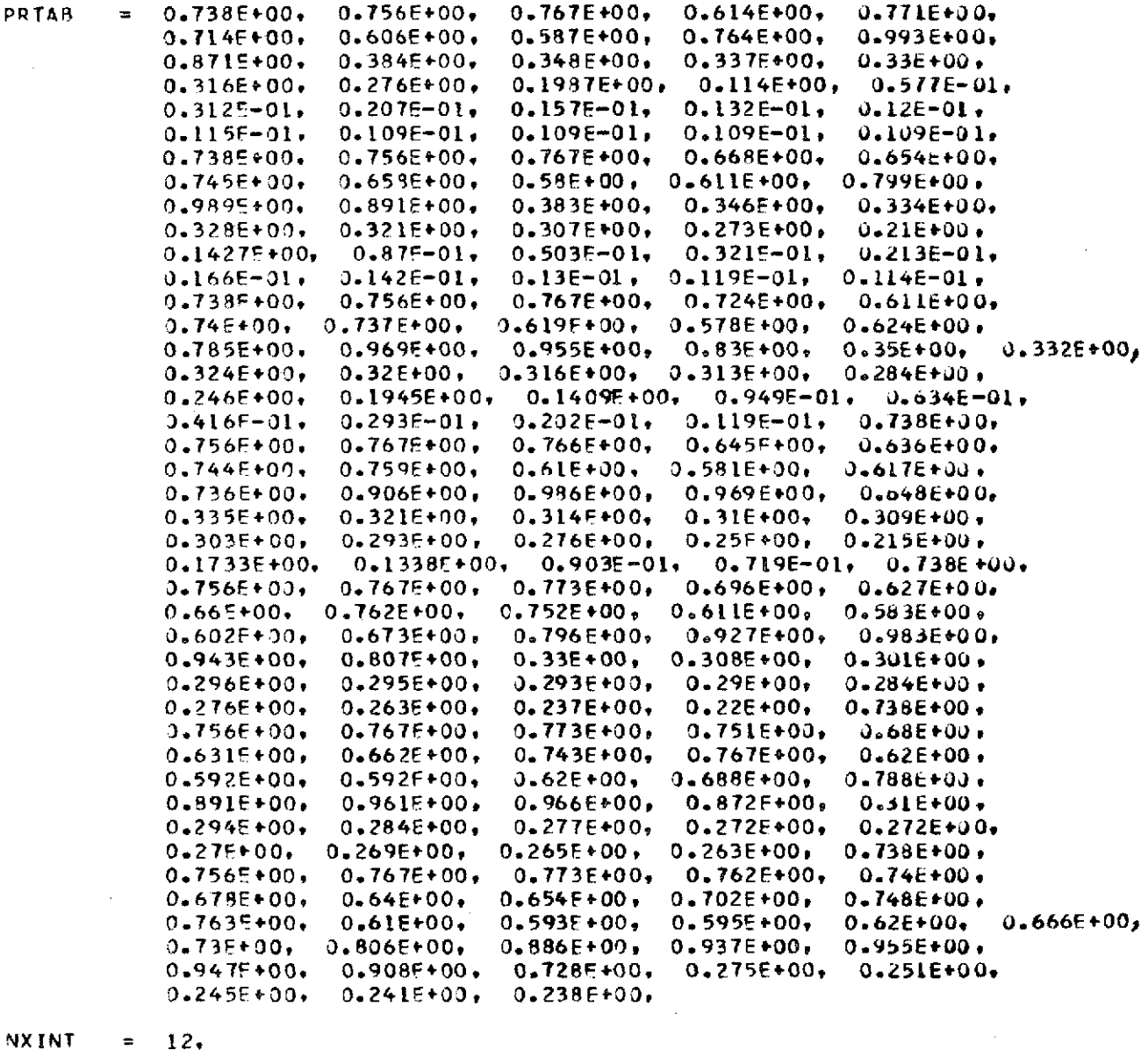

 $\sim 10^{-10}$  km s  $^{-1}$ 

 $\mathcal{L}^{\text{max}}_{\text{max}}$  ,  $\mathcal{L}^{\text{max}}_{\text{max}}$ 

= 0.36576F+00, 0.747014E+00, 0.975868E+00, 0.1280922E+01,<br>0.1465072E+01, 0.181483E+01, 0.2119886E+01, 0.2475992E+01,<br>0.2729992E+01, 0.3035046E+01, 0.3340608E+01, 0.3620008E+01, XINT

0.57777778E+03, 0.56277778E+03. 0.56888889E+03. 0.63555556E+03. TWT  $\blacksquare$  $0.74833333E+03.0.7883333E+03.$ 0.69888889E+03.  $0.60055556E+03$ ,  $0.82777778E+03$ 0.83888889E+03.  $0.80222222E+03,$  $0.81944444E+03.$ 

 $\sim$ 

 $\mathcal{A}_\mathrm{c}$ 

 $\sim 10$ 

 $\sim$ 

 $\bar{1}$ 

 $\bar{z}$ 

 $\sim 10^{-11}$ 

- $\mathbf t$  $\ddot{ }$  $5.$
- **NN**  $\ddot{}$  $4.4$
- ŅŢ  $\blacksquare$  $\mathbf{1}$ ,
- CI.  $\pm$  $0.125E - 01$
- **SPFC**  $\tilde{\mathbf{z}}$  $0.0.$
- $0.16E + 02.$ **CTMAX**  $\equiv$
- **ELET**  $0.1E - 02.$  $\equiv$
- $0.15 0.2$ ELE<sub>2</sub>  $\equiv$
- $FR<sub>2</sub>$  $0.15 - 02.$  $\pmb{\pi}$
- $0.1E 02.$ UEPR.  $\bullet$
- CEFFR  $\equiv$  $0.4E - 02$
- $0.1E + 02.$ **XVO**  $\sim$   $\sim$  $\approx$
- $0.25 + 01.$ PSI  $\equiv$
- $0.154E+01.$ FNI.  $\equiv$
- $0.126E + 01.$ ALMIN  $\overline{\mathbf{z}}$
- $0.1E+01.$ ALX.  $\equiv$
- EPOPT  $0.0.$  $\blacksquare$
- TP  $= 0.0,$

j

181

 $\sim 10^{11}$  km l,  $\mathbf{r}$ 

 $\bar{z}$  $TS = 0.0$ 

 $\cdot$ 

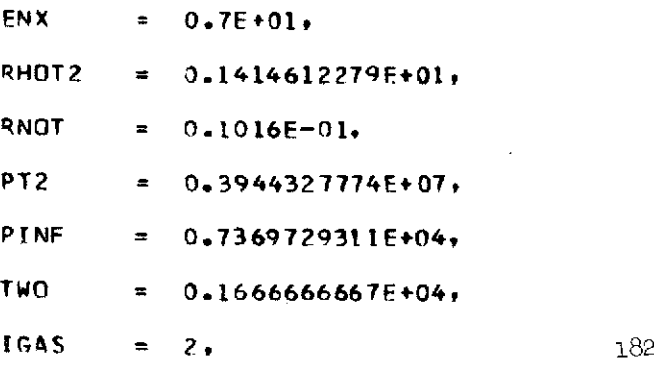

 $\ddot{\phantom{a}}$ 

**ACFT** =  $0.25 - 01.$   $0.1755 - 01.$   $0.155 - 01.$   $0.1255 - 01.$   $0.15 - 01.$   $0.95 - 02.$  $0.8E-02$ ,  $0.7E-02$ ,  $0.6E-02$ ,  $0.55E-02$ ,  $0.55E-02$ ,  $0.45E-02$ ,<br> $0.45E-02$ ,  $0.35E-02$ ,  $0.3E-02$ ,  $0.25E-02$ ,  $0.225E-02$ ,  $0.2E-02$ ,  $0.19E-02$ ,  $0.18E-02$ ,  $0.17E-02$ ,  $0.16E-02$ ,

 $\mathcal{A}$ 

 $\sim 10^{11}$  km  $^{-1}$ 

 $\sim 10^{-1}$ 

 $\sim 10^7$ 

- TREXT  $= 0.25714E+04.$  $0.38575E+04,$  $0.63075 + 04,$  $0.11684E+05. 0.26303E+05.$  $0.39536E+05.$  $0.63468E+05.$  $0.11152E+06.$ 0.22195E+06.  $0.33324E + 06$  $0.87332E + 07.$ 0.52896E+06.  $0.90014E + 06.$  $0.167615+07.$  $0.35195E*07.$  $0.27673E + 0.8$  $0.56185F + 0B.$  $0.12889E+19.$  $3 - 18754E + 19$ 0.28101E+09,  $0.4354E+0.99$ ,  $0.70126E+0.99$ ,
- UNIN  $= 0.15 + 01.$

 $\sim$   $\sim$ 

 $\sim 10$ 

**UNIO**  $= 0.15+01.$ 

**SEND** 

 $\sim$ 

Figure 2 **BOOY+SHOCK PTS** 

 $\sim$   $\sim$ 

 $\mathcal{A}$ 

 $\sim 10^{11}$ 

 $\sim 10$ 

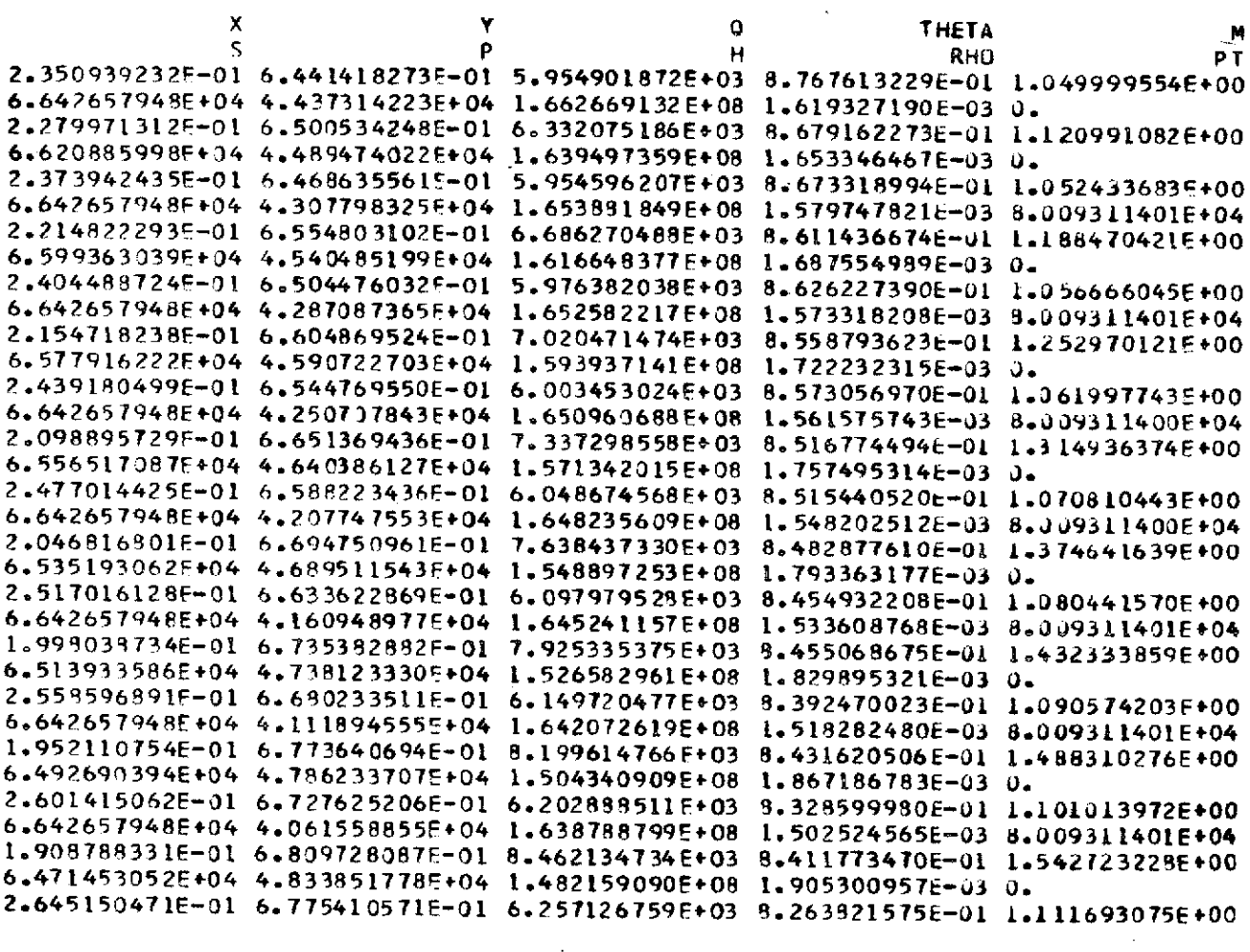

 $\sim$ 

 $\bar{a}$ 

Figure 3

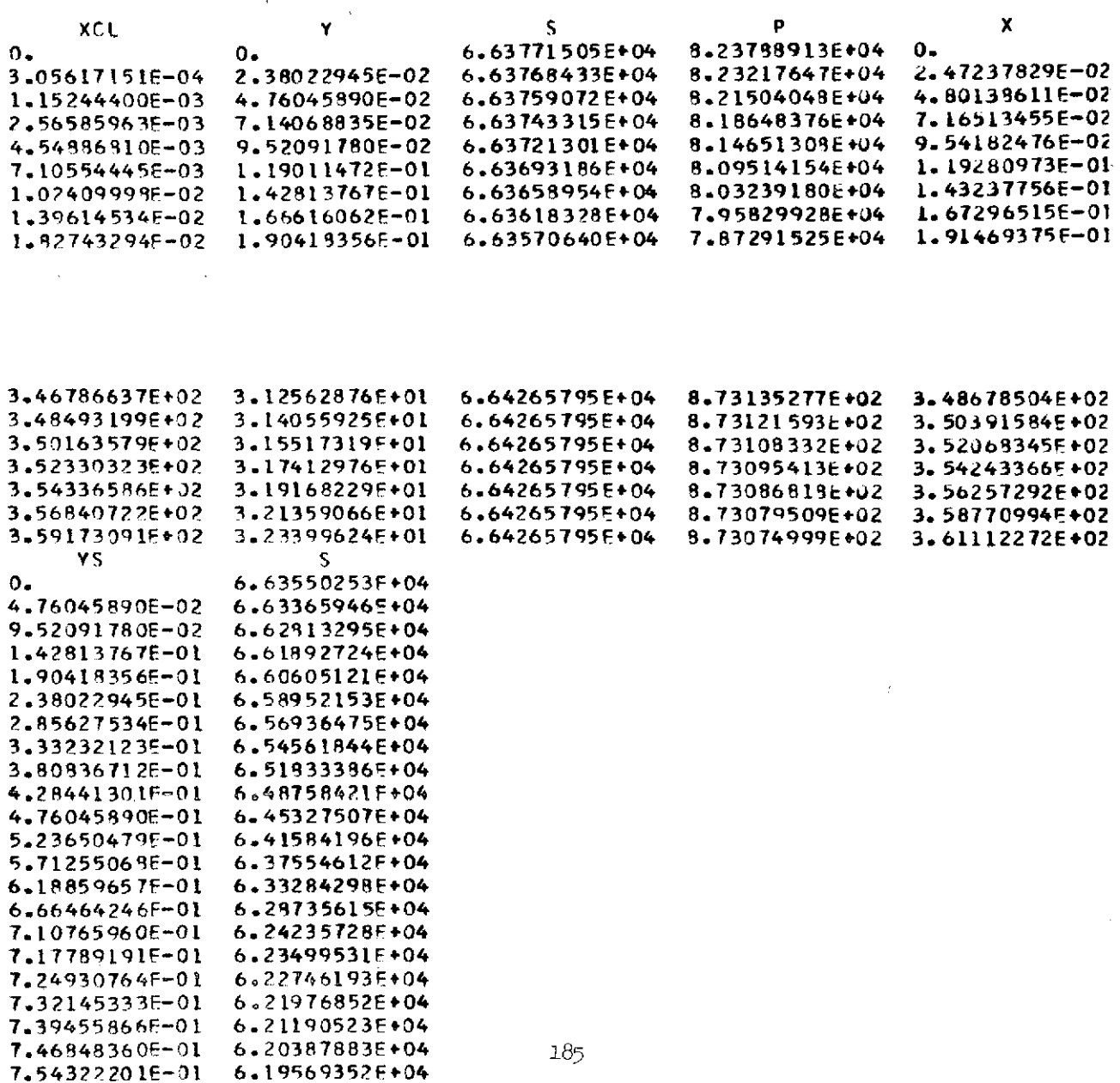

Figure 4

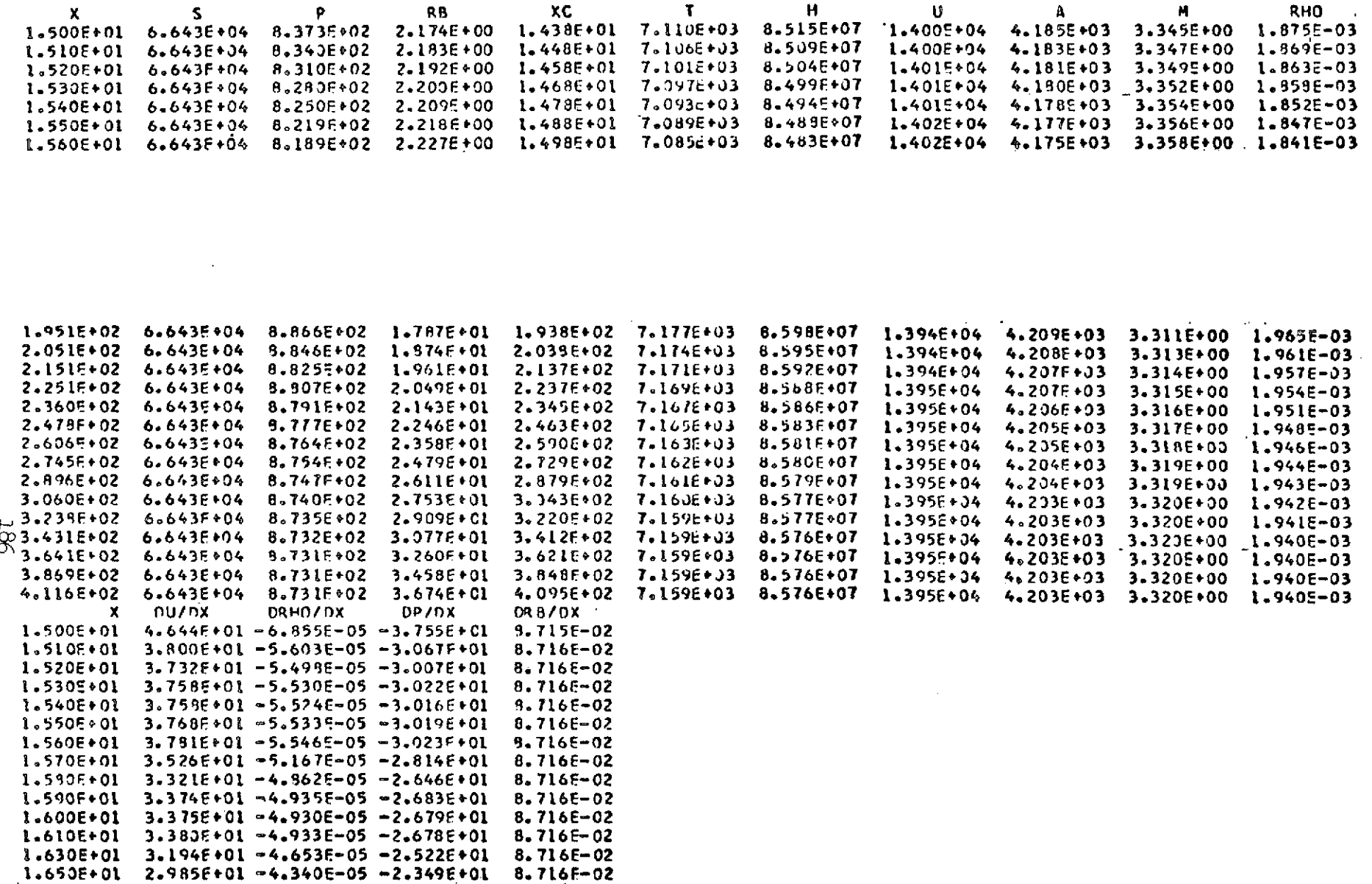

 $\alpha$ 

**Figure 5** 

 $\mathcal{L}^{\text{max}}_{\text{max}}$ 

 $\mathcal{L}_{\text{max}}$  and  $\mathcal{L}_{\text{max}}$ 

#### $HD = 6.131E+00.00 = 9.285E+07$

 $\sim$   $\sim$ 

 $\sim 10^7$ 

187

 $\sim 10^7$ 

 $\mathcal{L}^{\text{max}}_{\text{max}}$ 

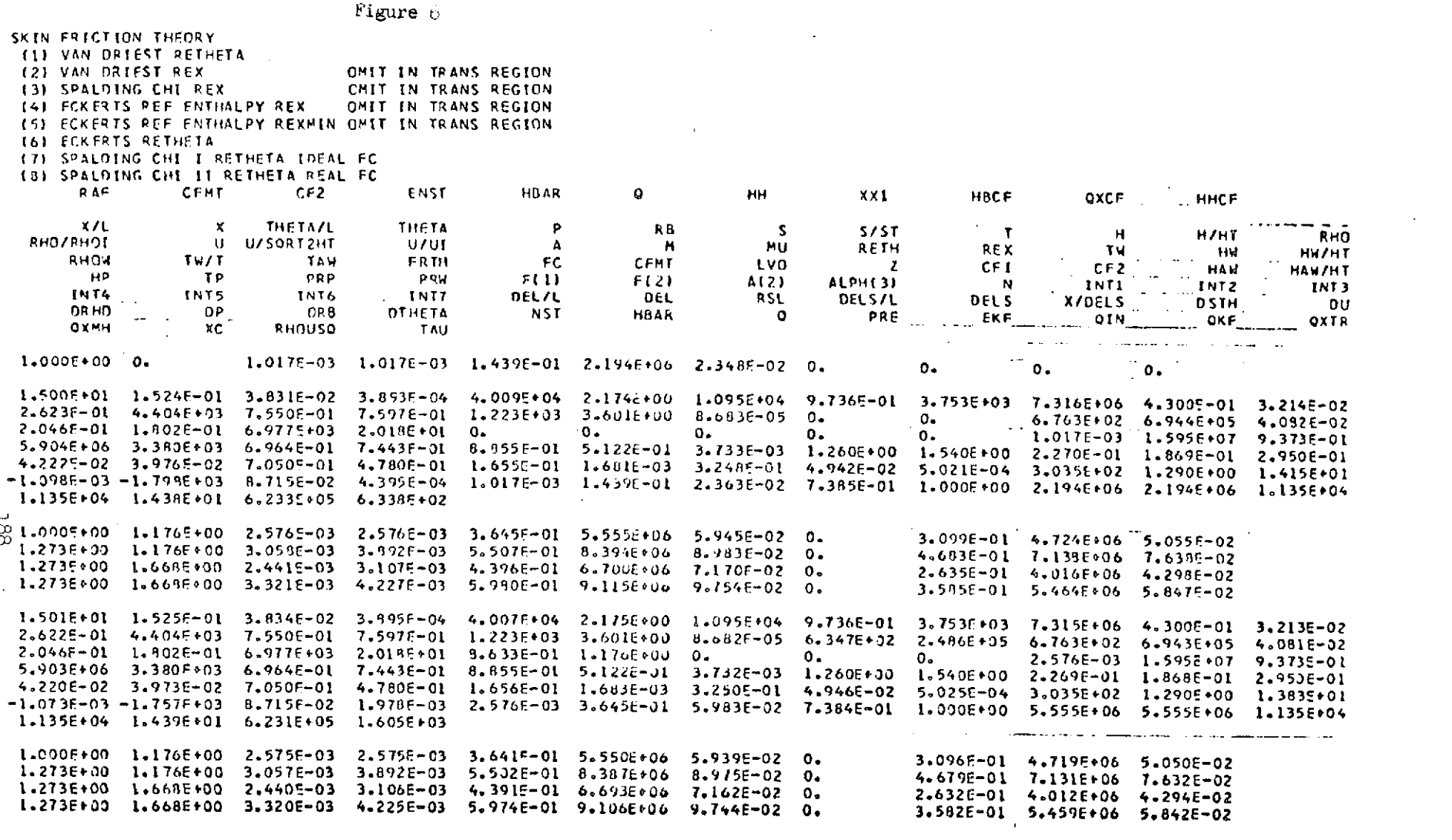

 $\label{eq:2.1} \mathcal{L}(\mathcal{L}^{\text{max}}_{\mathcal{L}}(\mathcal{L}^{\text{max}}_{\mathcal{L}}),\mathcal{L}^{\text{max}}_{\mathcal{L}}(\mathcal{L}^{\text{max}}_{\mathcal{L}}))$ 

Figure  $6$  (cont.)

 $1.894E*02$   $1.974E*03$   $1.132E-01$   $1.150E-03$   $4.249E*04$   $1.73E*01$   $9.006E*03$   $8.005E-01$   $1.659E*03$   $1.849E*06$   $1.036E-01$   $8.351E-02$ 7.2235-01 5.507E+03 9.441E-01 9.5005-01 7.896E+02 6.975E+J0 5.568E-05 7.349E-04 1.534E+07 9.020E-01 2.047E-01 4.321E-01 6.760E+03 1.019E+01 1.935E+00 1.176E+00 0.  $0.1$  and  $0.1$  $0 - 1$ 1.042E+00 6.110E+00 6.305E-02 2.053E-02 3.966E-01 4.2625+06 2.957E+03 6.3546-01 7.4585-01 9.0565-01 9.0802-01 -2.413E-05 7.015E-01 T.127E-03 2.700E+02 6.196E+00 2.321E-02 8.168E-03 1.235E-03 6.034E-01 5.404E-01 1.742E+00 1.770E-02 5.152E+00 7.675E-01 1.000E+00 5.228E+06 5.228E+06 4.030E+06  $-1.8735 - 06 - 3.0955 + 00$  8.7165-02 1.7065-04 7.3485-04 3.5828-01 5.6318-02 1.1358+04 1.881E+02 2.684E+06 1.972E+03 3.043F-01 4.427E+06 4.963E-02  $1.000E*00$   $1.176E*00$   $6.703F+04$   $6.703E-04$   $3.578E-01$   $5.206E*06$   $5.837E-02$  $0 -$ 4.023E-01 5.853F+06 6.562E-02 1.0005\*00 1.176E\*00 R.8625-04 8.862E-04 4.731F-01 6.883E\*06 7.717E-02  $\mathbf{0}$ . 4.310E-01 6.270E+06 7.030E-02 1.352F+00 1.333E+00 7.962F-04 1.076E-03 5.747E-01 8.361E+06 9.373E-02  $\mathbf{0}$ . 1,373E+00 1,997E+07 2,239E-01  $3.024E-03$  1.615F+00 2.349E+07 2.633E-01  $\mathbf{0}$ 1.3525+00 1.1768+00 2.237F-03 9.3266-01 1.3576+07 1.5215-01 2.054F-03 1.077E+00 1.596E+07 1.789E-01  $0 -$ 1.3528+00 1.1768+00 1.5208-03 5.081F-01 7.393F+06 8.288E-02  $1.119F-03$  5.976F-01 8.694C+06 9.747E-02  $\mathbf{a}$ 1.3526+00 1.174F+00 8.279E-04 3.115E-01 4.532E+06 5.0B1E-02 1.1526+00 1.3336+00 5.755F-04 7.7506-04 4.153F-01 6.0436+00 6.7746-02  $\mathbf{0}$ . 3.850F-01 5.601E+06 6.279E-02  $1.352F*00$   $1.3335F*00$  7.112F-04 9.615E-04 5.133E-01 7.468E+36 8.372E-02  $\mathbf{0}$ . 7.905E-01 1.517E+03 1.673E+06 9.832E-02 9.639E-02 2.054E+02 2.087F+00 1.158F-01 1.176E-03 4.235E+04 1.877E+01 8.894E+03 1.1865+04 2.104E+07 7.430E+02 7.667E+05 4.507E-02  $\frac{11}{100}$  7.865E-01 5.539E+03 9.496E-01 9.555F-01 7.5R0E+02 7.30UE+00 5.295E-05 6.703E-04 1.533E+07 9.009E-01  $0 0 \otimes$  1.967E-01 4.896E-01 6.745E+03 9.063E+00 2.088E+00 1.176E+00 0. 1.0225+00 6.538E+00 5.680E-02 1.857E-02 4.145E-01 7.467E-01 9.047E-01 9.557E-01 -5.100E-04 4.223F+06 2.944E+03 6.362E-01 8.308E-01 8.441E-03 2.472E+02 7.176F+00 7.69IE-02 7.9755-03 1.0356-03 5.8556-01 5.2376-01 1.9736+00 2.0056-02 5.8856+00 7.671E-01 1.000E+00 5.206E+06 5.206E+06 4.059E+06  $-6.200E-06 - 1.024E+01$   $-8.716E-02$   $-1.459E-04$   $-6.703E-04$   $-3.576E-01$   $-5.607E-02$ 1.135E+04 2.040E+02 2.957E+06 1.982E+03  $1.0035+00$   $1.1765+00$  6.1635-04 6.1535-04 3.573F-01 5.1846+06 5.8275-02 3.0336-01 4.4036+06 4.9556-02  $0 -$ 3.718E-01 5.396E+06 6.065E-02 1.000E+00 1.1765+00 7.544E-04 7.544E-04 4.373E-01 6.345E+06 7.1325-02  $0 -$ 1.3516+00 1.3176+00 6.8276-04 9.2236-04 5.3466-01 7.7586+06 8.7206-02 4.0586-01 5.9996+06 6.6196-02  $\mathbf{0}$ . 1.3408+00 1.945E+07 2.186E-01 1.351E+00 1.176E+00 2.012E-03 2.719E-03 1.576E+00 2.287E+07 2.570E-01  $\mathbf{o}$ .  $9.974E-01$  1.447E+07 1.627E-01 1.351E+00 1.176E+00 1.498E-03 2.024F-03 1.173E+00 1.702E+07 1.913E-01  $\Omega$ . 5.005E-01 7.263E+06 8.164E-02 1.015E-03 5.8RGE-01 8.5410+06 9.600E-02  $\mathbf{0}$ 1.3515+00 1.1765+00 7.5165-04 3.130E-01 4.541E+06 5.104E-02 1.351F003 1.317E+00 5.265E-04 7.113E-04 4.123F-01 5.983E+06 6.724E-02  $\mathbf{0}$ 3.8016-01 5.516E+06 6.200E-02 1.3515+00 1.3176+00 6.3955-04 8.6395-04 5.0085-01 7.2676+36 8.1686-02  $\sigma$ . 7.816E-01 1.399E+03 1.520E+06 8.982E-02 1.042E-01  $2.214E+02$   $2.2495+00$   $1.179E-01$   $1.29E-03$   $4.220E+04$   $2.016E+01$   $B.793E+03$ 1.373E+04 2.579E+07 7.629E+02 7.888E+05 4.637E-02 9.500E-01 5.565E+03 9.540E-01 9.600E-01 7.297E+02 7.626E+00 5.055E-05 6.163E-04 1.531E+07 8.999E-01  $0 - 1$  $1.909E-01$  5.453F-01 6.733E+03 B.222E+00 2.238E+00 1.176E+00 0.  $0.1$  and  $0.1$ 1.0025+00 6.9585+00 5.1568-02 1.6946-02 4.3022-01 4.190F+06 2.934E+03 6.368E-01 7.475E-01 9.038E-01 1.006c+00 -1.017E-03 7.761E-03 8.794E-04 5.698E-01 5.183E-01 2.210E+00 2.245E-02 6.644E+00 9.653E-01 9.809E-03 2.293E+02 8.189E+00 6.397E-02 6.379F+06 2.200E+02 3.226E+06 1.988E+03

Figure 6 (cont.)

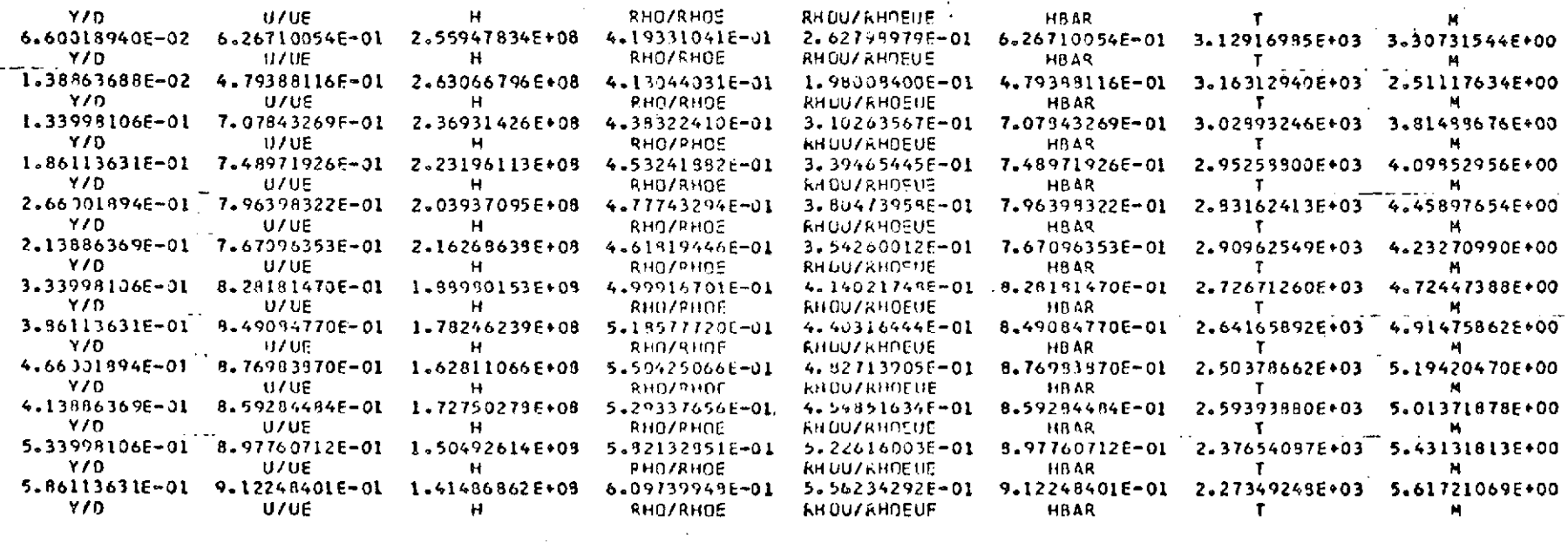

 $190$ 

**CANA** 

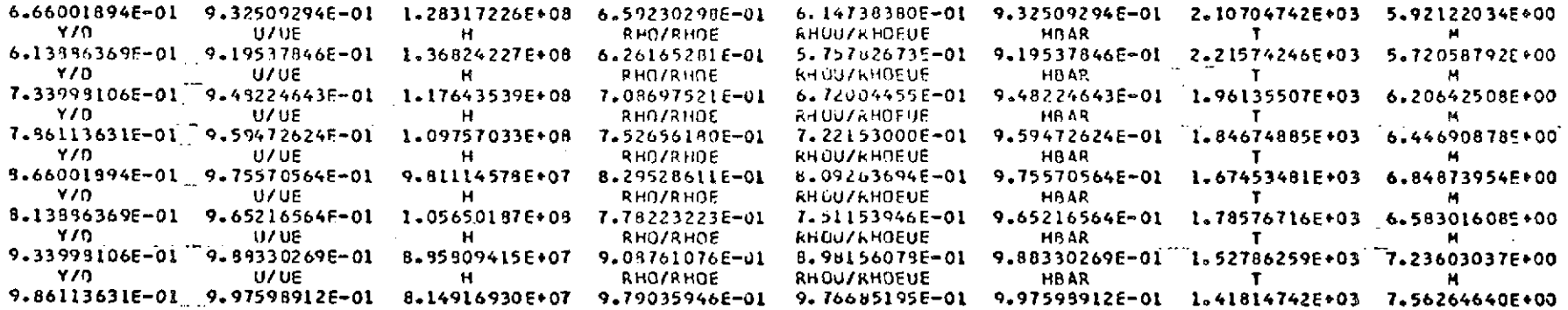

 $\sim 10^{11}$ 

 $\mathcal{A}^{\mathcal{A}}$ 

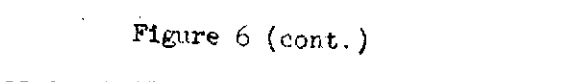

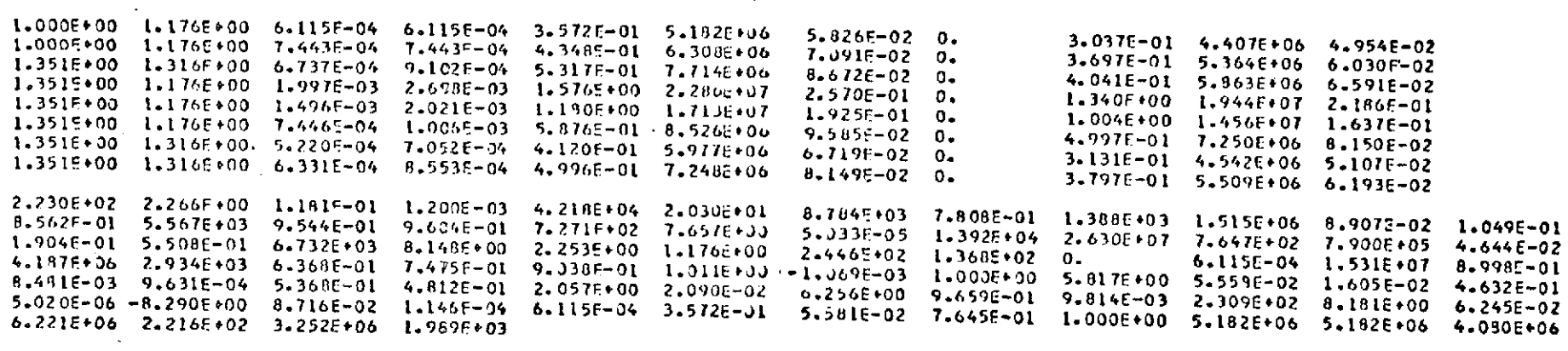

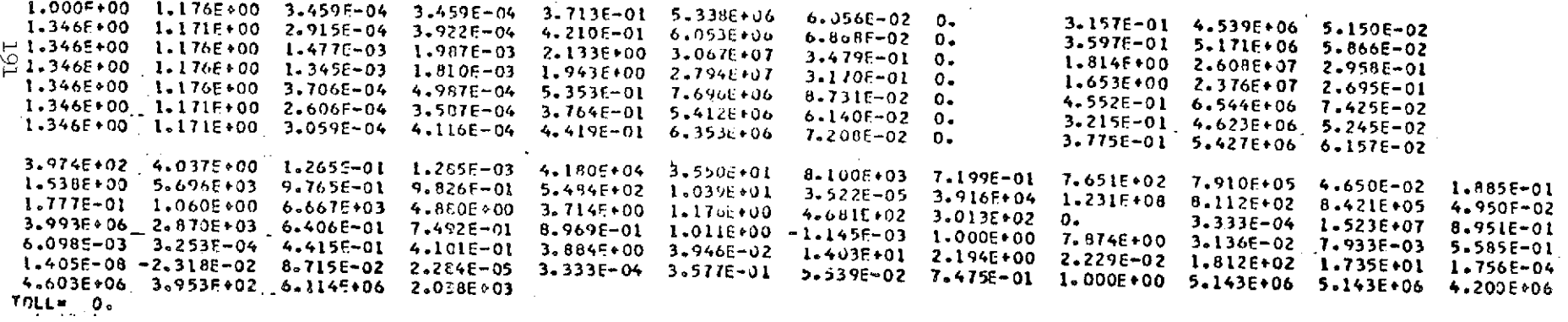

the contract of the contract of the

 $\label{eq:2.1} \frac{1}{\sqrt{2}}\int_{\mathbb{R}^3}\frac{1}{\sqrt{2}}\left(\frac{1}{\sqrt{2}}\right)^2\frac{1}{\sqrt{2}}\left(\frac{1}{\sqrt{2}}\right)^2\frac{1}{\sqrt{2}}\left(\frac{1}{\sqrt{2}}\right)^2\frac{1}{\sqrt{2}}\left(\frac{1}{\sqrt{2}}\right)^2\frac{1}{\sqrt{2}}\left(\frac{1}{\sqrt{2}}\right)^2\frac{1}{\sqrt{2}}\frac{1}{\sqrt{2}}\frac{1}{\sqrt{2}}\frac{1}{\sqrt{2}}\frac{1}{\sqrt{2}}\frac{1}{\sqrt{2}}$ 

 $\label{eq:2.1} \mathcal{L}(\mathcal{L}^{\text{max}}_{\mathcal{L}}(\mathcal{L}^{\text{max}}_{\mathcal{L}})) \leq \mathcal{L}(\mathcal{L}^{\text{max}}_{\mathcal{L}}(\mathcal{L}^{\text{max}}_{\mathcal{L}}))$ 

 $\label{eq:2.1} \mathcal{L}(\mathcal{L}^{\mathcal{L}}_{\mathcal{L}}(\mathcal{L}^{\mathcal{L}}_{\mathcal{L}})) = \mathcal{L}(\mathcal{L}^{\mathcal{L}}_{\mathcal{L}}(\mathcal{L}^{\mathcal{L}}_{\mathcal{L}})) = \mathcal{L}(\mathcal{L}^{\mathcal{L}}_{\mathcal{L}}(\mathcal{L}^{\mathcal{L}}_{\mathcal{L}}))$ 

 $\mathcal{L}(\mathcal{L}(\mathcal{$  $\mathcal{L}(\mathcal{L}(\mathcal{$ 

Figure 7  $\frac{1}{2}$ 

 $\sim$ 

 $\sim 100$ 

 $\sim 10^{-1}$ 

 $\begin{matrix} 0 \\ 0 \\ 0 \end{matrix}$ 

 $\sim$ 

 $\sim$ 

 $\sim 100$ 

 $\sim 10^7$ 

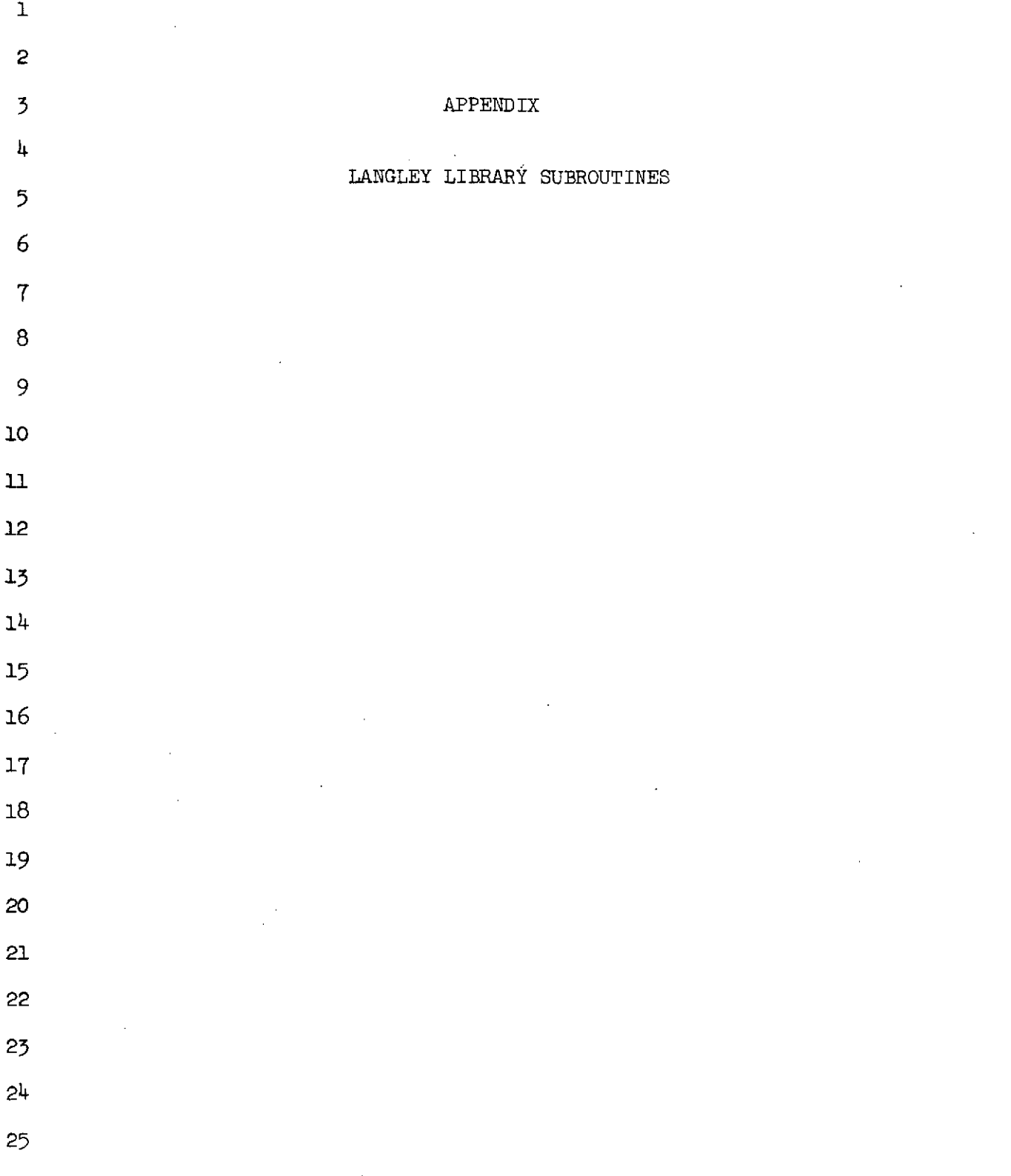

 $\hat{\mathcal{A}}$ 

 $\hat{\mathcal{A}}$ 

NASA-Langley Form 22 (Apr 69)

 $\bar{\mathcal{A}}$ 

 $\sim$ 

 $\sim 10^6$ 

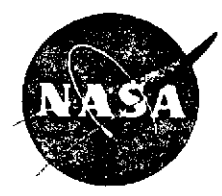

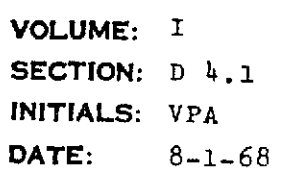

# **VOLUME: I COMPUTER RESEARCH INITIALS:** VPA **PROGRAM ING**<br>CENTER DATE: 8-1-68 MANUAL

**SUPERSEDES COPYDATED:3-1-67 PAGE 1 OF 2**

FUNCTION DIF

LANGUAGE: FORTRAN

LANGLEY<br>RESEARCH

PURPOSE: This is a function subprogram which differentiates the function at any given point in a table of supplied values.

- USE:  $R = DIF(L, M, NP, VARI, VARD)$ 
	- L An integer, the point at which the function is differentiated.
	- M An integer from  $1 5$  to determine the point formula, N, where  $N = 2M + 1$ . If M is not in this range, the derivative is set to INDEFINITE.
	- NP An integer, the number of points in the table.
	- VARI A one-dimensional array of the independent veriable.
	- VARD **A** one-dimensional array of the dependent variable.

R The result.

RESTRICTIONS: The maximum N for the formula (see Method below) is ll, that is, M may not exceed 5. The differentiation is indefinite for an invalid M.

> The answer will be I, indefinite, for M out of range or **N>** NP.

The two arrays must be dimensioned in the calling program as indicated: VARI(NP),

METHOD: The Lagrangian N-point formula (N always odd) is used.

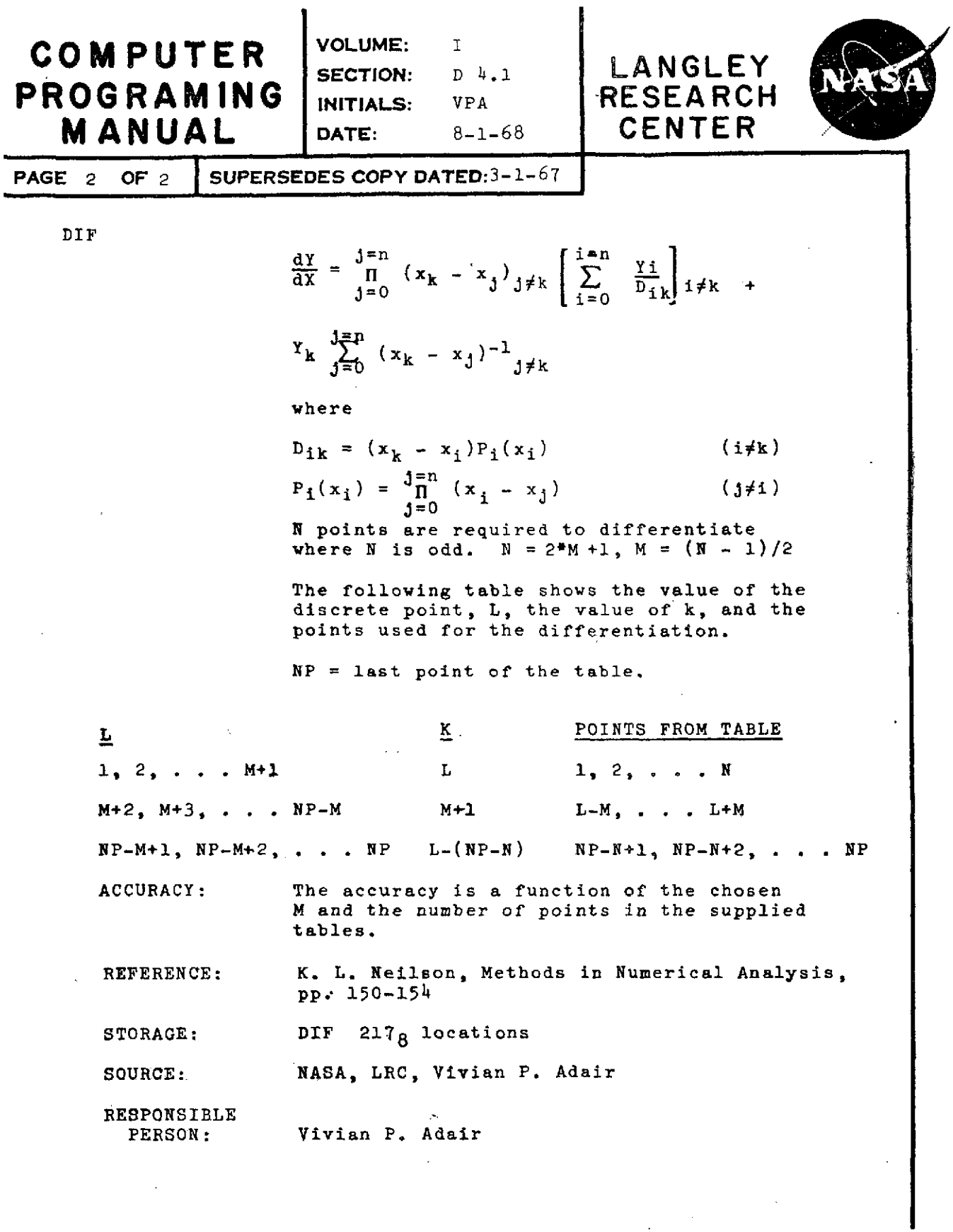

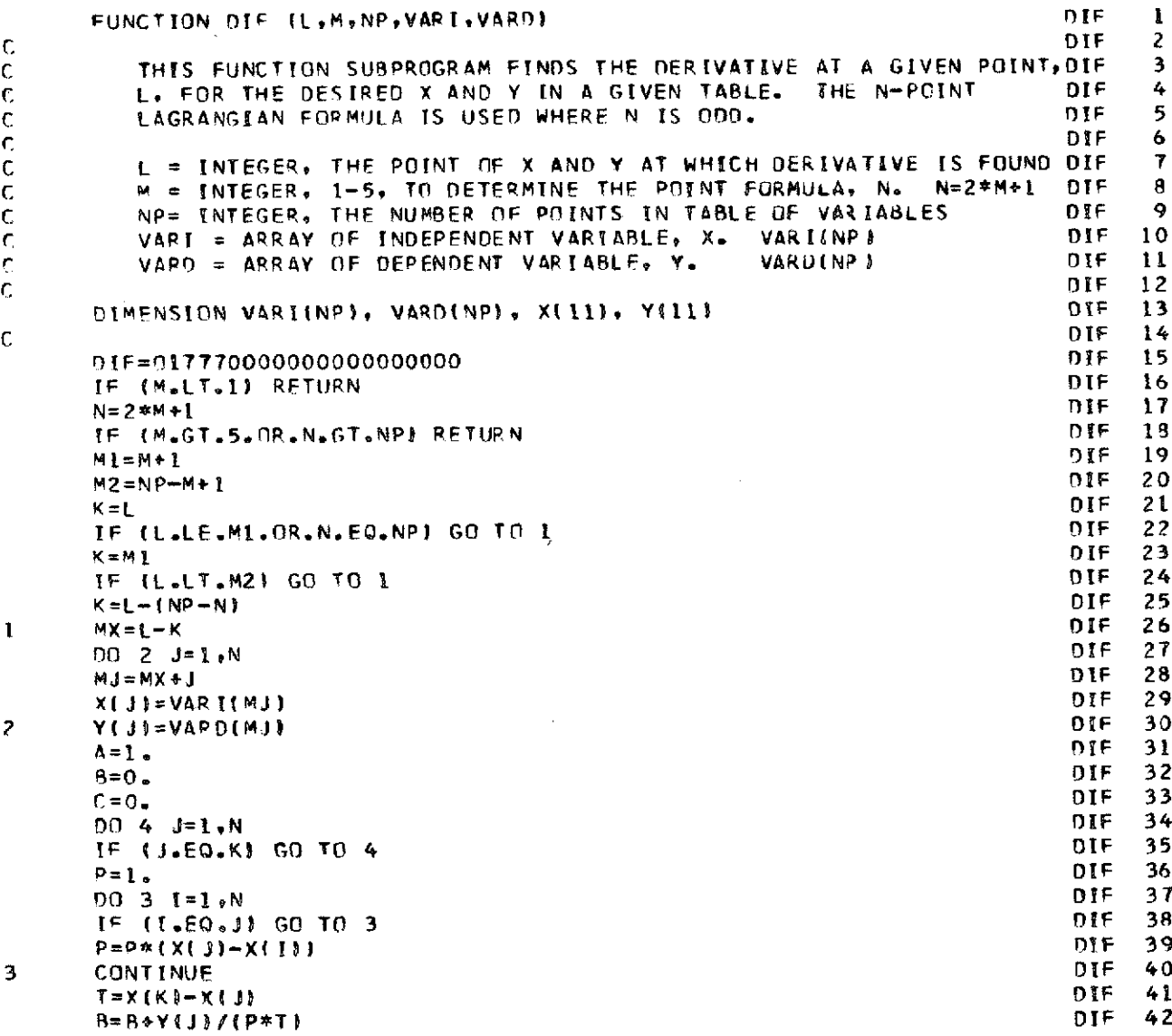

 $\ddot{\phantom{0}}$ 

 $\hat{\mathcal{A}}$ 

 $\bar{\beta}$ 

 $\hat{\mathcal{A}}$ 

 $\frac{1}{2}$ 

 $\ddot{\phantom{a}}$ 

 $\hat{\mathcal{A}}$ 

 $\label{eq:2.1} \mathcal{L}^{\text{max}}_{\text{max}}\left(\mathcal{L}^{\text{max}}_{\text{max}}\right) = \mathcal{L}^{\text{max}}_{\text{max}}\left(\mathcal{L}^{\text{max}}_{\text{max}}\right)$ 

l,

*196*

 $\mathcal{A}$ 

 $\overline{\phantom{a}}$ 

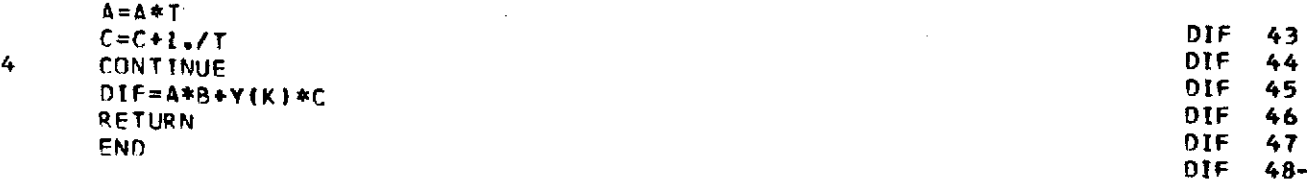

 $\sim$ 

 $\mathcal{L}^{\text{max}}_{\text{max}}$ 

 $\frac{1}{2} \frac{1}{2} \frac{1}{2} \frac{1}{2} \frac{1}{2}$ 

 $\sim$ 

 $\mathcal{L}^{\mathcal{L}}$ 

 $\mathcal{L}^{\text{max}}_{\text{max}}$  and  $\mathcal{L}^{\text{max}}_{\text{max}}$ 

وبالمها

 $\hat{\mathbf{r}}$ 

 $\hat{\mathcal{A}}$ 

 $\sim$   $\sim$ 

197

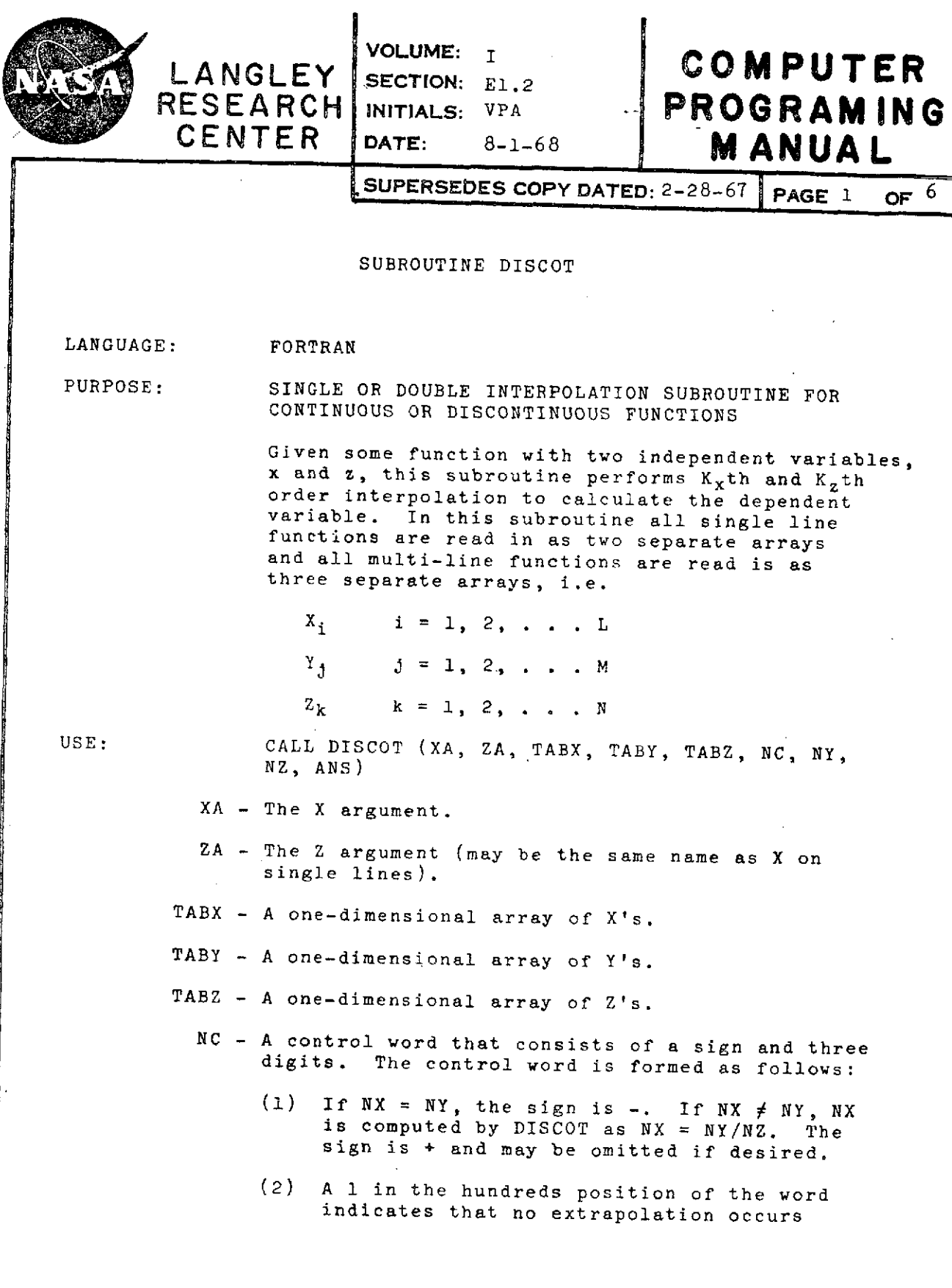

 $\sim 400$  km s  $^{-1}$ 

### **COMPUTER**  $\begin{matrix} \text{VOLUME: I} \\ \text{SECTION: E1.2} \\ \text{ROGRAMING} \end{matrix}$  LANGLEY<br>**PROGRAMING** INITIALS: VPA RESEARCH **PROGRAMING** INITIALS: **VPA RESEARC**<br> **MANUAL** DATE: 8-1-68 CENTER **MANUAL** DATE: 8-1-68

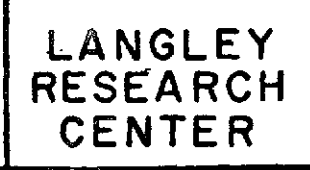

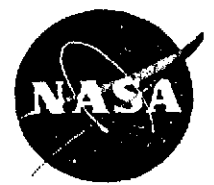

PAGE 2 OF 6 SUPERSEDES COPY DATED: 2-28-67

DISCOT

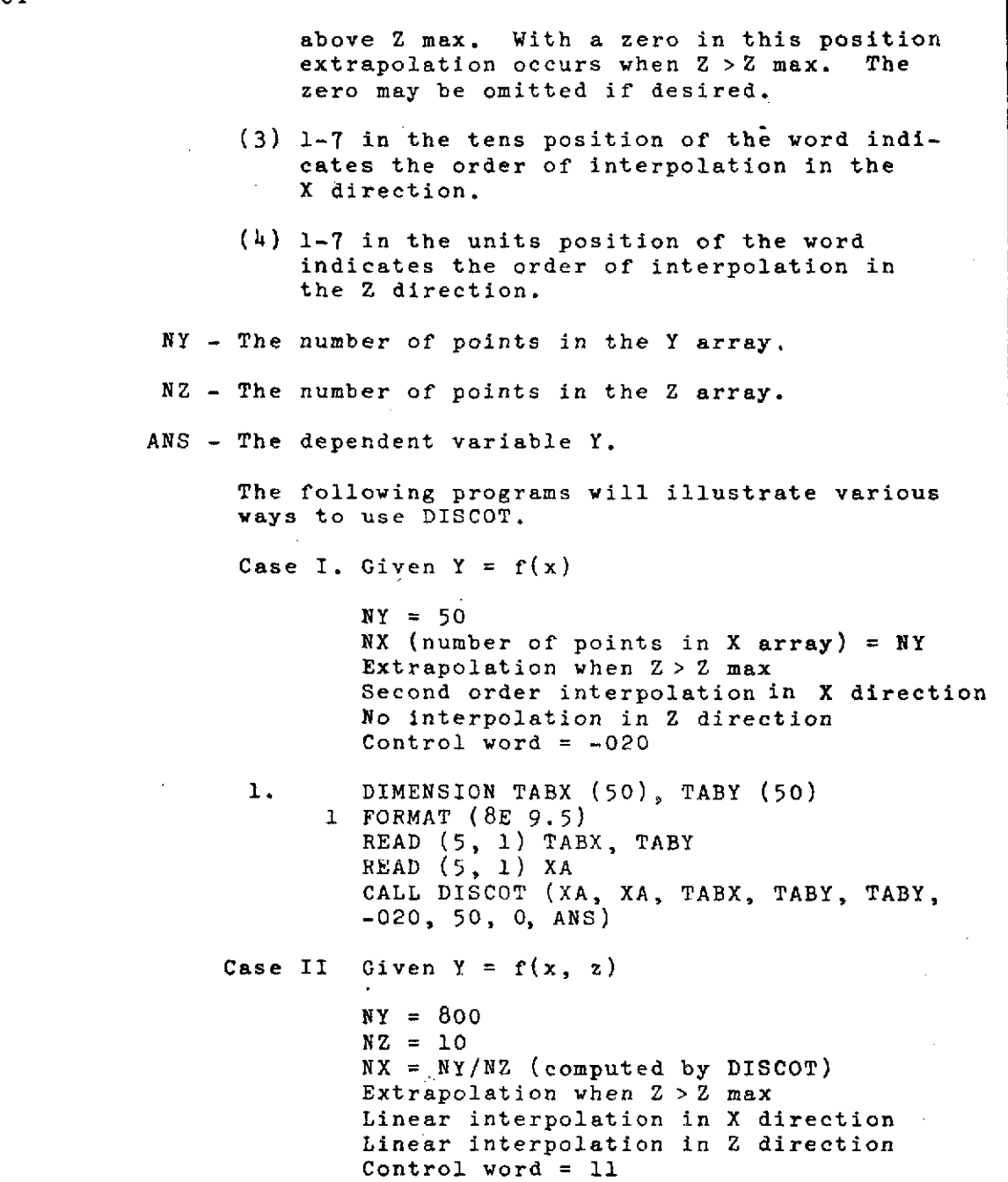

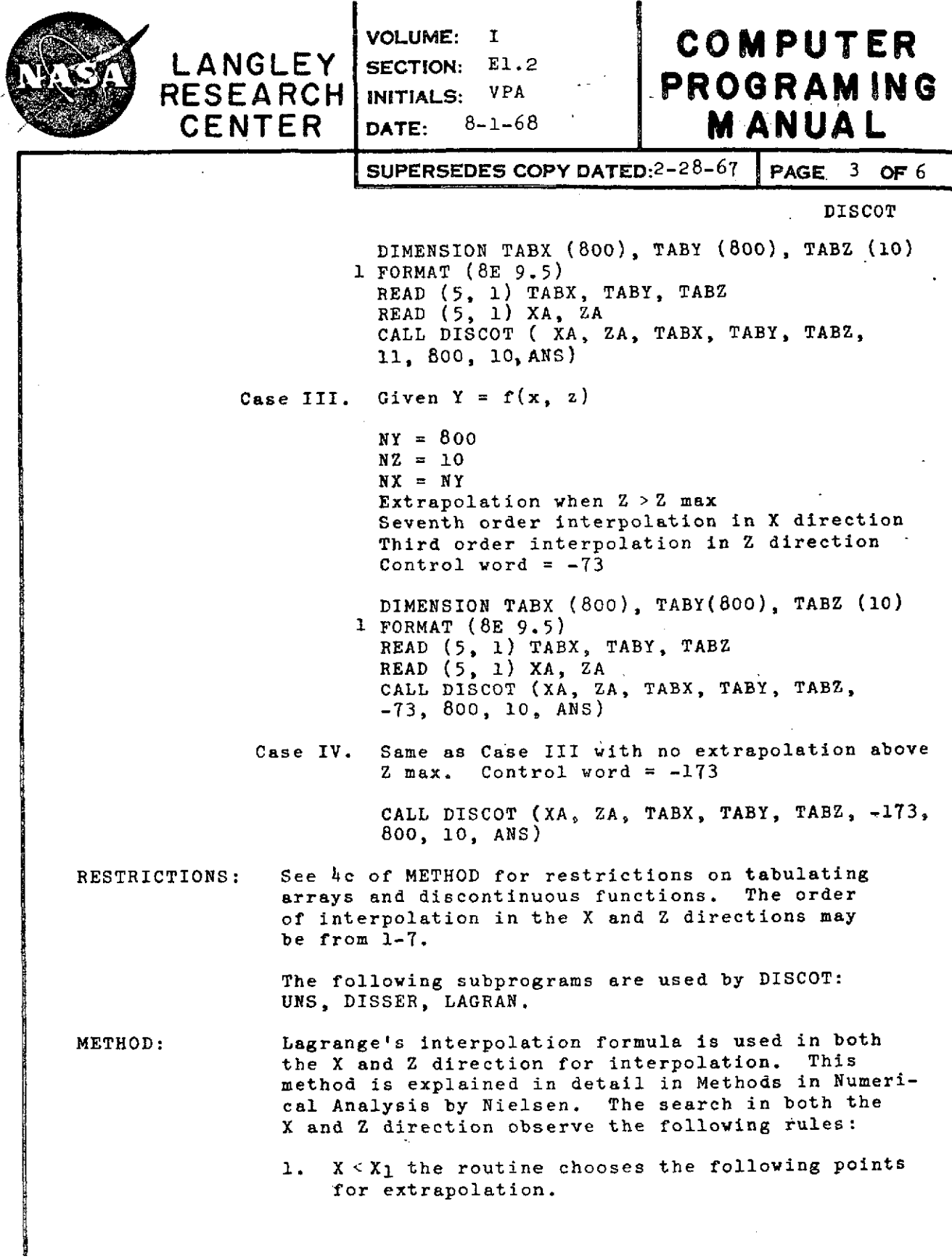

 $\mathcal{A}^{\mathcal{A}}_{\mathcal{A}}$  and  $\mathcal{A}^{\mathcal{A}}_{\mathcal{A}}$  and  $\mathcal{A}^{\mathcal{A}}_{\mathcal{A}}$ 

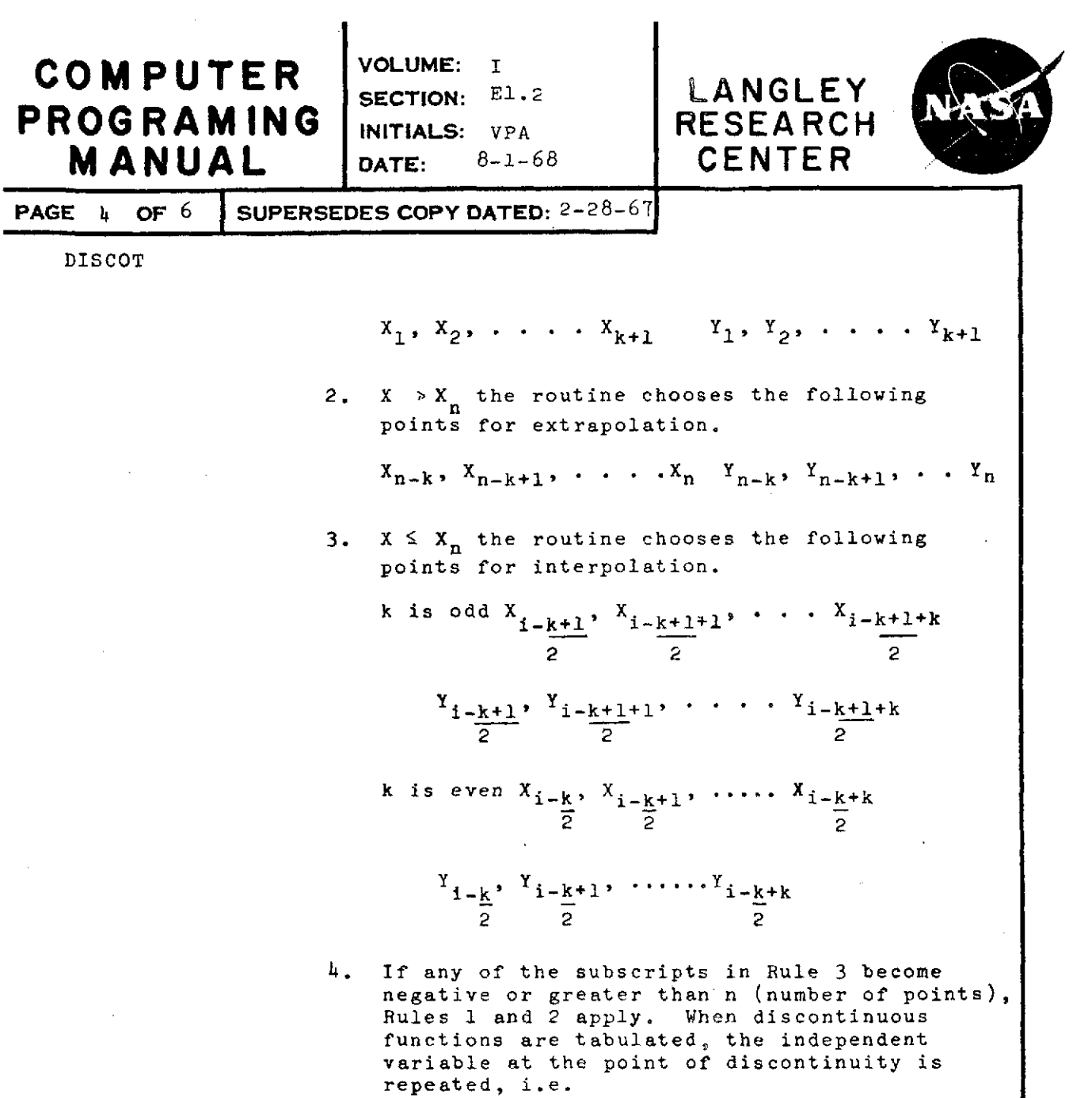

 $k = 2 (x_1, x_2, x_3, x_3, x_4, x_5, x_1, x_2, x_3, x_4, x_5, x_6)$ 

The subroutine will automatically examine the points selected before interpolation and if there is a discontinuity, the following rules apply. Let X and **Xd+1** be the point of discontinuity.

 $\bar{1}$ 

 $\ddot{\phantom{a}}$  .

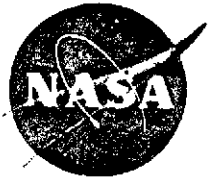

 $\sim$   $\sim$ 

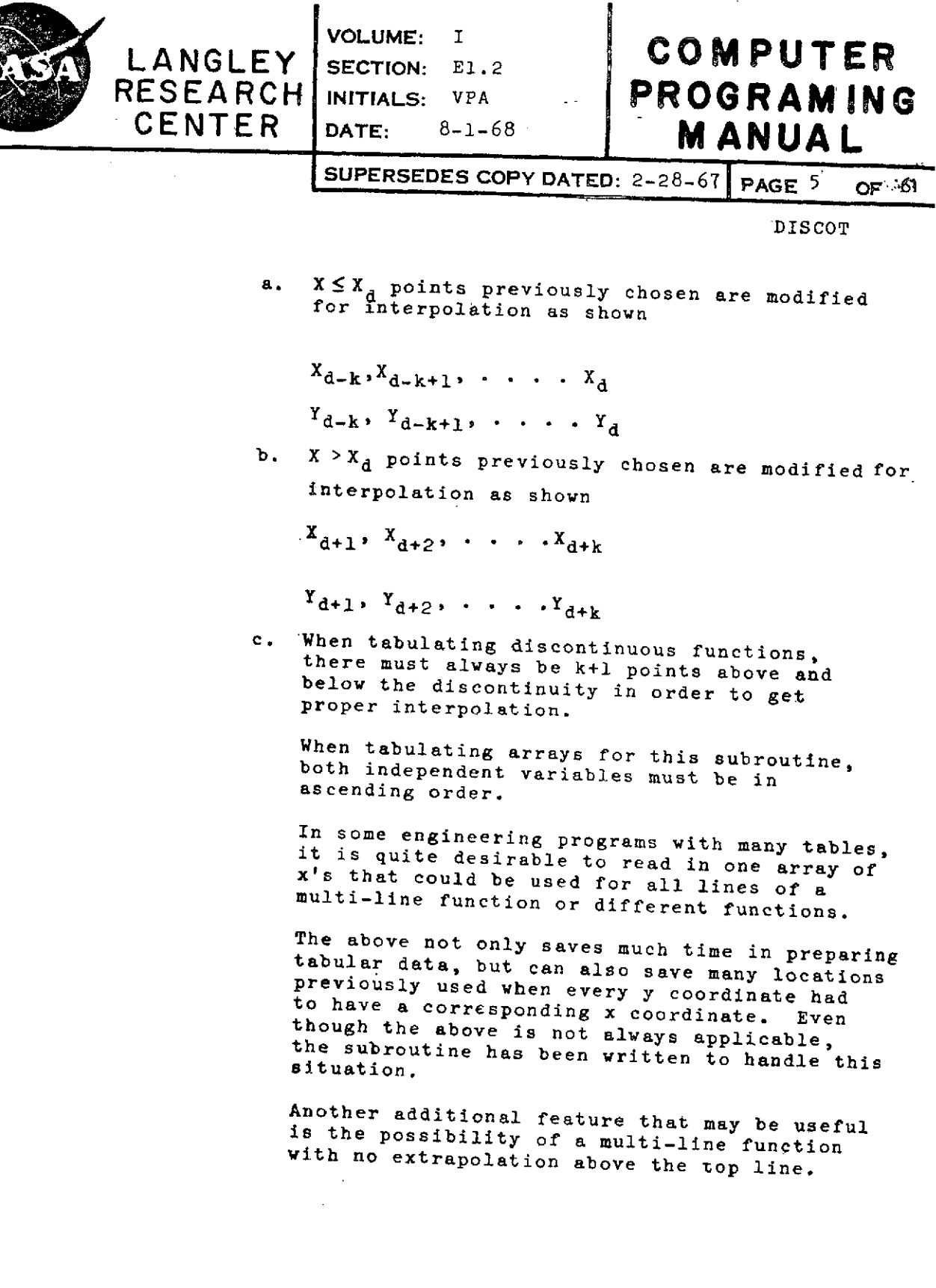

 $\bar{\beta}$ 

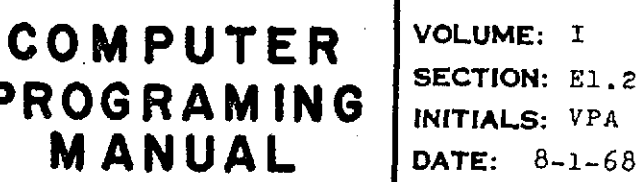

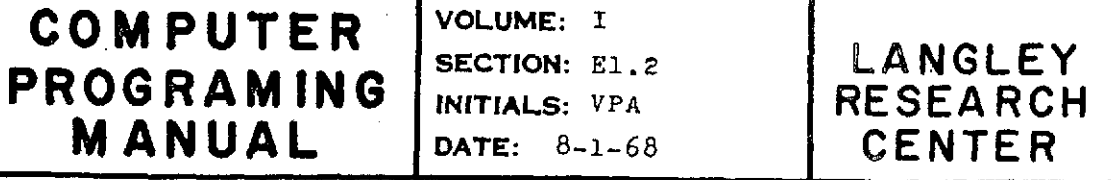

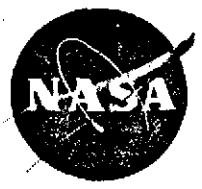

*PAGE* **6 OF 6 SUPERSEDES** COPY **DATED:2-28-67**

DISCOT

ACCURACY: A function of the order of interpolation used. REFERENCE: Nielsen, K.L.; Methods in Numerical Analysis STORAGE: DISCOT -  $555<sub>8</sub>$  locations SUBPROGRAMS<br>USED: USED: UNS 40<sub>0</sub> locations DISSER 1108 locations LAGRAN  $55<sub>8</sub>$  locations OTHER CODING INFORMATION: NONE SOURCE: SHARE Library, General Motors Corp., Allison Div. RESPONSIBLE PERSON: Vivian P. Adair

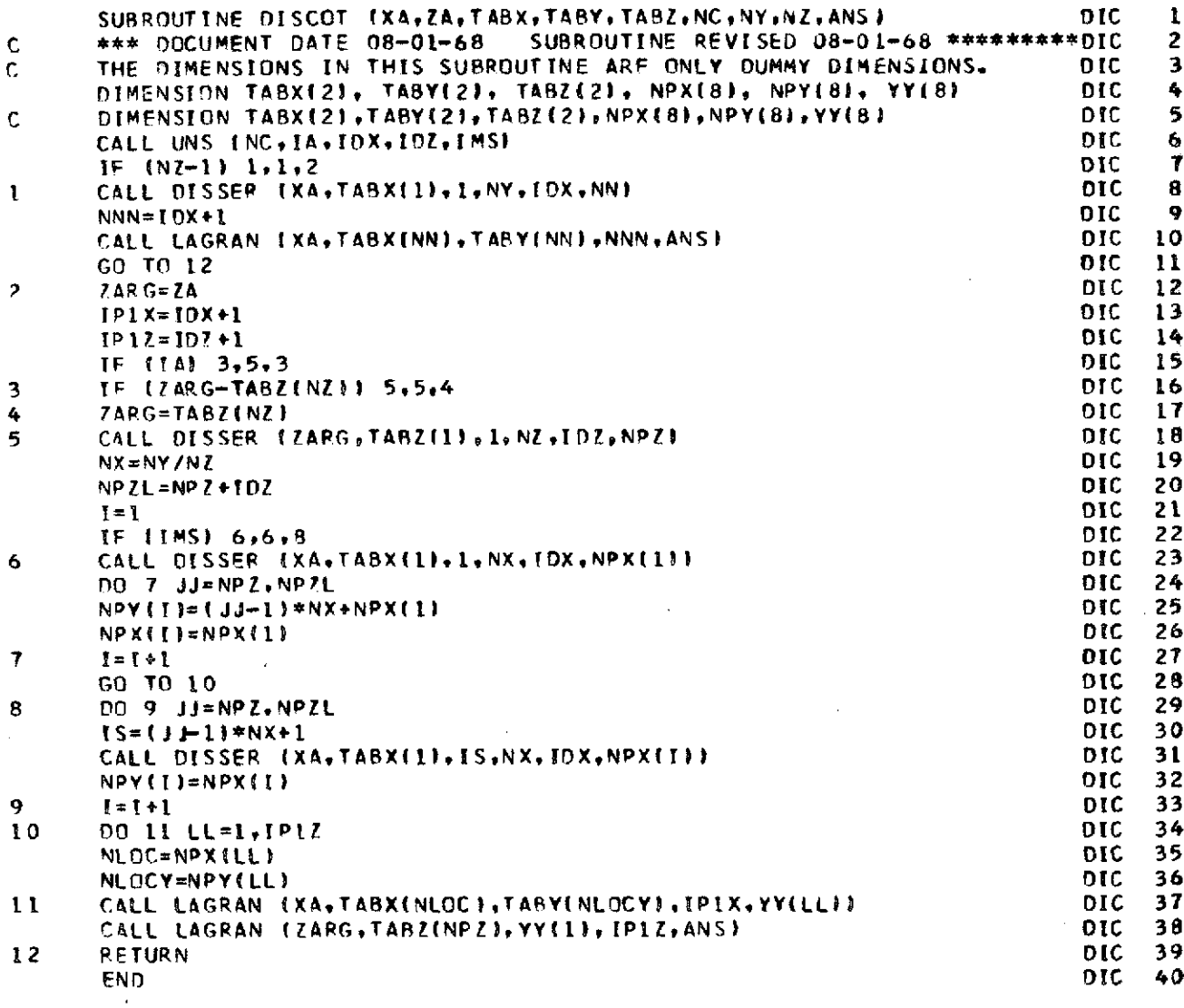

 $\bar{z}$ 

J.

l,

l,

 $204$ 

 $\bar{\gamma}$ 

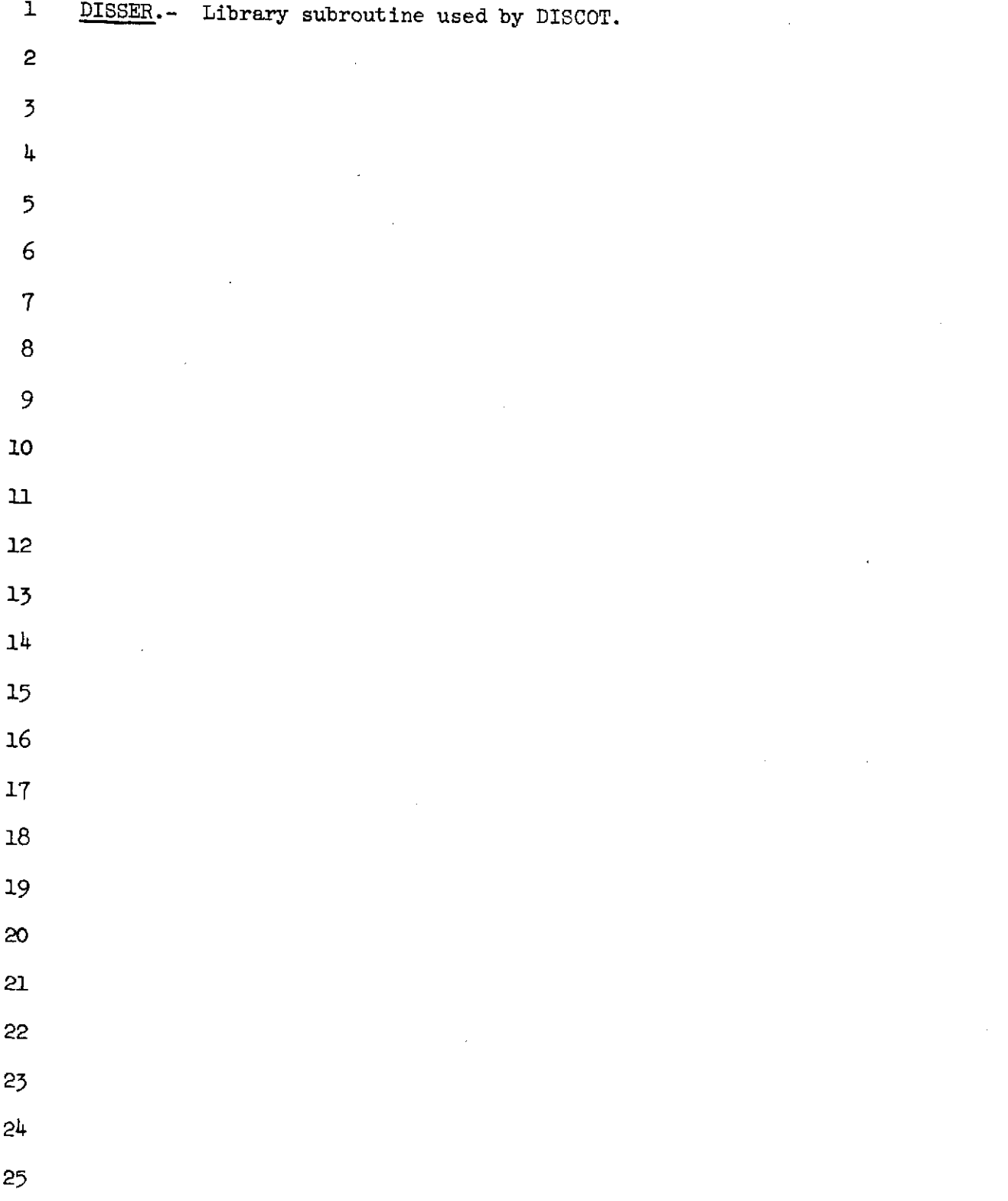

 $\bar{z}$ 

 $\mathcal{A}^{\mathcal{A}}$ 

NASA-Langley Form 22 (Apr 69)

 $\downarrow$ 

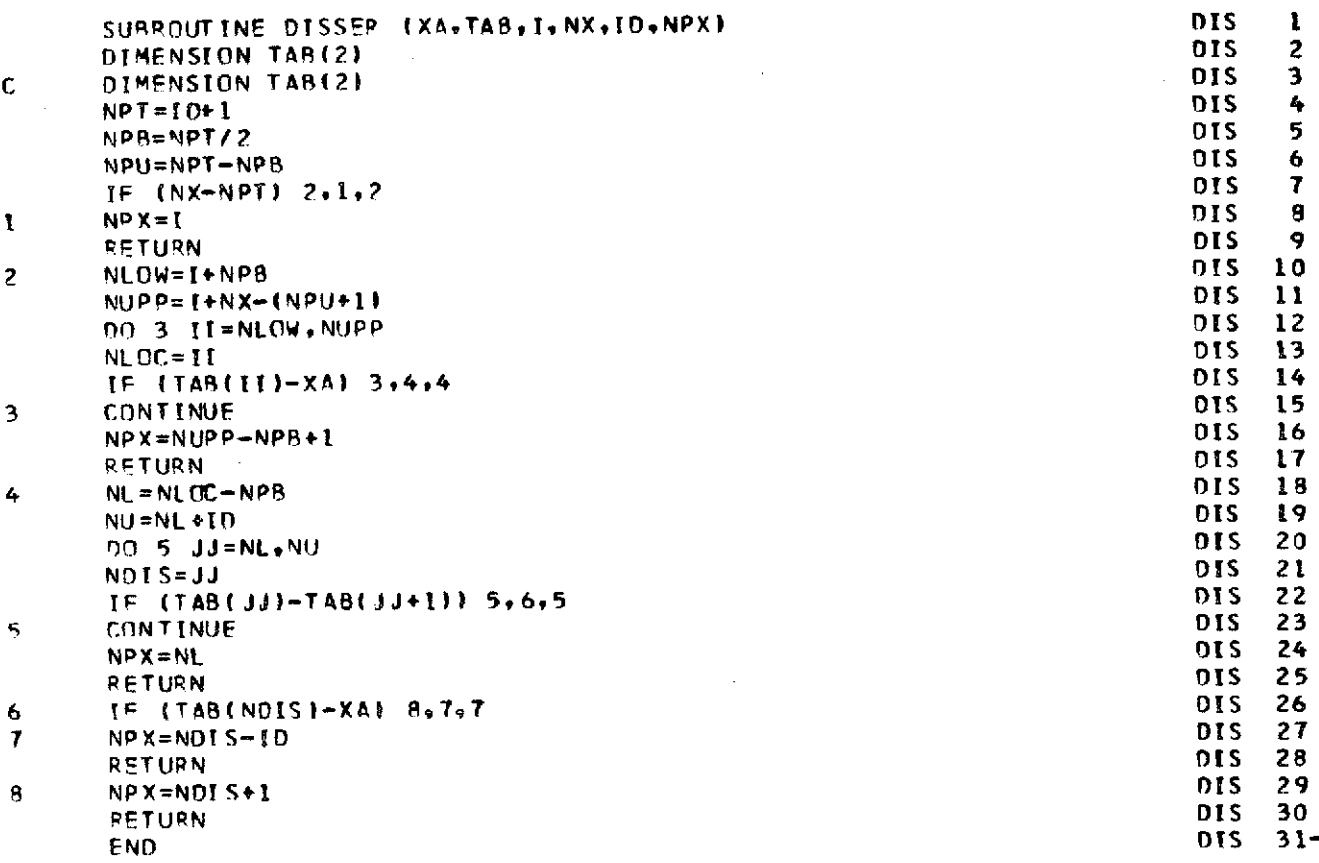

 $\bar{z}$ 

 $\bar{a}$ 

 $\bar{z}$ 

 $\sim$ 

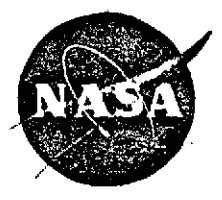

 $\tilde{A}$ 

## **VOLUME: I COMPUTER** ESEARCH INITIALS: **JJL PROGRAM ING**<br>CENTER DATE: 8-1-68 MANUAL

**SUPERSEDES COPY DATED: 4-25-67 PAGE 1 OF 1**

SUBROUTINE INT1A

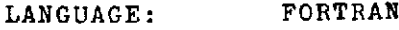

PURPOSE: INTIA is a closed subroutine for the solution of a set of ordinary differential equations.

**USE:** The calling sequence is identical to INT1 except that the VAR and CUVAR arrays are single precision.

> A general guideline for selecting the better subroutine is to use INTlA<sub>o</sub>when the ELE1 values are set to  $.1 \times 10^{-8}$  or larger. In those cases the word length of the CDC 6000 series computers affords adequate control of the rounding error without the "partial double precision mode of operation."

RESTRICTIONS: See INT1.

METHOD: This subroutine is identical to INT1 except that the "partial double precision mode of operation" has been eliminated.

**ACCURACY:** See INT1.

REFERENCES: See **INT1.**

 $STORAGE:$  INTIA 2557 $g$  locations

SOURCE: NASA, LRC, Jules J. Lambiotte

RESPONSIBLE<br>PERSON:

Jules J. Lambiotte

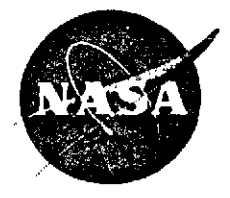

**LANGLEY** SECTION: D 2.1<br>RESEARCH INITIALS: JJL

### **VOLUME:** I **C MPUTER** ESEARCH INITIALS: **JJL PROGRAM ING**<br>CENTER DATE: 8-1-68 MANIJAI **DATE:** 8-1-68 | **MANUAL**

**SUPERSEDES COPY DATED:** 3-9-67 **PAGE** 1 **OF** 9

SUBROUTINE **INT1**

LANGUAGE: FORTRAN

PURPOSE: INT1 is a closed subroutine for the solution of a set of ordinary differential equations.

USE: CALL INT1 (II,N,NT,CI,SPEC,CIMAX, IERR, VAR, CUVAR, DER,ELE1,ELE2,ELT,ERRVAL,DERSUB,CHSUB,ITEXT)

> II **-** INTI is composed of an initialization section and an integration section. The user is required to enter the initialization section before he starts his first integration step. The above calling sequence is used for both initialization and integration with the value of the code word II determining which of the two sections of INT1 will be entered.

> > The user must set  $II = 0$  in order to initialize.

During initialization the derivatives will be evaluated using the initial values of the variables but no integration will occur and control will be, returned to the calling program. When INT1 is called with II  $> 0$ , entry is made to the integration section. Upon each entry to INTI, the subroutine stores a 1 in II so that the users need not supply a value of II > 0 for repetitive integration.

Besides serving as a means for specifying the entry point to INT1 from the calling program, II can also be set to specified values in CHSUB to -accomplish the following:

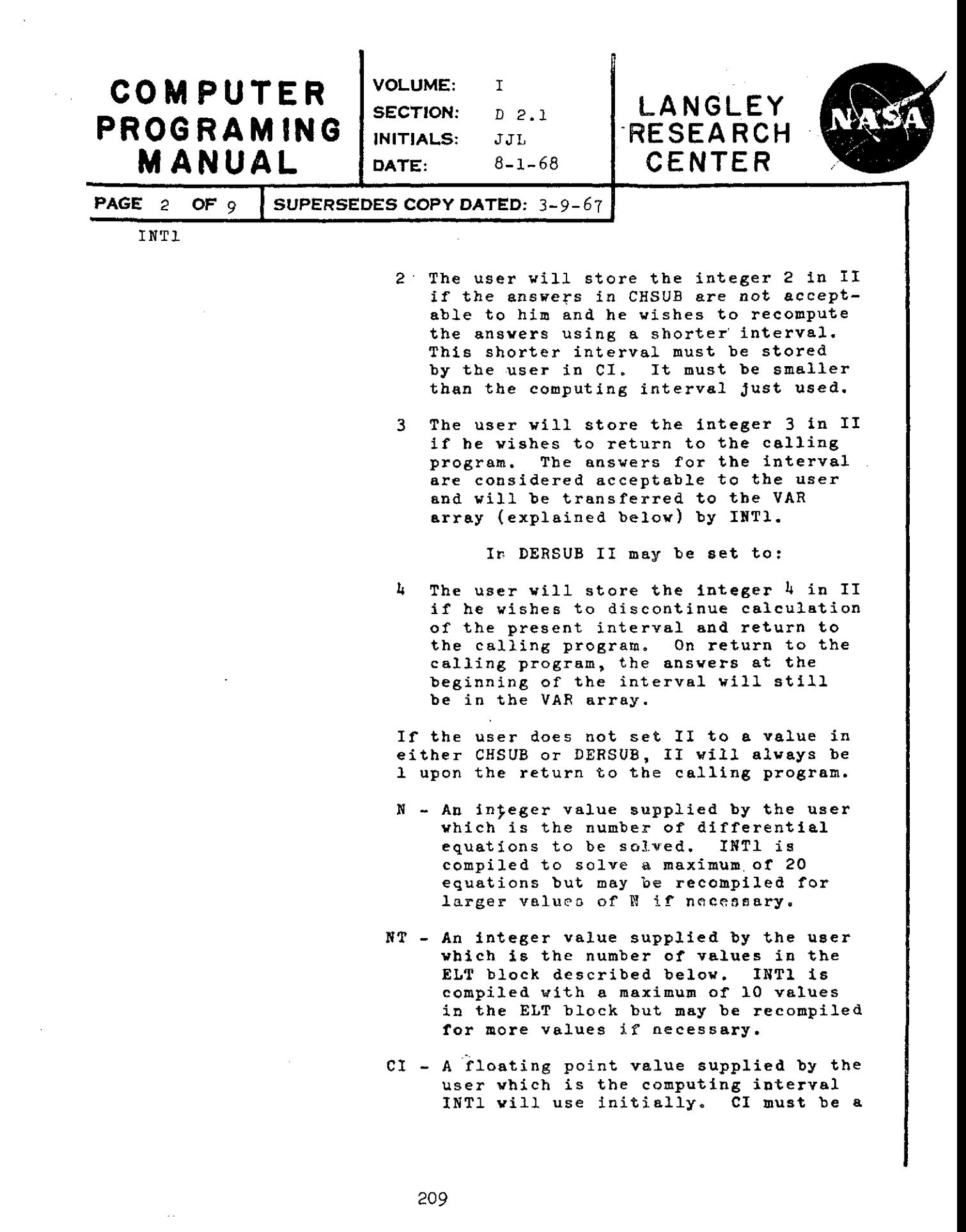

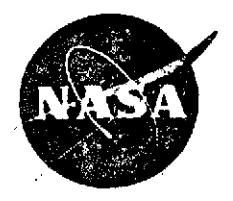

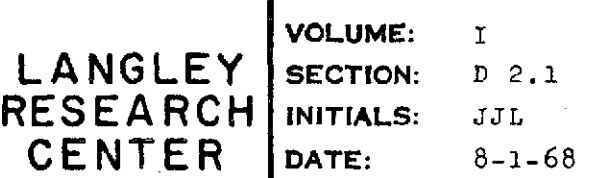

### **VOLUME: I C 0 MPUT ER RESEARCH INITIALS:** JJL **PROGRAMING**<br>CENTER DATE: 8-1-68 MANIIAI **CENTER DATE:** 8-1-68 **-M ANUAL**

**SUPERSEDES COPY DATED:3-9-67 PAGE 3 OF 9**

INTI

signed value, positive if integrating forward, negative if integrating backwards. Upon entry to CHSUB, CI will contain the computing interval that INTI will use for the next step unless it has to take a short interval to hit an ELT value or a SPEC value described below. The computing interval used on the present step is available in CHSUB as the algebraic difference between CUVAR (1) and VAR (1). Since the subroutine is used on a binary<br>computer and the interval variation is a halving and doubling process, CI should be a power of 2.

SPEC - A floating point value supplied by the user which specifies how often he wishes INT1 to return control to the calling program so that the user may print his results.

> $SPEC = 0.0 - Control will be returned after$ every acceptable integration step.

> SPEC > 0.0 - SPEC is the absolute value of the specified increment of the independent variable for which the user desires control returned to the calling program.

The first printout is made at the initial value of the independent variable. The next return is at the nonzero integer multiple of SPEC closest to the initial value of the independent variable. The remaining returns occur at values which have been updated from this point by the increment given in SPEC. The return times generated by the increment given in SPEC are not altered by an intervening return due to an ELT value (explained below).

CIMAX - A floating point value supplied by the user which is the absolute value of the maximum computing interval that will be used. This value will be used if the doubling process would extend the computing interval to a value larger than

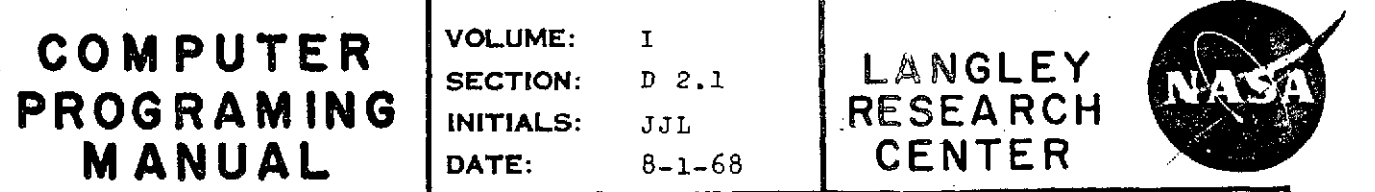

#### PAGE <sup>4</sup> OF 9 SUPERSEDES COPY DATED:3-9-67

٠

INTI

CIMAX. CIMAX should be set to 0.0 if there is no desired maximum.

п

- IERR An integer value supplied by INT1 as an error code. It must be thecked at every return to the calling program. It may have the following values:
	- 1 A normal return, no error.
	- 2 The ELT block is not monotonic in the direction of integration.
	- 3 The variables have failed to meet the local truncation error requirements nine consecutive times. The answers at the beginning of the interval are still in the VAR array.
	- 4 The variables have failed to meet the local truncation error requirements at least nine times over the last three intervals. An acceptable answer has been reached, however, and is in the VAR array.
	- VAR A double precision one-dimensional array containing the independent variable followed by the N dependent variables. The user must store the N+1 initial **values (in the double precision mode)**<br>in the array for initialization. INT1 in the array for initialization. will store the new values of the variables in VAR after each integration step when they are accepted by the user in CHSUB. The elements of the VAR block can be printed out in the calling program in accordance with the user's specification in **SPEC.**
- CUVAR A double precision one-dimensional array which is given values by INT1 for two purposes. INTI will store in the same order as the VAR array the values of the
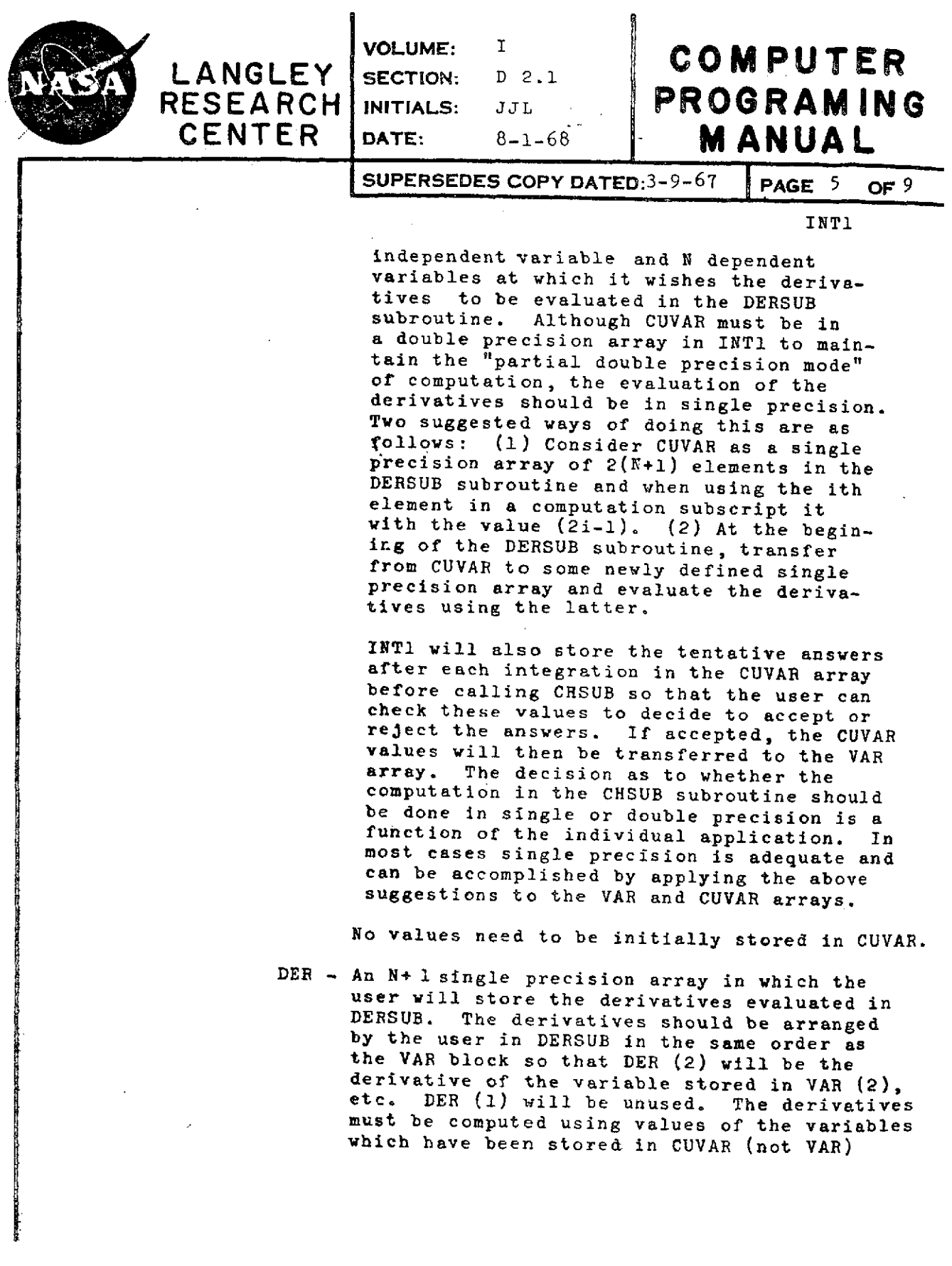

 $\mathcal{A}$ 

 $\bar{\beta}$ 

 $\ddot{\phantom{0}}$ 

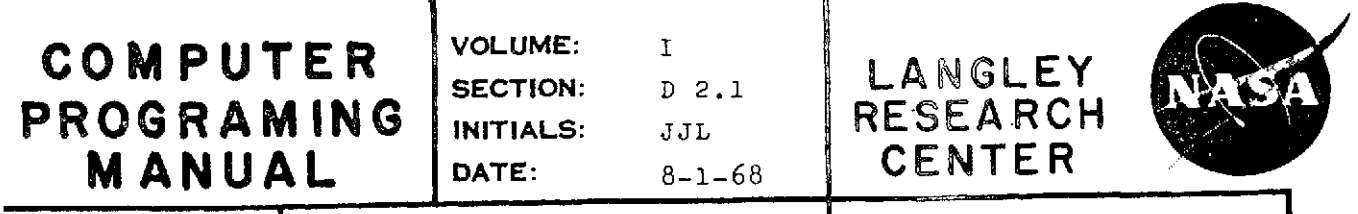

PAGE 6 OF 9 SUPERSEDES COPY DATED:3-9-67

INTI

by INT1. To avoid unnecessary double -precision computation the user should apply the suggestion described under CUVAR.

- **ELE1**  A one-dimensional array of N values supplied by the user each of which is the upper bound of local relative truncation error for the respective dependent variables. If the error for any variable exceeds its respective ELE1 value, the computing interval is halved and the integration restarted at the beginning of the present interval. If the error for all of the variables is less than 1/128 of their respective ELE1 values, the computing interval is doubled for the next integration step.
- **ELE2**  A one-dimensional array of N values supplied by the user which represents a small value or "relative zero" for the respective dependent variables. If the absolute value of any of the variables is less than its respective ELE2 value, the relative error criteria for that variable will not be applied.
	- ELT A one-dimensional array of NT values supplied by the user which are values of the independent variable at which the user specifically desires control returned to his program. The values in the ELT block must be monotomic in the direction of integration or an error return will be given by INT1.
- ERRVAL A one-dimensional array of N elements in which INTI stores an estimate of the local truncation error for each<br>of the N dependent variables. The of the N dependent variables. relative errors are computed from these values and compared with the specified ELEl values.

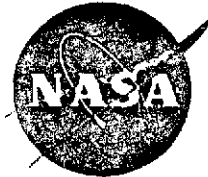

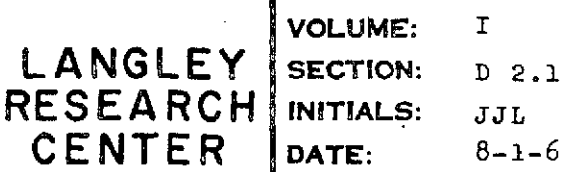

## **COMPUTER RESEARCH INITIALS: JJL PROGRAMING**<br>CENTER DATE: 8-1-68 MANUAL 8-1-68 | **MANUAL**

SUPERSEDES COPY **DATED:3-9- <sup>6</sup> 7 PAGE 7** OF 9

INT1

DERSUB - The name of a subroutine written by the user which will be called by INT1 to evaluate the derivatives. The derivatives.must be stored in the DER array. INT1 will call DERSUB to evaluate the derivatives with the values of the variable it has stored in the CUVAR array.

> These evaluations should be done using single precision arithmetic. The name given to the DERSUB subroutine must appear in an EXTERNAL statement in the calling program. The user may return to the calling program by setting II to 4.

- **CHSUB**  The name of a subroutine written **by** the user to allow certain logical control. After each integration step, INTI will make available to the user in **CHSUB** the tentative answers in the **CUVAR** array. The VAR array will contain the last accepted answer (that is, the value of the variables at the beginning of the interval). Whenever the user specifies the answers are acceptable, the values in the CUVAR block are transferred to the VAR block. In **CHSUB** the DER block will contain the values of the derivatives evaluated with the present CUVAR block. The user has three options:
	- **1.** Not change II. II = 1 is considered by INT1 to.denote that the user has accepted the answers in the CUVAR block. II always equals 1 upon entry to CHSUB from INTl.
	- 2. Set II **=** 2. The user does not accept the answers and wishes to recompute the interval using a new computing interval which he stores in CI.. This computing interval must be smaller than the computing interval just used.

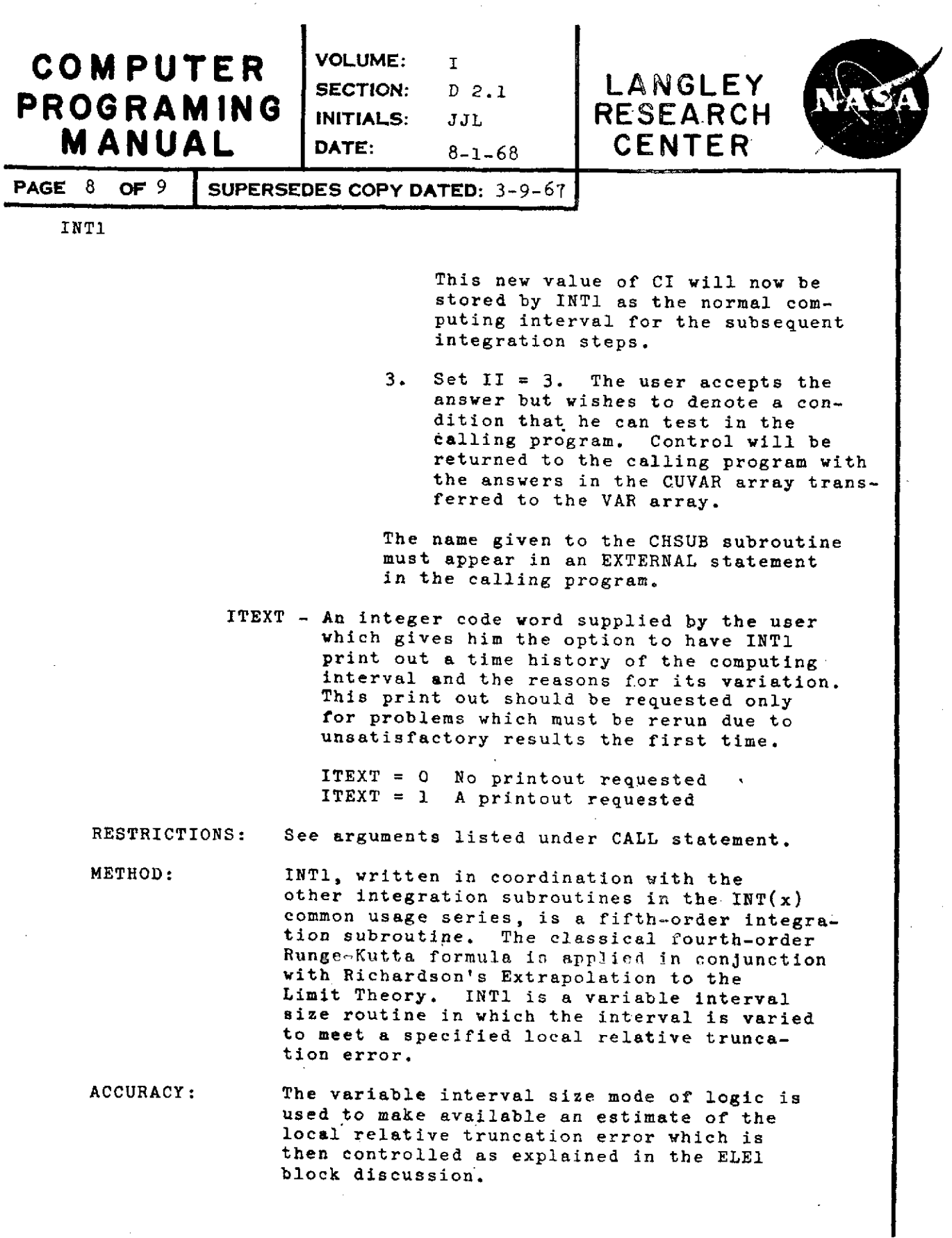

 $\hat{\mathcal{S}}$ 

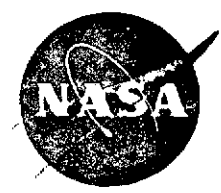

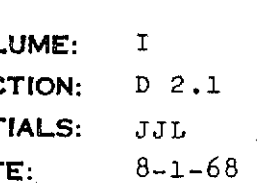

## **VOLUME: I C M P U R LANGLEY SECTION: D** 2.1 **COMPUTER** RESEARCH INITIALS: **JJL PROGRAM ING**<br>CENTER DATE: 8-1-68 DATE:  $8-1-68$  **MANUAL**

**SUPERSEDES COPY DATED:3-9- <sup>6</sup> <sup>7</sup>PAGE 9 OF** *<sup>9</sup>*

INT1

Roundoff error is controlled by use of the "partial double precision mode of computation"as explained in Reference (1).

REFERENCE: Henrici, Peter (1962): DISCRETE VARIABLE METHODS IN ORDINARY DIFFERENTIAL EQUATIONS, John Wiley and Sons, New York.

STORAGE: INT1 27038 locations

**SOURCE: NASA,** LRC, Jules **J.** Lambiotte

RESPONSIBLE

**PERSON:** Jules **J.** Lambiotte

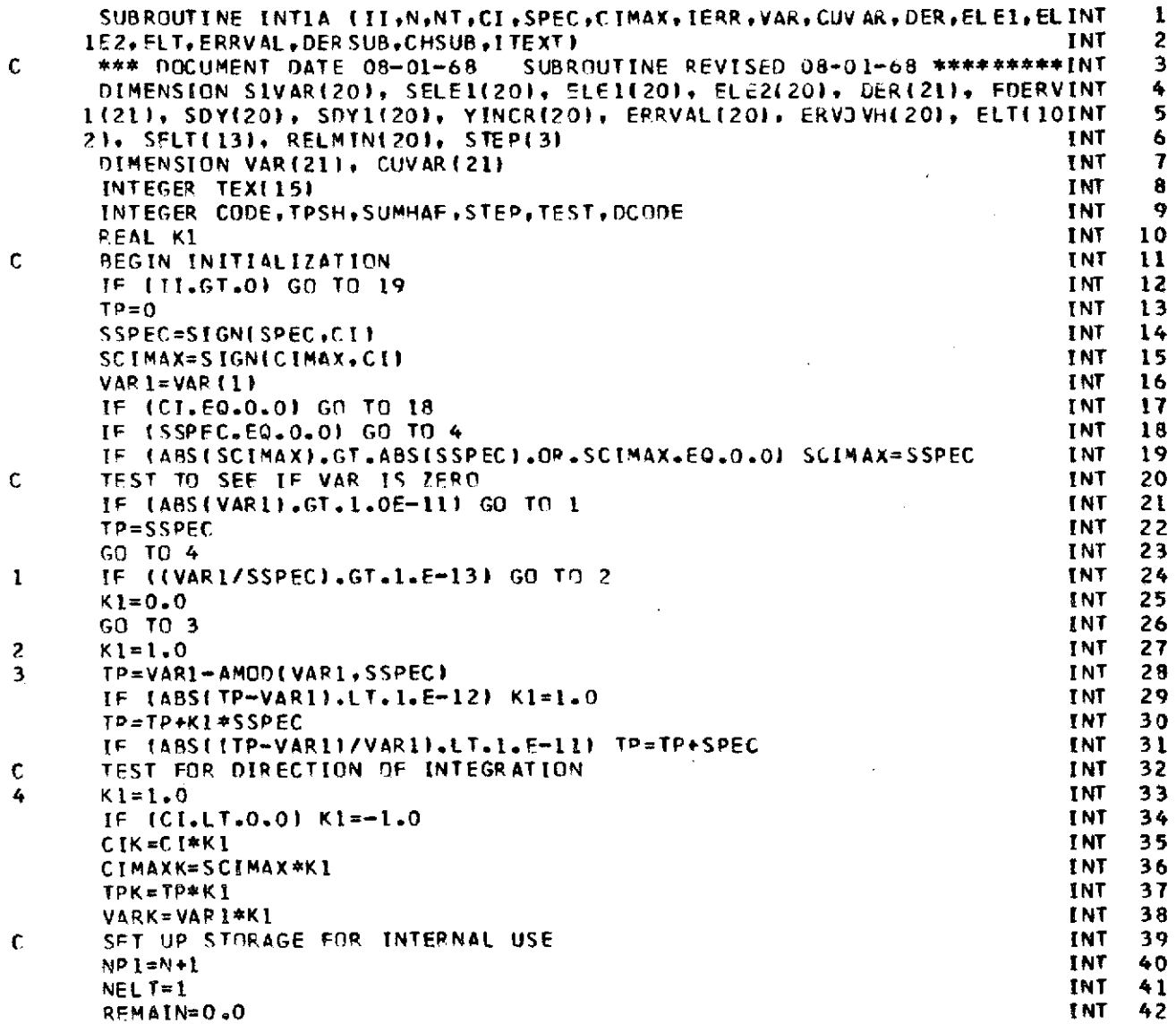

 $\overline{\phantom{a}}$ 

 $\hat{\mathcal{A}}$ 

 $217$ 

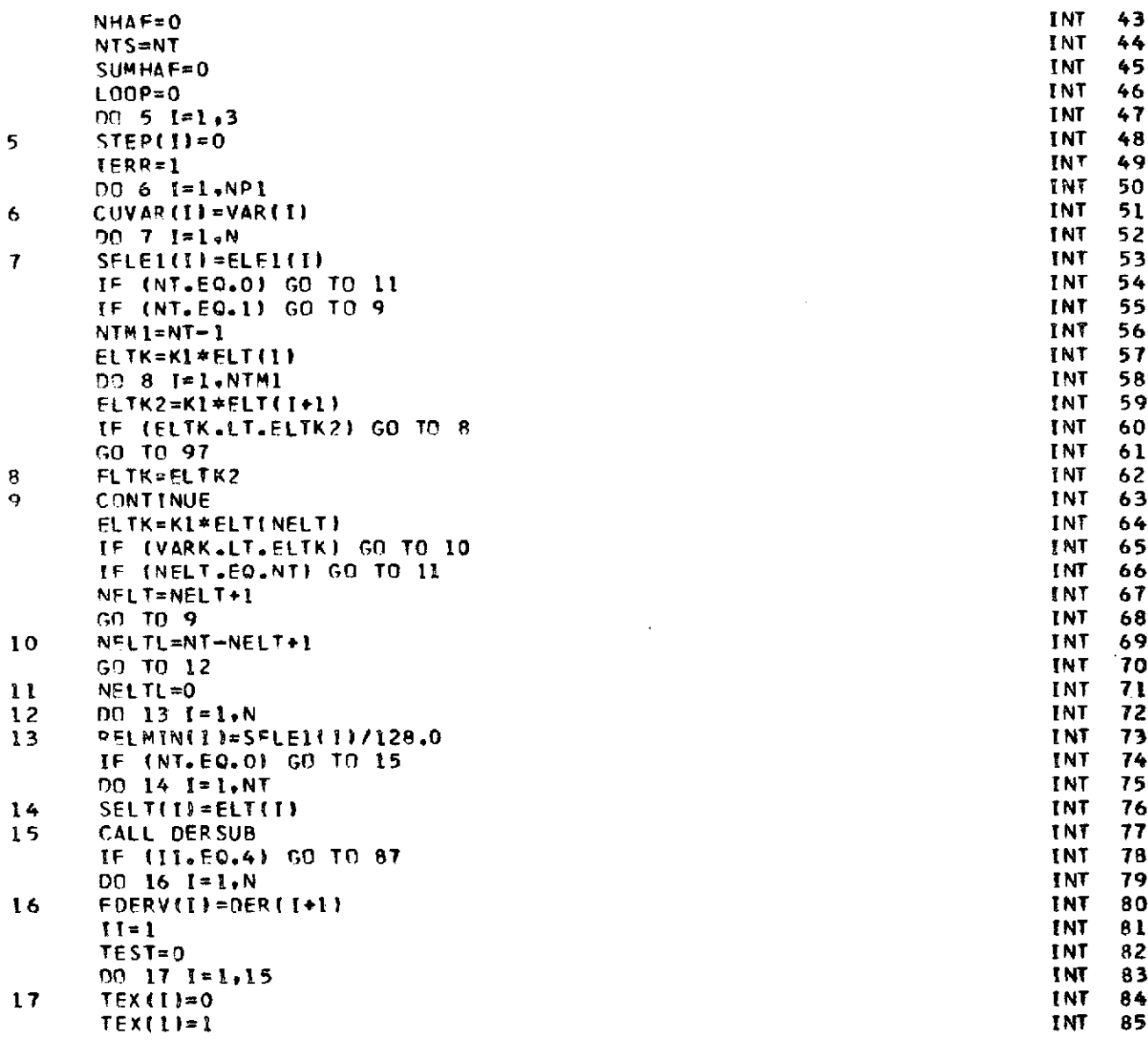

 $\mathcal{L}(\mathcal{L}^{\mathcal{L}})$  and  $\mathcal{L}(\mathcal{L}^{\mathcal{L}})$  and  $\mathcal{L}(\mathcal{L}^{\mathcal{L}})$ 

 $\mathcal{L}^{\text{max}}_{\text{max}}$  , where  $\mathcal{L}^{\text{max}}_{\text{max}}$ 

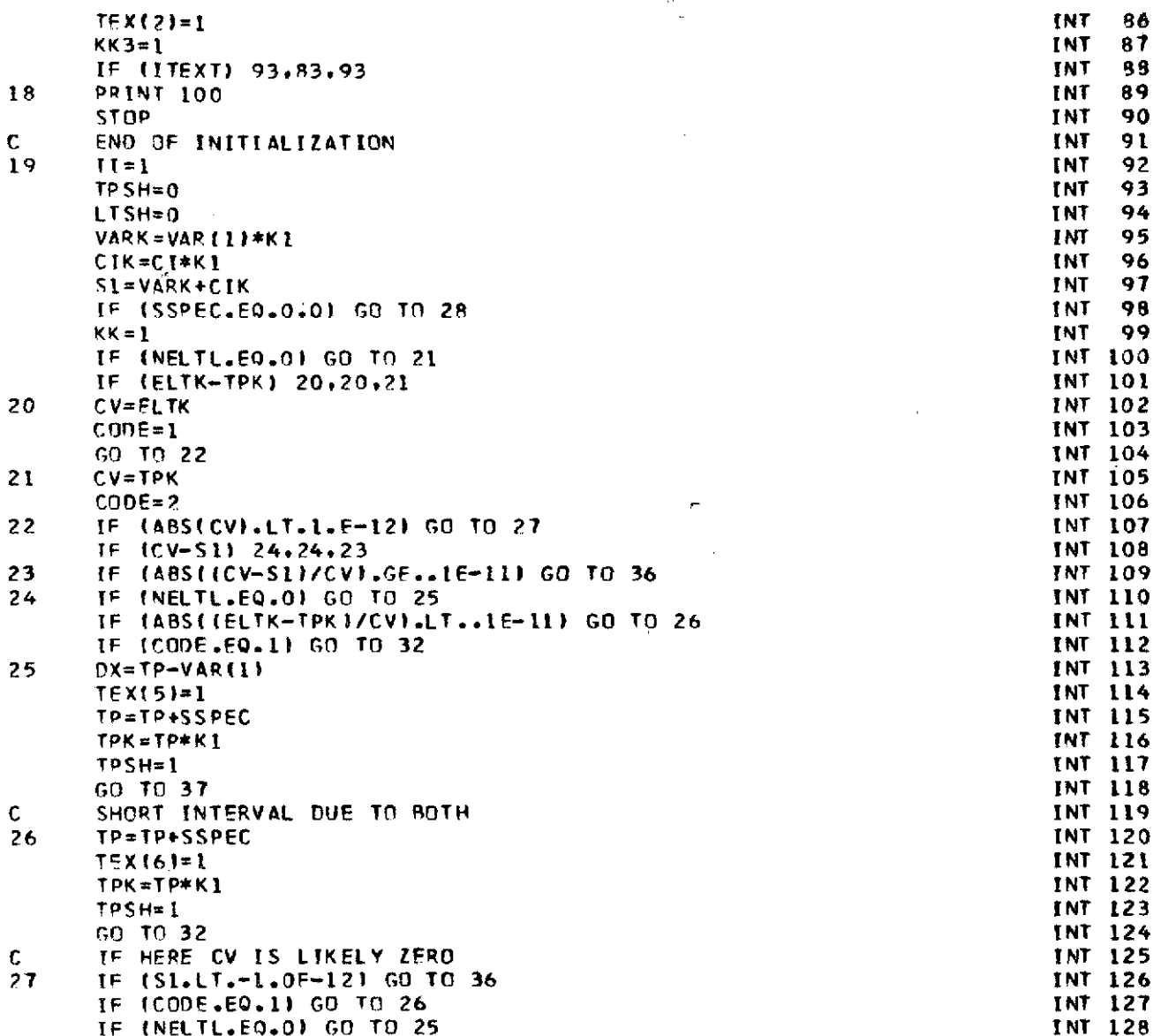

 $\frac{1}{2}$ 

 $\label{eq:2} \frac{1}{\sqrt{2}}\sum_{i=1}^n\frac{1}{\sqrt{2}}\sum_{i=1}^n\frac{1}{\sqrt{2}}\sum_{i=1}^n\frac{1}{\sqrt{2}}\sum_{i=1}^n\frac{1}{\sqrt{2}}\sum_{i=1}^n\frac{1}{\sqrt{2}}\sum_{i=1}^n\frac{1}{\sqrt{2}}\sum_{i=1}^n\frac{1}{\sqrt{2}}\sum_{i=1}^n\frac{1}{\sqrt{2}}\sum_{i=1}^n\frac{1}{\sqrt{2}}\sum_{i=1}^n\frac{1}{\sqrt{2}}\sum_{i=1}^n\frac{1$ 

 $\label{eq:2} \frac{1}{\sqrt{2}}\left(\frac{1}{\sqrt{2}}\right)^{2} \left(\frac{1}{\sqrt{2}}\right)^{2} \left(\frac{1}{\sqrt{2}}\right)^{2} \left(\frac{1}{\sqrt{2}}\right)^{2} \left(\frac{1}{\sqrt{2}}\right)^{2} \left(\frac{1}{\sqrt{2}}\right)^{2} \left(\frac{1}{\sqrt{2}}\right)^{2} \left(\frac{1}{\sqrt{2}}\right)^{2} \left(\frac{1}{\sqrt{2}}\right)^{2} \left(\frac{1}{\sqrt{2}}\right)^{2} \left(\frac{1}{\sqrt{2}}\right)^{2} \left(\frac{$ 

 $\label{eq:1} \frac{d\mu}{d\sigma} \frac{d\mu}{d\sigma} \frac{d\mu}{d\sigma} \, ,$ 

 $\frac{1}{\sqrt{2}}\sum_{i=1}^{n} \frac{1}{\sqrt{2}}\left(\frac{1}{\sqrt{2}}\right)^2\left(\frac{1}{\sqrt{2}}\right)^2$ 

 $\frac{1}{2} \frac{1}{2} \frac{1}{2}$ 

 $\label{eq:2.1} \mathbf{u} = \mathbf{u} + \mathbf{u} + \$ 

 $\label{eq:2.1} \frac{1}{\sqrt{2}}\int_{\mathbb{R}^3}\frac{1}{\sqrt{2}}\left(\frac{1}{\sqrt{2}}\right)^2\frac{1}{\sqrt{2}}\left(\frac{1}{\sqrt{2}}\right)^2\frac{1}{\sqrt{2}}\left(\frac{1}{\sqrt{2}}\right)^2.$ 

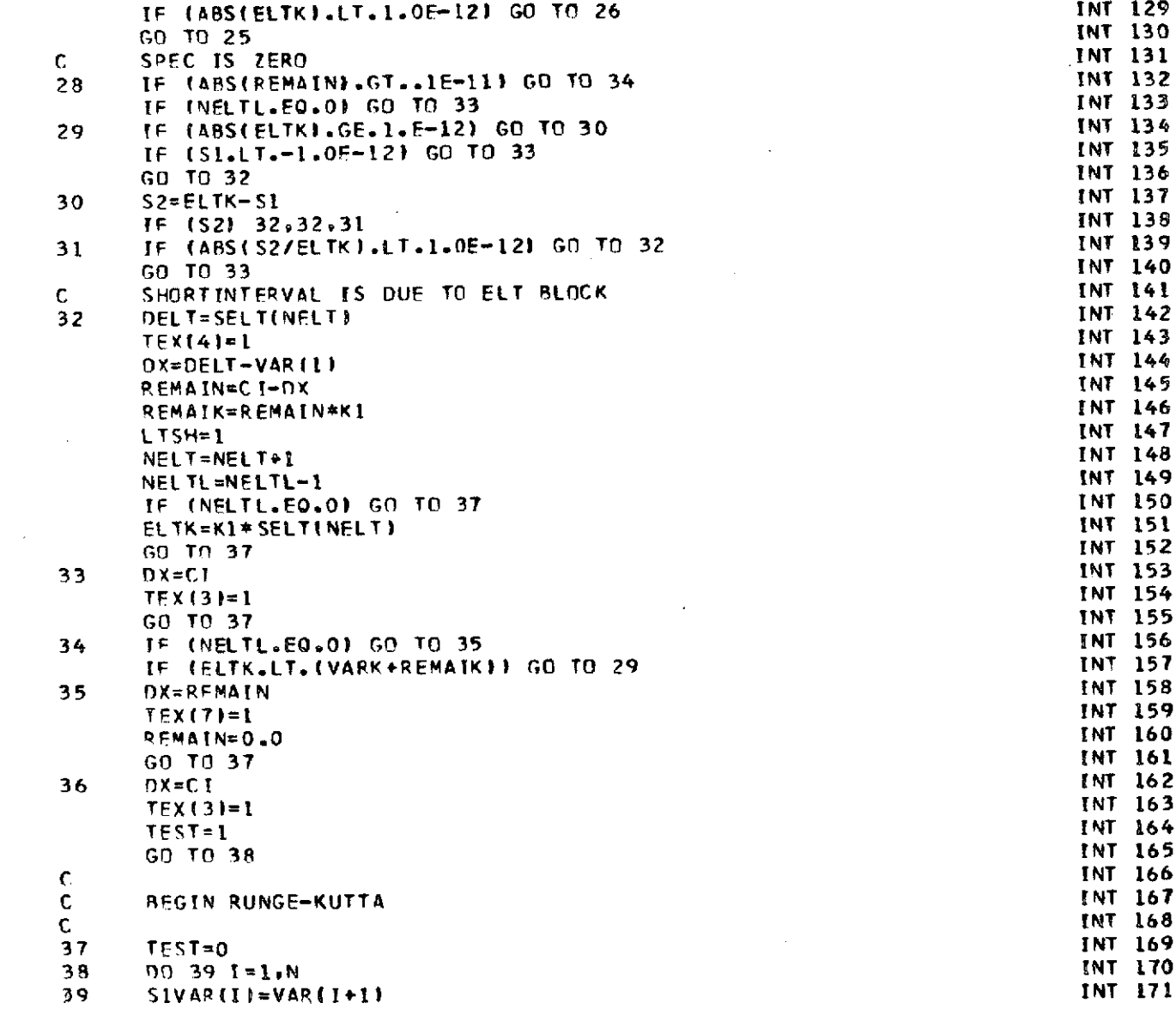

 $\begin{array}{c} 1 \\ 1 \\ 1 \\ 1 \end{array}$ 

 $\cdot$ 

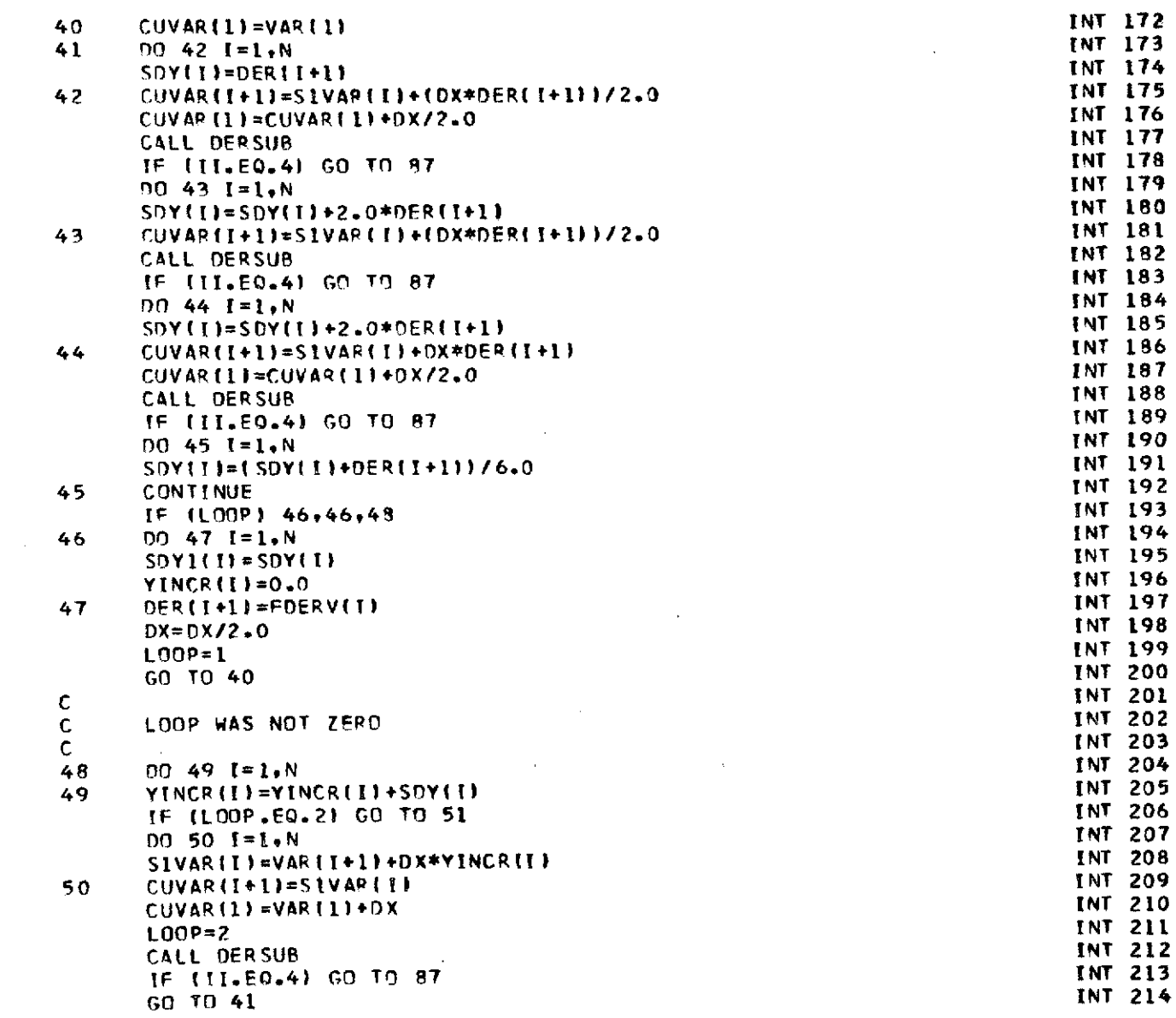

221

 $\mathcal{L}^{\mathcal{L}}(\mathcal{L}^{\mathcal{L}})$  . The set of  $\mathcal{L}^{\mathcal{L}}(\mathcal{L}^{\mathcal{L}})$ 

 $\mathcal{L}^{\text{max}}_{\text{max}}$  , where  $\mathcal{L}^{\text{max}}_{\text{max}}$ 

 $\label{eq:2.1} \frac{1}{\sqrt{2}}\int_{0}^{\infty}\frac{1}{\sqrt{2\pi}}\left(\frac{1}{\sqrt{2\pi}}\right)^{2\alpha} \frac{1}{\sqrt{2\pi}}\int_{0}^{\infty}\frac{1}{\sqrt{2\pi}}\left(\frac{1}{\sqrt{2\pi}}\right)^{\alpha} \frac{1}{\sqrt{2\pi}}\frac{1}{\sqrt{2\pi}}\int_{0}^{\infty}\frac{1}{\sqrt{2\pi}}\frac{1}{\sqrt{2\pi}}\frac{1}{\sqrt{2\pi}}\frac{1}{\sqrt{2\pi}}\frac{1}{\sqrt{2\pi}}\frac{1}{\sqrt{2\pi}}$ 

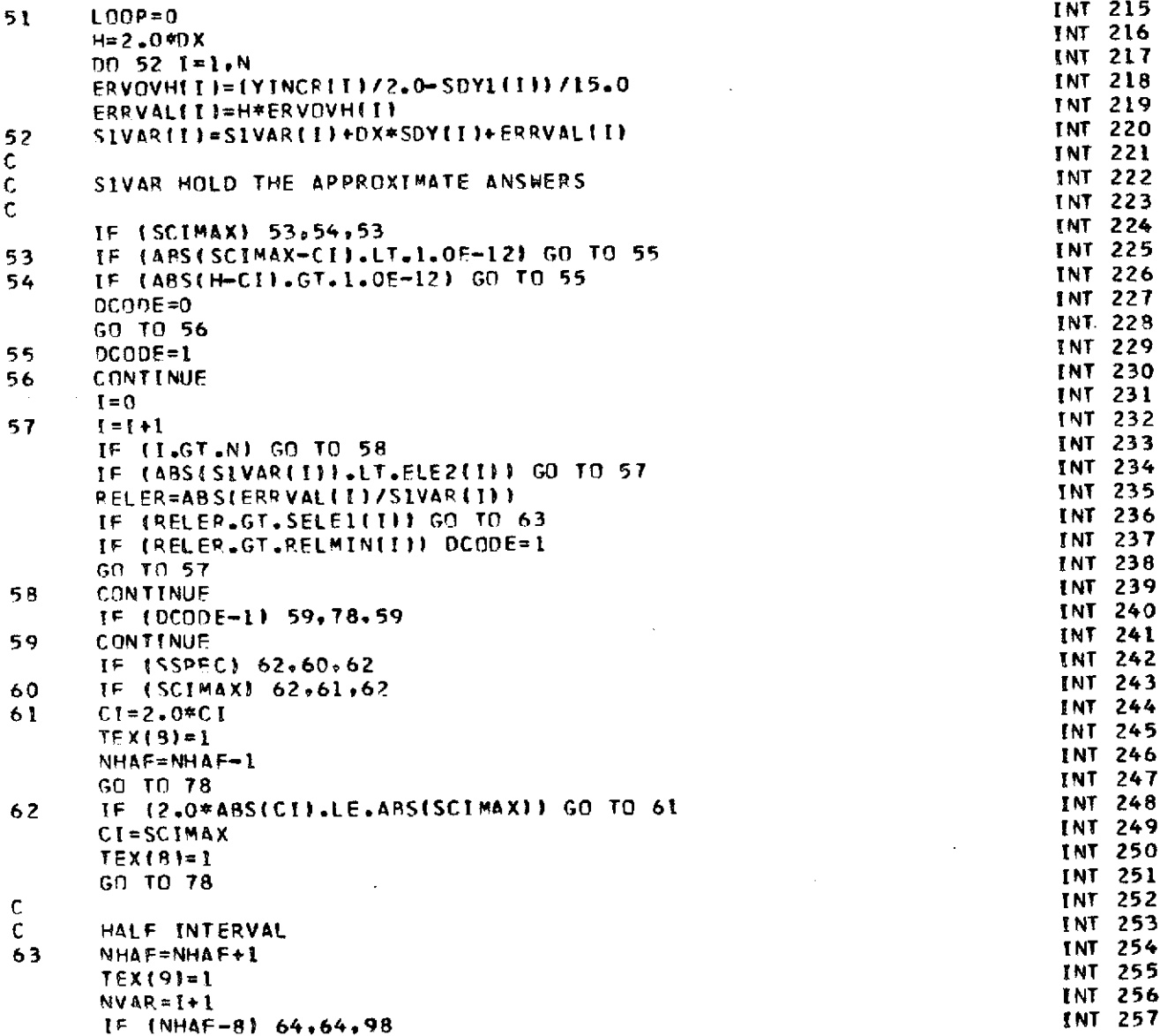

 $\bar{\mathcal{A}}$ 

 $\bar{t}$ 

 $\sim$ 

 $\frac{1}{2}$ 

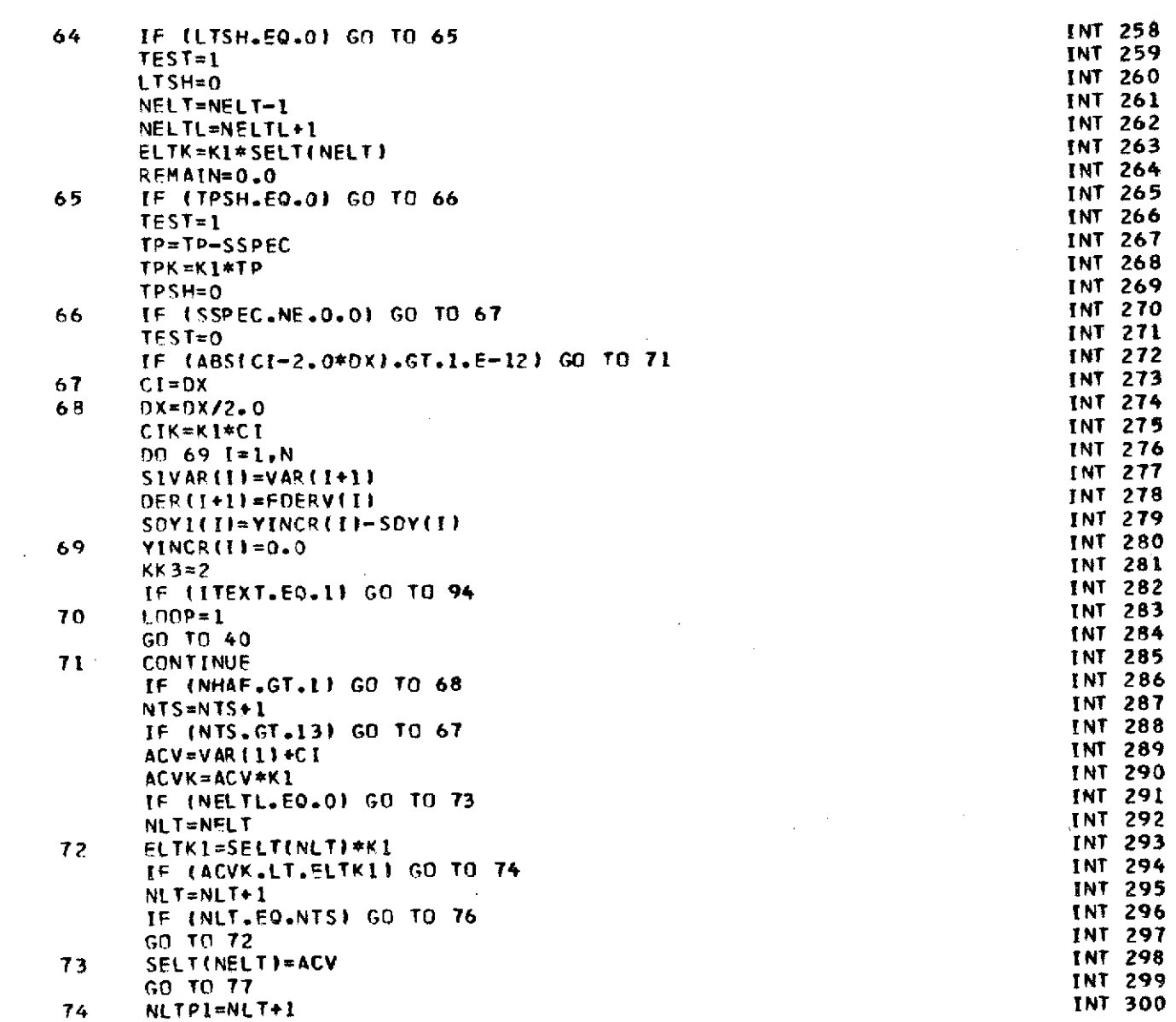

 $\mathcal{L}^{\text{max}}_{\text{max}}$  and  $\mathcal{L}^{\text{max}}_{\text{max}}$ 

 $\mathcal{L}^{\text{max}}_{\text{max}}$  , where  $\mathcal{L}^{\text{max}}_{\text{max}}$ 

 $\label{eq:2.1} \frac{1}{\sqrt{2}}\int_{\mathbb{R}^3}\frac{1}{\sqrt{2}}\left(\frac{1}{\sqrt{2}}\right)^2\frac{1}{\sqrt{2}}\left(\frac{1}{\sqrt{2}}\right)^2\frac{1}{\sqrt{2}}\left(\frac{1}{\sqrt{2}}\right)^2\frac{1}{\sqrt{2}}\left(\frac{1}{\sqrt{2}}\right)^2.$ 

 $\mathcal{L}^{\text{max}}_{\text{max}}$  and  $\mathcal{L}^{\text{max}}_{\text{max}}$ 

 $\mathcal{L}(\mathcal{A})$  and  $\mathcal{L}(\mathcal{A})$  are the set of the set of  $\mathcal{L}(\mathcal{A})$  , and  $\mathcal{L}(\mathcal{A})$ 

223

 $\mathcal{L}^{\text{max}}_{\text{max}}$ 

 $\label{eq:2.1} \mathcal{L}(\mathcal{A}) = \mathcal{L}(\mathcal{A}) \mathcal{L}(\mathcal{A}) = \mathcal{L}(\mathcal{A}) \mathcal{L}(\mathcal{A})$ 

 $\label{eq:2.1} \frac{1}{\sqrt{2\pi}}\int_{0}^{\infty}\frac{1}{\sqrt{2\pi}}\left(\frac{1}{\sqrt{2\pi}}\right)^{2\pi}d\mu_{\rm{max}}\,d\mu_{\rm{max}}$ 

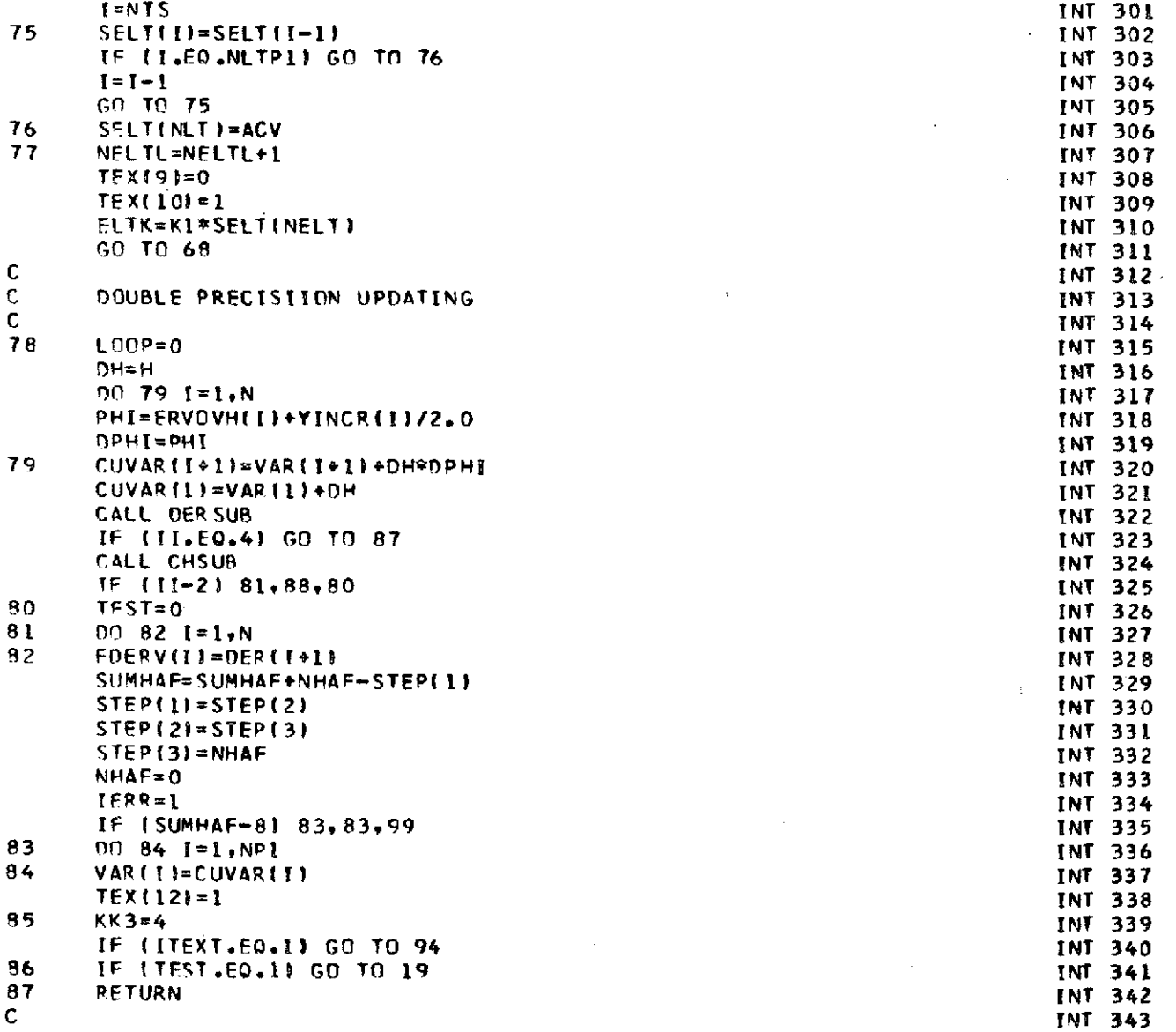

 $\mathcal{L}(\mathcal{L}^{\mathcal{L}})$  and  $\mathcal{L}(\mathcal{L}^{\mathcal{L}})$  and  $\mathcal{L}(\mathcal{L}^{\mathcal{L}})$ 

 $\mathcal{L}^{\text{max}}_{\text{max}}$  , where  $\mathcal{L}^{\text{max}}_{\text{max}}$ 

 $\overline{\phantom{0}}$ 

 $\mathcal{L}^{\text{max}}_{\text{max}}$ 

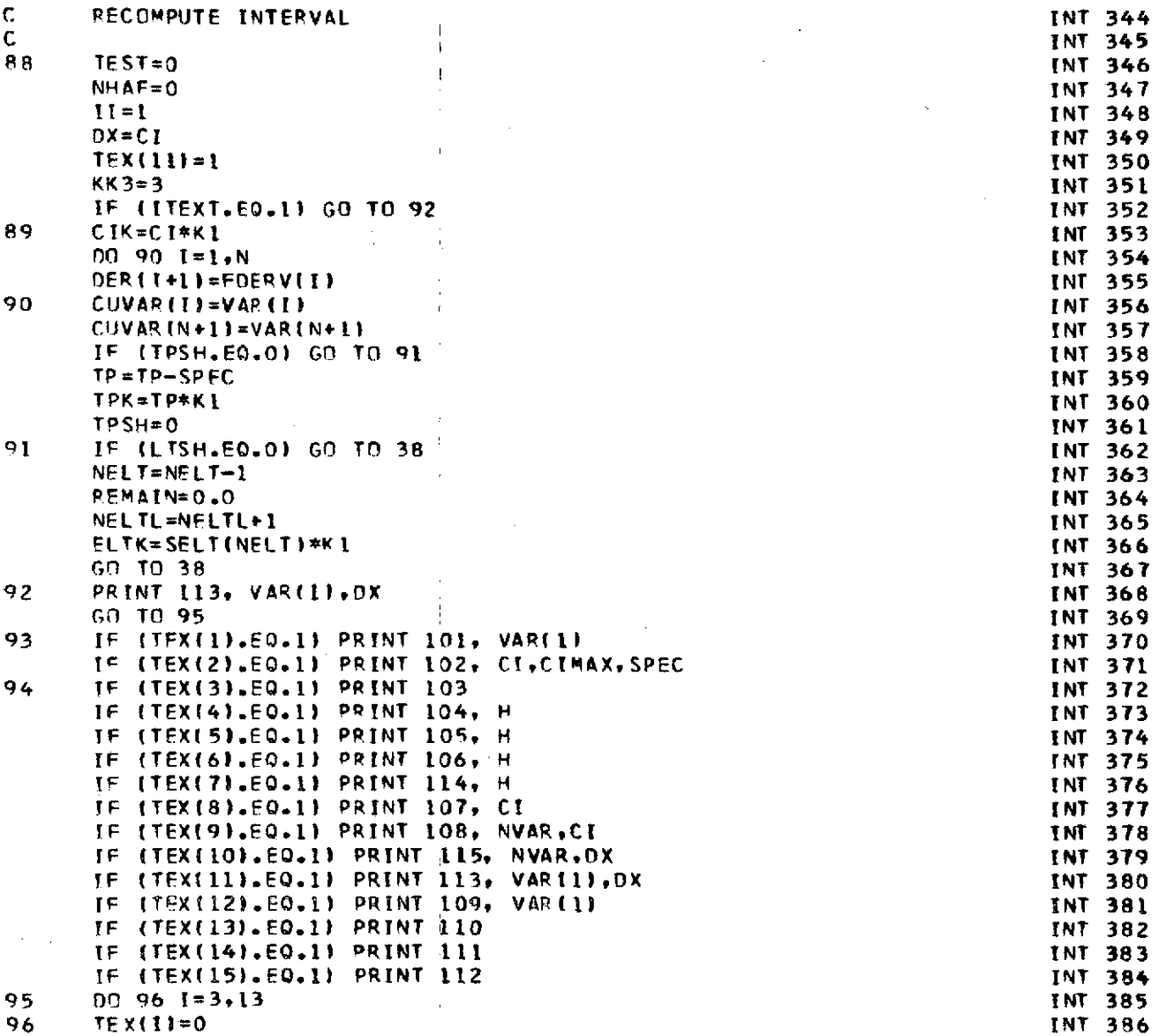

 $\mathcal{L}(\mathcal{A})$  and  $\mathcal{L}(\mathcal{A})$ 

 $\sim$   $^{-1}$ 

 $\sim$   $\sim$ 

 $\sim$ 

225

 $\mathcal{L}^{\text{max}}_{\text{max}}$  , where  $\mathcal{L}^{\text{max}}_{\text{max}}$ 

 $\sim 10$ 

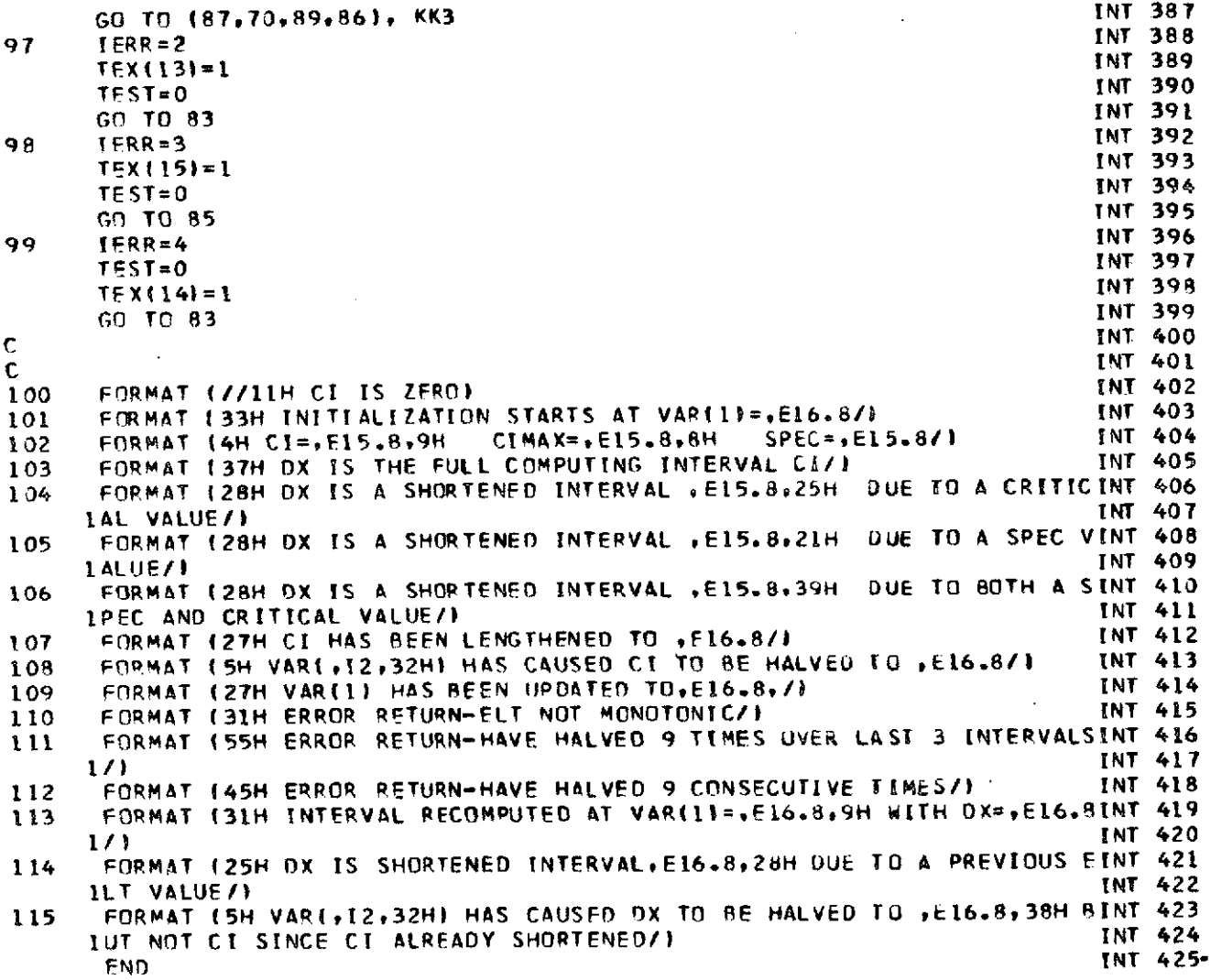

 $\hat{\mathcal{A}}$ 

 $\bar{z}$ 

l,

 $\sim$ 

 $\hat{\mathcal{A}}$ 

226

 $\sim$   $\sim$ 

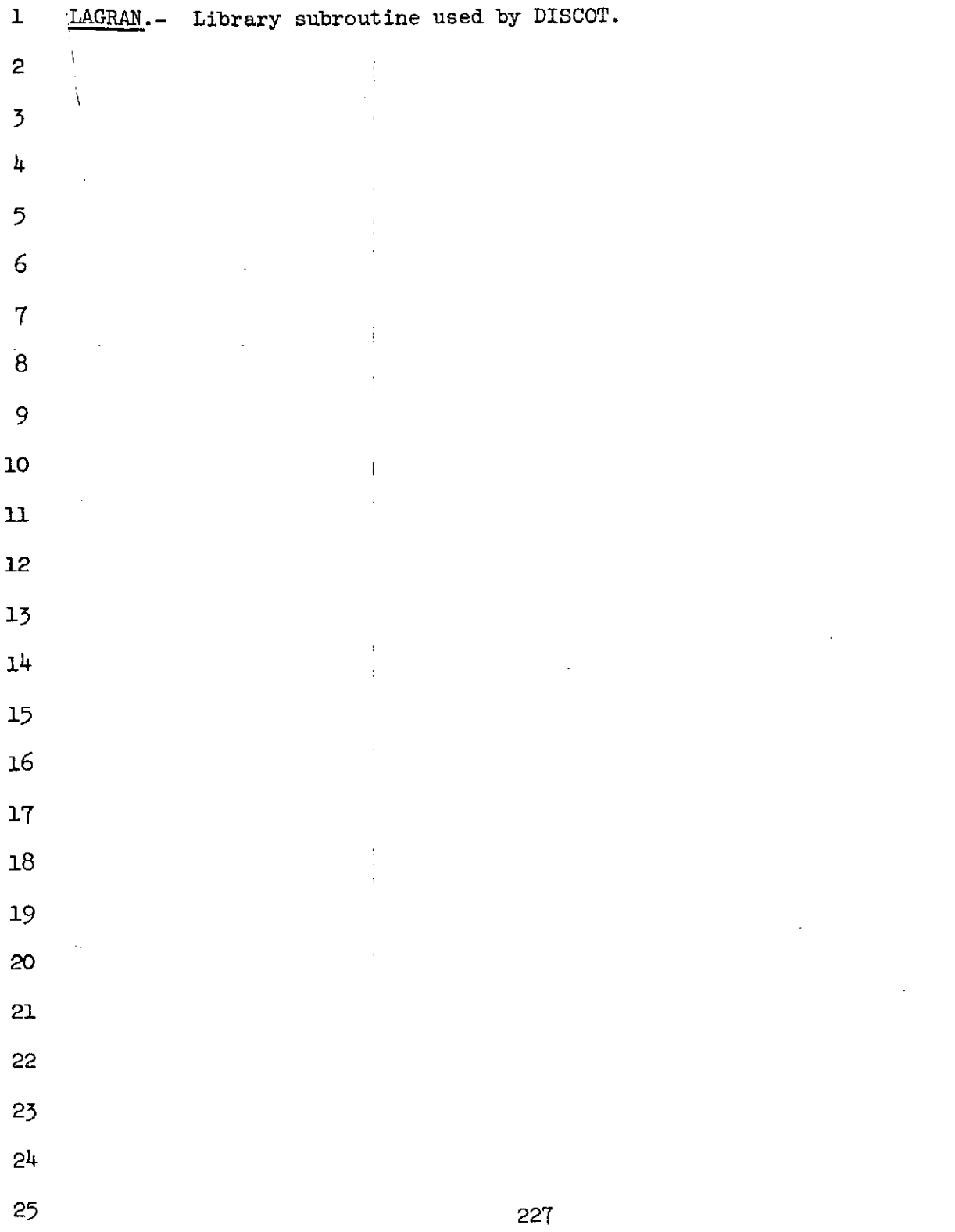

 $\bar{\gamma}$ 

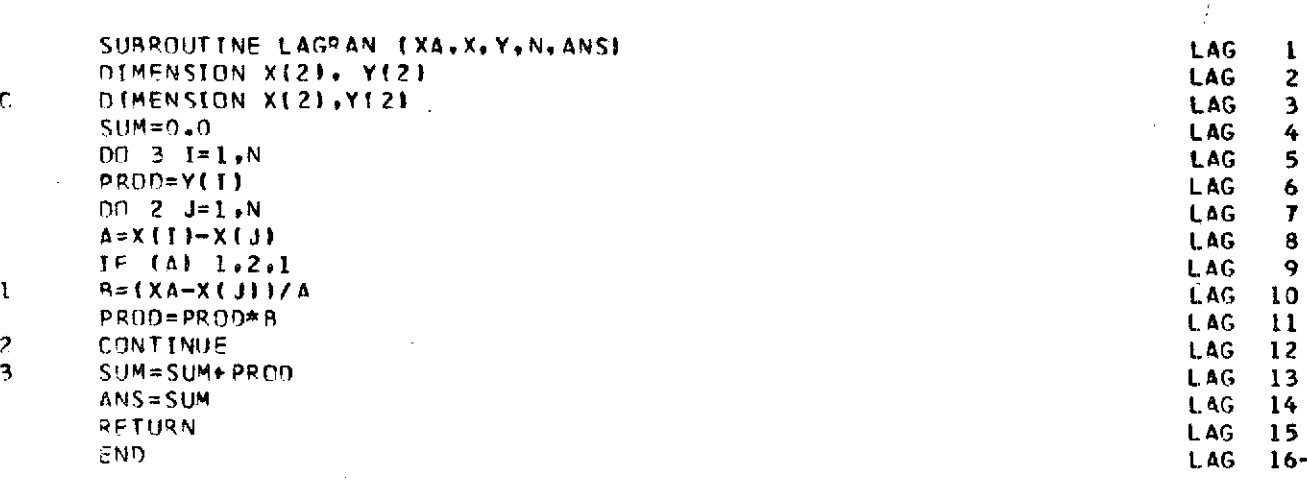

228

 $\bar{z}$ 

## Page intentionally left blank

1 Identification: LF-VGAUSS

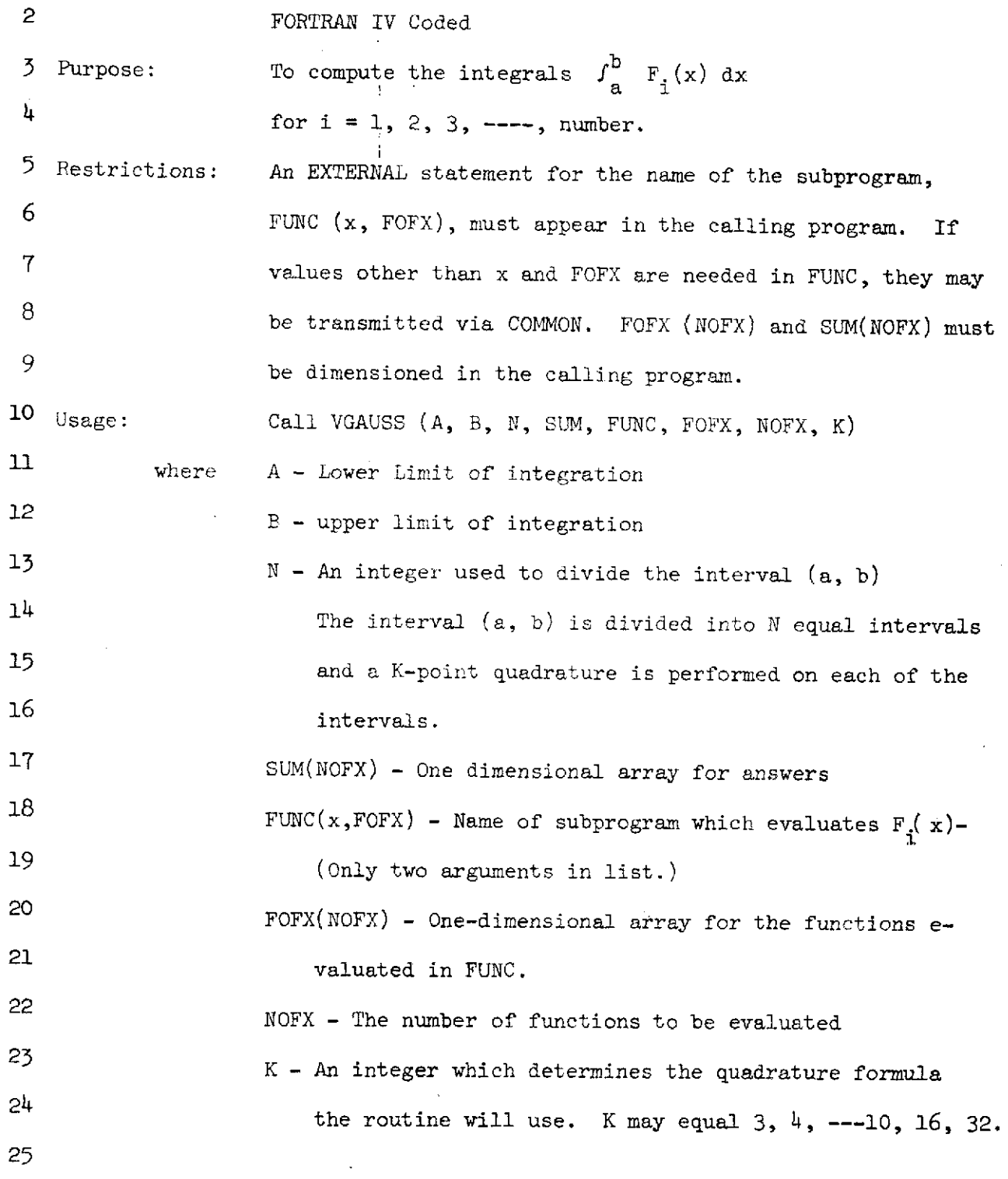

231

NASA-Langley Form 22 (Apr **69) PR]ECEDING** *PAGE* **BLANK NOT FILMED**

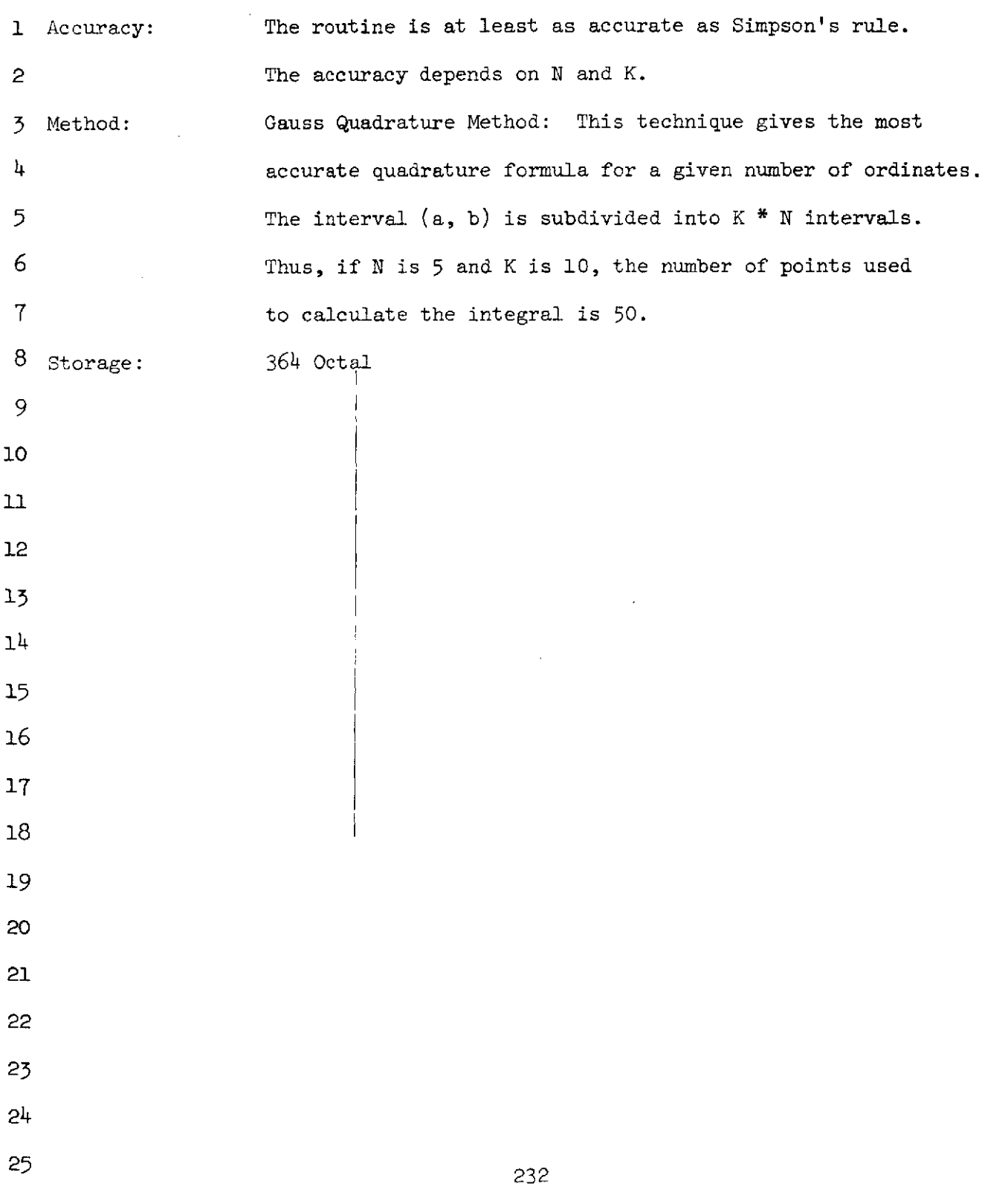

 $\bar{z}$ 

 $\epsilon_{\rm{max}}$ 

÷.

 $\hat{\mathcal{F}}_1$ 

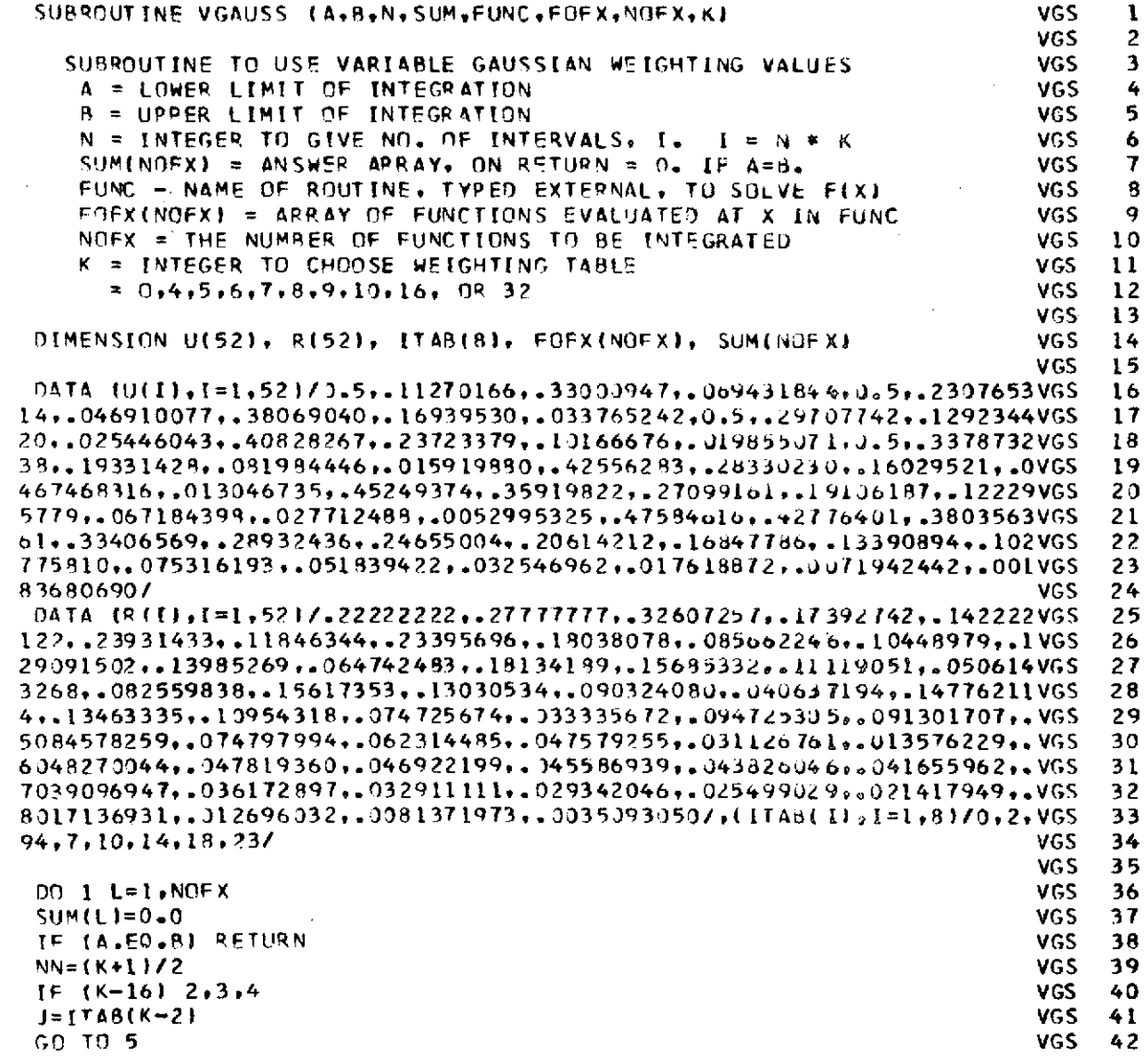

 $\bar{\mathbf{v}}$ 

appopulation

 $\mathbf{c}$ 

 $\bar{\mathsf{C}}$ 

 $\bar{\mathbf{t}}$ 

 $\overline{c}$ 

233

 $\tilde{\mathbb{C}}^{\mathbb{C}}$ 

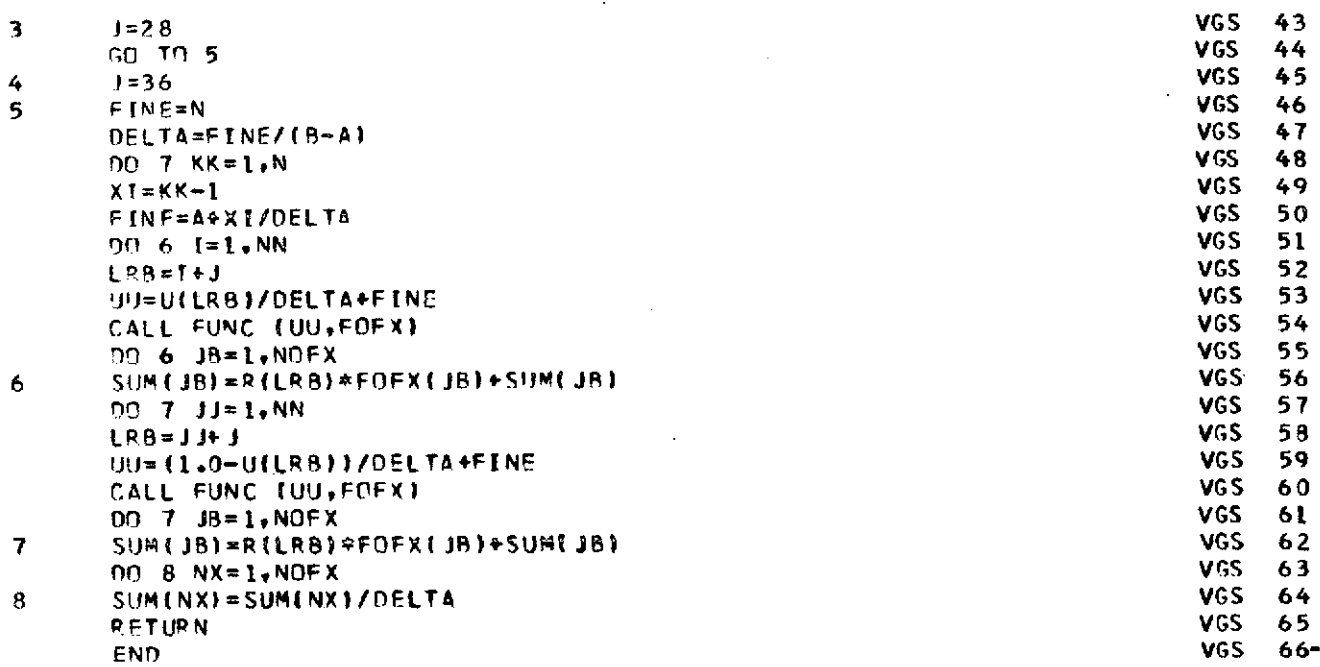

 $\sim$ 

 $\frac{1}{2}$  .

 $\mathcal{L}^{\text{max}}_{\text{max}}$ 

 $\mathcal{L}_{\mathcal{L}}$ 

254

 $\frac{1}{2}$ 

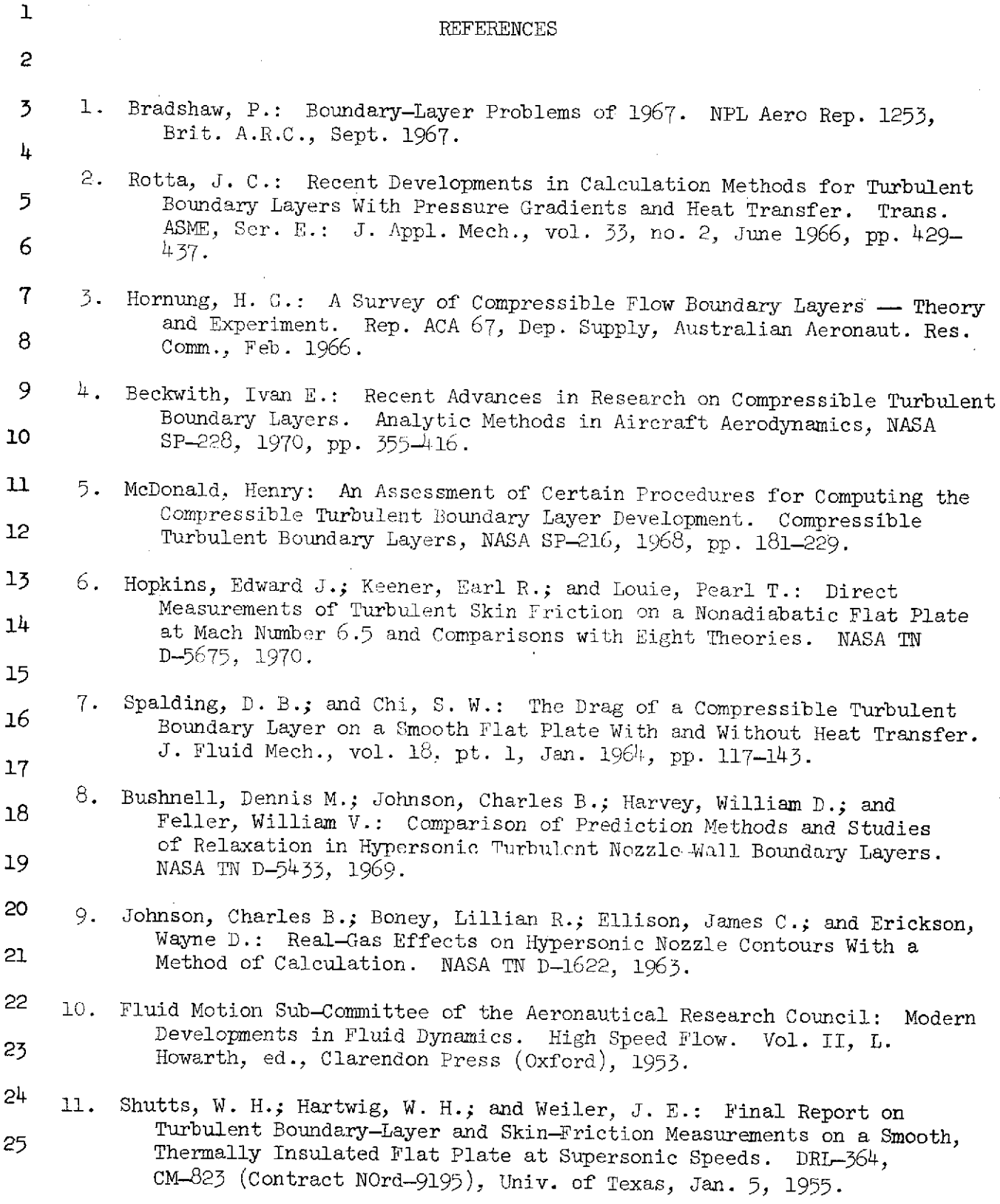

 $\begin{bmatrix} 1 \\ 1 \\ 1 \end{bmatrix}$ 

NASA-Langley Form 22 (Apr *69)* **235**

 $\ddot{\phantom{a}}$ 

 $\bar{z}$ 

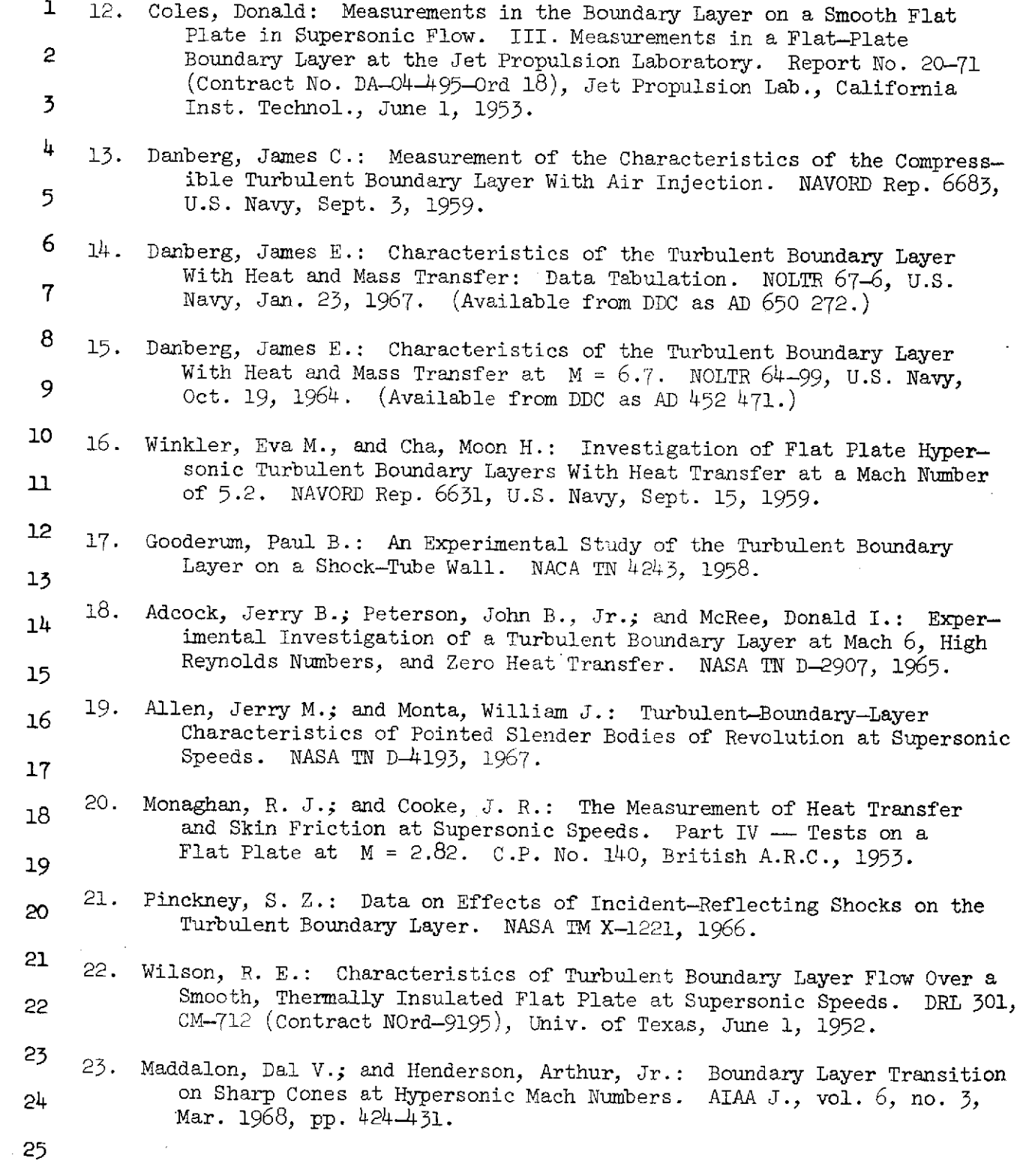

NASA-Langley Form 22 (Apr 69)

- **<sup>1</sup>**24. Henderson, A.; Rogallo, R. S.; Woods, W. C.; and Spitzer, C. R.: Exploratory Hypersonic Boundary-Layer Transition Studies. AIAA J.,<br>2 vol. 3, no. 7, July 1965, pp. 1363-1364.
- **3** 25. Scaggs, Norman E.: Boundary Layer Profile Measurements in Hypersonic Nozzles. ARL 66-0141, U. S. Air Force, July 1966. 4
- 26. Johnson, Charles B.; and Bushnell, Dennis M.: Power-Law Velocity-**5** Profile Exponent Variations With Reynolds Number, Wall Cooling, and Mach Number in a Turbulent Boundary Layer. NASA TN D-5753, **<sup>6</sup>1970.**
- **7** 27. Lomax, Harvard; and Inouye, Mamoru: Numerical Analysis of Flow Properties About Blunt Bodies Moving at Supersonic Speeds in An **<sup>8</sup>**Equilibrium Gas. NASA TR R-204, 1964.
- **<sup>9</sup>**28. Eckert, E. R. G.: Engineering Relations for Heat Transfer and Friction in High-Velocity Laminar and Turbulent Boundary-Layer Flow Over **<sup>10</sup>**Surfaces With Constant Pressure and Temperature. Trans. ASME, vol. 78, no. 6, Aug. 1956, pp. 1273-1283. **<sup>11</sup>**
- 29. Hansen, C. Frederick: Approximations for the Thermodynamic and Trans-<br>port Properties of High-Temperature Air. NASA TR R-50, 1959. (Supersedes NACA TN 4150.) **13**
- 30. Hopkins, Edward J.; Rubesin, Morris W.; Inouye, Mamoru; Keener, Earl R.; 14 Mateer, George C.; and Polek, Thomas E.: Summary and Correlation of Skin-Friction and Heat-Transfer Data for a Hypersonic Turbulent 15 Boundary Layer on Simple Shapes. NASA **TN** D-5089, 1969.
- **16 31.** Van Driest, E. R.: The Problem of Aerodynamic Heating. Aeronaut. Eng. Rev., vol. 15, no. 10, 0ct. 1956, pp. 26-41.
- 32. Cary, Aubrey M., Jr.: Summary of Available Information on Reynolds<br>Analogy for Zero-Pressure-Gradient Compressible, Turbulent-Boundary-Layer Flow. NASA TN D-5560, 1970.<br>**19**
- 33. Wilson, Donald M.: A Correlation of Heat-Transfer and Skin-Friction 20 Data and an Experimental Reynolds Analogy Factor for Highly Cooled Turbulent Boundary Layers at Mach 5.0. NOLTR-69-51, U.S. Navy,<br>21 Mar. 5, 1969. (Available from DDC as AD 690 454.)
- 22 34. Inouye, Mamoru; Rakich, John V.; and Lomax, Harvard: A Description of Numerical Methods and Computer Programs for Two-Dimensional and **<sup>23</sup>**Axisymmetric Supersonic Flow Over Blunt-Nosed and Flared Bodies. 24 NASA TN D-2970, 1965.
- **25** *35.* Stainback, P. Calvin (With appendix by P. Calvin Stainback and Kathleen C. Wicker): Effect of Unit Reynolds Number, Nose Bluntness, Angle of Attack, and Roughness on Transition on a 5<sup>°</sup> Half-Angle Cone at Mach 8.<br>NASA TN D-4961, 1969.

NASA-Langley Form 22 (Apr 69) 237

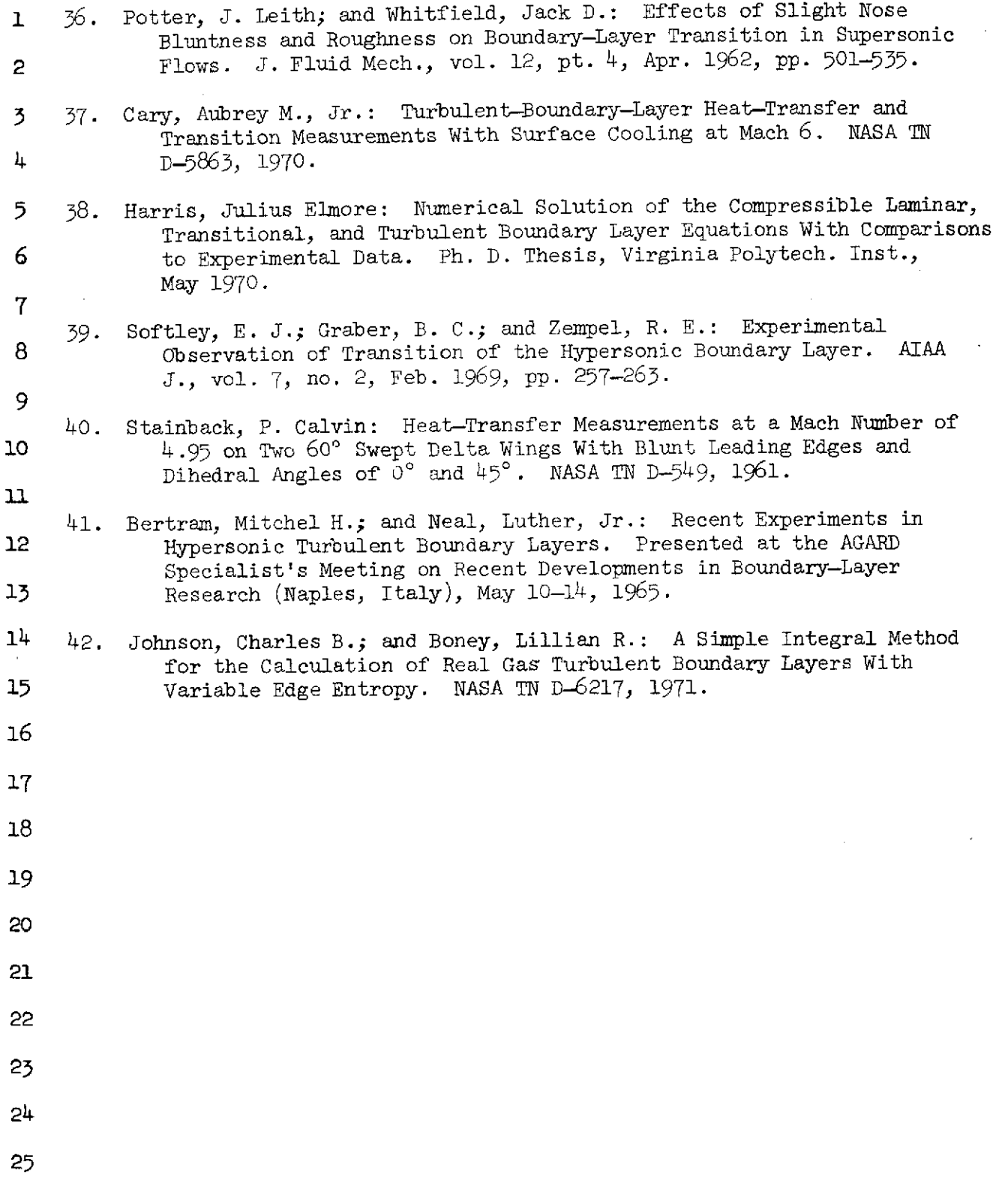

 $\hat{\mathcal{L}}$ 

 $\sim 10^{-11}$ 

 $\sim 10$ 

238